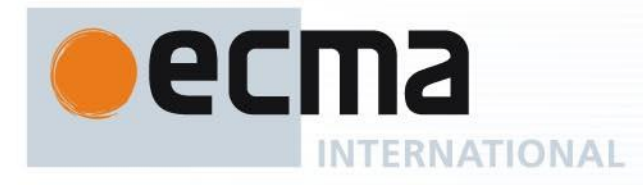

# Standard ECMA-402

10th Edition / June 2023

# **ECMAScript® 2023 Internationalization API Specification**

Rue du Rhône 114 CH-1204 Geneva T: +41 22 849 6000 F: +41 22 849 6001

Reference number ECMA-123:2009

Ecma International Rue du Rhone 114 CH-1204 Geneva Tel: +41 22 849 6000 Fax: +41 22 849 6001 Web: https[://www.ecma-international.org](http://www.ecma-international.org/)

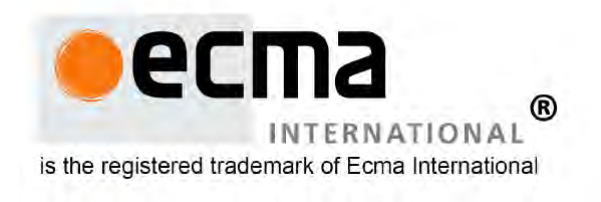

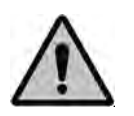

**COPYRIGHT PROTECTED DOCUMENT**

© Ecma International

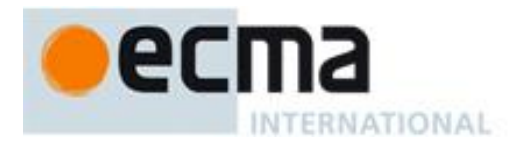

#### *ALTERNATIVE COPYRIGHT NOTICE AND COPYRIGHT LICENSE*

*© 2023 Ecma International*

*By obtaining and/or copying this work, you (the licensee) agree that you have read, understood, and will comply with the following terms and conditions.*

*Permission under Ecma's copyright to copy, modify, prepare derivative works of, and distribute this work, with or without modification, for any purpose and without fee or royalty is hereby granted, provided that you include the following on ALL copies of the work or portions thereof, including modifications:*

*(i) The full text of this ALTERNATIVE COPYRIGHT NOTICE AND COPYRIGHT LICENSE in a location viewable to users of the redistributed or derivative work.*

*(ii) Any pre-existing intellectual property disclaimers, notices, or terms and conditions. If none exist, the Ecma alternative copyright notice should be included.*

*(iii) Notice of any changes or modifications, through a copyright statement on the document such as "This document includes material copied from or derived from [title and URI of the Ecma document]. Copyright © Ecma International."*

#### *Disclaimers*

*THIS WORK IS PROVIDED "AS IS," AND COPYRIGHT HOLDERS MAKE NO REPRESENTATIONS OR WARRANTIES, EXPRESS OR IMPLIED, INCLUDING BUT NOT LIMITED TO, WARRANTIES OF MERCHANTABILITY OR FITNESS FOR ANY PARTICULAR PURPOSE OR THAT THE USE OF THE DOCUMENT WILL NOT INFRINGE ANY THIRD PARTY PATENTS, COPYRIGHTS, TRADEMARKS OR OTHER RIGHTS.*

*COPYRIGHT HOLDERS WILL NOT BE LIABLE FOR ANY DIRECT, INDIRECT, SPECIAL OR CONSEQUENTIAL DAMAGES ARISING OUT OF ANY USE OF THE DOCUMENT.*

*The name and trademarks of copyright holders may NOT be used in advertising or publicity pertaining to the work without specific, written prior permission. Title to copyright in this work will at all times remain with copyright holders.*

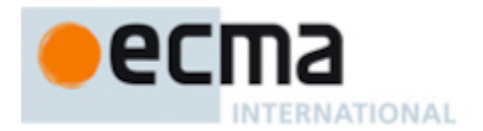

#### **Contents**

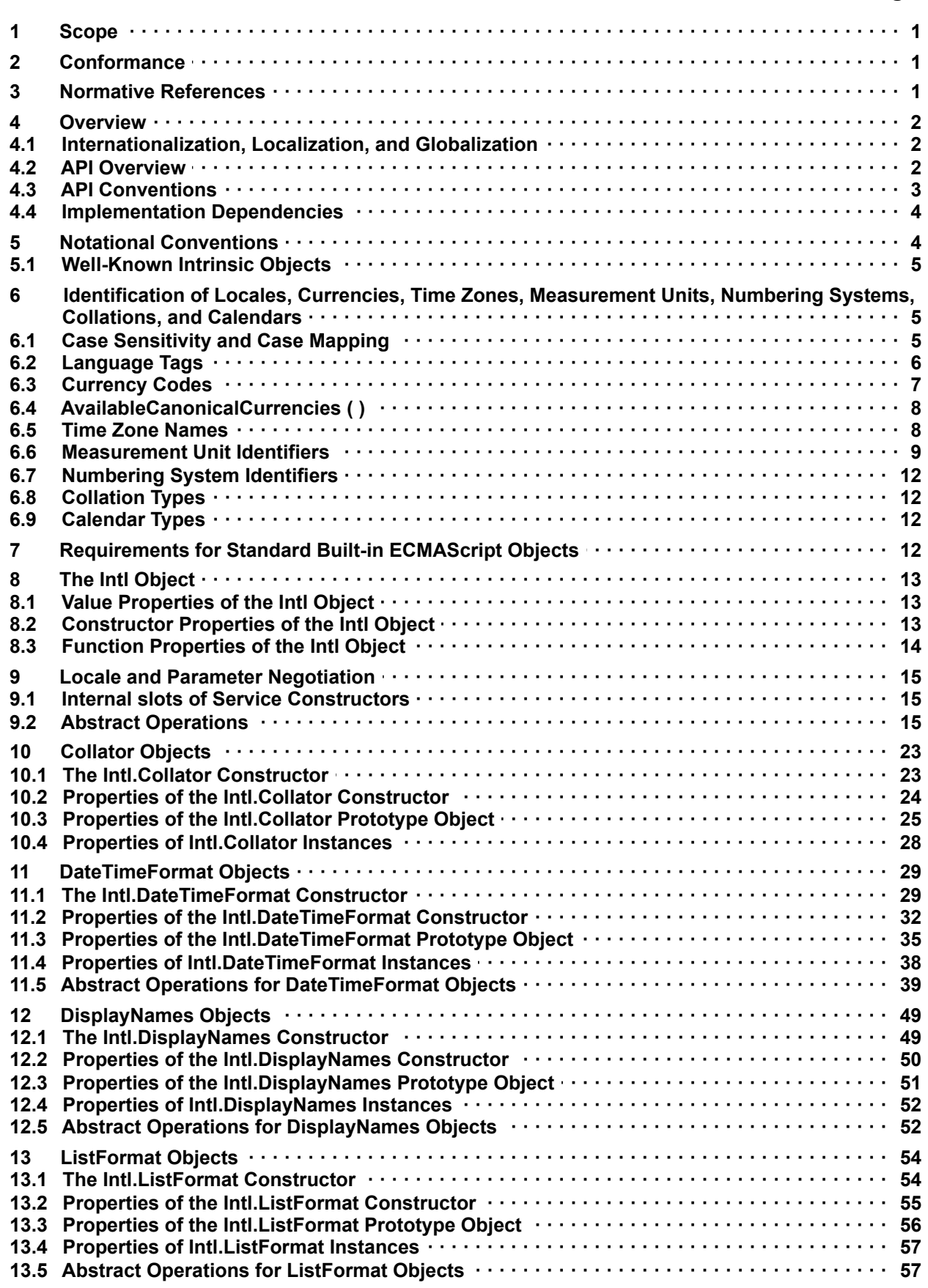

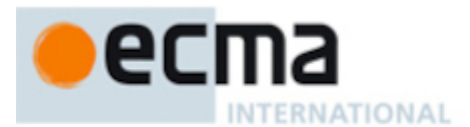

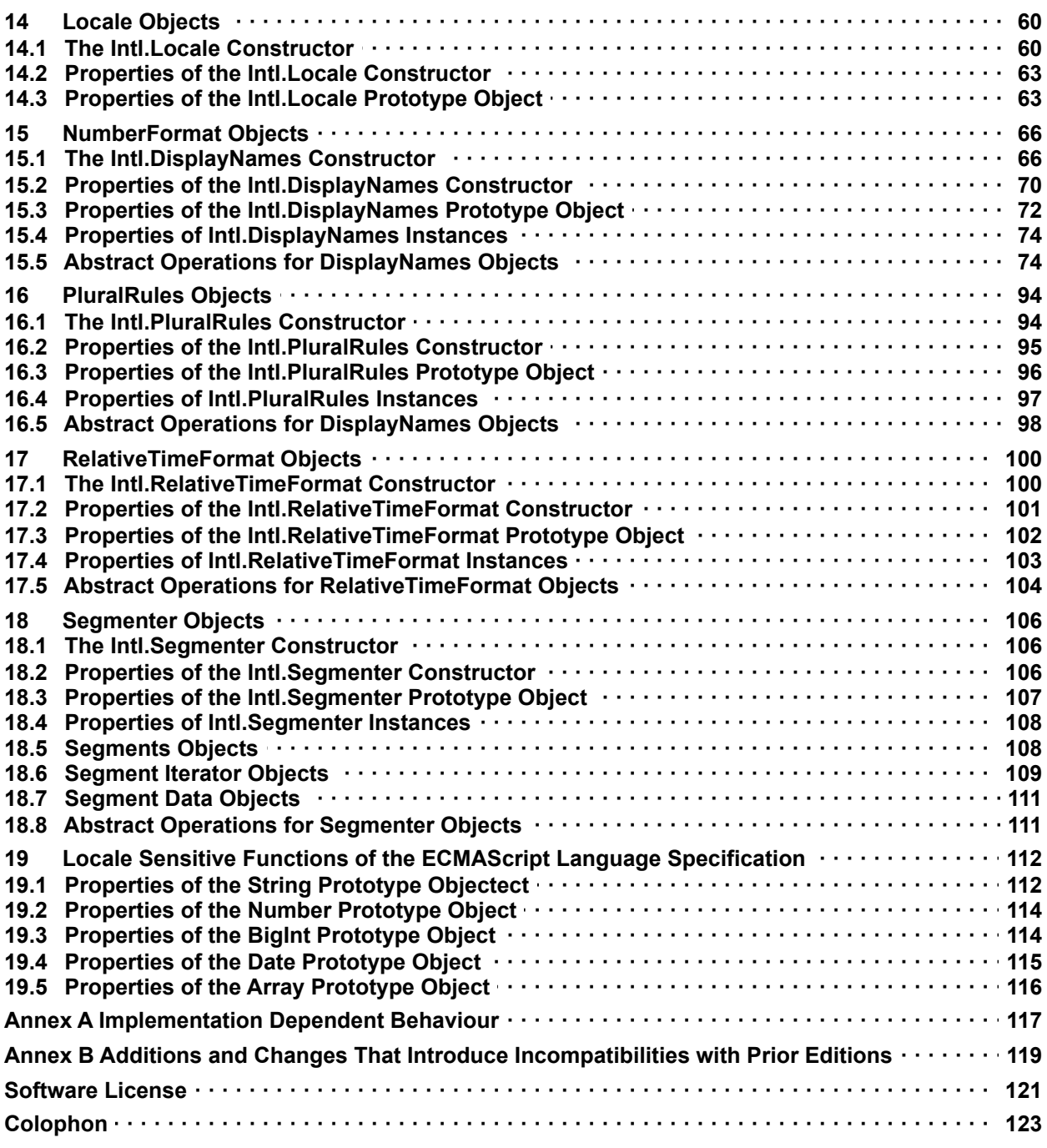

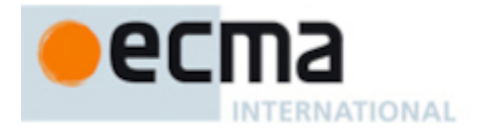

#### **Introduction**

This specification's source can be found at [https://github.com/tc39/ecma402.](https://github.com/tc39/ecma402)

The ECMAScript 2023 Internationalization API Specification (ECMA-402 10<sup>th</sup> Edition), provides key language sensitive functionality as a complement to the ECMAScript 2023 Language Specification (ECMA-262 14<sup>th</sup> Edition or successor). Its functionality has been selected from that of well-established internationalization APIs such as those of the *Internationalization Components for Unicode (ICU) library* (<https://unicode-org.github.io/icu-docs/>), of the .NET framework, or of the Java platform.

The 1<sup>st</sup> Edition API was developed by an ad-hoc group established by Ecma TC39 in September 2010 based on a proposal by Nebojša Ćirić and Jungshik Shin.

The 2<sup>nd</sup> Edition API was adopted by the General Assembly of June 2015, as a complement to the ECMAScript 6<sup>th</sup> Edition.

The 3<sup>rd</sup> Edition API was the first edition released under Ecma TC39's new yearly release cadence and open development process. A plain-text source document was built from the ECMA-402 source document to serve as the base for further development entirely on GitHub. Over the year of this standard's development, dozens of pull requests and issues were filed representing several of bug fixes, editorial fixes and other improvements. Additionally, numerous software tools were developed to aid in this effort including Ecmarkup, Ecmarkdown, and Grammarkdown.

Dozens of individuals representing many organizations have made very significant contributions within Ecma TC39 to the development of this edition and to the prior editions. In addition, a vibrant community has emerged supporting TC39's ECMAScript efforts. This community has reviewed numerous drafts, filed dozens of bug reports, performed implementation experiments, contributed test suites, and educated the world-wide developer community about ECMAScript Internationalization. Unfortunately, it is impossible to identify and acknowledge every person and organization who has contributed to this effort.

Norbert Lindenberg ECMA-402, 1<sup>st</sup> Edition Project Editor

Rick Waldron ECMA-402, 2<sup>nd</sup> Edition Project Editor

Caridy Patiño ECMA-402, 3<sup>rd</sup>, 4<sup>th</sup> and 5<sup>th</sup> Editions Project Editor

Caridy Patiño, Daniel Ehrenberg, Leo Balter ECMA-402, 6<sup>th</sup> Edition Project Editors

Leo Balter, Valerie Young, Isaac Durazo ECMA-402, 7<sup>th</sup> Edition Project Editors

Leo Balter, Richard Gibson ECMA-402, 8<sup>th</sup> Edition Project Editors

Leo Balter, Richard Gibson, Ujjwal Sharma ECMA-402, 9<sup>th</sup> Edition Project Editors

Richard Gibson, Ujjwal Sharma ECMA-402, 10<sup>th</sup> Edition Project Editors

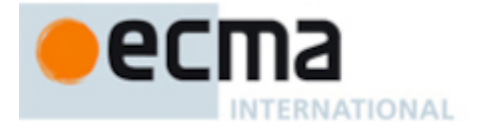

This Ecma Standard was developed by Technical Committee 39 and was adopted by the General Assembly of June 2023.

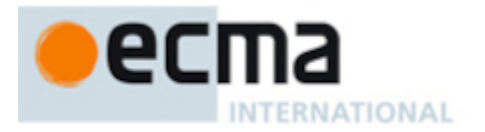

# **Contributing to this Specification**

This specification is developed on GitHub with the help of the ECMAScript community. There are a number of ways to contribute to the development of this specification:

- GitHub Repository: <https://github.com/tc39/ecma402>
- Issues: All [Issues,](https://github.com/tc39/ecma402/issues) File a New [Issue](https://github.com/tc39/ecma402/issues/new)
- Pull Requests: All Pull [Requests](https://github.com/tc39/ecma402/pulls), Create a New Pull [Request](https://github.com/tc39/ecma402/pulls/new)
- Test Suite: [Test262](https://github.com/tc39/test262)
- TC39-TG2:
	- Convener: [Shane](mailto:shane@unicode.org) F. Carr [\(@sffc\)](https://github.com/sffc)
	- Admin group: [contact](mailto:ecma402-admin@chromium.org) by email
- Editors:
	- o [Richard](mailto:richard.gibson+ecma402@gmail.com) Gibson ([@gibson042](https://github.com/gibson042))
	- Ujjwal [Sharma](mailto:ryzokuken@igalia.com) ([@ryzokuken](https://github.com/ryzokuken))
- Community:
	- o Matrix: [#tc39:matrix.org](https://matrix.to/#/#tc39:matrix.org)
	- Matrix: [#tc39-ecma402:matrix.org](https://matrix.to/#/#tc39-ecma402:matrix.org)

Refer to the [colophon](#page-132-0) for more information on how this document is created.

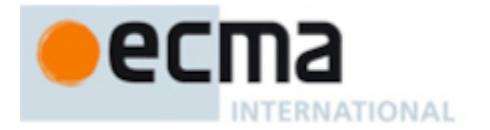

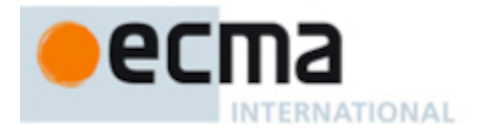

# **ECMAScript® 2023 Internationalization API Specification**

#### <span id="page-10-0"></span>**1 Scope**

This Standard defines the application programming interface for ECMAScript objects that support programs that need to adapt to the linguistic and cultural conventions used by different human languages and countries.

# <span id="page-10-1"></span>**2 Conformance**

A conforming implementation of the ECMAScript 2023 Internationalization API Specification must conform to the ECMAScript 2023 Language Specification (ECMA-262 14<sup>th</sup> Edition, or successor), and must provide and support all the objects, properties, functions, and program semantics described in this specification. Nothing in this specification is intended to allow behaviour that is otherwise prohibited by ECMA-262, and any such conflict should be considered an editorial error rather than an override of constraints from ECMA-262.

A conforming implementation of the ECMAScript 2023 Internationalization API Specification is permitted to provide additional objects, properties, and functions beyond those described in this specification. In particular, a conforming implementation of the ECMAScript 2023 Internationalization API Specification is permitted to provide properties not described in this specification, and values for those properties, for objects that are described in this specification. A conforming implementation is not permitted to add optional arguments to the functions defined in this specification.

A conforming implementation is permitted to accept additional values, and then have [implementation-defined](https://tc39.es/ecma262/#implementation-defined) behaviour instead of throwing a **RangeError**, for the following properties of *options* arguments:

- The *options* property **"localeMatcher"** in all [constructors](https://tc39.es/ecma262/#constructor) and supportedLocalesOf methods.
- The *options* properties **"usage"** and **"sensitivity"** in the Collator [constructor](https://tc39.es/ecma262/#constructor).
- The *options* properties **"style"**, **"currencyDisplay"**, **"notation"**, **"compactDisplay"**, **"signDisplay"**, **"currencySign"**, and **"unitDisplay"** in the NumberFormat [constructor](https://tc39.es/ecma262/#constructor).
- The *options* properties **"minimumIntegerDigits"**, **"minimumFractionDigits"**, **"maximumFractionDigits"**, **"minimumSignificantDigits"**, and **"maximumSignificantDigits"** in the NumberFormat [constructor](https://tc39.es/ecma262/#constructor), provided that the additional values are interpreted as [integer](https://tc39.es/ecma262/#integer) values higher than the specified limits.
- The *options* properties listed in [Table](#page-48-1) 7 in the DateTimeFormat [constructor.](https://tc39.es/ecma262/#constructor)
- The *options* property **"formatMatcher"** in the DateTimeFormat [constructor](https://tc39.es/ecma262/#constructor).
- The *options* properties **"minimumIntegerDigits"**, **"minimumFractionDigits"**, **"maximumFractionDigits"**, and **"minimumSignificantDigits"** in the PluralRules [constructor,](https://tc39.es/ecma262/#constructor) provided that the additional values are interpreted as [integer](https://tc39.es/ecma262/#integer) values higher than the specified limits.
- The *options* property **"type"** in the PluralRules [constructor.](https://tc39.es/ecma262/#constructor)
- The *options* property **"style"** and **"numeric"** in the RelativeTimeFormat [constructor](https://tc39.es/ecma262/#constructor).
- The *options* property **"style"** and **"type"** in the DisplayNames [constructor](https://tc39.es/ecma262/#constructor).

#### <span id="page-10-2"></span>**3 Normative References**

The following referenced documents are required for the application of this document. For dated references, only the edition cited applies. For undated references, the latest edition of the referenced document (including any amendments) applies.

ECMAScript 2023 Language Specification (ECMA-262 14<sup>th</sup> Edition, or successor). <https://www.ecma-international.org/publications/standards/Ecma-262.htm>

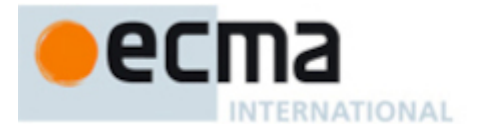

- NOTE Throughout this document, the phrase "es2023, x" (where x is a sequence of numbers separated by periods) may be used as shorthand for "ECMAScript 2023 Language Specification (ECMA-262 14<sup>th</sup> Edition, sub clause *x*)". Where *x* is followed by more such sequences of period-separated numbers, separated from each other by commas, each such sequence is also a shorthand for the corresponding sub clause of ECMA-262.
- ISO/IEC 10646:2014: Information Technology Universal Multiple-Octet Coded Character Set (UCS) plus Amendment 1:2015 and Amendment 2, plus additional amendments and corrigenda, or successor
	- [https://www.iso.org/iso/catalogue\\_detail.htm?csnumber=63182](https://www.iso.org/iso/catalogue_detail.htm?csnumber=63182)
	- o [https://www.iso.org/iso/catalogue\\_detail.htm?csnumber=65047](https://www.iso.org/iso/catalogue_detail.htm?csnumber=65047)
	- o https://www.iso.org/iso/catalogue detail.htm?csnumber=66791
- ISO 4217:2015 Codes for the representation of currencies and funds, or successor ([https://www.iso.org/iso/iso\\_catalogue/catalogue\\_tc/catalogue\\_detail.htm?csnumber=64758](https://www.iso.org/iso/iso_catalogue/catalogue_tc/catalogue_detail.htm?csnumber=64758))
- IETF RFC 4647 Matching of Language Tags, or successor [\(https://tools.ietf.org/html/rfc4647](https://tools.ietf.org/html/rfc4647))
- IANA Time Zone Database (<https://www.iana.org/time-zones/>)
- The Unicode Standard ([https://unicode.org/versions/latest\)](https://unicode.org/versions/latest)
- Unicode Standard Annex #29: Unicode Text Segmentation [\(https://unicode.org/reports/tr29/](https://unicode.org/reports/tr29/))
- Unicode Technical Standard #10: Unicode Collation Algorithm ([https://unicode.org/reports/tr10/\)](https://unicode.org/reports/tr10/)
- Unicode Technical Standard #35: Unicode Locale Data Markup Language (LDML) ([https://unicode.org/reports/tr35/\)](https://unicode.org/reports/tr35/)
	- Part 1 Core, Section 3 Unicode Language and Locale Identifiers ([https://unicode.org/reports/tr35/#Unicode\\_Language\\_and\\_Locale\\_Identifiers](https://unicode.org/reports/tr35/#Unicode_Language_and_Locale_Identifiers))
	- Part 2 General, Section 6.2 Unit Identifiers [\(https://unicode.org/reports/tr35/tr35](https://unicode.org/reports/tr35/tr35-general.html#Unit_Identifiers) general.html#Unit\_Identifiers)
	- Part 3 Numbers, Section 5.1.1 Operands [\(https://unicode.org/reports/tr35/tr35](https://unicode.org/reports/tr35/tr35-numbers.html#Operands) numbers.html#Operands)

# <span id="page-11-0"></span>**4 Overview**

This section contains a non-normative overview of the ECMAScript 2023 Internationalization API Specification.

# <span id="page-11-1"></span>**4.1 Internationalization, Localization, and Globalization**

Internationalization of software means designing it such that it supports or can be easily adapted to support the needs of users speaking different languages and having different cultural expectations, and enables worldwide communication between them. Localization then is the actual adaptation to a specific language and culture. Globalization of software is commonly understood to be the combination of internationalization and localization. Globalization starts at the lowest level by using a text representation that supports all languages in the world, and using standard identifiers to identify languages, countries, time zones, and other relevant parameters. It continues with using a user interface language and data presentation that the user understands, and finally often requires product-specific adaptations to the user's language, culture, and environment.

<span id="page-11-2"></span>The ECMAScript 2023 Language Specification lays the foundation by using Unicode for text representation and by providing a few language-sensitive functions, but gives applications little control over the behaviour of these functions. The ECMAScript 2023 Internationalization API Specification builds on this by providing a set of customizable language-sensitive functionality. The API is useful even for applications that themselves are not internationalized, as even applications targeting only one language and one region need to properly support that one language and region. However, the API also enables applications that support multiple languages and regions, even concurrently, as may be needed in server environments.

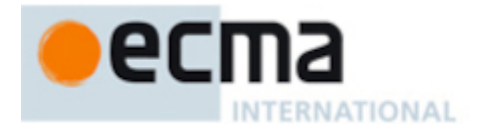

# **4.2 API Overview**

The ECMAScript 2023 Internationalization API Specification is designed to complement the ECMAScript 2023 Language Specification by providing key language-sensitive functionality. The API can be added to an implementation of the ECMAScript 2023 Language Specification (ECMA-262 14<sup>th</sup> Edition, or successor) in whole or in part. This specification introduces new language values observable to ECMAScript code (such as the value of a [[FallbackSymbol]] internal slot and the set of values transitively reachable from [%Intl%](#page-22-0) by [property](https://tc39.es/ecma262/#sec-property-accessors) access), and also refines the definition of some functions specified in ECMA-262 (as described below). Neither category prohibits behaviour that is otherwise permitted for values and interfaces defined in ECMA-262, in order to support adoption of this specification by any implementation of ECMA-262.

The ECMAScript 2023 Internationalization API Specification provides several key pieces of languagesensitive functionality that are required in most applications: String comparison (collation), number formatting, date and time formatting, relative time formatting, display names, list formatting, locale selection and operation, pluralization rules, case conversion, and text segmentation. While the ECMAScript 2023 Language Specification provides functions for this basic functionality (on [Array.prototype](https://tc39.es/ecma262/#sec-array.prototype): toLocaleString; on [String.prototype](https://tc39.es/ecma262/#sec-string.prototype): localeCompare, toLocaleLowerCase, toLocaleUpperCase; on [Number.prototype](https://tc39.es/ecma262/#sec-number.prototype): toLocaleString; on [Date.prototype](https://tc39.es/ecma262/#sec-date.prototype): toLocaleString, toLocaleDateString, and toLocaleTimeString), their actual behaviour is left largely implemenation-defined. The ECMAScript 2023 Internationalization API Specification provides additional functionality, control over the language and over details of the behaviour to be used, and a more complete specification of required functionality.

Applications can use the API in two ways:

- 1. Directly, by using a service [constructor](#page-22-3) to construct an object, specifying a list of preferred languages and options to configure its behaviour. The object provides a main function (compare, select, format, etc.), which can be called repeatedly. It also provides a resolved Options function, which the application can use to find out the exact configuration of the object.
- 2. Indirectly, by using the functions of the ECMAScript 2023 Language Specification mentioned above. The collation and formatting functions are respecified in this specification to accept the same arguments as the Collator, NumberFormat, and DateTimeFormat [constructors](https://tc39.es/ecma262/#constructor) and produce the same results as their compare or format methods. The case conversion functions are respecified to accept a list of preferred languages.

The Intl object is used to package all functionality defined in the ECMAScript 2023 Internationalization API Specification to avoid name collisions.

NOTE While the API includes a variety of formatters, it does not provide any parsing facilities. This is intentional, has been discussed extensively, and concluded after weighing in all the benefits and drawbacks of including said functionality. See the discussion on the issue [tracker.](https://github.com/tc39/ecma402/issues/342)

# <span id="page-12-0"></span>**4.3 API Conventions**

Every Intl [constructor](#page-22-2) should behave as if defined by a class, throwing a **TypeError** exception when called as a function (without NewTarget). For backwards compatibility with past editions, this does not apply to [%Collator%,](#page-32-1) [%DateTimeFormat%,](#page-38-1) or [%NumberFormat%,](#page-75-1) each of which construct and return a new object when called as a function.

<span id="page-12-1"></span>[NOTE](#page-12-1) In ECMA 402 v1, Intl [constructors](https://tc39.es/ecma262/#constructor) supported a mode of operation where calling them with an existing object as a receiver would add relevant internal slots to the receiver, effectively transforming it into an instance of the class. In ECMA 402 v2, this capability was removed, to avoid adding internal slots to existing objects. In ECMA 402 v3, the capability was re-added as "normative optional" in a mode which chains the underlying Intl instance on any object, when the [constructor](https://tc39.es/ecma262/#constructor) is called. See <https://github.com/tc39/ecma402/issues/57> for details.

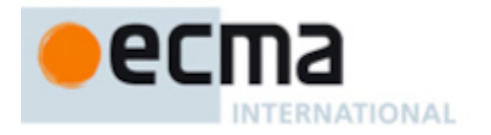

# <span id="page-13-0"></span>**4.4 Implementation Dependencies**

Due to the nature of internationalization, the API specification has to leave several details implementation dependent:

- *The set of locales that an implementation supports with adequate localizations:* Linguists estimate the number of human languages to around 6000, and the more widely spoken ones have variations based on regions or other parameters. Even large locale data collections, such as the Common Locale Data Repository, cover only a subset of this large set. Implementations targeting resource-constrained devices may have to further reduce the subset.
- *The exact form of localizations such as format patterns:* In many cases locale-dependent conventions are not standardized, so different forms may exist side by side, or they vary over time. Different internationalization libraries may have implemented different forms, without any of them being actually wrong. In order to allow this API to be implemented on top of existing libraries, such variations have to be permitted.
- *Subsets of Unicode:* Some operations, such as collation, operate on strings that can include characters from the entire Unicode character set. However, both the Unicode Standard and the ECMAScript standard allow implementations to limit their functionality to subsets of the Unicode character set. In addition, locale conventions typically don't specify the desired behaviour for the entire Unicode character set, but only for those characters that are relevant for the locale. While the Unicode Collation Algorithm combines a default collation order for the entire Unicode character set with the ability to tailor for local conventions, subsets and tailorings still result in differences in behaviour.

#### **4.4.1 Compatibility across implementations**

ECMA 402 describes the schema of the data used by its functions. The data contained inside is implementation-dependent, and expected to change over time and vary between implementations. The variation is visible by programmers, and it is possible to construct programs which will depend on a particular output. However, this specification attempts to describe reasonable constraints which will allow well-written programs to function across implementations. Implementations are encouraged to continue their efforts to harmonize linguistic data.

# <span id="page-13-1"></span>**5 Notational Conventions**

This standard uses a subset of the notational conventions of the ECMAScript 2023 Language Specification (ECMA-262  $14<sup>th</sup>$  Edition), as es2023:

- Object Internal Methods and Internal Slots, as described in es2023, [6.1.7.2](https://tc39.es/ecma262/#sec-object-internal-methods-and-internal-slots).
- Algorithm conventions, as described in es2023, [5.2,](https://tc39.es/ecma262/#sec-algorithm-conventions) and the use of abstract [operations](https://tc39.es/ecma262/#sec-algorithm-conventions-abstract-operations), as described in es2023, [7.1,](https://tc39.es/ecma262/#sec-type-conversion) [7.2](https://tc39.es/ecma262/#sec-testing-and-comparison-operations), [7.3,](https://tc39.es/ecma262/#sec-operations-on-objects) [7.4](https://tc39.es/ecma262/#sec-operations-on-iterator-objects).
- Internal Slots, as described in es2023, [10.1](https://tc39.es/ecma262/#sec-ordinary-object-internal-methods-and-internal-slots).
- The [List](https://tc39.es/ecma262/#sec-list-and-record-specification-type) and [Record](https://tc39.es/ecma262/#sec-list-and-record-specification-type) Specification Type, as described in es2023, [6.2.2](https://tc39.es/ecma262/#sec-list-and-record-specification-type).
	- NOTE As described in the ECMAScript Language Specification, algorithms are used to precisely specify the required semantics of ECMAScript constructs, but are not intended to imply the use of any specific implementation technique. Internal slots are used to define the semantics of object values, but are not part of the API. They are defined purely for expository purposes. An implementation of the API must behave as if it produced and operated upon internal slots in the manner described here.

As an extension to the [Record](https://tc39.es/ecma262/#sec-list-and-record-specification-type) Specification Type, the notation "[[<*name*>]]" denotes a field whose name is given by the variable *name*, which must have a String value. For example, if a variable *s* has the value **"a"**, then [[<*s*>]] denotes the field [[a]].

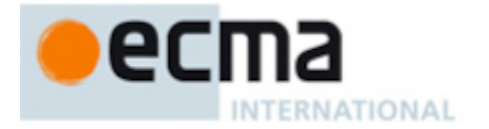

This specification uses blocks demarcated as [Normative](https://tc39.es/ecma262/#sec-conformance) Optional to denote the sense of [Annex](https://tc39.es/ecma262/#sec-additional-ecmascript-features-for-web-browsers) B in ECMA 262. That is, normative optional sections are required when the ECMAScript [host](https://tc39.es/ecma262/#host) is a web browser. The content of the section is normative but optional if the ECMAScript [host](https://tc39.es/ecma262/#host) is not a web browser.

# <span id="page-14-0"></span>**5.1 Well-Known Intrinsic Objects**

The following table extends the Well-Known Intrinsic Objects table defined in es2023, [6.1.7.4](https://tc39.es/ecma262/#sec-well-known-intrinsic-objects).

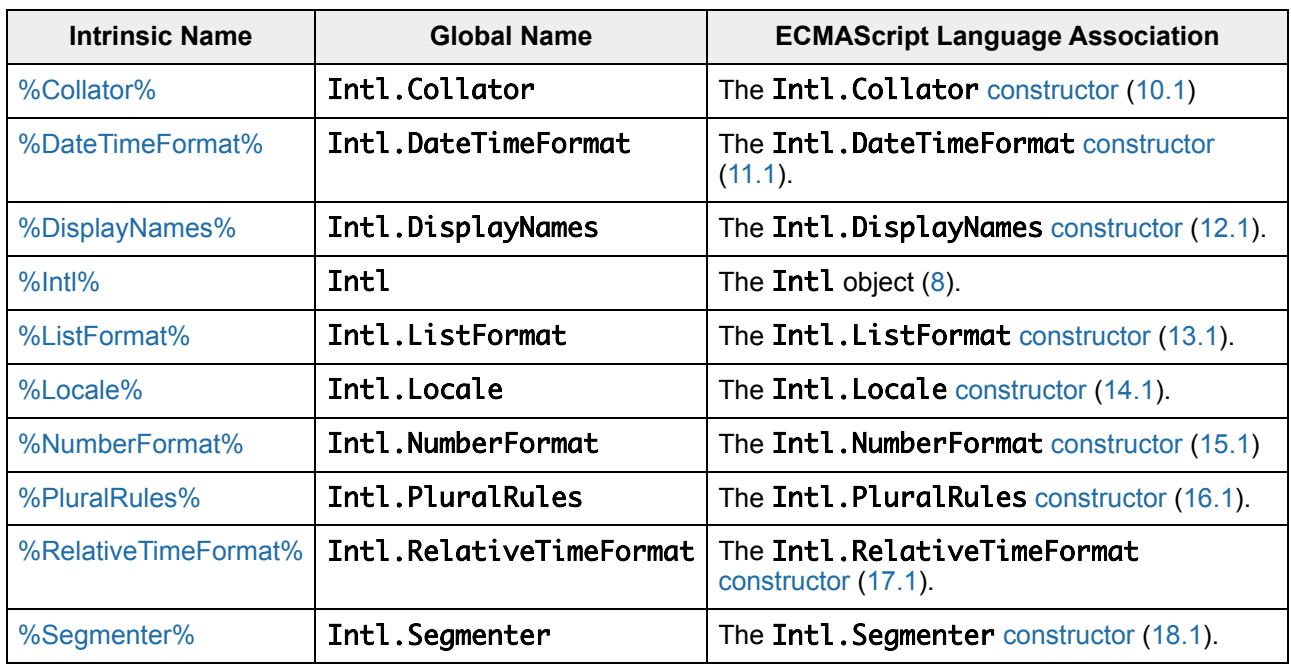

**Table 1: Well-known Intrinsic Objects (Extensions)**

# <span id="page-14-1"></span>**6 Identification of Locales, Currencies, Time Zones, Measurement Units, Numbering Systems, Collations, and Calendars**

This clause describes the String values used in this specification to identify locales, currencies, time zones, measurement units, numbering systems, collations, and calendars.

# <span id="page-14-2"></span>**6.1 Case Sensitivity and Case Mapping**

The String values used to identify locales, currencies, scripts, and time zones are interpreted in an ASCIIcase-insensitive manner, treating the code units 0x0041 through 0x005A (corresponding to Unicode characters LATIN CAPITAL LETTER A through LATIN CAPITAL LETTER Z) as equivalent to the corresponding code units 0x0061 through 0x007A (corresponding to Unicode characters LATIN SMALL LETTER A through LATIN SMALL LETTER Z), both inclusive. No other case folding equivalences are applied.

NOTE For example, **"ß"** (U+00DF) must not match or be mapped to **"SS"** (U+0053, U+0053). **"ı"** (U+0131) must not match or be mapped to **"I"** (U+0049).

The *ASCII-uppercase* of a String value *S* is the String value derived from *S* by replacing each occurrence of an ASCII lowercase letter code unit (0x0061 through 0x007A, inclusive) with the corresponding ASCII uppercase letter code unit (0x0041 through 0x005A, inclusive) while preserving all other code units.

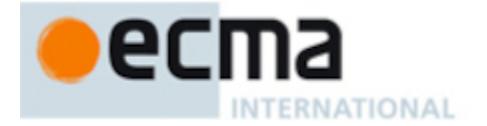

The *ASCII-lowercase* of a String value *S* is the String value derived from *S* by replacing each occurrence of an ASCII uppercase letter code unit (0x0041 through 0x005A, inclusive) with the corresponding ASCII lowercase letter code unit (0x0061 through 0x007A, inclusive) while preserving all other code units.

A String value *A* is an *ASCII-case-insensitive match* for String value *B* if the ASCII-uppercase of *A* is exactly the same sequence of code units as the ASCII-uppercase of *B*. A sequence of Unicode code points *A* is an ASCII-case-insensitive match for *B* if *B* is an ASCII-case-insensitive match for ! [CodePointsToString\(](https://tc39.es/ecma262/#sec-codepointstostring)*A*).

# <span id="page-15-0"></span>**6.2 Language Tags**

The ECMAScript 2023 Internationalization API Specification identifies locales using Unicode BCP 47 locale identifiers as defined by Unicode Technical Standard #35 LDML § 3 Unicode Language and Locale Identifiers, which may include [extensions](https://unicode.org/reports/tr35/#Identifiers) such as the Unicode BCP 47 U [Extension](https://unicode.org/reports/tr35/#Locale_Extension_Key_and_Type_Data). Their canonical form is specified in Unicode Technical Standard #35 LDML § 3.2.1 [Canonical](https://unicode.org/reports/tr35/#Canonical_Unicode_Locale_Identifiers) Unicode Locale Identifiers.

Unicode BCP 47 locale identifiers are structurally valid when they match those syntactical formatting criteria of Unicode [Technical](https://unicode.org/reports/tr35/tr35.html#Unicode_locale_identifier) Standard 35, section 3.2, but it is not required to validate them according to the Unicode validation data. All structurally valid language tags are valid for use with the APIs defined by this standard. However, the set of locales and thus language tags that an implementation supports with adequate localizations is implementation dependent. Intl [constructors](#page-22-2) map the language tags used in requests to locales supported by their respective implementations.

# <span id="page-15-2"></span>**6.2.1 Unicode Locale Extension Sequences**

This standard uses the term "*Unicode locale extension sequence*" - as described in [unicode\\_locale\\_extensions](https://unicode.org/reports/tr35/#unicode_locale_extensions) in UTS 35 Unicode Locale Identifier, section 3.2 - for any [substring](https://tc39.es/ecma262/#substring) of a language tag that is not part of a private use subtag sequence, starts with a separator **"-"** and the singleton **"u"**, and includes the maximum sequence of following non-singleton subtags and their preceding **"-"** separators.

# <span id="page-15-1"></span>**6.2.2 IsStructurallyValidLanguageTag (** *locale* **)**

The IsStructurallyValidLanguageTag abstract operation determines whether the *locale* argument (which must be a String value) is a language tag recognized by this specification. (It does not consider whether the language tag conveys any meaningful semantics, differentiate between aliased subtags and their preferred replacement subtags, or require canonical casing or subtag ordering.)

IsStructurallyValidLanguageTag returns **true** if all of the following conditions hold, **false** otherwise:

- *b* locale can be generated from the EBNF grammar for [unicode\\_locale\\_id](https://unicode.org/reports/tr35/#Unicode_locale_identifier) in Unicode Technical Standard #35 LDML § 3.2 Unicode Locale Identifier;
- *locale* does not use any of the backwards compatibility syntax described in Unicode Technical Standard #35 LDML § 3.3 BCP 47 [Conformance;](https://unicode.org/reports/tr35/#BCP_47_Conformance)
- the unicode\_language\_id within *locale* contains no duplicate unicode\_variant\_subtag subtags; and
- if *locale* contains an extensions<sup>\*</sup> component, that component
	- o does not contain any other\_extensions components with duplicate [alphanum-[tTuUxX]] subtags,
	- contains at most one unicode\_locale\_extensions component,
	- contains at most one transformed\_extensions component, and
	- $\circ$  if a transformed\_extensions component that contains a tlang component is present, then
		- the **tlang** component contains no duplicate unicode\_variant\_subtag subtags.

When evaluating each condition, terminal value characters in the grammar are interpreted as the corresponding Basic Latin code points. Two subtags are duplicates if one is an [ASCII-case-insensitive](#page-14-2) match for the other.

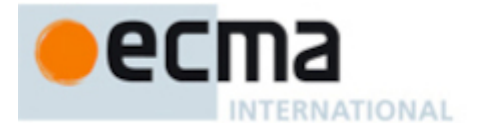

NOTE Every string for which this function returns **true** is both a "Unicode BCP 47 locale identifier", consistent with Unicode [Technical](https://unicode.org/reports/tr35/#Unicode_locale_identifier) Standard #35 LDML § 3.2 Unicode Locale Identifier and Unicode Technical Standard #35 LDML § 3.3 BCP 47 [Conformance,](https://unicode.org/reports/tr35/#BCP_47_Conformance) and a valid [BCP](https://www.rfc-editor.org/rfc/bcp/bcp47.txt) 47 language tag.

# <span id="page-16-1"></span>**6.2.3 CanonicalizeUnicodeLocaleId (** *locale* **)**

The CanonicalizeUnicodeLocaleId abstract operation returns the canonical and case-regularized form of the *locale* argument (which must be a String value for which [IsStructurallyValidLanguageTag\(](#page-15-1)*locale*) equals **true**). The following steps are taken:

- 1. Let *localeId* be the string *locale* after performing the algorithm to transform it to canonical syntax per Unicode Technical Standard #35 LDML § 3.2.1 [Canonical](https://unicode.org/reports/tr35/#Canonical_Unicode_Locale_Identifiers) Unicode Locale Identifiers. (The result is a Unicode BCP 47 locale identifier, in canonical syntax but not necessarily in canonical form.)
- 2. Let *localeId* be the string *localeId* after performing the algorithm to transform it to [canonical](https://unicode.org/reports/tr35/#Canonical_Unicode_Locale_Identifiers) form. (The result is a Unicode BCP 47 locale identifier, in both canonical syntax and canonical form.)
- 3. If *localeId* contains a [substring](https://tc39.es/ecma262/#substring) *extension* that is a Unicode locale extension [sequence,](#page-15-2) then
	- a. Let *components* be ! [UnicodeExtensionComponents](#page-26-0)(*extension*).
	- b. Let *attributes* be *components*.[[Attributes]].
	- c. Let *keywords* be *components*.[[Keywords]].
	- d. Let *newExtension* be **"u"**.
	- e. For each element *attr* of *attributes*, do
		- i. Append **"-"** to *newExtension*.
		- ii. Append *attr* to *newExtension*.
	- f. For each [Record](https://tc39.es/ecma262/#sec-list-and-record-specification-type) { [[Key]], [[Value]] } *keyword* in *keywords*, do
		- i. Append **"-"** to *newExtension*.
		- ii. Append *keyword*.[[Key]] to *newExtension*.
		- iii. If *keyword*.[[Value]] is not the empty String, then
			- 1. Append **"-"** to *newExtension*.
			- 2. Append *keyword*.[[Value]] to *newExtension*.
	- g. [Assert:](https://tc39.es/ecma262/#assert) *newExtension* is not equal to **"u"**.
	- h. Let *localeId* be *localeId* with the [substring](https://tc39.es/ecma262/#substring) corresponding to *extension* replaced by the string *newExtension*.
- 4. Return *localeId*.
- NOTE The third step of this algorithm ensures that a Unicode locale extension [sequence](#page-15-2) in the returned language tag contains:
	- only the first instance of any attribute duplicated in the input, and
	- only the first [keyword](https://tc39.es/ecma262/#sec-keywords-and-reserved-words) for a given key in the input.

# <span id="page-16-2"></span>**6.2.4 DefaultLocale ( )**

The DefaultLocale abstract operation returns a String value representing the structurally valid ([6.2.2\)](#page-15-1) and canonicalized ([6.2.3](#page-16-1)) Unicode BCP 47 locale identifier for the host [environment](https://tc39.es/ecma262/#host-environment)'s current locale.

# <span id="page-16-0"></span>**6.3 Currency Codes**

The ECMAScript 2023 Internationalization API Specification identifies currencies using 3-letter currency codes as defined by ISO 4217. Their canonical form is uppercase.

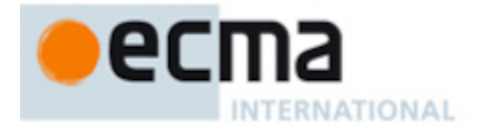

All well-formed 3-letter ISO 4217 currency codes are allowed. However, the set of combinations of currency code and language tag for which localized currency symbols are available is implementation dependent. Where a localized currency symbol is not available, the ISO 4217 currency code is used for formatting.

# **6.3.1 IsWellFormedCurrencyCode (** *currency* **)**

The IsWellFormedCurrencyCode abstract operation verifies that the *currency* argument (which must be a String value) represents a well-formed 3-letter ISO currency code. The following steps are taken:

- 1. If the length of *currency* is not 3, return **false**.
- 2. Let *normalized* be the [ASCII-uppercase](#page-14-2) of *currency*.
- 3. If *normalized* contains any code unit outside of 0x0041 through 0x005A (corresponding to Unicode characters LATIN CAPITAL LETTER A through LATIN CAPITAL LETTER Z), return **false**.
- 4. Return **true**.

# <span id="page-17-0"></span>**6.4 AvailableCanonicalCurrencies ( )**

The [implementation-defined](https://tc39.es/ecma262/#implementation-defined) abstract operation AvailableCanonicalCurrencies takes no arguments and returns a [List](https://tc39.es/ecma262/#sec-list-and-record-specification-type) of Strings. The returned [List](https://tc39.es/ecma262/#sec-list-and-record-specification-type) is ordered as if an Array of the same values had been sorted using %Array.prototype.sort% using **undefined** as *comparefn*, and contains unique, well-formed, and upper case canonicalized 3-letter ISO 4217 currency codes, identifying the currencies for which the implementation provides the functionality of Intl.DisplayNames and Intl.NumberFormat objects.

# <span id="page-17-1"></span>**6.5 Time Zone Names**

The ECMAScript 2023 Internationalization API Specification identifies time zones using the Zone and Link names of the IANA Time Zone Database. Their canonical form is the corresponding Zone name in the casing used in the IANA Time Zone Database except as specifically overridden by [CanonicalizeTimeZoneName.](#page-17-2)

A conforming implementation must recognize **"UTC"** and all other Zone and Link names (and **only** such names), and use best available current and historical information about their offsets from UTC and their daylight saving time rules in calculations. However, the set of combinations of time zone name and language tag for which localized time zone names are available is implementation dependent.

# <span id="page-17-3"></span>**6.5.1 IsValidTimeZoneName (** *timeZone* **)**

The abstract operation IsValidTimeZoneName takes argument *timeZone*, a String value, and verifies that it represents a valid Zone or Link name of the IANA Time Zone Database.

- 1. If one of the Zone or Link names of the IANA Time Zone Database is an [ASCII-case-insensitive](#page-14-2) match for *timeZone*, return **true**.
- 2. If *timeZone* is an [ASCII-case-insensitive](#page-14-2) match for **"UTC"**, return **true**.
- 3. Return **false**.

NOTE Any value returned from [DefaultTimeZone](#page-18-1) must be recognized as valid.

#### <span id="page-17-2"></span>**6.5.2 CanonicalizeTimeZoneName (** *timeZone* **)**

The abstract operation CanonicalizeTimeZoneName takes argument *timeZone* (a String value that is a valid time zone name as verified by [IsValidTimeZoneName](#page-17-3)). It returns the canonical and case-regularized form of *timeZone*. It performs the following steps when called:

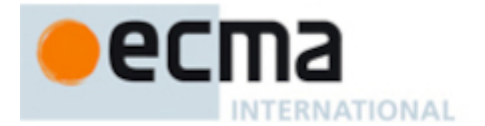

- 1. Let *ianaTimeZone* be the String value of the Zone or Link name of the IANA Time Zone Database that is an [ASCII-case-insensitive](#page-14-2) match for *timeZone*.
- 2. If *ianaTimeZone* is a Link name, let *ianaTimeZone* be the String value of the corresponding Zone name as specified in the file **backward** of the IANA Time Zone Database.
- 3. If *ianaTimeZone* is one of **"Etc/UTC"**, **"Etc/GMT"**, or **"GMT"**, return **"UTC"**.
- 4. Return *ianaTimeZone*.

# <span id="page-18-1"></span>**6.5.3 DefaultTimeZone ( )**

The [implementation-defined](https://tc39.es/ecma262/#implementation-defined) abstract operation DefaultTimeZone takes no arguments and returns a String. It returns a String value representing the host [environment](https://tc39.es/ecma262/#host-environment)'s current time zone, which is a valid ([6.5.1\)](#page-17-3) and canonicalized ([6.5.2](#page-17-2)) time zone name.

This definition supersedes the definition provided in es2023, [21.4.1.10](https://tc39.es/ecma262/#sec-defaulttimezone).

# <span id="page-18-2"></span>**6.5.4 AvailableCanonicalTimeZones ( )**

The [implementation-defined](https://tc39.es/ecma262/#implementation-defined) abstract operation AvailableCanonicalTimeZones takes no arguments and returns a [List](https://tc39.es/ecma262/#sec-list-and-record-specification-type) of Strings. The returned [List](https://tc39.es/ecma262/#sec-list-and-record-specification-type) is a sorted [List](https://tc39.es/ecma262/#sec-list-and-record-specification-type) of supported Zone and Link names in the IANA Time Zone Database. It performs the following steps when called:

- 1. Let *names* be a [List](https://tc39.es/ecma262/#sec-list-and-record-specification-type) of all Zone and Link names in the IANA Time Zone Database that are supported by the implementation.
- 2. Let *result* be a new empty [List.](https://tc39.es/ecma262/#sec-list-and-record-specification-type)
- 3. For each element *name* of *names*, do
	- a. [Assert:](https://tc39.es/ecma262/#assert) ! [IsValidTimeZoneName](#page-17-3)( *name* ) is **true**.
	- b. Let *canonical* be ! [CanonicalizeTimeZoneName](#page-17-2)( *name* ).
	- c. If *result* does not contain *canonical*, then
		- i. Append *canonical* to the end of *result*.
- 4. Sort *result* in order as if an Array of the same values had been sorted using %Array.prototype.sort% using **undefined** as *comparefn*.
- 5. Return *result*.

#### <span id="page-18-0"></span>**6.6 Measurement Unit Identifiers**

The ECMAScript 2023 Internationalization API Specification identifies measurement units using a *core unit identifier* (or [equivalently](https://unicode.org/reports/tr35/tr35-general.html#Unit_Identifiers) *core unit ID*) as defined by Unicode Technical Standard #35 Part 2 General, Section 6.2 Unit Identifiers. Their canonical form is a string containing only Unicode Basic Latin lowercase letters (U+0061 LATIN SMALL LETTER A through U+007A LATIN SMALL LETTER Z) with zero or more medial hyphens (U+002D HYPHEN-MINUS).

Only a limited set of core unit identifiers are sanctioned. Attempting to use an unsanctioned core unit identifier results in a **RangeError**.

# **6.6.1 IsWellFormedUnitIdentifier (** *unitIdentifier* **)**

The IsWellFormedUnitIdentifier abstract operation verifies that the *unitIdentifier* argument (which must be a String value) represents a well-formed core unit [identifier](#page-18-0) that is either a sanctioned single unit or a complex unit formed by division of two sanctioned single units. The following steps are taken:

- 1. If ! [IsSanctionedSingleUnitIdentifier](#page-19-0)(*unitIdentifier*) is **true**, then
	- a. Return **true**.

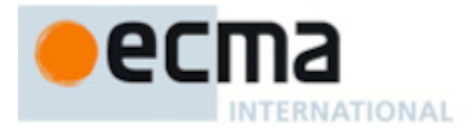

- 2. Let *i* be [StringIndexOf\(](https://tc39.es/ecma262/#sec-stringindexof)*unitIdentifier*, **"-per-"**, 0).
- 3. If *i* is -1 or [StringIndexOf](https://tc39.es/ecma262/#sec-stringindexof)(*unitIdentifier*, **"-per-"**, *i* + 1) is not -1, then a. Return **false**.
- 4. [Assert:](https://tc39.es/ecma262/#assert) The five-character [substring](https://tc39.es/ecma262/#substring) **"-per-"** occurs exactly once in *unitIdentifier*, at index *i*.
- 5. Let *numerator* be the [substring](https://tc39.es/ecma262/#substring) of *unitIdentifier* from 0 to *i*.
- 6. Let *denominator* be the [substring](https://tc39.es/ecma262/#substring) of *unitIdentifier* from *i* + 5.
- 7. If ! [IsSanctionedSingleUnitIdentifier](#page-19-0)(*numerator*) and ! [IsSanctionedSingleUnitIdentifier\(](#page-19-0)*denominator*) are both **true**, then
	- a. Return **true**.
- 8. Return **false**.

# <span id="page-19-0"></span>**6.6.2 IsSanctionedSingleUnitIdentifier (** *unitIdentifier* **)**

The IsSanctionedSingleUnitIdentifier abstract operation verifies that the *unitIdentifier* argument (which must be a String value) is among the single unit identifiers sanctioned in the current version of the ECMAScript [Internationalization](https://github.com/unicode-org/cldr/blob/maint/maint-38/common/validity/unit.xml) API Specification, which are a subset of the Common Locale Data Repository release 38 unit validity data; the list may grow over time. As discussed in Unicode Technical Standard #35 Part 2 General, Section 6.2 Unit Identifiers, a single unit identifier is a core unit [identifier](#page-18-0) that is not [composed](https://unicode.org/reports/tr35/tr35-general.html#Unit_Identifiers) of multiplication or division of other unit identifiers. The following steps are taken:

- 1. If *unitIdentifier* is listed in [Table](#page-19-1) 2 below, return **true**.
- <span id="page-19-1"></span>2. Else, return **false**.

**Table 2: Single units sanctioned for use in ECMAScript**

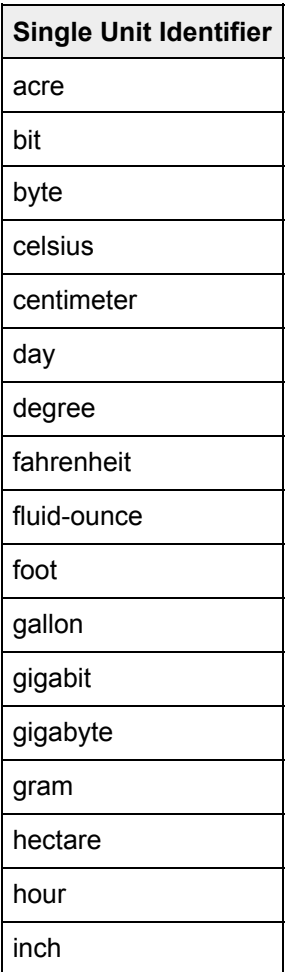

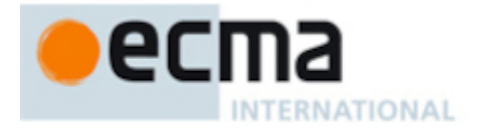

**Table 2** *(continued)*

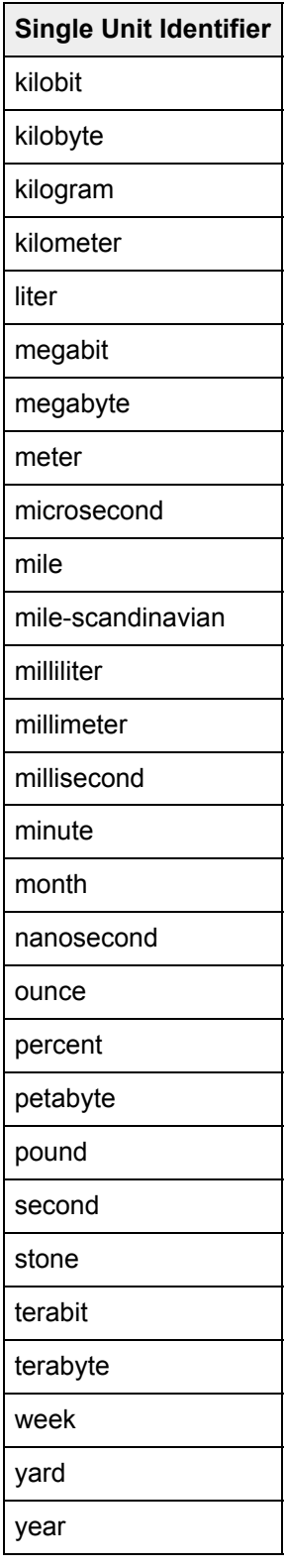

# <span id="page-20-0"></span>**6.6.3 AvailableCanonicalUnits ( )**

The abstract operation AvailableCanonicalUnits takes no arguments and returns a [List](https://tc39.es/ecma262/#sec-list-and-record-specification-type) of Strings. The returned [List](https://tc39.es/ecma262/#sec-list-and-record-specification-type) is ordered as if an Array of the same values had been sorted using %Array.prototype.sort% using **undefined** as *comparefn*, and consists of the unique values of simple unit identifiers listed in every row of [Table](#page-19-1) 2, except the header row.

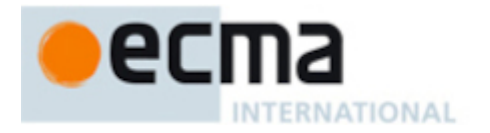

# <span id="page-21-0"></span>**6.7 Numbering System Identifiers**

This specification identifies numbering systems using a *numbering system identifier* corresponding with the name referenced by Unicode Technical Standard #35 Part 3 Numbers, Section 1 [Numbering](https://unicode.org/reports/tr35/tr35-numbers.html#Numbering_Systems) Systems. Their canonical form is a string containing only Unicode Basic Latin lowercase letters (U+0061 LATIN SMALL LETTER A through U+007A LATIN SMALL LETTER Z).

# <span id="page-21-6"></span>**6.7.1 AvailableCanonicalNumberingSystems ( )**

The [implementation-defined](https://tc39.es/ecma262/#implementation-defined) abstract operation AvailableCanonicalNumberingSystems takes no arguments and returns a [List](https://tc39.es/ecma262/#sec-list-and-record-specification-type) of Strings. The returned [List](https://tc39.es/ecma262/#sec-list-and-record-specification-type) is ordered as if an Array of the same values had been sorted using %Array.prototype.sort% using **undefined** as *comparefn*, and contains unique canonical numbering systems identifiers identifying the numbering systems for which the implementation provides the functionality of Intl.DateTimeFormat, Intl.NumberFormat, and Intl.RelativeTimeFormat objects. The list must include the Numbering System value of every row of [Table](#page-90-0) 14, except the header row.

# <span id="page-21-1"></span>**6.8 Collation Types**

This [specification](https://unicode.org/reports/tr35/tr35-collation.html#Collation_Types) identifies collations using a *collation type* as defined by Unicode Technical Standard #35 Part 5 Collation, Section 3.1 Collation Types. Their canonical form is a string containing only Unicode Basic Latin lowercase letters (U+0061 LATIN SMALL LETTER A through U+007A LATIN SMALL LETTER Z) with zero or more medial hyphens (U+002D HYPHEN-MINUS).

# <span id="page-21-5"></span>**6.8.1 AvailableCanonicalCollations ( )**

The [implementation-defined](https://tc39.es/ecma262/#implementation-defined) abstract operation AvailableCanonicalCollations takes no arguments and returns a [List](https://tc39.es/ecma262/#sec-list-and-record-specification-type) of Strings. The returned [List](https://tc39.es/ecma262/#sec-list-and-record-specification-type) is ordered as if an Array of the same values had been sorted using %Array.prototype.sort% using **undefined** as *comparefn*, and contains unique canonical [collation](#page-21-1) types identifying the collations for which the implementation provides the functionality of Intl.Collator objects.

# <span id="page-21-2"></span>**6.9 Calendar Types**

This [specification](https://unicode.org/reports/tr35/tr35-dates.html#Calendar_Elements) identifies calendars using a *calendar type* as defined by Unicode Technical Standard #35 Part 4 Dates, Section 2 Calendar Elements. Their canonical form is a string containing only Unicode Basic Latin lowercase letters (U+0061 LATIN SMALL LETTER A through U+007A LATIN SMALL LETTER Z) with zero or more medial hyphens (U+002D HYPHEN-MINUS).

# <span id="page-21-4"></span>**6.9.1 AvailableCanonicalCalendars ( )**

The [implementation-defined](https://tc39.es/ecma262/#implementation-defined) abstract operation AvailableCanonicalCalendars takes no arguments and returns a [List](https://tc39.es/ecma262/#sec-list-and-record-specification-type) of Strings. The returned [List](https://tc39.es/ecma262/#sec-list-and-record-specification-type) is ordered as if an Array of the same values had been sorted using %Array.prototype.sort% using **undefined** as *comparefn*, and contains unique canonical [calendar](#page-21-2) types identifying the calendars for which the implementation provides the functionality of Intl.DateTimeFormat objects. The list must include **"iso8601"**.

# <span id="page-21-3"></span>**7 Requirements for Standard Built-in ECMAScript Objects**

Unless specified otherwise in this document, the objects, functions, and [constructors](https://tc39.es/ecma262/#constructor) described in this standard are subject to the generic requirements and restrictions specified for standard built-in ECMAScript objects in the ECMAScript 2023 Language Specification (ECMA-262 14<sup>th</sup> Edition, or successor), clause [18.](https://tc39.es/ecma262/#sec-ecmascript-standard-built-in-objects)

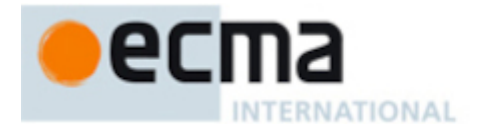

# <span id="page-22-0"></span>**8 The Intl Object**

The Intl object is the *%Intl%* intrinsic object and the initial value of the **"Intl"** property of the global [object.](https://tc39.es/ecma262/#sec-global-object) The Intl object is a single [ordinary](https://tc39.es/ecma262/#ordinary-object) object.

The value of the [[Prototype]] internal slot of the Intl object is the intrinsic object [%Object.prototype%](https://tc39.es/ecma262/#sec-properties-of-the-object-prototype-object).

The Intl object is not a [function](https://tc39.es/ecma262/#function-object) object. It does not have a [[Construct]] internal method; it is not possible to use the Intl object as a [constructor](https://tc39.es/ecma262/#constructor) with the new operator. The Intl object does not have a [[Call]] internal method; it is not possible to invoke the Intl object as a function.

The Intl object has an internal slot, [[FallbackSymbol]], which is a new [%Symbol%](https://tc39.es/ecma262/#sec-symbol-constructor) in the current [realm](https://tc39.es/ecma262/#realm) with the [[Description]] **"IntlLegacyConstructedSymbol"**.

# <span id="page-22-1"></span>**8.1 Value Properties of the Intl Object**

# **8.1.1 Intl[ @@toStringTag ]**

The initial value of the [@@toStringTag](https://tc39.es/ecma262/#sec-well-known-symbols) property is the String value **"Intl"**.

This property has the attributes { [[Writable]]: **false**, [[Enumerable]]: **false**, [[Configurable]]: **true** }.

# <span id="page-22-2"></span>**8.2 Constructor Properties of the Intl Object**

<span id="page-22-3"></span>With the exception of Intl.Locale, each of the following [constructors](https://tc39.es/ecma262/#constructor) is a *service constructor* that creates objects providing locale-sensitive services.

#### **8.2.1 Intl.Collator ( . . . )**

See [10](#page-32-0).

#### **8.2.2 Intl.DateTimeFormat ( . . . )**

See [11.](#page-38-0)

#### **8.2.3 Intl.DisplayNames ( . . . )**

See [12](#page-58-0).

#### **8.2.4 Intl.ListFormat ( . . . )**

See [13](#page-63-0).

# **8.2.5 Intl.Locale ( . . . )**

See [14](#page-69-0).

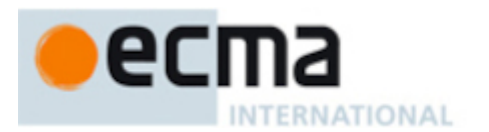

# **8.2.6 Intl.NumberFormat ( . . . )**

See [15](#page-75-0).

# **8.2.7 Intl.PluralRules ( . . . )**

See [16](#page-103-0).

# **8.2.8 Intl.RelativeTimeFormat ( . . . )**

See [17](#page-109-0).

# **8.2.9 Intl.Segmenter ( . . . )**

See [18](#page-115-0).

# <span id="page-23-0"></span>**8.3 Function Properties of the Intl Object**

# **8.3.1 Intl.getCanonicalLocales (** *locales* **)**

When the getCanonicalLocales method is called with argument *locales*, the following steps are taken:

- 1. Let *ll* be ? [CanonicalizeLocaleList\(](#page-24-3)*locales*).
- 2. Return [CreateArrayFromList](https://tc39.es/ecma262/#sec-createarrayfromlist)(*ll*).

# **8.3.2 Intl.supportedValuesOf (** *key* **)**

When the supportedValuesOf method is called with argument *key* , the following steps are taken:

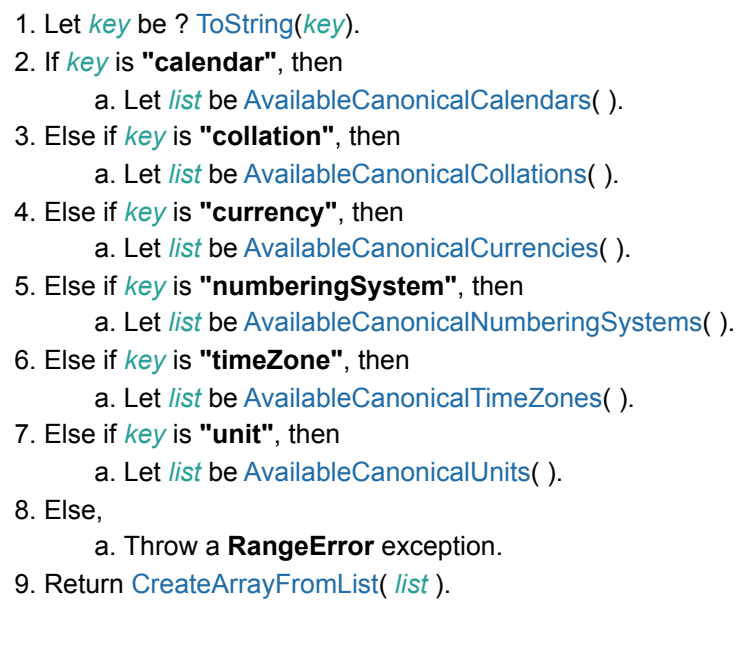

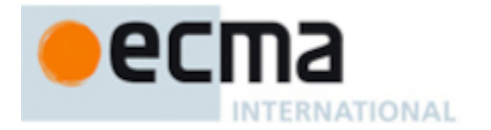

# <span id="page-24-0"></span>**9 Locale and Parameter Negotiation**

Service [constructors](#page-22-3) use a common pattern to negotiate the requests represented by their *locales* and *options* arguments against the actual capabilities of their implementations. That common behaviour is explained here in terms of internal slots describing the capabilities and abstract [operations](https://tc39.es/ecma262/#sec-algorithm-conventions-abstract-operations) using these internal slots.

# <span id="page-24-1"></span>**9.1 Internal slots of Service Constructors**

Each service [constructor](#page-22-3) has the following internal slots:

- [[AvailableLocales]] is a [List](https://tc39.es/ecma262/#sec-list-and-record-specification-type) that contains structurally valid [\(6.2.2](#page-15-1)) and canonicalized ([6.2.3](#page-16-1)) language tags identifying the locales for which the implementation provides the functionality of the constructed objects. Language tags on the list must not have a Unicode locale extension [sequence.](#page-15-2) The list must include the value returned by the [DefaultLocale](#page-16-2) abstract operation ([6.2.4](#page-16-2)), and must not include duplicates. Implementations must include in [[AvailableLocales]] locales that can serve as fallbacks in the algorithm used to resolve locales (see [9.2.7\)](#page-27-0). For example, implementations that provide a **"de-DE"** locale must include a **"de"** locale that can serve as a fallback for requests such as **"de-AT"** and **"de-CH"**. For locales that include a script subtag in addition to language and region, the corresponding locale without a script subtag must also be supported; that is, if an implementation recognizes **"zh-Hant-TW"**, it is also expected to recognize **"zh-TW"**. The ordering of the locales within [[AvailableLocales]] is irrelevant.
- IIRelevantExtensionKeysll is a [List](https://tc39.es/ecma262/#sec-list-and-record-specification-type) of keys of the language tag extensions defined in Unicode Technical Standard #35 that are relevant for the functionality of the constructed objects.
- [[SortLocaleData]] and [\[\[SearchLocaleData\]\]](#page-22-3) (for Intl.Collator) and [[LocaleData]] (for every other service constructor) are records that have fields for each locale contained in [[AvailableLocales]]. The value of each of these fields must be a record that has fields for each key contained in [[RelevantExtensionKeys]]. The value of each of these fields must be a non-empty list of those values defined in Unicode Technical Standard #35 for the given key that are supported by the implementation for the given locale, with the first element providing the default value.
	- NOTE For example, an implementation of DateTimeFormat might include the language tag **"th"** in its [[AvailableLocales]] internal slot, and must (according to [11.2.3](#page-41-1)) include the key **"ca"** in its [[RelevantExtensionKeys]] internal slot. For Thai, the **"buddhist"** calendar is usually the default, but an implementation might also support the calendars **"gregory"**, **"chinese"**, and **"islamicc"** for the locale **"th"**. The [[LocaleData]] internal slot would therefore at least include {[[th]]: {[[ca]]: « **"buddhist"**, **"gregory"**, **"chinese"**, **"islamicc"** »}}.

# <span id="page-24-2"></span>**9.2 Abstract Operations**

Where the following abstract [operations](https://tc39.es/ecma262/#sec-algorithm-conventions-abstract-operations) take an *availableLocales* argument, it must be an [[AvailableLocales]] [List](https://tc39.es/ecma262/#sec-list-and-record-specification-type) as specified in [9.1.](#page-24-1)

# <span id="page-24-3"></span>**9.2.1 CanonicalizeLocaleList (** *locales* **)**

The abstract operation CanonicalizeLocaleList takes the following steps:

1. If *locales* is **undefined**, then

a. Return a new empty [List](https://tc39.es/ecma262/#sec-list-and-record-specification-type).

- 2. Let *seen* be a new empty [List.](https://tc39.es/ecma262/#sec-list-and-record-specification-type)
- 3. If [Type](https://tc39.es/ecma262/#sec-ecmascript-data-types-and-values)(*locales*) is String or [Type\(](https://tc39.es/ecma262/#sec-ecmascript-data-types-and-values)*locales*) is Object and *locales* has an [[InitializedLocale]] internal slot, then

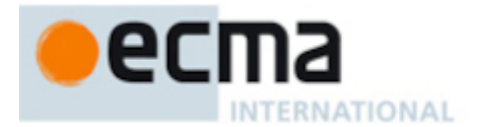

- a. Let *O* be [CreateArrayFromList](https://tc39.es/ecma262/#sec-createarrayfromlist)(« *locales* »).
- 4. Else,
	- a. Let *O* be ? [ToObject](https://tc39.es/ecma262/#sec-toobject)(*locales*).
- 5. Let *len* be ? [ToLength\(](https://tc39.es/ecma262/#sec-tolength)? [Get\(](https://tc39.es/ecma262/#sec-get-o-p)*O*, **"length"**)).
- 6. Let *k* be 0.
- 7. Repeat, while *k* < *len*,
	- a. Let *Pk* be ! [ToString\(](https://tc39.es/ecma262/#sec-tostring)*k*).
	- b. Let *kPresent* be ? [HasProperty](https://tc39.es/ecma262/#sec-hasproperty)(*O*, *Pk*).
	- c. If *kPresent* is **true**, then
		- i. Let *kValue* be ? [Get\(](https://tc39.es/ecma262/#sec-get-o-p)*O*, *Pk*).
		- ii. If [Type](https://tc39.es/ecma262/#sec-ecmascript-data-types-and-values)(*kValue*) is not String or Object, throw a **TypeError** exception.
		- iii. If [Type](https://tc39.es/ecma262/#sec-ecmascript-data-types-and-values)(*kValue*) is Object and *kValue* has an [[InitializedLocale]] internal slot, then 1. Let *tag* be *kValue*.[[Locale]].
		- iv. Else,
			- 1. Let *tag* be ? [ToString](https://tc39.es/ecma262/#sec-tostring)(*kValue*).
		- v. If ! [IsStructurallyValidLanguageTag](#page-15-1)(*tag*) is **false**, throw a **RangeError** exception.
		- vi. Let *canonicalizedTag* be ! [CanonicalizeUnicodeLocaleId\(](#page-16-1)*tag*).
		- vii. If *canonicalizedTag* is not an element of *seen*, append *canonicalizedTag* as the last element of *seen*.

d. Increase *k* by 1.

8. Return *seen*.

NOTE 1 Non-normative summary: The abstract operation interprets the *locales* argument as an array and copies its elements into a [List,](https://tc39.es/ecma262/#sec-list-and-record-specification-type) validating the elements as structurally valid language tags and canonicalizing them, and omitting duplicates.

NOTE 2 Requiring *kValue* to be a String or Object means that the Number value **NaN** will not be interpreted as the language tag **"nan"**, which stands for Min Nan Chinese.

# <span id="page-25-0"></span>**9.2.2 BestAvailableLocale (** *availableLocales***,** *locale* **)**

The BestAvailableLocale abstract operation compares the provided argument *locale*, which must be a String value with a structurally valid and canonicalized Unicode BCP 47 locale identifier, against the locales in *availableLocales* and returns either the longest non-empty prefix of *locale* that is an element of *availableLocales*, or **undefined** if there is no such element. It uses the fallback mechanism of RFC 4647, section 3.4. The following steps are taken:

- 1. Let *candidate* be *locale*.
- 2. Repeat,
	- a. If *availableLocales* contains *candidate*, return *candidate*.
	- b. Let *pos* be the character index of the last occurrence of **"-"** (U+002D) within *candidate*. If that character does not occur, return **undefined**.
	- c. If *pos* ≥ 2 and the character **"-"** occurs at index *pos* 2 of candidate, decrease *pos* by 2.
	- d. Let *candidate* be the [substring](https://tc39.es/ecma262/#substring) of *candidate* from position 0, inclusive, to position *pos*, exclusive.

# <span id="page-25-1"></span>**9.2.3 LookupMatcher (** *availableLocales***,** *requestedLocales* **)**

The LookupMatcher abstract operation compares *requestedLocales*, which must be a [List](https://tc39.es/ecma262/#sec-list-and-record-specification-type) as returned by [CanonicalizeLocaleList,](#page-24-3) against the locales in *availableLocales* and determines the best available language to meet the request. The following steps are taken:

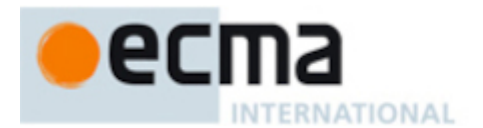

- 1. Let *result* be a new [Record](https://tc39.es/ecma262/#sec-list-and-record-specification-type).
- 2. For each element *locale* of *requestedLocales*, do
	- a. Let *noExtensionsLocale* be the String value that is *locale* with any Unicode locale extension sequences removed.
	- b. Let *availableLocale* be ! [BestAvailableLocale](#page-25-0)(*availableLocales*, *noExtensionsLocale*).
	- c. If *availableLocale* is not **undefined**, then
		- i. Set *result*.[[locale]] to *availableLocale*.
		- ii. If *locale* and *noExtensionsLocale* are not the same String value, then
			- 1. Let *extension* be the String value [consisting](#page-15-2) of the [substring](https://tc39.es/ecma262/#substring) of the Unicode locale extension sequence within *locale*.
			- 2. Set *result*.[[extension]] to *extension*.

#### iii. Return *result*.

- 3. Let *defLocale* be ! [DefaultLocale\(](#page-16-2)).
- 4. Set *result*.[[locale]] to *defLocale*.
- 5. Return *result*.
- NOTE The algorithm is based on the Lookup algorithm described in RFC 4647 section 3.4, but options specified through Unicode locale extension sequences are ignored in the lookup. Information about such subsequences is returned separately. The abstract operation returns a record with a [[locale]] field, whose value is the language tag of the selected locale, which must be an element of *availableLocales*. If the language tag of the request locale that led to the selected locale contained a Unicode locale extension [sequence,](#page-15-2) then the returned record also contains an [\[\[extension\]\]](#page-15-2) field whose value is the [substring](https://tc39.es/ecma262/#substring) of the Unicode locale extension sequence within the request locale language tag.

# <span id="page-26-1"></span>**9.2.4 BestFitMatcher (** *availableLocales***,** *requestedLocales* **)**

The BestFitMatcher abstract operation compares *requestedLocales*, which must be a [List](https://tc39.es/ecma262/#sec-list-and-record-specification-type) as returned by [CanonicalizeLocaleList,](#page-24-3) against the locales in *availableLocales* and determines the best available language to meet the request. The algorithm is implementation dependent, but should produce results that a typical user of the requested locales would perceive as at least as good as those produced by the [LookupMatcher](#page-25-1) abstract operation. Options specified through Unicode locale extension sequences must be ignored by the algorithm. Information about such subsequences is returned separately. The abstract operation returns a record with a [[locale]] field, whose value is the language tag of the selected locale, which must be an element of *availableLocales*. If the language tag of the request locale that led to the selected locale contained a Unicode locale extension [sequence,](#page-15-2) then the returned record also contains an [[extension]] field whose value is the [substring](https://tc39.es/ecma262/#substring) of the Unicode locale extension [sequence](#page-15-2) within the request locale language tag.

# <span id="page-26-0"></span>**9.2.5 UnicodeExtensionComponents (** *extension* **)**

The UnicodeExtensionComponents abstract operation returns the attributes and [keywords](https://tc39.es/ecma262/#sec-keywords-and-reserved-words) from *extension*, which must be a String value whose contents are a Unicode locale extension [sequence.](#page-15-2) If an attribute or a [keyword](https://tc39.es/ecma262/#sec-keywords-and-reserved-words) occurs multiple times in *extension*, only the first occurence is returned. The following steps are taken:

- 1. Let *attributes* be a new empty [List.](https://tc39.es/ecma262/#sec-list-and-record-specification-type)
- 2. Let *keywords* be a new empty [List](https://tc39.es/ecma262/#sec-list-and-record-specification-type).
- 3. Let *keyword* be **undefined**.
- 4. Let *size* be the length of *extension*.
- 5. Let *k* be 3.
- 6. Repeat, while *k* < *size*,
	- a. Let *e* be [StringIndexOf\(](https://tc39.es/ecma262/#sec-stringindexof)*extension*, **"-"**, *k*).

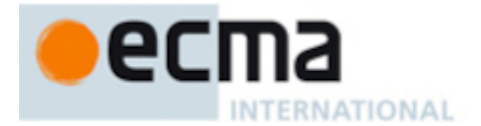

- b. If *e* = -1, let *len* be *size k*; else let *len* be *e k*.
- c. Let *subtag* be the String value equal to the [substring](https://tc39.es/ecma262/#substring) of *extension* consisting of the code units at indices *k* (inclusive) through *k* + *len* (exclusive).
- d. If *keyword* is **undefined** and *len* ≠ 2, then
	- i. If *subtag* is not an element of *attributes*, then
		- 1. Append *subtag* to *attributes*.
- e. Else if *len* = 2, then
	- i. If *keyword* is not **undefined** and *keywords* does not contain an element whose [[Key]] is the same as *keyword*.[[Key]], then
		- 1. Append *keyword* to *keywords*.
	- ii. Set *keyword* to the [Record](https://tc39.es/ecma262/#sec-list-and-record-specification-type) { [[Key]]: *subtag*, [[Value]]: **""** }.
- f. Else,
	- i. If *keyword*.[[Value]] is the empty String, then
		- 1. Set *keyword*.[[Value]] to *subtag*.
	- ii. Else,
		- 1. Set *keyword*.[[Value]] to the [string-concatenation](https://tc39.es/ecma262/#string-concatenation) of *keyword*.[[Value]], **"-"**, and *subtag*.
- g. Let *k* be *k* + *len* + 1.
- 7. If *keyword* is not **undefined** and *keywords* does not contain an element whose [[Key]] is the same as *keyword*.[[Key]], then

a. Append *keyword* to *keywords*.

8. Return the [Record](https://tc39.es/ecma262/#sec-list-and-record-specification-type) { [[Attributes]]: *attributes*, [[Keywords]]: *keywords* }.

### <span id="page-27-1"></span>**9.2.6 InsertUnicodeExtensionAndCanonicalize (** *locale***,** *extension* **)**

The [InsertUnicodeExtensionAndCanonicalize](#page-15-2) abstract operation inserts *extension*, which must be a Unicode locale extension sequence, into *locale*, which must be a String value with a structurally valid and canonicalized Unicode BCP 47 locale identifier. The following steps are taken:

The following algorithm refers to UTS 35's Unicode [Language](https://www.unicode.org/reports/tr35/#Identifiers) and Locale Identifiers grammar.

- 1. [Assert:](https://tc39.es/ecma262/#assert) *locale* matches the unicode\_locale\_id production.
- 2. [Assert:](https://tc39.es/ecma262/#assert) *locale* does not contain a Unicode locale extension [sequence.](#page-15-2)
- 3. [Assert:](https://tc39.es/ecma262/#assert) *extension* is a Unicode locale extension [sequence.](#page-15-2)
- 4. Let *privateIndex* be [StringIndexOf](https://tc39.es/ecma262/#sec-stringindexof)(*locale*, **"-x-"**, 0).
- 5. If *privateIndex* = -1, then

a. Let *locale* be the [string-concatenation](https://tc39.es/ecma262/#string-concatenation) of *locale* and *extension*.

6. Else,

- a. Let *preExtension* be the [substring](https://tc39.es/ecma262/#substring) of *locale* from position 0, inclusive, to position *privateIndex*, exclusive.
- b. Let *postExtension* be the [substring](https://tc39.es/ecma262/#substring) of *locale* from position *privateIndex* to the end of the string.
- c. Let *locale* be the [string-concatenation](https://tc39.es/ecma262/#string-concatenation) of *preExtension*, *extension*, and *postExtension*.
- 7. [Assert:](https://tc39.es/ecma262/#assert) ! [IsStructurallyValidLanguageTag\(](#page-15-1)*locale*) is **true**.
- 8. Return ! [CanonicalizeUnicodeLocaleId](#page-16-1)(*locale*).

#### <span id="page-27-0"></span>**9.2.7 ResolveLocale (** *availableLocales***,** *requestedLocales***,** *options***,** *relevantExtensionKeys***,** *localeData* **)**

The ResolveLocale abstract operation compares a BCP 47 language priority list *requestedLocales* against the locales in *availableLocales* and determines the best available language to meet the request. *availableLocales*, *requestedLocales*, and *relevantExtensionKeys* must be provided as [List](https://tc39.es/ecma262/#sec-list-and-record-specification-type) values, *options* and *localeData* as [Records.](https://tc39.es/ecma262/#sec-list-and-record-specification-type)

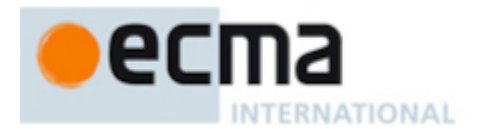

The following steps are taken:

- 1. Let *matcher* be *options*.[[localeMatcher]].
- 2. If *matcher* is **"lookup"**, then
	- a. Let *r* be ! [LookupMatcher\(](#page-25-1)*availableLocales*, *requestedLocales*).
- 3. Else,
	- a. Let *r* be ! [BestFitMatcher\(](#page-26-1)*availableLocales*, *requestedLocales*).
- 4. Let *foundLocale* be *r*.[[locale]].
- 5. Let *result* be a new [Record](https://tc39.es/ecma262/#sec-list-and-record-specification-type).
- 6. Set *result*.[[dataLocale]] to *foundLocale*.
- 7. If *r* has an [[extension]] field, then
	- a. Let *components* be ! [UnicodeExtensionComponents](#page-26-0)(*r*.[[extension]]).
	- b. Let *keywords* be *components*.[[Keywords]].
- 8. Let *supportedExtension* be **"-u"**.
- 9. For each element *key* of *relevantExtensionKeys*, do
	- a. Let *foundLocaleData* be *localeData*.[[<*foundLocale*>]].
	- b. [Assert:](https://tc39.es/ecma262/#assert) [Type\(](https://tc39.es/ecma262/#sec-ecmascript-data-types-and-values)*foundLocaleData*) is [Record](https://tc39.es/ecma262/#sec-list-and-record-specification-type).
	- c. Let *keyLocaleData* be *foundLocaleData*.[[<*key*>]].
	- d. [Assert:](https://tc39.es/ecma262/#assert) [Type\(](https://tc39.es/ecma262/#sec-ecmascript-data-types-and-values)*keyLocaleData*) is [List](https://tc39.es/ecma262/#sec-list-and-record-specification-type).
	- e. Let *value* be *keyLocaleData*[0].
	- f. [Assert:](https://tc39.es/ecma262/#assert) [Type\(](https://tc39.es/ecma262/#sec-ecmascript-data-types-and-values)*value*) is either String or Null.
	- g. Let *supportedExtensionAddition* be **""**.
	- h. If *r* has an [[extension]] field, then
		- i. If *keywords* contains an element whose [[Key]] is the same as *key*, then
			- 1. Let *entry* be the element of *keywords* whose [[Key]] is the same as *key*.
			- 2. Let *requestedValue* be *entry*.[[Value]].
			- 3. If *requestedValue* is not the empty String, then
				- a. If *keyLocaleData* contains *requestedValue*, then
					- i. Let *value* be *requestedValue*.
					- ii. Let *supportedExtensionAddition* be the [string-concatenation](https://tc39.es/ecma262/#string-concatenation) of **"-"**,
						- *key*, **"-"**, and *value*.
			- 4. Else if *keyLocaleData* contains **"true"**, then
				- a. Let *value* be **"true"**.
			- b. Let *supportedExtensionAddition* be the [string-concatenation](https://tc39.es/ecma262/#string-concatenation) of **"-"** and *key*.
	- i. If *options* has a field [[<*key*>]], then
		- i. Let *optionsValue* be *options*.[[<*key*>]].
		- ii. [Assert:](https://tc39.es/ecma262/#assert) [Type\(](https://tc39.es/ecma262/#sec-ecmascript-data-types-and-values)*optionsValue*) is either String, Undefined, or Null.
		- iii. If [Type](https://tc39.es/ecma262/#sec-ecmascript-data-types-and-values)(*optionsValue*) is String, then
			- 1. Let *optionsValue* be the string *optionsValue* after performing the algorithm steps to transform Unicode extension values to canonical syntax per Unicode Technical Standard #35 LDML § 3.2.1 Canonical Unicode Locale [Identifiers,](https://unicode.org/reports/tr35/#Canonical_Unicode_Locale_Identifiers) treating *key* as ukey and *optionsValue* as uvalue productions.
			- 2. Let *optionsValue* be the string *optionsValue* after performing the algorithm steps to replace Unicode extension values with their canonical form per Unicode Technical Standard #35 LDML § 3.2.1 [Canonical](https://unicode.org/reports/tr35/#Canonical_Unicode_Locale_Identifiers) Unicode Locale Identifiers, treating *key* as ukey and *optionsValue* as uvalue productions.
			- 3. If *optionsValue* is the empty String, then
				- a. Let *optionsValue* be **"true"**.
		- iv. If [SameValue\(](https://tc39.es/ecma262/#sec-samevalue)*optionsValue*, *value*) is **false** and *keyLocaleData* contains *optionsValue*, then
			- 1. Let *value* be *optionsValue*.

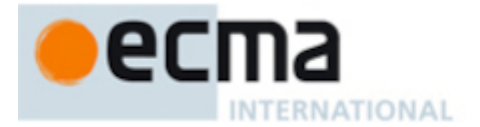

- 2. Let *supportedExtensionAddition* be **""**.
- j. Set *result*.[[<*key*>]] to *value*.
- k. Set *supportedExtension* to the [string-concatenation](https://tc39.es/ecma262/#string-concatenation) of *supportedExtension* and *supportedExtensionAddition*.
- 10. If *supportedExtension* is not **"-u"**, then
	- a. Set *foundLocale* to [InsertUnicodeExtensionAndCanonicalize](#page-27-1)(*foundLocale*, *supportedExtension*).
- 11. Set *result*.[[locale]] to *foundLocale*.
- 12. Return *result*.

NOTE Non-normative summary: Two algorithms are available to match the locales: the Lookup algorithm described in RFC 4647 section 3.4, and an implementation dependent best-fit algorithm. Independent of the locale matching algorithm, options specified through Unicode locale extension sequences are negotiated separately, taking the caller's relevant extension keys and locale data as well as client-provided options into consideration. The abstract operation returns a record with a [[locale]] field whose value is the language tag of the selected locale, and fields for each key in *relevantExtensionKeys* providing the selected value for that key.

# <span id="page-29-1"></span>**9.2.8 LookupSupportedLocales (** *availableLocales***,** *requestedLocales* **)**

The LookupSupportedLocales abstract operation returns the subset of the provided BCP 47 language priority list *requestedLocales* for which *availableLocales* has a matching locale when using the BCP 47 Lookup algorithm. Locales appear in the same order in the returned list as in *requestedLocales*. The following steps are taken:

- 1. Let *subset* be a new empty [List](https://tc39.es/ecma262/#sec-list-and-record-specification-type).
- 2. For each element *locale* of *requestedLocales*, do
	- a. Let *noExtensionsLocale* be the String value that is *locale* with any Unicode locale extension sequences removed.
	- b. Let *availableLocale* be ! [BestAvailableLocale](#page-25-0)(*availableLocales*, *noExtensionsLocale*).
	- c. If *availableLocale* is not **undefined**, append *locale* to the end of *subset*.
- 3. Return *subset*.

# <span id="page-29-0"></span>**9.2.9 BestFitSupportedLocales (** *availableLocales***,** *requestedLocales* **)**

The BestFitSupportedLocales abstract operation returns the subset of the provided BCP 47 language priority list *requestedLocales* for which *availableLocales* has a matching locale when using the Best Fit [Matcher](https://tc39.es/ecma262/#pattern-matcher) algorithm. Locales appear in the same order in the returned list as in *requestedLocales*. The steps taken are implementation dependent.

# <span id="page-29-2"></span>**9.2.10 SupportedLocales (** *availableLocales***,** *requestedLocales***,** *options* **)**

The SupportedLocales abstract operation returns the subset of the provided BCP 47 language priority list *requestedLocales* for which *availableLocales* has a matching locale. Two algorithms are available to match the locales: the Lookup algorithm described in RFC 4647 section 3.4, and an implementation dependent best-fit algorithm. Locales appear in the same order in the returned list as in *requestedLocales*. The following steps are taken:

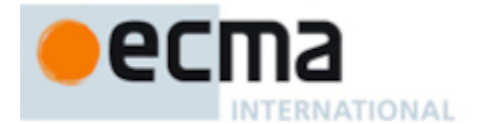

- 1. Set *options* to ? [CoerceOptionsToObject\(](#page-30-0)*options*).
- 2. Let *matcher* be ? [GetOption\(](#page-30-1)*options*, **"localeMatcher"**, string, « **"lookup"**, **"best fit"** », **"best fit"**).
- 3. If *matcher* is **"best fit"**, then

a. Let *supportedLocales* be [BestFitSupportedLocales](#page-29-0)(*availableLocales*, *requestedLocales*). 4. Else,

- a. Let *supportedLocales* be [LookupSupportedLocales](#page-29-1)(*availableLocales*, *requestedLocales*).
- 5. Return [CreateArrayFromList](https://tc39.es/ecma262/#sec-createarrayfromlist)(*supportedLocales*).

# <span id="page-30-2"></span>**9.2.11 GetOptionsObject (** *options* **)**

The abstract operation GetOptionsObject returns an Object suitable for use with [GetOption,](#page-30-1) either *options* itself or a default empty Object. It throws a TypeError if *options* is not undefined and not an Object.

1. If *options* is **undefined**, then

a. Return [OrdinaryObjectCreate\(](https://tc39.es/ecma262/#sec-ordinaryobjectcreate)**null**).

- 2. If [Type](https://tc39.es/ecma262/#sec-ecmascript-data-types-and-values)(*options*) is Object, then
	- a. Return *options*.
- 3. Throw a **TypeError** exception.

# <span id="page-30-0"></span>**9.2.12 CoerceOptionsToObject (** *options* **)**

The abstract operation CoerceOptionsToObject coerces *options* into an Object suitable for use with [GetOption](#page-30-1), defaulting to an empty Object. Because it coerces non-null primitive values into objects, its use is discouraged for new functionality in favour of [GetOptionsObject](#page-30-2).

- 1. If *options* is **undefined**, then
	- a. Return [OrdinaryObjectCreate\(](https://tc39.es/ecma262/#sec-ordinaryobjectcreate)**null**).
- 2. Return ? [ToObject\(](https://tc39.es/ecma262/#sec-toobject)*options*).

# <span id="page-30-1"></span>**9.2.13 GetOption (** *options***,** *property***,** *type***,** *values***,** *default* **)**

The abstract operation GetOption takes arguments *options* (an Object), *property* (a [property](https://tc39.es/ecma262/#sec-object-type) key), *type* (boolean, number, or string), *values* (empty or a [List](https://tc39.es/ecma262/#sec-list-and-record-specification-type) of [ECMAScript](https://tc39.es/ecma262/#sec-ecmascript-language-types) language values), and *default* (required or an [ECMAScript](https://tc39.es/ecma262/#sec-ecmascript-language-types) language value). It extracts the value of the specified property of *options*, converts it to the required *type*, checks whether it is allowed by *values* if *values* is not empty, and substitutes *default* if the value is **undefined**. It performs the following steps when called:

- 1. Let *value* be ? [Get\(](https://tc39.es/ecma262/#sec-get-o-p)*options*, *property*).
- 2. If *value* is **undefined**, then
	- a. If *default* is required, throw a **RangeError** exception.
	- b. Return *default*.
- 3. If *type* is boolean, then

a. Set *value* to [ToBoolean](https://tc39.es/ecma262/#sec-toboolean)(*value*).

- 4. Else if *type* is number, then
	- a. Set *value* to ? [ToNumber](https://tc39.es/ecma262/#sec-tonumber)(*value*).
	- b. If *value* is **NaN**, throw a **RangeError** exception.
- 5. Else,
	- a. [Assert:](https://tc39.es/ecma262/#assert) *type* is string.
	- b. Set *value* to ? [ToString\(](https://tc39.es/ecma262/#sec-tostring)*value*).
- 6. If *values* is not empty and *values* does not contain *value*, throw a **RangeError** exception.
- 7. Return *value*.

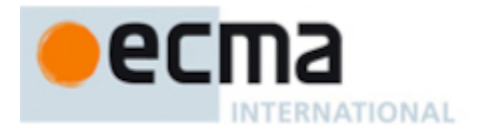

# **9.2.14 GetBooleanOrStringNumberFormatOption (** *options***,** *property***,** *stringValues***,** *fallback* **)**

The abstract operation GetBooleanOrStringNumberFormatOption takes arguments *options* (an Object), *property* (a [property](https://tc39.es/ecma262/#sec-object-type) key), *stringValues* (a [List](https://tc39.es/ecma262/#sec-list-and-record-specification-type) of Strings), and *fallback* (an [ECMAScript](https://tc39.es/ecma262/#sec-ecmascript-language-types) language value) and returns either a normal [completion](https://tc39.es/ecma262/#sec-completion-record-specification-type) containing either a Boolean, String, or *fallback*, or a throw [completion](https://tc39.es/ecma262/#sec-completion-record-specification-type). It extracts the value of the property named *property* from the provided *options* object. It returns *fallback* if that value is **undefined**, **true** if that value is **true**, **false** if that value coerces to **false**, and otherwise coerces it to a String and returns the result if it is allowed by *stringValues*. It performs the following steps when called:

- 1. Let *value* be ? [Get\(](https://tc39.es/ecma262/#sec-get-o-p)*options*, *property*).
- 2. If *value* is **undefined**, return *fallback*.
- 3. If *value* is **true**, return **true**.
- 4. If [ToBoolean\(](https://tc39.es/ecma262/#sec-toboolean)*value*) is **false**, return **false**.
- 5. Let *value* be ? [ToString\(](https://tc39.es/ecma262/#sec-tostring)*value*).
- 6. If *stringValues* does not contain *value*, throw a **RangeError** exception.
- 7. Return *value*.

#### <span id="page-31-0"></span>**9.2.15 DefaultNumberOption (** *value***,** *minimum***,** *maximum***,** *fallback* **)**

The abstract operation DefaultNumberOption converts *value* to a Number value, checks whether it is in the allowed range, and fills in a *fallback* value if necessary.

- 1. If *value* is **undefined**, return *fallback*.
- 2. Set *value* to ? [ToNumber](https://tc39.es/ecma262/#sec-tonumber)(*value*).
- 3. If *value* is **NaN** or less than *minimum* or greater than *maximum*, throw a **RangeError** exception.
- 4. Return [floor\(](https://tc39.es/ecma262/#eqn-floor)*value*).

#### **9.2.16 GetNumberOption (** *options***,** *property***,** *minimum***,** *maximum***,** *fallback* **)**

The abstract operation GetNumberOption extracts the value of the property named *property* from the provided *options* object, converts it to a Number value, checks whether it is in the allowed range, and fills in a *fallback* value if necessary.

- 1. [Assert:](https://tc39.es/ecma262/#assert) [Type\(](https://tc39.es/ecma262/#sec-ecmascript-data-types-and-values)*options*) is Object.
- 2. Let *value* be ? [Get\(](https://tc39.es/ecma262/#sec-get-o-p)*options*, *property*).
- 3. Return ? [DefaultNumberOption](#page-31-0)(*value*, *minimum*, *maximum*, *fallback*).

# **9.2.17 PartitionPattern (** *pattern* **)**

The PartitionPattern abstract operation is called with argument *pattern*. This abstract operation parses an abstract pattern string into a list of [Records](https://tc39.es/ecma262/#sec-list-and-record-specification-type) with two fields, [[Type]] and [[Value]]. The [[Value]] field will be a String value if [[Type]] is **"literal"**, and **undefined** otherwise. The syntax of the abstract pattern strings is an implementation detail and is not exposed to users of ECMA-402. The following steps are taken:

- 1. Let *result* be a new empty [List.](https://tc39.es/ecma262/#sec-list-and-record-specification-type)
- 2. Let *beginIndex* be [StringIndexOf\(](https://tc39.es/ecma262/#sec-stringindexof)*pattern*, **"{"**, 0).
- 3. Let *endIndex* be 0.
- 4. Let *nextIndex* be 0.
- 5. Let *length* be the number of code units in *pattern*.
- 6. Repeat, while *beginIndex* is an [integer](https://tc39.es/ecma262/#integer-index) index into *pattern*,

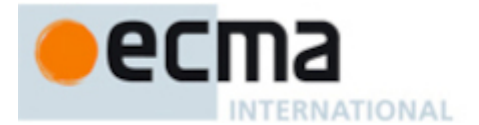

- a. Set *endIndex* to [StringIndexOf](https://tc39.es/ecma262/#sec-stringindexof)(*pattern*, **"}"**, *beginIndex*).
- b. [Assert:](https://tc39.es/ecma262/#assert) *endIndex* is greater than *beginIndex*.
- c. If *beginIndex* is greater than *nextIndex*, then
	- i. Let *literal* be a [substring](https://tc39.es/ecma262/#substring) of *pattern* from position *nextIndex*, inclusive, to position *beginIndex*, exclusive.
	- ii. Append a new [Record](https://tc39.es/ecma262/#sec-list-and-record-specification-type) { [[Type]]: **"literal"**, [[Value]]: *literal* } as the last element of the list *result*.
- d. Let *p* be the [substring](https://tc39.es/ecma262/#substring) of *pattern* from position *beginIndex*, exclusive, to position *endIndex*, exclusive.
- e. Append a new [Record](https://tc39.es/ecma262/#sec-list-and-record-specification-type) { [[Type]]: *p*, [[Value]]: **undefined** } as the last element of the list *result*.
- f. Set *nextIndex* to *endIndex* + 1.
- g. Set *beginIndex* to [StringIndexOf\(](https://tc39.es/ecma262/#sec-stringindexof)*pattern*, **"{"**, *nextIndex*).
- 7. If *nextIndex* is less than *length*, then
	- a. Let *literal* be the [substring](https://tc39.es/ecma262/#substring) of *pattern* from position *nextIndex*, inclusive, to position *length*, exclusive.

b. Append a new [Record](https://tc39.es/ecma262/#sec-list-and-record-specification-type) { [[Type]]: **"literal"**, [[Value]]: *literal* } as the last element of the list *result*. 8. Return *result*.

# <span id="page-32-0"></span>**10 Collator Objects**

#### <span id="page-32-1"></span>**10.1 The Intl.Collator Constructor**

The Intl.Collator [constructor](https://tc39.es/ecma262/#constructor) is the *%Collator%* intrinsic object and a standard built-in property of the Intl object. Behaviour common to all service [constructor](#page-22-3) properties of the Intl object is specified in [9.1.](#page-24-1)

# **10.1.1 Intl.Collator ( [** *locales* **[ ,** *options* **] ] )**

When the Intl.Collator function is called with optional arguments *locales* and *options*, the following steps are taken:

- 1. If NewTarget is **undefined**, let *newTarget* be the active [function](https://tc39.es/ecma262/#active-function-object) object, else let *newTarget* be NewTarget.
- 2. Let *internalSlotsList* be « [[InitializedCollator]], [[Locale]], [[Usage]], [[Sensitivity]], [[IgnorePunctuation]], [[Collation]], [[BoundCompare]] ».
- 3. If [%Collator%](#page-32-1).[[RelevantExtensionKeys]] contains **"kn"**, then a. Append [[Numeric]] as the last element of *internalSlotsList*.
- 4. If [%Collator%](#page-32-1).[[RelevantExtensionKeys]] contains **"kf"**, then a. Append [[CaseFirst]] as the last element of *internalSlotsList*.
- 5. Let *collator* be ? [OrdinaryCreateFromConstructor](https://tc39.es/ecma262/#sec-ordinarycreatefromconstructor)(*newTarget*, **"%Collator.prototype%"**, *internalSlotsList*).
- 6. Return ? [InitializeCollator\(](#page-32-2)*collator*, *locales*, *options*).

# <span id="page-32-2"></span>**10.1.2 InitializeCollator (** *collator***,** *locales***,** *options* **)**

The abstract operation InitializeCollator accepts the arguments *collator* (which must be an object), *locales*, and *options*. It initializes *collator* as a Collator object. The following steps are taken:

The following algorithm refers to the type nonterminal from UTS 35's Unicode Locale Identifier [grammar.](https://www.unicode.org/reports/tr35/#Unicode_locale_identifier)

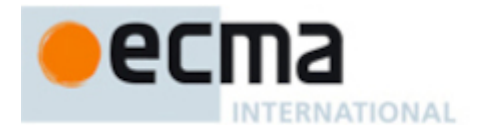

- 1. Let *requestedLocales* be ? [CanonicalizeLocaleList](#page-24-3)(*locales*).
- 2. Set *options* to ? [CoerceOptionsToObject\(](#page-30-0)*options*).
- 3. Let *usage* be ? [GetOption](#page-30-1)(*options*, **"usage"**, string, « **"sort"**, **"search"** », **"sort"**).
- 4. Set *collator*.[[Usage]] to *usage*.
- 5. If *usage* is **"sort"**, then
	- a. Let *localeData* be [%Collator%.](#page-32-1)[[SortLocaleData]].
- 6. Else,
	- a. Let *localeData* be [%Collator%.](#page-32-1)[[SearchLocaleData]].
- 7. Let *opt* be a new [Record.](https://tc39.es/ecma262/#sec-list-and-record-specification-type)
- 8. Let *matcher* be ? [GetOption\(](#page-30-1)*options*, **"localeMatcher"**, string, « **"lookup"**, **"best fit"** », **"best fit"**).
- 9. Set *opt*.[[localeMatcher]] to *matcher*.
- 10. Let *collation* be ? [GetOption\(](#page-30-1)*options*, **"collation"**, string, empty, **undefined**).
- 11. If *collation* is not **undefined**, then
	- a. If *collation* does not match the Unicode Locale Identifier type nonterminal, throw a
		- **RangeError** exception.
- 12. Set *opt*.[[co]] to *collation*.
- 13. Let *numeric* be ? [GetOption](#page-30-1)(*options*, **"numeric"**, boolean, empty, **undefined**).
- 14. If *numeric* is not **undefined**, then
	- a. Let *numeric* be ! [ToString\(](https://tc39.es/ecma262/#sec-tostring)*numeric*).
- 15. Set *opt*.[[kn]] to *numeric*.
- 16. Let *caseFirst* be ? [GetOption](#page-30-1)(*options*, **"caseFirst"**, string, « **"upper"**, **"lower"**, **"false"** », **undefined**).
- 17. Set *opt*.[[kf]] to *caseFirst*.
- 18. Let *relevantExtensionKeys* be [%Collator%.](#page-32-1)[[RelevantExtensionKeys]].
- 19. Let *r* be [ResolveLocale\(](#page-27-0)[%Collator%](#page-32-1).[[AvailableLocales]], *requestedLocales*, *opt*, *relevantExtensionKeys*, *localeData*).
- 20. Set *collator*.[[Locale]] to *r*.[[locale]].
- 21. Let *collation* be *r*.[[co]].
- 22. If *collation* is **null**, let *collation* be **"default"**.
- 23. Set *collator*.[[Collation]] to *collation*.
- 24. If *relevantExtensionKeys* contains **"kn"**, then
	- a. Set *collator*.[[Numeric]] to [SameValue\(](https://tc39.es/ecma262/#sec-samevalue)*r*.[[kn]], **"true"**).
- 25. If *relevantExtensionKeys* contains **"kf"**, then
	- a. Set *collator*.[[CaseFirst]] to *r*.[[kf]].
- 26. Let *sensitivity* be ? [GetOption](#page-30-1)(*options*, **"sensitivity"**, string, « **"base"**, **"accent"**, **"case"**, **"variant"** », **undefined**).
- 27. If *sensitivity* is **undefined**, then
	- a. If *usage* is **"sort"**, then
		- i. Let *sensitivity* be **"variant"**.
	- b. Else,
		- i. Let *dataLocale* be *r*.[[dataLocale]].
		- ii. Let *dataLocaleData* be *localeData*.[[<*dataLocale*>]].
		- iii. Let *sensitivity* be *dataLocaleData*.[[sensitivity]].
- 28. Set *collator*.[[Sensitivity]] to *sensitivity*.
- 29. Let *ignorePunctuation* be ? [GetOption](#page-30-1)(*options*, **"ignorePunctuation"**, boolean, empty, **false**).
- 30. Set *collator*.[[IgnorePunctuation]] to *ignorePunctuation*.
- 31. Return *collator*.

# <span id="page-33-0"></span>**10.2 Properties of the Intl.Collator Constructor**

The Intl.Collator [constructor](https://tc39.es/ecma262/#constructor) has the following properties:

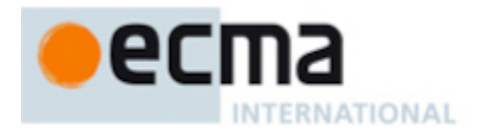

# **10.2.1 Intl.Collator.prototype**

The value of Intl.Collator.prototype is [%Collator.prototype%](#page-34-0).

This property has the attributes { [[Writable]]: **false**, [[Enumerable]]: **false**, [[Configurable]]: **false** }.

# **10.2.2 Intl.Collator.supportedLocalesOf (** *locales* **[ ,** *options* **] )**

When the supportedLocalesOf method is called with arguments *locales* and *options*, the following steps are taken:

- 1. Let *availableLocales* be [%Collator%.](#page-32-1)[[AvailableLocales]].
- 2. Let *requestedLocales* be ? [CanonicalizeLocaleList](#page-24-3)(*locales*).
- 3. Return ? [SupportedLocales](#page-29-2)(*availableLocales*, *requestedLocales*, *options*).

# **10.2.3 Internal slots**

The value of the [[AvailableLocales]] internal slot is [implementation-defined](https://tc39.es/ecma262/#implementation-defined) within the constraints described in [9.1.](#page-24-1) The value of the [[RelevantExtensionKeys]] internal slot is a [List](https://tc39.es/ecma262/#sec-list-and-record-specification-type) that must include the element **"co"**, may include any or all of the elements **"kf"** and **"kn"**, and must not include any other elements.

NOTE Unicode Technical Standard #35 Part 1 Core, Section 3.6.1 Key and Type [Definitions](https://unicode.org/reports/tr35/#Key_And_Type_Definitions_) describes ten locale extension keys that are relevant to collation: **"co"** for collator usage and specializations, **"ka"** for alternate handling, **"kb"** for backward second level weight, **"kc"** for case level, **"kf"** for case first, **"kh"** for hiragana quaternary, **"kk"** for normalization, **"kn"** for numeric, **"kr"** for reordering, **"ks"** for collation strength, and **"vt"** for variable top. Collator, however, requires that the usage is specified through the **"usage"** property of the options object, alternate handling through the **"ignorePunctuation"** property of the options object, and case level and the strength through the **"sensitivity"** property of the options object. The **"co"** key in the language tag is supported only for collator specializations, and the keys **"kb"**, **"kh"**, **"kk"**, **"kr"**, and **"vt"** are not allowed in this version of the Internationalization API. Support for the remaining keys is implementation dependent.

The values of the [[SortLocaleData]] and [[SearchLocaleData]] internal slots are [implementation-defined](https://tc39.es/ecma262/#implementation-defined) within the constraints described in [9.1](#page-24-1) and the following additional constraints, for all locale values *locale*:

- The first element of [[SortLocaleData]].[[<*locale*>]].[[co]] and [[SearchLocaleData]].[[<*locale*>]].[[co]] must be **null**.
- The values **"standard"** and **"search"** must not be used as elements in any [[SortLocaleData]]. [[<*locale*>]].[[co]] and [[SearchLocaleData]].[[<*locale*>]].[[co]] list.
- [[SearchLocaleData]].[[<*locale*>]] must have a [[sensitivity]] field with a String value equal to **"base"**, **"accent"**, **"case"**, or **"variant"**.

# <span id="page-34-0"></span>**10.3 Properties of the Intl.Collator Prototype Object**

The Intl.Collator prototype object is itself an [ordinary](https://tc39.es/ecma262/#ordinary-object) object. *%Collator.prototype%* is not an Intl.Collator instance and does not have an [[InitializedCollator]] internal slot or any of the other internal slots of Intl.Collator instance objects.

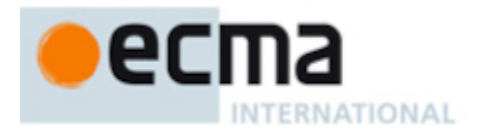

# **10.3.1 Intl.Collator.prototype.constructor**

The initial value of Intl.Collator.prototype.constructor is [%Collator%](#page-32-1).

# **10.3.2 Intl.Collator.prototype [ @@toStringTag ]**

The initial value of the [@@toStringTag](https://tc39.es/ecma262/#sec-well-known-symbols) property is the String value **"Intl.Collator"**.

This property has the attributes { [[Writable]]: **false**, [[Enumerable]]: **false**, [[Configurable]]: **true** }.

# **10.3.3 get Intl.Collator.prototype.compare**

This named [accessor](https://tc39.es/ecma262/#sec-object-type) property returns a function that compares two strings according to the sort [order](https://tc39.es/ecma262/#sort-order) of this Collator object.

Intl.Collator.prototype.compare is an [accessor](https://tc39.es/ecma262/#sec-object-type) property whose set accessor function is **undefined**. Its get accessor function performs the following steps:

- 1. Let *collator* be the **this** value.
- 2. Perform ? [RequireInternalSlot\(](https://tc39.es/ecma262/#sec-requireinternalslot)*collator*, [[InitializedCollator]]).
- 3. If *collator*.[[BoundCompare]] is **undefined**, then
	- a. Let *F* be a new built-in [function](https://tc39.es/ecma262/#function-object) object as defined in [10.3.3.1.](#page-35-0)
	- b. Set *F*.[[Collator]] to *collator*.
	- c. Set *collator*.[[BoundCompare]] to *F*.
- 4. Return *collator*.[[BoundCompare]].

NOTE The returned function is bound to *collator* so that it can be passed directly to Array.prototype.sort or other functions.

# <span id="page-35-0"></span>**10.3.3.1 Collator Compare Functions**

A Collator compare function is an anonymous built-in function that has a [[Collator]] internal slot.

When a Collator compare function *F* is called with arguments *x* and *y*, the following steps are taken:

- 1. Let *collator* be *F*.[[Collator]].
- 2. [Assert:](https://tc39.es/ecma262/#assert) [Type\(](https://tc39.es/ecma262/#sec-ecmascript-data-types-and-values)*collator*) is Object and *collator* has an [[InitializedCollator]] internal slot.
- 3. If *x* is not provided, let *x* be **undefined**.
- 4. If *y* is not provided, let *y* be **undefined**.
- 5. Let *X* be ? [ToString\(](https://tc39.es/ecma262/#sec-tostring)*x*).
- 6. Let *Y* be ? [ToString\(](https://tc39.es/ecma262/#sec-tostring)*y*).
- 7. Return [CompareStrings\(](#page-35-1)*collator*, *X*, *Y*).

The **"length"** property of a Collator compare function is 2.

# <span id="page-35-1"></span>**10.3.3.2 CompareStrings (** *collator***,** *x***,** *y* **)**

When the CompareStrings abstract operation is called with arguments *collator* (which must be an object initialized as a Collator), *x* and *y* (which must be String values), it returns a Number other than **NaN** representing the result of an [implementation-defined](https://tc39.es/ecma262/#implementation-defined) locale-sensitive String comparison of *x* with *y*. The result is intended to correspond with a sort [order](https://tc39.es/ecma262/#sort-order) of String values according to the effective locale and collation options of *collator*, and will be negative when *x* is ordered before *y*, positive when *x* is ordered after
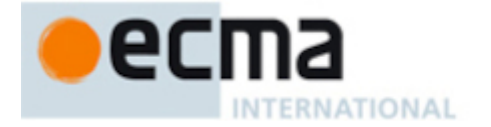

*y*, and zero in all other cases (representing no relative ordering between *x* and *y*). String values must be interpreted as UTF-16 code unit sequences as described in es2023, [6.1.4,](https://tc39.es/ecma262/#sec-ecmascript-language-types-string-type) and a [surrogate](https://tc39.es/ecma262/#surrogate-pair) pair (a code unit in the range 0xD800 to 0xDBFF followed by a code unit in the range 0xDC00 to 0xDFFF) within a string must be interpreted as the corresponding code point.

Behaviour as described below depends upon locale-sensitive identification of the sequence of collation elements for a string, in particular "base letters", and different base letters always compare as unequal (causing the strings containing them to also compare as unequal). Results of comparing variations of the same base letter with different case, diacritic marks, or potentially other aspects further depends upon *collator*.[[Sensitivity]] as follows:

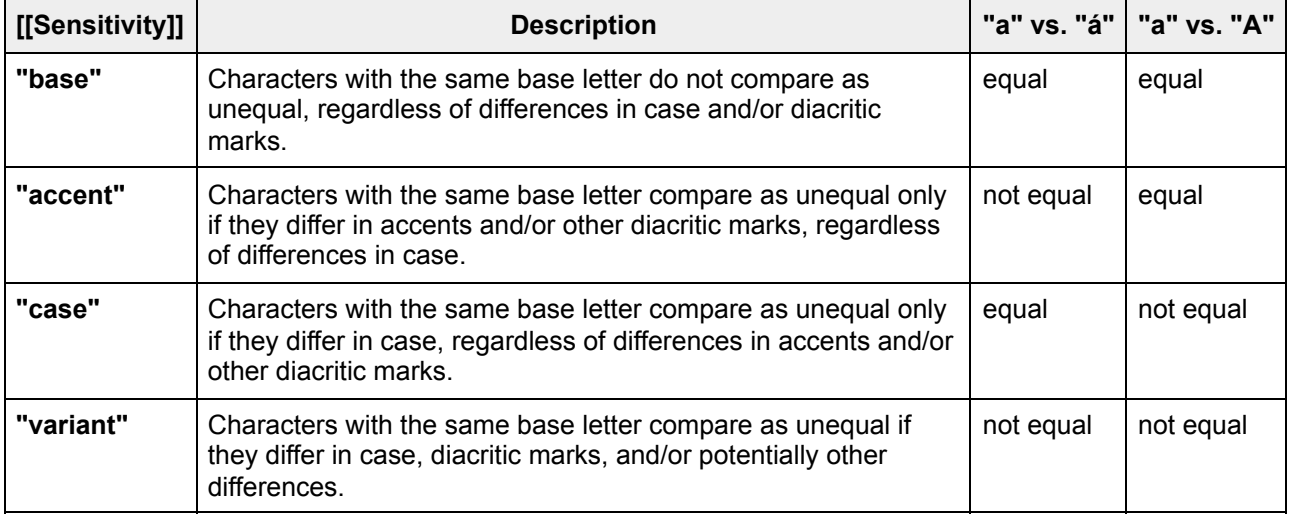

#### **Table 3: Effects of Collator Sensitivity**

NOTE 1 The mapping from input code points to base letters can include arbitrary contractions, expansions, and collisions, including those that apply special treatment to certain characters with diacritic marks. For example, in Swedish, "ö" is a base letter that differs from "o", and "v" and "w" are considered to be the same base letter. In Slovak, "ch" is a single base letter, and in English, "æ" is a sequence of base letters starting with "a" and ending with "e".

If *collator*.[[IgnorePunctuation]] is **true**, then punctuation is ignored (e.g., strings that differ only in punctuation compare as equal).

For the [interpretation](https://unicode.org/reports/tr35/#Key_And_Type_Definitions_) of options settable through locale extension keys, see Unicode Technical Standard #35 Part 1 Core, Section 3.6.1 Key and Type Definitions.

The actual return values are [implementation-defined](https://tc39.es/ecma262/#implementation-defined) to permit encoding additional information in them, but this operation for any given *collator*, when considered as a function of *x* and *y*, is required to be a consistent [comparator](https://tc39.es/ecma262/#consistent-comparator) defining a total ordering on the set of all Strings. This operation is also required to recognize and honour canonical equivalence according to the Unicode Standard, including returning  $+0<sub>F</sub>$  when comparing distinguishable Strings that are canonically equivalent.

- NOTE 2 It is recommended that the CompareStrings abstract operation be implemented following Unicode Technical Standard #10: Unicode Collation [Algorithm,](https://unicode.org/reports/tr10/) using tailorings for the effective locale and collation options of *collator*. It is recommended that implementations use the tailorings provided by the Common Locale Data Repository (available at [https://cldr.unicode.org/\)](https://cldr.unicode.org/).
- NOTE 3 Applications should not assume that the behaviour of the CompareStrings abstract operation for Collator instances with the same resolved options will remain the same for different versions of the same implementation.

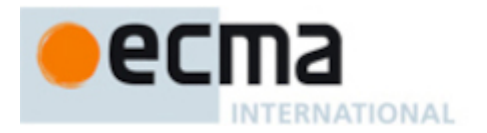

# **10.3.4 Intl.Collator.prototype.resolvedOptions ( )**

This function provides access to the locale and options computed during initialization of the object.

- 1. Let *collator* be the **this** value.
- 2. Perform ? [RequireInternalSlot\(](https://tc39.es/ecma262/#sec-requireinternalslot)*collator*, [[InitializedCollator]]).
- 3. Let *options* be [OrdinaryObjectCreate\(](https://tc39.es/ecma262/#sec-ordinaryobjectcreate)[%Object.prototype%\)](https://tc39.es/ecma262/#sec-properties-of-the-object-prototype-object).
- 4. For each row of [Table](#page-37-0) 4, except the header row, in table order, do
	- a. Let *p* be the Property value of the current row.
	- b. Let *v* be the value of *collator*'s internal slot whose name is the Internal Slot value of the current row.
	- c. If the current row has an Extension Key value, then
		- i. Let *extensionKey* be the Extension Key value of the current row.
		- ii. If [%Collator%](#page-32-0).[[RelevantExtensionKeys]] does not contain *extensionKey*, then

#### 1. Let *v* be **undefined**.

- d. If *v* is not **undefined**, then
	- i. Perform ! [CreateDataPropertyOrThrow](https://tc39.es/ecma262/#sec-createdatapropertyorthrow)(*options*, *p*, *v*).
- <span id="page-37-0"></span>5. Return *options*.

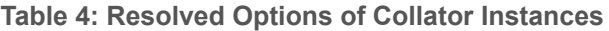

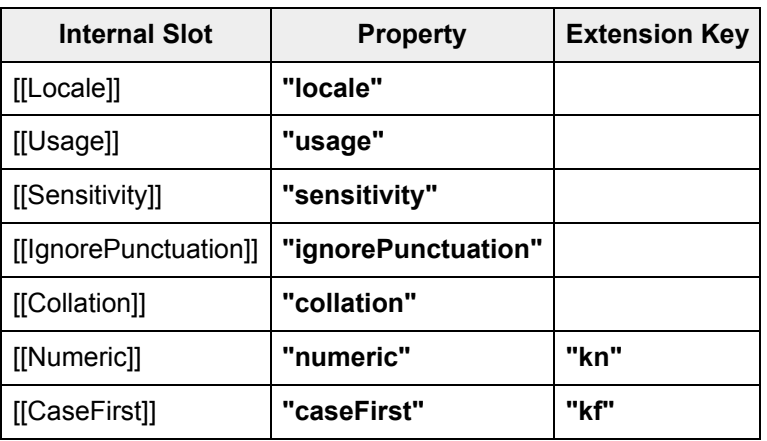

#### **10.4 Properties of Intl.Collator Instances**

Intl.Collator instances are [ordinary](https://tc39.es/ecma262/#ordinary-object) objects that inherit properties from [%Collator.prototype%.](#page-34-0)

Intl. Collator instances have an [[InitializedCollator]] internal slot.

Intl.Collator instances also have several internal slots that are computed by the [constructor:](https://tc39.es/ecma262/#constructor)

- [[Locale]] is a [String](https://tc39.es/ecma262/#sec-ecmascript-language-types-string-type) value with the language tag of the locale whose localization is used for collation.
- [[Usage]] is one of the String values **"sort"** or **"search"**, identifying the collator usage.
- [[Sensitivity]] is one of the String values **"base"**, **"accent"**, **"case"**, or **"variant"**, identifying the collator's sensitivity.
- [[IgnorePunctuation]] is a [Boolean](https://tc39.es/ecma262/#sec-ecmascript-language-types-boolean-type) value, specifying whether punctuation should be ignored in comparisons.
- [[Collation]] is a [String](https://tc39.es/ecma262/#sec-ecmascript-language-types-string-type) value with the **"type"** given in Unicode Technical Standard #35 for the collation, except that the values **"standard"** and **"search"** are not allowed, while the value **"default"** is allowed.

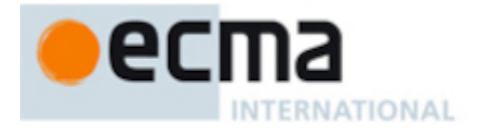

Intl.Collator instances also have the following internal slots if the key corresponding to the name of the internal slot in [Table](#page-37-0) 4 is included in the [[RelevantExtensionKeys]] internal slot of Intl.Collator:

- [[Numeric]] is a [Boolean](https://tc39.es/ecma262/#sec-ecmascript-language-types-boolean-type) value, specifying whether numeric sorting is used.
- [[CaseFirst]] is one of the String values **"upper"**, **"lower"**, or **"false"**.

Finally, Intl.Collator instances have a [[BoundCompare]] internal slot that caches the function returned by the compare accessor ([10.3.3](#page-35-0)).

# **11 DateTimeFormat Objects**

#### <span id="page-38-2"></span>**11.1 The Intl.DateTimeFormat Constructor**

The Intl.DateTimeFormat [constructor](https://tc39.es/ecma262/#constructor) is the *%DateTimeFormat%* intrinsic object and a standard built-in property of the Intl object. Behaviour common to all service [constructor](#page-22-0) properties of the Intl object is specified in [9.1.](#page-24-0)

# **11.1.1 Intl.DateTimeFormat ( [** *locales* **[ ,** *options* **] ] )**

When the Intl.DateTimeFormat function is called with optional arguments *locales* and *options*, the following steps are taken:

- 1. If NewTarget is **undefined**, let *newTarget* be the active [function](https://tc39.es/ecma262/#active-function-object) object, else let *newTarget* be NewTarget.
- 2. Let *dateTimeFormat* be ? [OrdinaryCreateFromConstructor\(](https://tc39.es/ecma262/#sec-ordinarycreatefromconstructor)*newTarget*,

**"%DateTimeFormat.prototype%"**, « [[InitializedDateTimeFormat]], [[Locale]], [[Calendar]], [[NumberingSystem]], [[TimeZone]], [[Weekday]], [[Era]], [[Year]], [[Month]], [[Day]], [[DayPeriod]], [[Hour]], [[Minute]], [[Second]], [[FractionalSecondDigits]], [[TimeZoneName]], [[HourCycle]], [[DateStyle]], [[TimeStyle]], [[Pattern]], [[RangePatterns]], [[BoundFormat]] »).

- 3. Perform ? [InitializeDateTimeFormat\(](#page-38-0)*dateTimeFormat*, *locales*, *options*).
- 4. If the implementation supports the normative optional [constructor](https://tc39.es/ecma262/#constructor) mode of 4.3 [Note](#page-12-0) 1, then a. Let *this* be the **this** value.
	- b. Return ? [ChainDateTimeFormat\(](#page-38-1)*dateTimeFormat*, NewTarget, *this*).
- 5. Return *dateTimeFormat*.

#### NORMATIVE OPTIONAL

### <span id="page-38-1"></span>**11.1.1.1 ChainDateTimeFormat (** *dateTimeFormat***,** *newTarget***,** *this* **)**

- 1. If *newTarget* is **undefined** and ? [OrdinaryHasInstance](https://tc39.es/ecma262/#sec-ordinaryhasinstance)[\(%DateTimeFormat%,](#page-38-2) *this*) is **true**, then
	- a. Perform ? [DefinePropertyOrThrow](https://tc39.es/ecma262/#sec-definepropertyorthrow)(*this*, [%Intl%.](#page-22-1)[[FallbackSymbol]], PropertyDescriptor{ [[Value]]: *dateTimeFormat*, [[Writable]]: **false**, [[Enumerable]]: **false**, [[Configurable]]: **false** }).
	- b. Return *this*.
- <span id="page-38-0"></span>2. Return *dateTimeFormat*.

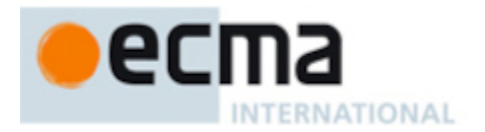

# **11.1.2 InitializeDateTimeFormat (** *dateTimeFormat***,** *locales***,** *options* **)**

The abstract operation InitializeDateTimeFormat accepts the arguments *dateTimeFormat* (which must be an object), *locales*, and *options*. It initializes *dateTimeFormat* as a DateTimeFormat object. This abstract operation functions as follows:

The following algorithm refers to the type nonterminal from UTS 35's Unicode Locale Identifier [grammar.](https://www.unicode.org/reports/tr35/#Unicode_locale_identifier)

- 1. Let *requestedLocales* be ? [CanonicalizeLocaleList](#page-24-1)(*locales*).
- 2. Set *options* to ? [ToDateTimeOptions\(](#page-48-0)*options*, **"any"**, **"date"**).
- 3. Let *opt* be a new [Record.](https://tc39.es/ecma262/#sec-list-and-record-specification-type)
- 4. Let *matcher* be ? [GetOption\(](#page-30-0)*options*, **"localeMatcher"**, string, « **"lookup"**, **"best fit"** », **"best fit"**).
- 5. Set *opt*.[[localeMatcher]] to *matcher*.
- 6. Let *calendar* be ? [GetOption](#page-30-0)(*options*, **"calendar"**, string, empty, **undefined**).
- 7. If *calendar* is not **undefined**, then
	- a. If *calendar* does not match the Unicode Locale Identifier type nonterminal, throw a **RangeError** exception.
- 8. Set *opt*.[[ca]] to *calendar*.
- 9. Let *numberingSystem* be ? [GetOption](#page-30-0)(*options*, **"numberingSystem"**, string, empty, **undefined**).
- 10. If *numberingSystem* is not **undefined**, then
	- a. If *numberingSystem* does not match the Unicode Locale Identifier type nonterminal, throw a **RangeError** exception.
- 11. Set *opt*.[[nu]] to *numberingSystem*.
- 12. Let *hour12* be ? [GetOption\(](#page-30-0)*options*, **"hour12"**, boolean, empty, **undefined**).
- 13. Let *hourCycle* be ? [GetOption\(](#page-30-0)*options*, **"hourCycle"**, string, « **"h11"**, **"h12"**, **"h23"**, **"h24"** », **undefined**).
- 14. If *hour12* is not **undefined**, then
- a. Set *hourCycle* to **null**.
- 15. Set *opt*.[[hc]] to *hourCycle*.
- 16. Let *localeData* be [%DateTimeFormat%](#page-38-2).[[LocaleData]].
- 17. Let *r* be [ResolveLocale\(](#page-27-0)[%DateTimeFormat%.](#page-38-2)[[AvailableLocales]], *requestedLocales*, *opt*, [%DateTimeFormat%.](#page-38-2)[[RelevantExtensionKeys]], *localeData*).
- 18. Set *dateTimeFormat*.[[Locale]] to *r*.[[locale]].
- 19. Let *resolvedCalendar* be *r*.[[ca]].
- 20. Set *dateTimeFormat*.[[Calendar]] to *resolvedCalendar*.
- 21. Set *dateTimeFormat*.[[NumberingSystem]] to *r*.[[nu]].
- 22. Let *dataLocale* be *r*.[[dataLocale]].
- 23. Let *dataLocaleData* be *localeData*.[[<*dataLocale*>]].
- 24. Let *hcDefault* be *dataLocaleData*.[[hourCycle]].
- 25. If *hour12* is **true**, then
	- a. If *hcDefault* is **"h11"** or **"h23"**, let *hc* be **"h11"**. Otherwise, let *hc* be **"h12"**.
- 26. Else if *hour12* is **false**, then
	- a. If *hcDefault* is **"h11"** or **"h23"**, let *hc* be **"h23"**. Otherwise, let *hc* be **"h24"**.
- 27. Else,
	- a. [Assert:](https://tc39.es/ecma262/#assert) *hour12* is **undefined**.
	- b. Let *hc* be *r*.[[hc]].
	- c. If *hc* is **null**, set *hc* to *hcDefault*.
- 28. Set *dateTimeFormat*.[[HourCycle]] to *hc*.
- 29. Let *timeZone* be ? [Get](https://tc39.es/ecma262/#sec-get-o-p)(*options*, **"timeZone"**).
- 30. If *timeZone* is **undefined**, then
	- a. Set *timeZone* to [DefaultTimeZone](#page-18-0)().
- 31. Else,

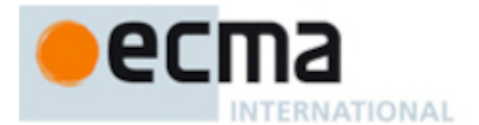

- a. Set *timeZone* to ? [ToString\(](https://tc39.es/ecma262/#sec-tostring)*timeZone*).
- b. If the result of [IsValidTimeZoneName](#page-17-0)(*timeZone*) is **false**, then

#### i. Throw a **RangeError** exception.

- c. Set *timeZone* to [CanonicalizeTimeZoneName](#page-17-1)(*timeZone*).
- 32. Set *dateTimeFormat*.[[TimeZone]] to *timeZone*.
- 33. Let *formatOptions* be a new [Record](https://tc39.es/ecma262/#sec-list-and-record-specification-type).
- 34. Set *formatOptions*.[[hourCycle]] to *hc*.
- 35. Let *hasExplicitFormatComponents* be **false**.
- 36. For each row of [Table](#page-48-1) 7, except the header row, in table order, do
	- a. Let *prop* be the name given in the Property column of the row.
	- b. If *prop* is **"fractionalSecondDigits"**, then
		- i. Let *value* be ? [GetNumberOption](#page-31-0)(*options*, **"fractionalSecondDigits"**, 1, 3, **undefined**).
	- c. Else,
		- i. Let *values* be a [List](https://tc39.es/ecma262/#sec-list-and-record-specification-type) whose elements are the strings given in the Values column of the row.
		- ii. Let *value* be ? [GetOption\(](#page-30-0)*options*, *prop*, string, *values*, **undefined**).
	- d. Set *formatOptions*.[[<*prop*>]] to *value*.
	- e. If *value* is not **undefined**, then
		- i. Set *hasExplicitFormatComponents* to **true**.
- 37. Let *matcher* be ? [GetOption\(](#page-30-0)*options*, **"formatMatcher"**, string, « **"basic"**, **"best fit"** », **"best fit"**).
- 38. Let *dateStyle* be ? [GetOption\(](#page-30-0)*options*, **"dateStyle"**, string, « **"full"**, **"long"**, **"medium"**, **"short"** », **undefined**).
- 39. Set *dateTimeFormat*.[[DateStyle]] to *dateStyle*.
- 40. Let *timeStyle* be ? [GetOption\(](#page-30-0)*options*, **"timeStyle"**, string, « **"full"**, **"long"**, **"medium"**, **"short"** », **undefined**).
- 41. Set *dateTimeFormat*.[[TimeStyle]] to *timeStyle*.
- 42. If *dateStyle* is not **undefined** or *timeStyle* is not **undefined**, then
	- a. If *hasExplicitFormatComponents* is **true**, then

#### i. Throw a **TypeError** exception.

- b. Let *styles* be *dataLocaleData*.[[styles]].[[<*resolvedCalendar*>]].
- c. Let *bestFormat* be [DateTimeStyleFormat](#page-49-0)(*dateStyle*, *timeStyle*, *styles*).
- 43. Else,
	- a. Let *formats* be *dataLocaleData*.[[formats]].[[<*resolvedCalendar*>]].
	- b. If *matcher* is **"basic"**, then
		- i. Let *bestFormat* be [BasicFormatMatcher](#page-49-1)(*formatOptions*, *formats*).
	- c. Else,
		- i. Let *bestFormat* be [BestFitFormatMatcher](#page-51-0)(*formatOptions*, *formats*).
- 44. For each row in [Table](#page-48-1) 7, except the header row, in table order, do
	- a. Let *prop* be the name given in the Property column of the row.
	- b. If *bestFormat* has a field [[<*prop*>]], then
		- i. Let *p* be *bestFormat*.[[<*prop*>]].
		- ii. Set *dateTimeFormat*'s internal slot whose name is the Internal Slot column of the row to

*p*.

- 45. If *dateTimeFormat*.[[Hour]] is **undefined**, then
	- a. Set *dateTimeFormat*.[[HourCycle]] to **undefined**.
- 46. If *dateTimeFormat*.[[HourCycle]] is **"h11"** or **"h12"**, then
	- a. Let *pattern* be *bestFormat*.[[pattern12]].
	- b. Let *rangePatterns* be *bestFormat*.[[rangePatterns12]].
- 47. Else,
	- a. Let *pattern* be *bestFormat*.[[pattern]].
	- b. Let *rangePatterns* be *bestFormat*.[[rangePatterns]].
- 48. Set *dateTimeFormat*.[[Pattern]] to *pattern*.

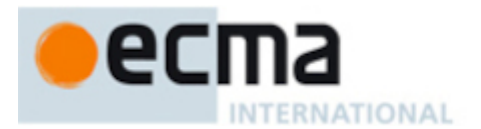

- 49. Set *dateTimeFormat*.[[RangePatterns]] to *rangePatterns*.
- 50. Return *dateTimeFormat*.

# **11.2 Properties of the Intl.DateTimeFormat Constructor**

The Intl.DateTimeFormat [constructor](https://tc39.es/ecma262/#constructor) has the following properties:

# **11.2.1 Intl.DateTimeFormat.prototype**

The value of Intl. DateTimeFormat.prototype is [%DateTimeFormat.prototype%.](#page-44-0)

This property has the attributes { [[Writable]]: **false**, [[Enumerable]]: **false**, [[Configurable]]: **false** }.

# **11.2.2 Intl.DateTimeFormat.supportedLocalesOf (** *locales* **[ ,** *options* **] )**

When the supportedLocalesOf method is called with arguments *locales* and *options*, the following steps are taken:

- 1. Let *availableLocales* be [%DateTimeFormat%](#page-38-2).[[AvailableLocales]].
- 2. Let *requestedLocales* be ? [CanonicalizeLocaleList](#page-24-1)(*locales*).
- 3. Return ? [SupportedLocales](#page-29-0)(*availableLocales*, *requestedLocales*, *options*).

# <span id="page-41-0"></span>**11.2.3 Internal slots**

The value of the [[AvailableLocales]] internal slot is [implementation-defined](https://tc39.es/ecma262/#implementation-defined) within the constraints described in [9.1](#page-24-0).

The value of the [[RelevantExtensionKeys]] internal slot is « **"ca"**, **"hc"**, **"nu"** ».

NOTE 1 Unicode Technical Standard #35 describes four locale extension keys that are relevant to date and time formatting: **"ca"** for calendar, **"hc"** for hour cycle, **"nu"** for numbering system (of formatted numbers), and **"tz"** for time zone. DateTimeFormat, however, requires that the time zone is specified through the **"timeZone"** property in the options objects.

The value of the [[LocaleData]] internal slot is [implementation-defined](https://tc39.es/ecma262/#implementation-defined) within the constraints described in [9.1](#page-24-0) and the following additional constraints, for all locale values *locale*:

- [[LocaleData]].[[<*locale*>]].[[nu]] must be a [List](https://tc39.es/ecma262/#sec-list-and-record-specification-type) that does not include the values **"native"**, **"traditio"**, or **"finance"**.
- [[LocaleData]].[[<*locale*>]].[[hc]] must be « **null**, **"h11"**, **"h12"**, **"h23"**, **"h24"** ».
- [[LocaleData]].[[<*locale*>]].[[hourCycle]] must be a String value equal to **"h11"**, **"h12"**, **"h23"**, or **"h24"**.
- [[LocaleData]].[[<*locale*>]] must have a [[formats]] field. This [[formats]] field must be a [Record](https://tc39.es/ecma262/#sec-list-and-record-specification-type) with [[<*calendar*>]] fields for all calendar values *calendar*. The value of this field must be a list of records, each of which has a subset of the fields shown in [Table](#page-48-1) 7, where each field must have one of the values specified for the field in [Table](#page-48-1) 7. Multiple records in a list may use the same subset of the fields as long as they have different values for the fields. The following subsets must be available for each locale:
	- weekday, year, month, day, hour, minute, second, fractionalSecondDigits
	- weekday, year, month, day, hour, minute, second
	- weekday, year, month, day
	- year, month, day
	- year, month
	- month, day

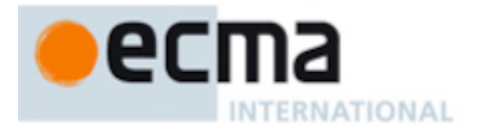

- hour, minute, second, fractionalSecondDigits
- hour, minute, second
- hour, minute
- dayPeriod, hour
- dayPeriod, hour, minute, second

dayPeriod, hour, minute

Each of the records must also have the following fields:

- 1. A [[pattern]] field, whose value is a [String](https://tc39.es/ecma262/#sec-ecmascript-language-types-string-type) value that contains for each of the date and time format component fields of the record a [substring](https://tc39.es/ecma262/#substring) starting with **"{"**, followed by the name of the field, followed by **"}"**.
- 2. If the record has an [[hour]] field, it must also have a [[pattern12]] field, whose value is a [String](https://tc39.es/ecma262/#sec-ecmascript-language-types-string-type) value that, in addition to the substrings of the [[pattern]] field, contains at least one of the substrings **"{ampm}"** or **"{dayPeriod}"**.
- 3. If the record has a [[year]] field, the [[pattern]] and [[pattern12]] values may contain the substrings **" {yearName}"** and **"{relatedYear}"**.
- 4. A [[rangePatterns]] field with a [Record](https://tc39.es/ecma262/#sec-list-and-record-specification-type) value:
	- The [[rangePatterns]] record may have any of the fields in [Table](#page-44-1) 5, where each field represents a range pattern and its value is a [Record.](https://tc39.es/ecma262/#sec-list-and-record-specification-type)
		- The name of the field indicates the largest calendar element that must be different between the start and end dates in order to use this range pattern. For example, if the field name is [[Month]], it contains the range pattern that should be used to format a date range where the era and year values are the same, but the month value is different.
		- The record will contain the following fields:
			- A subset of the fields shown in the Property column of [Table](#page-48-1) 7, where each field must have one of the values specified for that field in the Values column of [Table](#page-48-1) 7. All fields required to format a date for any of the [[PatternParts]] records must be present.
			- A [[PatternParts]] field whose value is a list of [Records](https://tc39.es/ecma262/#sec-list-and-record-specification-type) each representing a part of the range pattern. Each record contains a [[Pattern]] field and a [[Source]] field. The [[Pattern]] field's value is a [String](https://tc39.es/ecma262/#sec-ecmascript-language-types-string-type) of the same format as the regular date pattern String. The [[Source]] field is one of the String values **"shared"**, **"startRange"**, or **"endRange"**. It indicates which of the range's dates should be formatted using the value of the [[Pattern]] field.
	- The [[rangePatterns]] record must have a [[Default]] field which contains the default range pattern used when the specific range pattern is not available. Its value is a list of records with the same structure as the other fields in the [[rangePatterns]] record.
- 5. If the record has an [[hour]] field, it must also have a [[rangePatterns12]] field. Its value is similar to the [Record](https://tc39.es/ecma262/#sec-list-and-record-specification-type) in [[rangePatterns]], but it uses a String similar to [[pattern12]] for each part of the range pattern.
- 6. If the record has a [[year]] field, the [[rangePatterns]] and [[rangePatterns12]] fields may contain range patterns where the [[Pattern]] values may contain the substrings **"{yearName}"** and **" {relatedYear}"**.
- [[LocaleData]].[[<*locale*>]] must have a [[styles]] field. The [[styles]] field must be a [Record](https://tc39.es/ecma262/#sec-list-and-record-specification-type) with [[<*calendar*>]] fields for all calendar values *calendar*. The calendar records must contain [[DateFormat]], [[TimeFormat]], [[DateTimeFormat]] and [[DateTimeRangeFormat]] fields, the value of these fields are [Records,](https://tc39.es/ecma262/#sec-list-and-record-specification-type) where each of which has [[full]], [[long]], [[medium]] and [[short]] fields. For [[DateFormat]] and [\[\[TimeFormat\]\],](#page-48-1) the value of these fields must be a record, which has a subset of the fields shown in Table 7, where each field must have one of the values specified for the field in [Table](#page-48-1) 7. Each of the records must also have the following fields:
	- 1. A [[pattern]] field, whose value is a [String](https://tc39.es/ecma262/#sec-ecmascript-language-types-string-type) value that contains for each of the date and time format component fields of the record a [substring](https://tc39.es/ecma262/#substring) starting with **"{"**, followed by the name of the field, followed by **"}"**.
	- 2. If the record has an [[hour]] field, it must also have a [[pattern12]] field, whose value is a [String](https://tc39.es/ecma262/#sec-ecmascript-language-types-string-type) value that, in addition to the substrings of the pattern field, contains at least one of the substrings **" {ampm}"** or **"{dayPeriod}"**.
	- 3. A [[rangePatterns]] field that contains a record similar to the one described in the [[formats]] field.
	- 4. If the record has an [[hour]] field, it must also have a [[rangePatterns12]] field. Its value is similar to the record in [[rangePatterns]] but it uses a string similar to [[pattern12]] for each range pattern.

For [[DateTimeFormat]], the field value must be a string pattern which contains the strings **"{0}"** and **"{1}"**. For [[DateTimeRangeFormat]] the value of these fields must be a nested record which also has [[full]], [[long]], [[medium]] and [[short]] fields. The [[full]], [[long]], [[medium]] and [[short]] fields in the enclosing

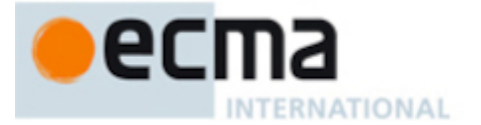

record refer to the date style of the range pattern, while the fields in the nested record refers to the time style of the range pattern. The value of these fields in the nested record is a record with a [[rangePatterns]] field and a [[rangePatterns12]] field which are similar to the [[rangePatterns]] and [rangePatterns12]] fields in [[DateFormat]] and [[TimeFormat]].

- NOTE 2 For example, an implementation might include the following record as part of its English locale data:
	- [[hour]]: **"numeric"**
	- [[minute]]: **"numeric"**
	- [[pattern]]: **"{hour}:{minute}"**
	- [[pattern12]]: **"{hour}:{minute} {ampm}"**
	- [[rangePatterns]]:
		- [[Hour]]:
			- [[hour]]: **"numeric"**
			- [[minute]]: **"numeric"**
			- [[PatternParts]]:
				- {[[Source]]: **"startRange"**, [[Pattern]]: **"{hour}:{minute}"**}
				- $\blacksquare$ {[[Source]]: **"shared"**, [[Pattern]]: **" – "**}
				- {[[Source]]: **"endRange"**, [[Pattern]]: **"{hour}:{minute}"**}
		- [[Minute]]:
			- [[hour]]: **"numeric"**
			- [[minute]]: **"numeric"**
			- [[PatternParts]]:
				- {[[Source]]: **"startRange"**, [[Pattern]]: **"{hour}:{minute}"**}
				- {[[Source]]: **"shared"**, [[Pattern]]: **" – "**}
				- {[[Source]]: **"endRange"**, [[Pattern]]: **"{hour}:{minute}"**}
		- [[Default]]:
			- [[year]]: **"2-digit"**
			- [[month]]: **"numeric"**
			- [[day]]: **"numeric"**
			- [[hour]]: **"numeric"**
			- [[minute]]: **"numeric"**
			- [[PatternParts]]:
				- {[[Source]]: **"startRange"**, [[Pattern]]: **"{day}/{month}/{year}, {hour}:{minute}"**}
				- {[[Source]]: **"shared"**, [[Pattern]]: **" – "**}
				- {[[Source]]: **"endRange"**, [[Pattern]]: **"{day}/{month}/{year}, {hour}:{minute}"**}
	- [[rangePatterns12]]:
		- [[Hour]]:
			- [[hour]]: **"numeric"**
			- [[minute]]: **"numeric"**
			- [[PatternParts]]:
				- {[[Source]]: **"startRange"**, [[Pattern]]: **"{hour}:{minute}"**}
				- {[[Source]]: **"shared"**, [[Pattern]]: **" – "**}
				- {[[Source]]: **"endRange"**, [[Pattern]]: **"{hour}:{minute}"**}
				- {[[Source]]: **"shared"**, [[Pattern]]: **" {ampm}"**}
		- [[Minute]]:
			- [[hour]]: **"numeric"**
			- [[minute]]: **"numeric"**
			- [[PatternParts]]:
				- {[[Source]]: **"startRange"**, [[Pattern]]: **"{hour}:{minute}"**}
				- {[[Source]]: **"shared"**, [[Pattern]]: **" – "**}
				- {[[Source]]: **"endRange"**, [[Pattern]]: **"{hour}:{minute}"**}
				- {[[Source]]: **"shared"**, [[Pattern]]: **" {ampm}"**}
		- [[Default]]:
			- [[year]]: **"2-digit"**
			- [[month]]: **"numeric"**
			- [[day]]: **"numeric"**
			- [[hour]]: **"numeric"**
			- [[minute]]: **"numeric"**

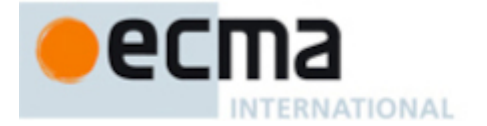

- [[PatternParts]]:
	- {[[Source]]: **"startRange"**, [[Pattern]]: **"{day}/{month}/{year}, {hour}:{minute} {ampm}"**}
	- {[[Source]]: **"shared"**, [[Pattern]]: **" – "**}
	- {[[Source]]: **"endRange"**, [[Pattern]]: **"{day}/{month}/{year}, {hour}:{minute} {ampm}"**}
- <span id="page-44-1"></span>NOTE 3 It is recommended that implementations use the locale data provided by the Common Locale Data Repository (available at [https://cldr.unicode.org/\)](https://cldr.unicode.org/).

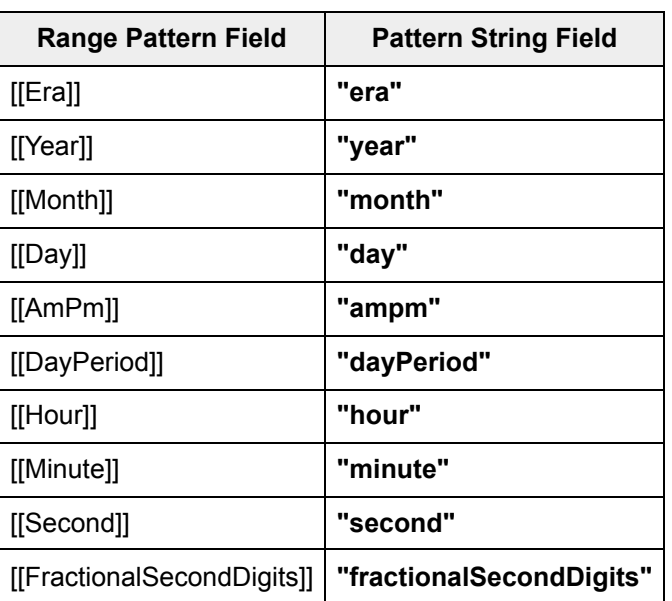

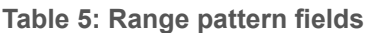

### <span id="page-44-0"></span>**11.3 Properties of the Intl.DateTimeFormat Prototype Object**

The Intl.DateTimeFormat prototype object is itself an [ordinary](https://tc39.es/ecma262/#ordinary-object) object. *%DateTimeFormat.prototype%* is not an Intl.DateTimeFormat instance and does not have an [[InitializedDateTimeFormat]] internal slot or any of the other internal slots of Intl.DateTimeFormat instance objects.

### **11.3.1 Intl.DateTimeFormat.prototype.constructor**

The initial value of Intl.DateTimeFormat.prototype.constructor is [%DateTimeFormat%.](#page-38-2)

# **11.3.2 Intl.DateTimeFormat.prototype [ @@toStringTag ]**

The initial value of the [@@toStringTag](https://tc39.es/ecma262/#sec-well-known-symbols) property is the String value **"Intl.DateTimeFormat"**.

This property has the attributes { [[Writable]]: **false**, [[Enumerable]]: **false**, [[Configurable]]: **true** }.

### <span id="page-44-2"></span>**11.3.3 get Intl.DateTimeFormat.prototype.format**

Intl.DateTimeFormat.prototype.format is an [accessor](https://tc39.es/ecma262/#sec-object-type) property whose set accessor function is **undefined**. Its get accessor function performs the following steps:

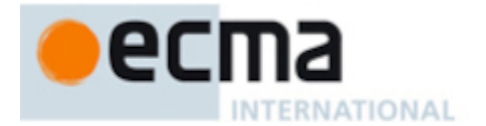

- 1. Let *dtf* be the **this** value.
- 2. If the implementation supports the normative optional [constructor](https://tc39.es/ecma262/#constructor) mode of 4.3 [Note](#page-12-0) 1, then a. Set *dtf* to ? [UnwrapDateTimeFormat\(](#page-58-0)*dtf*).
- 3. Perform ? [RequireInternalSlot\(](https://tc39.es/ecma262/#sec-requireinternalslot)*dtf*, [[InitializedDateTimeFormat]]).
- 4. If *dtf*.[[BoundFormat]] is **undefined**, then
	- a. Let *F* be a new built-in [function](https://tc39.es/ecma262/#function-object) object as defined in DateTime Format Functions ([11.5.5\)](#page-51-1).
	- b. Set *F*.[[DateTimeFormat]] to *dtf*.
	- c. Set *dtf*.[[BoundFormat]] to *F*.
- 5. Return *dtf*.[[BoundFormat]].

NOTE The returned function is bound to *dtf* so that it can be passed directly to Array.prototype.map or other functions. This is considered a historical artefact, as part of a convention which is no longer followed for new features, but is preserved to maintain compatibility with existing programs.

# **11.3.4 Intl.DateTimeFormat.prototype.formatToParts (** *date* **)**

When the formatToParts method is called with an argument *date*, the following steps are taken:

- 1. Let *dtf* be the **this** value.
- 2. Perform ? [RequireInternalSlot\(](https://tc39.es/ecma262/#sec-requireinternalslot)*dtf*, [[InitializedDateTimeFormat]]).
- 3. If *date* is **undefined**, then
	- a. Let *x* be ! [Call\(](https://tc39.es/ecma262/#sec-call)%Date.now%, **undefined**).
- 4. Else,
	- a. Let *x* be ? [ToNumber](https://tc39.es/ecma262/#sec-tonumber)(*date*).
- 5. Return ? [FormatDateTimeToParts](#page-54-0)(*dtf*, *x*).

### **11.3.5 Intl.DateTimeFormat.prototype.formatRange (** *startDate***,** *endDate* **)**

When the formatRange method is called with arguments *startDate* and *endDate*, the following steps are taken:

- 1. Let *dtf* be **this** value.
- 2. Perform ? [RequireInternalSlot\(](https://tc39.es/ecma262/#sec-requireinternalslot)*dtf*, [[InitializedDateTimeFormat]]).
- 3. If *startDate* is **undefined** or *endDate* is **undefined**, throw a **TypeError** exception.
- 4. Let *x* be ? [ToNumber](https://tc39.es/ecma262/#sec-tonumber)(*startDate*).
- 5. Let *y* be ? [ToNumber](https://tc39.es/ecma262/#sec-tonumber)(*endDate*).
- 6. Return ? [FormatDateTimeRange\(](#page-56-0)*dtf*, *x*, *y*).

#### **11.3.6 Intl.DateTimeFormat.prototype.formatRangeToParts (** *startDate***,** *endDate* **)**

When the formatRangeToParts method is called with arguments *startDate* and *endDate*, the following steps are taken:

- 1. Let *dtf* be **this** value.
- 2. Perform ? [RequireInternalSlot\(](https://tc39.es/ecma262/#sec-requireinternalslot)*dtf*, [[InitializedDateTimeFormat]]).
- 3. If *startDate* is **undefined** or *endDate* is **undefined**, throw a **TypeError** exception.
- 4. Let *x* be ? [ToNumber](https://tc39.es/ecma262/#sec-tonumber)(*startDate*).
- 5. Let *y* be ? [ToNumber](https://tc39.es/ecma262/#sec-tonumber)(*endDate*).
- 6. Return ? [FormatDateTimeRangeToParts](#page-56-1)(*dtf*, *x*, *y*).

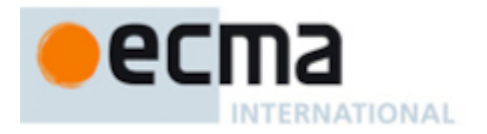

# **11.3.7 Intl.DateTimeFormat.prototype.resolvedOptions ( )**

This function provides access to the locale and options computed during initialization of the object.

- 1. Let *dtf* be the **this** value.
- 2. If the implementation supports the normative optional [constructor](https://tc39.es/ecma262/#constructor) mode of 4.3 [Note](#page-12-0) 1, then a. Set *dtf* to ? [UnwrapDateTimeFormat\(](#page-58-0)*dtf*).
- 3. Perform ? [RequireInternalSlot\(](https://tc39.es/ecma262/#sec-requireinternalslot)*dtf*, [[InitializedDateTimeFormat]]).
- 4. Let *options* be [OrdinaryObjectCreate\(](https://tc39.es/ecma262/#sec-ordinaryobjectcreate)[%Object.prototype%\)](https://tc39.es/ecma262/#sec-properties-of-the-object-prototype-object).
- 5. For each row of [Table](#page-46-0) 6, except the header row, in table order, do
	- a. Let *p* be the Property value of the current row.
	- b. If *p* is **"hour12"**, then
		- i. Let *hc* be *dtf*.[[HourCycle]].
		- ii. If *hc* is **"h11"** or **"h12"**, let *v* be **true**.
		- iii. Else if, *hc* is **"h23"** or **"h24"**, let *v* be **false**.
		- iv. Else, let *v* be **undefined**.
	- c. Else,
		- i. Let *v* be the value of *dtf*'s internal slot whose name is the Internal Slot value of the current row.
	- d. If the Internal Slot value of the current row is an Internal Slot value in [Table](#page-48-1) 7, then
		- i. If *dtf*.[[DateStyle]] is not **undefined** or *dtf*.[[TimeStyle]] is not **undefined**, then 1. Let *v* be **undefined**.
	- e. If *v* is not **undefined**, then
		- i. Perform ! [CreateDataPropertyOrThrow](https://tc39.es/ecma262/#sec-createdatapropertyorthrow)(*options*, *p*, *v*).
- <span id="page-46-0"></span>6. Return *options*.

**Table 6: Resolved Options of DateTimeFormat Instances**

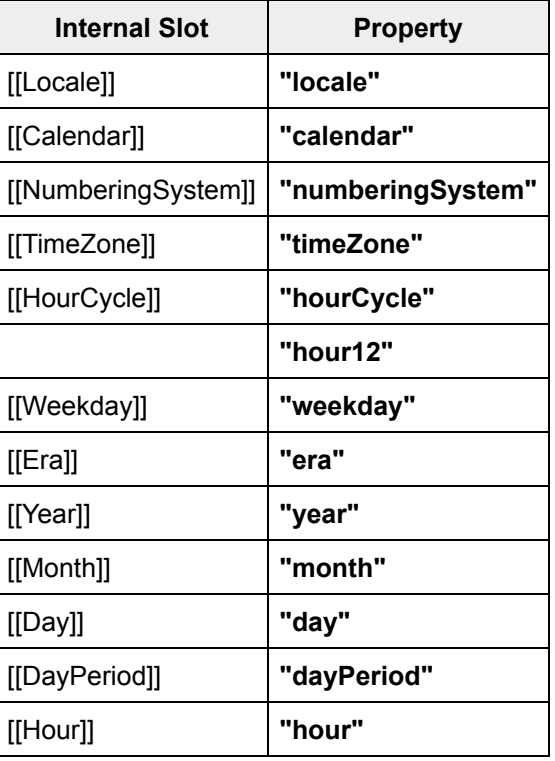

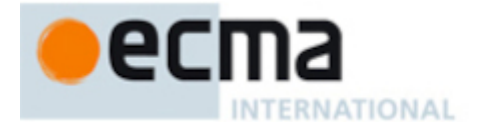

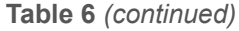

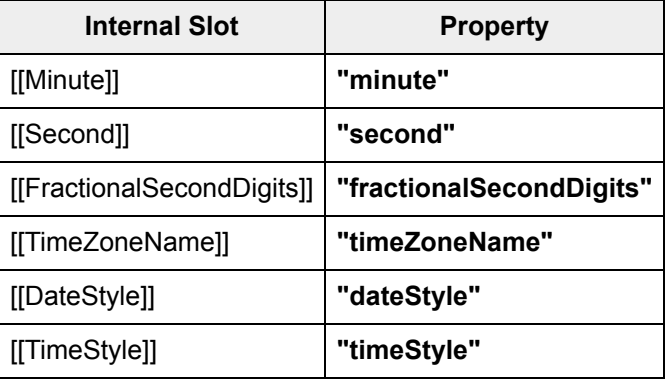

For web compatibility reasons, if the property **"hourCycle"** is set, the **"hour12"** property should be set to **true** when **"hourCycle"** is **"h11"** or **"h12"**, or to **false** when **"hourCycle"** is **"h23"** or **"h24"**.

- NOTE 1 In this version of the ECMAScript 2023 Internationalization API, the **"timeZone"** property will be the identifier of the host [environment](https://tc39.es/ecma262/#host-environment)'s time zone if no **"timeZone"** property was provided in the options object provided to the Intl.DateTimeFormat [constructor.](https://tc39.es/ecma262/#constructor) The first edition left the **"timeZone"** property **undefined** in this case.
- NOTE 2 For compatibility with versions prior to the fifth edition, the **"hour12"** property is set in addition to the **"hourCycle"** property.

# **11.4 Properties of Intl.DateTimeFormat Instances**

Intl.DateTimeFormat instances are [ordinary](https://tc39.es/ecma262/#ordinary-object) objects that inherit properties from [%DateTimeFormat.prototype%](#page-44-0).

Intl.DateTimeFormat instances have an [[InitializedDateTimeFormat]] internal slot.

Intl.DateTimeFormat instances also have several internal slots that are computed by the [constructor](https://tc39.es/ecma262/#constructor):

- [[Locale]] is a [String](https://tc39.es/ecma262/#sec-ecmascript-language-types-string-type) value with the language tag of the locale whose localization is used for formatting.
- [[Calendar]] is a [String](https://tc39.es/ecma262/#sec-ecmascript-language-types-string-type) value with the **"type"** given in Unicode Technical Standard #35 for the calendar used for formatting.
- [[NumberingSystem]] is a [String](https://tc39.es/ecma262/#sec-ecmascript-language-types-string-type) value with the **"type"** given in Unicode Technical Standard #35 for the numbering system used for formatting.
- [[TimeZone]] is a [String](https://tc39.es/ecma262/#sec-ecmascript-language-types-string-type) value that is a time zone identifier from the IANA Time Zone Database used for formatting.
- [[Weekday]], [[Era]], [[Year]], [[Month]], [[Day]], [[DayPeriod]], [[Hour]], [[Minute]], [[Second]], [[TimeZoneName]] are each either **undefined**, indicating that the component is not used for formatting, or one of the String values given in [Table](#page-48-1) 7, indicating how the component should be presented in the formatted output.
- [[FractionalSecondDigits]] is either **undefined** or a positive, non-zero [integer](https://tc39.es/ecma262/#integer) Number value indicating the fraction digits to be used for fractional seconds. Numbers will be rounded or padded with trailing zeroes if necessary.
- [[HourCycle]] is a [String](https://tc39.es/ecma262/#sec-ecmascript-language-types-string-type) value indicating whether the 12-hour format (**"h11"**, **"h12"**) or the 24-hour format (**"h23"**, **"h24"**) should be used. **"h11"** and **"h23"** start with hour 0 and go up to 11 and 23 respectively. **"h12"** and **"h24"** start with hour 1 and go up to 12 and 24. [[HourCycle]] is only used when [[Hour]] is not **undefined**.
- [[DateStyle]], [[TimeStyle]] are each either **undefined**, or a String value with values **"full"**, **"long"**, **"medium"**, or **"short"**.
- [[Pattern]] is a [String](https://tc39.es/ecma262/#sec-ecmascript-language-types-string-type) value as described in [11.2.3.](#page-41-0)

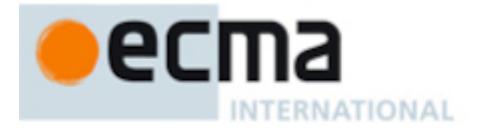

• [[RangePatterns]] is a [Record](https://tc39.es/ecma262/#sec-list-and-record-specification-type) as described in [11.2.3.](#page-41-0)

Finally, Intl.DateTimeFormat instances have a [[BoundFormat]] internal slot that caches the function returned by the format accessor ([11.3.3\)](#page-44-2).

# **11.5 Abstract Operations for DateTimeFormat Objects**

Several DateTimeFormat algorithms use values from the following table, which provides internal slots, property names and allowable values for the components of date and time formats:

<span id="page-48-1"></span>

| <b>Internal Slot</b>       | <b>Property</b>          | <b>Values</b>                                          |
|----------------------------|--------------------------|--------------------------------------------------------|
| [[Weekday]]                | "weekday"                | "narrow", "short", "long"                              |
| [[Era]]                    | "era"                    | "narrow", "short", "long"                              |
| $[$ [Year]]                | "year"                   | "2-digit", "numeric"                                   |
| [[Month]]                  | "month"                  | "2-digit", "numeric", "narrow", "short", "long"        |
| [[Day]]                    | "day"                    | "2-digit", "numeric"                                   |
| [[DayPeriod]]              | "dayPeriod"              | "narrow", "short", "long"                              |
| [[Hour]]                   | "hour"                   | "2-digit", "numeric"                                   |
| [[Minute]]                 | "minute"                 | "2-digit", "numeric"                                   |
| [[Second]]                 | "second"                 | "2-digit", "numeric"                                   |
| [[FractionalSecondDigits]] | "fractionalSecondDigits" | $1_{\mathbb{F}}$ , $2_{\mathbb{F}}$ , $3_{\mathbb{F}}$ |
| [[TimeZoneName]]           | "timeZoneName"           | "shortGeneric", "longGeneric"                          |

**Table 7: Components of date and time formats**

### <span id="page-48-0"></span>**11.5.1 ToDateTimeOptions (** *options***,** *required***,** *defaults* **)**

When the ToDateTimeOptions abstract operation is called with arguments *options*, *required*, and *defaults*, the following steps are taken:

- 1. If *options* is **undefined**, let *options* be **null**; otherwise let *options* be ? [ToObject](https://tc39.es/ecma262/#sec-toobject)(*options*).
- 2. Let *options* be [OrdinaryObjectCreate\(](https://tc39.es/ecma262/#sec-ordinaryobjectcreate)*options*).
- 3. Let *needDefaults* be **true**.
- 4. If *required* is **"date"** or **"any"**, then
	- a. For each [property](https://tc39.es/ecma262/#property-name) name *prop* of « **"weekday"**, **"year"**, **"month"**, **"day"** », do
		- i. Let *value* be ? [Get\(](https://tc39.es/ecma262/#sec-get-o-p)*options*, *prop*).
		- ii. If *value* is not **undefined**, let *needDefaults* be **false**.
- 5. If *required* is **"time"** or **"any"**, then
	- a. For each [property](https://tc39.es/ecma262/#property-name) name *prop* of « **"dayPeriod"**, **"hour"**, **"minute"**, **"second"**,

#### **"fractionalSecondDigits"** », do

- i. Let *value* be ? [Get\(](https://tc39.es/ecma262/#sec-get-o-p)*options*, *prop*).
- ii. If *value* is not **undefined**, let *needDefaults* be **false**.
- 6. Let *dateStyle* be ? [Get](https://tc39.es/ecma262/#sec-get-o-p)(*options*, **"dateStyle"**).
- 7. Let *timeStyle* be ? [Get\(](https://tc39.es/ecma262/#sec-get-o-p)*options*, **"timeStyle"**).
- 8. If *dateStyle* is not **undefined** or *timeStyle* is not **undefined**, let *needDefaults* be **false**.

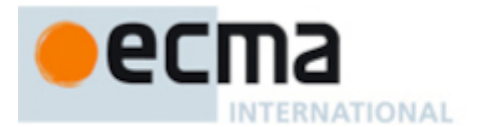

- 9. If *required* is **"date"** and *timeStyle* is not **undefined**, then a. Throw a **TypeError** exception.
- 10. If *required* is **"time"** and *dateStyle* is not **undefined**, then
	- a. Throw a **TypeError** exception.
- 11. If *needDefaults* is **true** and *defaults* is either **"date"** or **"all"**, then
	- a. For each [property](https://tc39.es/ecma262/#property-name) name *prop* of « **"year"**, **"month"**, **"day"** », do
	- i. Perform ? [CreateDataPropertyOrThrow\(](https://tc39.es/ecma262/#sec-createdatapropertyorthrow)*options*, *prop*, **"numeric"**).
- 12. If *needDefaults* is **true** and *defaults* is either **"time"** or **"all"**, then
	- a. For each [property](https://tc39.es/ecma262/#property-name) name *prop* of « **"hour"**, **"minute"**, **"second"** », do
		- i. Perform ? [CreateDataPropertyOrThrow\(](https://tc39.es/ecma262/#sec-createdatapropertyorthrow)*options*, *prop*, **"numeric"**).
- 13. Return *options*.

# <span id="page-49-0"></span>**11.5.2 DateTimeStyleFormat (** *dateStyle***,** *timeStyle***,** *styles* **)**

The DateTimeStyleFormat abstract operation accepts arguments *dateStyle* and *timeStyle*, which are each either **undefined**, **"full"**, **"long"**, **"medium"**, or **"short"**, at least one of which is not **undefined**, and *styles*, which is a record from [%DateTimeFormat%](#page-38-2).[[LocaleData]].[[<*locale*>]].[[styles]].[[<*calendar*>]] for some locale *locale* and calendar *calendar*. It returns the appropriate format record for date time formatting based on the parameters.

- 1. If *timeStyle* is not **undefined**, then
	- a. [Assert:](https://tc39.es/ecma262/#assert) *timeStyle* is one of **"full"**, **"long"**, **"medium"**, or **"short"**.
	- b. Let *timeFormat* be *styles*.[[TimeFormat]].[[<*timeStyle*>]].
- 2. If *dateStyle* is not **undefined**, then
	- a. [Assert:](https://tc39.es/ecma262/#assert) *dateStyle* is one of **"full"**, **"long"**, **"medium"**, or **"short"**.
	- b. Let *dateFormat* be *styles*.[[DateFormat]].[[<*dateStyle*>]].
- 3. If *dateStyle* is not **undefined** and *timeStyle* is not **undefined**, then
	- a. Let *format* be a new [Record.](https://tc39.es/ecma262/#sec-list-and-record-specification-type)
	- b. Add to *format* all fields from *dateFormat* except [[pattern]] and [[rangePatterns]].
	- c. Add to *format* all fields from *timeFormat* except [[pattern]], [[rangePatterns]], [[pattern12]], and [[rangePatterns12]], if present.
	- d. Let *connector* be *styles*.[[DateTimeFormat]].[[<*dateStyle*>]].
	- e. Let *pattern* be the string *connector* with the [substring](https://tc39.es/ecma262/#substring) **"{0}"** replaced with *timeFormat*.[[pattern]] and the [substring](https://tc39.es/ecma262/#substring) **"{1}"** replaced with *dateFormat*.[[pattern]].
	- f. Set *format*.[[pattern]] to *pattern*.
	- g. If *timeFormat* has a [[pattern12]] field, then
		- i. Let *pattern12* be the string *connector* with the [substring](https://tc39.es/ecma262/#substring) **"{0}"** replaced with *timeFormat*. [[pattern12]] and the [substring](https://tc39.es/ecma262/#substring) **"{1}"** replaced with *dateFormat*.[[pattern]]. ii. Set *format*.[[pattern12]] to *pattern12*.
	- h. Let *dateTimeRangeFormat* be *styles*.[[DateTimeRangeFormat]].[[<*dateStyle*>]].[[<*timeStyle*>]].
	- i. Set *format*.[[rangePatterns]] to *dateTimeRangeFormat*.[[rangePatterns]].
	- j. If *dateTimeRangeFormat* has a [[rangePatterns12]] field, then
		- i. Set *format*.[[rangePatterns12]] to *dateTimeRangeFormat*.[[rangePatterns12]].
	- k. Return *format*.
- 4. If *timeStyle* is not **undefined**, then
	- a. Return *timeFormat*.
- 5. [Assert:](https://tc39.es/ecma262/#assert) *dateStyle* is not **undefined**.
- <span id="page-49-1"></span>6. Return *dateFormat*.

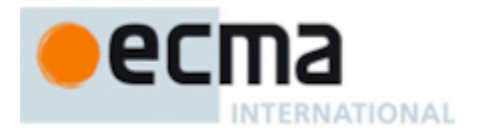

# **11.5.3 BasicFormatMatcher (** *options***,** *formats* **)**

When the BasicFormatMatcher abstract operation is called with two arguments *options* and *formats*, the following steps are taken:

- 1. Let *removalPenalty* be 120.
- 2. Let *additionPenalty* be 20.
- 3. Let *longLessPenalty* be 8.
- 4. Let *longMorePenalty* be 6.
- 5. Let *shortLessPenalty* be 6.
- 6. Let *shortMorePenalty* be 3.
- 7. Let *offsetPenalty* be 1.
- 8. Let *bestScore* be -**Infinity**.
- 9. Let *bestFormat* be **undefined**.
- 10. [Assert:](https://tc39.es/ecma262/#assert) [Type\(](https://tc39.es/ecma262/#sec-ecmascript-data-types-and-values)*formats*) is [List.](https://tc39.es/ecma262/#sec-list-and-record-specification-type)
- 11. For each element *format* of *formats*, do
	- a. Let *score* be 0.
	- b. For each [property](https://tc39.es/ecma262/#property-name) name *property* shown in [Table](#page-48-1) 7, do
		- i. If *options* has a field [[<*property*>]], let *optionsProp* be *options*.[[<*property*>]]; else let *optionsProp* be **undefined**.
		- ii. If *format* has a field [[<*property*>]], let *formatProp* be *format*.[[<*property*>]]; else let *formatProp* be **undefined**.
		- iii. If *optionsProp* is **undefined** and *formatProp* is not **undefined**, decrease *score* by *additionPenalty*.
		- iv. Else if *optionsProp* is not **undefined** and *formatProp* is **undefined**, decrease *score* by *removalPenalty*.
		- v. Else if *property* is **"timeZoneName"**, then
			- 1. If *optionsProp* is **"short"** or **"shortGeneric"**, then
				- a. If *formatProp* is **"shortOffset"**, decrease *score* by *offsetPenalty*.
				- b. Else if *formatProp* is **"longOffset"**, decrease *score* by (*offsetPenalty* + *shortMorePenalty*).
				- c. Else if *optionsProp* is **"short"** and *formatProp* is **"long"**, decrease *score* by *shortMorePenalty*.
				- d. Else if *optionsProp* is **"shortGeneric"** and *formatProp* is **"longGeneric"**, decrease *score* by *shortMorePenalty*.
				- e. Else if *optionsProp* ≠ *formatProp*, decrease *score* by *removalPenalty*.
			- 2. Else if *optionsProp* is **"shortOffset"** and *formatProp* is **"longOffset"**, decrease *score* by *shortMorePenalty*.
			- 3. Else if *optionsProp* is **"long"** or **"longGeneric"**, then
				- a. If *formatProp* is **"longOffset"**, decrease *score* by *offsetPenalty*.
				- b. Else if *formatProp* is **"shortOffset"**, decrease *score* by (*offsetPenalty* + *longLessPenalty*).
				- c. Else if *optionsProp* is **"long"** and *formatProp* is **"short"**, decrease *score* by *longLessPenalty*.
				- d. Else if *optionsProp* is **"longGeneric"** and *formatProp* is **"shortGeneric"**, decrease *score* by *longLessPenalty*.
				- e. Else if *optionsProp* ≠ *formatProp*, decrease *score* by *removalPenalty*.
			- 4. Else if *optionsProp* is **"longOffset"** and *formatProp* is **"shortOffset"**, decrease *score* by *longLessPenalty*.
			- 5. Else if *optionsProp* ≠ *formatProp*, decrease *score* by *removalPenalty*.
		- vi. Else if *optionsProp* ≠ *formatProp*, then
			- 1. If *property* is **"fractionalSecondDigits"**, then

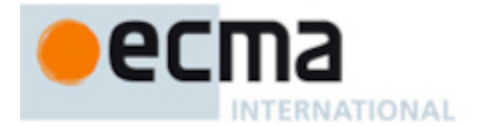

- a. Let *values* be « **1** , **2** , **3** ».
- 2. Else,
	- a. Let *values* be « **"2-digit"**, **"numeric"**, **"narrow"**, **"short"**, **"long"** ».
- 3. Let *optionsPropIndex* be the index of *optionsProp* within *values*.
- 4. Let *formatPropIndex* be the index of *formatProp* within *values*.
- 5. Let *delta* be [max](https://tc39.es/ecma262/#eqn-max)([min\(](https://tc39.es/ecma262/#eqn-min)*formatPropIndex optionsPropIndex*, 2), -2).
- 6. If *delta* = 2, decrease *score* by *longMorePenalty*.
- 7. Else if *delta* = 1, decrease *score* by *shortMorePenalty*.
- 8. Else if *delta* = -1, decrease *score* by *shortLessPenalty*.
- 9. Else if *delta* = -2, decrease *score* by *longLessPenalty*.
- c. If *score* > *bestScore*, then
	- i. Let *bestScore* be *score*.
	- ii. Let *bestFormat* be *format*.
- 12. Return *bestFormat*.

# <span id="page-51-0"></span>**11.5.4 BestFitFormatMatcher (** *options***,** *formats* **)**

When the BestFitFormatMatcher abstract operation is called with two arguments *options* and *formats*, it performs implementation dependent steps, which should return a set of component representations that a typical user of the selected locale would perceive as at least as good as the one returned by [BasicFormatMatcher](#page-49-1).

### <span id="page-51-1"></span>**11.5.5 DateTime Format Functions**

A DateTime format function is an anonymous built-in function that has a [[DateTimeFormat]] internal slot.

When a DateTime format function *F* is called with optional argument *date*, the following steps are taken:

- 1. Let *dtf* be *F*.[[DateTimeFormat]].
- 2. [Assert:](https://tc39.es/ecma262/#assert) [Type\(](https://tc39.es/ecma262/#sec-ecmascript-data-types-and-values)*dtf*) is Object and *dtf* has an [[InitializedDateTimeFormat]] internal slot.
- 3. If *date* is not provided or is **undefined**, then
	- a. Let *x* be ! [Call\(](https://tc39.es/ecma262/#sec-call)%Date.now%, **undefined**).
- 4. Else,
	- a. Let *x* be ? [ToNumber](https://tc39.es/ecma262/#sec-tonumber)(*date*).
- 5. Return ? [FormatDateTime](#page-54-1)(*dtf*, *x*).

The **"length"** property of a DateTime format function is 1.

#### <span id="page-51-2"></span>**11.5.6 FormatDateTimePattern (** *dateTimeFormat***,** *patternParts***,** *x***,** *rangeFormatOptions* **)**

The FormatDateTimePattern abstract operation is called with arguments *dateTimeFormat* (which must be an object initialized as a DateTimeFormat), *patternParts* (which is a list of [Records](https://tc39.es/ecma262/#sec-list-and-record-specification-type) as returned by [PartitionPattern](#page-31-1)), *x* (which must be a Number value), and *rangeFormatOptions* (which is a range pattern [Record](https://tc39.es/ecma262/#sec-list-and-record-specification-type) as used in [[rangePattern]] or **undefined**), interprets *x* as a time [value](https://tc39.es/ecma262/#sec-time-values-and-time-range) as specified in es2023, [21.4.1.1,](https://tc39.es/ecma262/#sec-time-values-and-time-range) and creates the corresponding parts according *pattern* and to the effective locale and the formatting options of *dateTimeFormat* and *rangeFormatOptions*. The following steps are taken:

- 1. Let *x* be [TimeClip\(](https://tc39.es/ecma262/#sec-timeclip)*x*).
- 2. If *x* is **NaN**, throw a **RangeError** exception.
- 3. Let *locale* be *dateTimeFormat*.[[Locale]].
- 4. Let *nfOptions* be [OrdinaryObjectCreate\(](https://tc39.es/ecma262/#sec-ordinaryobjectcreate)**null**).
- 5. Perform ! [CreateDataPropertyOrThrow](https://tc39.es/ecma262/#sec-createdatapropertyorthrow)(*nfOptions*, **"useGrouping"**, **false**).

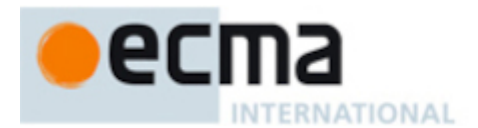

- 6. Let *nf* be ? [Construct](https://tc39.es/ecma262/#sec-construct)([%NumberFormat%,](#page-75-0) « *locale*, *nfOptions* »).
- 7. Let *nf2Options* be [OrdinaryObjectCreate](https://tc39.es/ecma262/#sec-ordinaryobjectcreate)(**null**).
- 8. Perform ! [CreateDataPropertyOrThrow\(](https://tc39.es/ecma262/#sec-createdatapropertyorthrow)*nf2Options*, **"minimumIntegerDigits"**, 2).
- 9. Perform ! [CreateDataPropertyOrThrow\(](https://tc39.es/ecma262/#sec-createdatapropertyorthrow)*nf2Options*, **"useGrouping"**, **false**).
- 10. Let *nf2* be ? [Construct](https://tc39.es/ecma262/#sec-construct)[\(%NumberFormat%,](#page-75-0) « *locale*, *nf2Options* »).
- 11. Let *fractionalSecondDigits* be *dateTimeFormat*.[[FractionalSecondDigits]].
- 12. If *fractionalSecondDigits* is not **undefined**, then
	- a. Let *nf3Options* be [OrdinaryObjectCreate](https://tc39.es/ecma262/#sec-ordinaryobjectcreate)(**null**).
	- b. Perform ! [CreateDataPropertyOrThrow](https://tc39.es/ecma262/#sec-createdatapropertyorthrow)(*nf3Options*, **"minimumIntegerDigits"**, *fractionalSecondDigits*).
	- c. Perform ! [CreateDataPropertyOrThrow](https://tc39.es/ecma262/#sec-createdatapropertyorthrow)(*nf3Options*, **"useGrouping"**, **false**).
	- d. Let *nf3* be ? [Construct](https://tc39.es/ecma262/#sec-construct)[\(%NumberFormat%](#page-75-0), « *locale*, *nf3Options* »).
- 13. Let *tm* be [ToLocalTime](#page-56-2)([ℤ](https://tc39.es/ecma262/#%E2%84%A4)([ℝ](https://tc39.es/ecma262/#%E2%84%9D)(*x*) × 10 6 ), *dateTimeFormat*.[[Calendar]], *dateTimeFormat*.[[TimeZone]]).
- 14. Let *result* be a new empty [List.](https://tc39.es/ecma262/#sec-list-and-record-specification-type)
- 15. For each [Record](https://tc39.es/ecma262/#sec-list-and-record-specification-type) { [[Type]], [[Value]] } *patternPart* in *patternParts*, do
	- a. Let *p* be *patternPart*.[[Type]].
	- b. If *p* is **"literal"**, then
		- i. Append a new [Record](https://tc39.es/ecma262/#sec-list-and-record-specification-type) { [[Type]]: **"literal"**, [[Value]]: *patternPart*.[[Value]] } as the last element of the list *result*.
	- c. Else if *p* is equal to **"fractionalSecondDigits"**, then
		- i. Let *v* be *tm*.[[Millisecond]].
		- ii. Let *v* be [floor\(](https://tc39.es/ecma262/#eqn-floor)*v* × 10 ( *fractionalSecondDigits* 3 ) ).
		- iii. Let *fv* be [FormatNumeric](#page-93-0)(*nf3*, *v*).
		- iv. Append a new [Record](https://tc39.es/ecma262/#sec-list-and-record-specification-type) { [[Type]]: **"fractionalSecond"**, [[Value]]: *fv* } as the last element of *result*.
	- d. Else if *p* is equal to **"dayPeriod"**, then
		- i. Let *f* be the value of *dateTimeFormat*'s internal slot whose name is the Internal Slot column of the matching row.
		- ii. Let *fv* be a String value representing the day period of *tm* in the form given by *f*; the String value depends upon the implementation and the effective locale of *dateTimeFormat*.

iii. Append a new [Record](https://tc39.es/ecma262/#sec-list-and-record-specification-type) { [[Type]]: *p*, [[Value]]: *fv* } as the last element of the list *result*.

- e. Else if *p* is equal to **"timeZoneName"**, then
	- i. Let *f* be *dateTimeFormat*.[[TimeZoneName]].
	- ii. Let *v* be *dateTimeFormat*.[[TimeZone]].
	- iii. Let  $f_V$  be a String value representing  $V$  in the form given by  $f$ ; the String value depends upon the implementation and the effective locale of *dateTimeFormat*. The String value may also depend on the value of the [[InDST]] field of *tm* if *f* is **"short"**, **"long"**, **"shortOffset"**, or **"longOffset"**. If the implementation does not have a localized representation of *f*, then use the String value of *v* itself.
	- iv. Append a new [Record](https://tc39.es/ecma262/#sec-list-and-record-specification-type) { [[Type]]: *p*, [[Value]]: *fv* } as the last element of the list *result*.
- f. Else if *p* matches a Property column of the row in [Table](#page-48-1) 7, then
	- i. If *rangeFormatOptions* is not **undefined**, let *f* be the value of *rangeFormatOptions*'s field whose name matches *p*.
	- ii. Else, let *f* be the value of *dateTimeFormat*'s internal slot whose name is the Internal Slot column of the matching row.
	- iii. Let  $V$  be the value of  $tm$ 's field whose name is the Internal Slot column of the matching row.
	- iv. If *p* is **"year"** and *v* ≤ 0, let *v* be 1 *v*.
	- v. If *p* is **"month"**, increase *v* by 1.
	- vi. If *p* is **"hour"** and *dateTimeFormat*.[[HourCycle]] is **"h11"** or **"h12"**, then

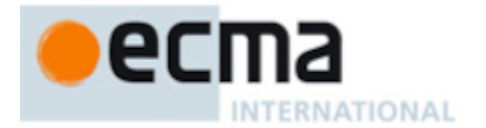

- 2. If *v* is 0 and *dateTimeFormat*.[[HourCycle]] is **"h12"**, let *v* be 12.
- vii. If *p* is **"hour"** and *dateTimeFormat*.[[HourCycle]] is **"h24"**, then
- 1. If *v* is 0, let *v* be 24.
- viii. If *f* is **"numeric"**, then
	- 1. Let *fv* be [FormatNumeric](#page-93-0)(*nf*, *v*).
- ix. Else if *f* is **"2-digit"**, then
	- 1. Let *fv* be [FormatNumeric](#page-93-0)(*nf2*, *v*).
	- 2. If the **"length"** property of *fv* is greater than 2, let *fv* be the [substring](https://tc39.es/ecma262/#substring) of *fv* containing the last two characters.
- x. Else if *f* is **"narrow"**, **"short"**, or **"long"**, then let *fv* be a String value representing *v* in the form given by *f*; the String value depends upon the implementation and the effective locale and calendar of *dateTimeFormat*. If *p* is **"month"** and *rangeFormatOptions* is **undefined**, then the String value may also depend on whether *dateTimeFormat*.[[Day]] is **undefined**. If *p* is **"month"** and *rangeFormatOptions* is not **undefined**, then the String value may also depend on whether *rangeFormatOptions*.[[day]] is **undefined**. If *p* is **"era"** and *rangeFormatOptions* is **undefined**, then the String value may also depend on whether *dateTimeFormat*.[[Era]] is **undefined**. If *p* is **"era"** and *rangeFormatOptions* is not **undefined**, then the String value may also depend on whether *rangeFormatOptions*. [[era]] is **undefined**. If the implementation does not have a localized representation of *f*, then use the String value of *v* itself.

xi. Append a new [Record](https://tc39.es/ecma262/#sec-list-and-record-specification-type) { [[Type]]: *p*, [[Value]]: *fv* } as the last element of the list *result*. g. Else if *p* is equal to **"ampm"**, then

- i. Let *v* be *tm*.[[Hour]].
- ii. If *v* is greater than 11, then
	- 1. Let *fv* be an implementation and locale dependent String value representing **"post meridiem"**.
- iii. Else,
	- 1. Let *fv* be an implementation and locale dependent String value representing **"ante meridiem"**.
- iv. Append a new [Record](https://tc39.es/ecma262/#sec-list-and-record-specification-type) { [[Type]]: **"dayPeriod"**, [[Value]]: *fv* } as the last element of the list *result*.
- h. Else if *p* is equal to **"relatedYear"**, then
	- i. Let *v* be *tm*.[[RelatedYear]].
	- ii. Let *fv* be [FormatNumeric](#page-93-0)(*nf*, *v*).
	- iii. Append a new [Record](https://tc39.es/ecma262/#sec-list-and-record-specification-type) { [[Type]]: **"relatedYear"**, [[Value]]: *fv* } as the last element of the list *result*.
- i. Else if *p* is equal to **"yearName"**, then
	- i. Let *v* be *tm*.[[YearName]].
	- ii. Let *fv* be an implementation and locale dependent String value representing *v*.
	- iii. Append a new [Record](https://tc39.es/ecma262/#sec-list-and-record-specification-type) { [[Type]]: **"yearName"**, [[Value]]: *fv* } as the last element of the list *result*.
- j. Else,
	- i. Let *unknown* be an implementation-, locale-, and numbering system-dependent String based on *x* and *p*.
	- ii. Append a new [Record](https://tc39.es/ecma262/#sec-list-and-record-specification-type) { [[Type]]: **"unknown"**, [[Value]]: *unknown* } as the last element of *result*.
- 16. Return *result*.

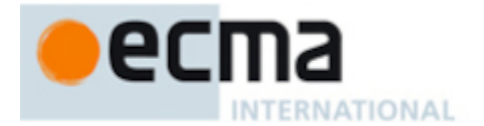

NOTE It is recommended that implementations use the locale and calendar dependent strings provided by the Common Locale Data Repository (available at <https://cldr.unicode.org/>), and use CLDR **"abbreviated"** strings for DateTimeFormat **"short"** strings, and CLDR **"wide"** strings for DateTimeFormat **"long"** strings.

# <span id="page-54-2"></span>**11.5.7 PartitionDateTimePattern (** *dateTimeFormat***,** *x* **)**

The PartitionDateTimePattern abstract operation is called with arguments *dateTimeFormat* (which must be an object initialized as a [DateTimeFormat\)](https://tc39.es/ecma262/#sec-time-values-and-time-range) and *x* (which must be a Number value), interprets *x* as a time value as specified in es2023, [21.4.1.1,](https://tc39.es/ecma262/#sec-time-values-and-time-range) and creates the corresponding parts according to the effective locale and the formatting options of *dateTimeFormat*. The following steps are taken:

- 1. Let *patternParts* be [PartitionPattern\(](#page-31-1)*dateTimeFormat*.[[Pattern]]).
- 2. Let *result* be ? [FormatDateTimePattern](#page-51-2)(*dateTimeFormat*, *patternParts*, *x*, **undefined**).
- 3. Return *result*.

### <span id="page-54-1"></span>**11.5.8 FormatDateTime (** *dateTimeFormat***,** *x* **)**

The FormatDateTime abstract operation is called with arguments *dateTimeFormat* (which must be an object initialized as a DateTimeFormat) and *x* (which must be a Number value), and performs the following steps:

- 1. Let *parts* be ? [PartitionDateTimePattern](#page-54-2)(*dateTimeFormat*, *x*).
- 2. Let *result* be the empty String.
- 3. For each [Record](https://tc39.es/ecma262/#sec-list-and-record-specification-type) { [[Type]], [[Value]] } *part* in *parts*, do
	- a. Set *result* to the [string-concatenation](https://tc39.es/ecma262/#string-concatenation) of *result* and *part*.[[Value]].
- 4. Return *result*.

### <span id="page-54-0"></span>**11.5.9 FormatDateTimeToParts (** *dateTimeFormat***,** *x* **)**

The FormatDateTimeToParts abstract operation is called with arguments *dateTimeFormat* (which must be an object initialized as a DateTimeFormat) and *x* (which must be a Number value), and performs the following steps:

- 1. Let *parts* be ? [PartitionDateTimePattern](#page-54-2)(*dateTimeFormat*, *x*).
- 2. Let *result* be ! [ArrayCreate](https://tc39.es/ecma262/#sec-arraycreate)(0).
- 3. Let *n* be 0.
- 4. For each [Record](https://tc39.es/ecma262/#sec-list-and-record-specification-type) { [[Type]], [[Value]] } *part* in *parts*, do
	- a. Let *O* be [OrdinaryObjectCreate\(](https://tc39.es/ecma262/#sec-ordinaryobjectcreate)[%Object.prototype%](https://tc39.es/ecma262/#sec-properties-of-the-object-prototype-object)).
	- b. Perform ! [CreateDataPropertyOrThrow](https://tc39.es/ecma262/#sec-createdatapropertyorthrow)(*O*, **"type"**, *part*.[[Type]]).
	- c. Perform ! [CreateDataPropertyOrThrow](https://tc39.es/ecma262/#sec-createdatapropertyorthrow)(*O*, **"value"**, *part*.[[Value]]).
	- d. Perform ! [CreateDataProperty\(](https://tc39.es/ecma262/#sec-createdataproperty)*result*, ! [ToString](https://tc39.es/ecma262/#sec-tostring)(*n*), *O*).
	- e. Increment *n* by 1.
- 5. Return *result*.

### <span id="page-54-3"></span>**11.5.10 PartitionDateTimeRangePattern (** *dateTimeFormat***,** *x***,** *y* **)**

The PartitionDateTimeRangePattern abstract operation is called with arguments *dateTimeFormat* (which must be an object initialized as a DateTimeFormat), *x* (which must be a Number value) and *y* (which must be a Number value), interprets *x* and *y* as time [values](https://tc39.es/ecma262/#sec-time-values-and-time-range) as specified in es2023, [21.4.1.1](https://tc39.es/ecma262/#sec-time-values-and-time-range), and creates the corresponding parts according to the effective locale and the formatting options of *dateTimeFormat*. The following steps are taken:

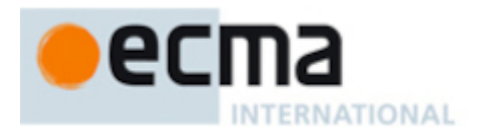

- 1. Set *x* to [TimeClip](https://tc39.es/ecma262/#sec-timeclip)(*x*).
- 2. If *x* is **NaN**, throw a **RangeError** exception.
- 3. Set *y* to [TimeClip](https://tc39.es/ecma262/#sec-timeclip)(*y*).
- 4. If *y* is **NaN**, throw a **RangeError** exception.
- 5. Let *tm1* be [ToLocalTime\(](#page-56-2)[ℤ](https://tc39.es/ecma262/#%E2%84%A4)([ℝ](https://tc39.es/ecma262/#%E2%84%9D)(*x*) × 10 6 ), *dateTimeFormat*.[[Calendar]], *dateTimeFormat*.[[TimeZone]]).
- 6. Let *tm2* be [ToLocalTime\(](#page-56-2)[ℤ](https://tc39.es/ecma262/#%E2%84%A4)([ℝ](https://tc39.es/ecma262/#%E2%84%9D)(*y*) × 10 6 ), *dateTimeFormat*.[[Calendar]], *dateTimeFormat*.[[TimeZone]]).
- 7. Let *rangePatterns* be *dateTimeFormat*.[[RangePatterns]].
- 8. Let *selectedRangePattern* be **undefined**.
- 9. Let *relevantFieldsEqual* be **true**.
- 10. Let *checkMoreFields* be **true**.
- 11. For each row of [Table](#page-44-1) 5, except the header row, in table order, do
	- a. Let *fieldName* be the name given in the Range Pattern Field column of the row.
	- b. If *rangePatterns* has a field [[<*fieldName*>]], let *rangePattern* be *rangePatterns*.[[<*fieldName*>]]; else let *rangePattern* be **undefined**.
	- c. If *selectedRangePattern* is not **undefined** and *rangePattern* is **undefined**, then
		- i. NOTE: Because there is no range pattern for differences at or below this field, no further checks will be performed.
		- ii. Set *checkMoreFields* to **false**.
	- d. If *relevantFieldsEqual* is **true** and *checkMoreFields* is **true**, then
		- i. Set *selectedRangePattern* to *rangePattern*.
		- ii. If *fieldName* is equal to [[AmPm]], then
			- 1. If *tm1*.[[Hour]] is less than 12, let *v1* be **"am"**; else let *v1* be **"pm"**.
			- 2. If *tm2*.[[Hour]] is less than 12, let *v2* be **"am"**; else let *v2* be **"pm"**.
		- iii. Else if *fieldName* is equal to [[DayPeriod]], then
			- 1. Let *v1* be a String value representing the day period of *tm1*; the String value depends upon the implementation and the effective locale of *dateTimeFormat*.
			- 2. Let *v2* be a String value representing the day period of *tm2*; the String value depends upon the implementation and the effective locale of *dateTimeFormat*.
		- iv. Else if *fieldName* is equal to [[FractionalSecondDigits]], then
			- 1. Let *fractionalSecondDigits* be *dateTimeFormat*.[[FractionalSecondDigits]].
			- 2. If *fractionalSecondDigits* is **undefined**, then
				- a. Set *fractionalSecondDigits* to 3.
			- 3. Let *exp* be *fractionalSecondDigits* 3.
			- 4. Let *v1* be [floor\(](https://tc39.es/ecma262/#eqn-floor)*tm1*.[[Millisecond]] × 10 *exp* ).
			- 5. Let *v2* be [floor\(](https://tc39.es/ecma262/#eqn-floor)*tm2*.[[Millisecond]] × 10<sup>exp</sup>).
		- v. Else,
			- 1. Let *v1* be *tm1*.[[<*fieldName*>]].
			- 2. Let *v2* be *tm2*.[[<*fieldName*>]].
		- vi. If *v1* is not equal to *v2*, then
			- 1. Set *relevantFieldsEqual* to **false**.

#### 12. If *relevantFieldsEqual* is **true**, then

- a. Let *collapsedResult* be a new empty [List](https://tc39.es/ecma262/#sec-list-and-record-specification-type).
- b. Let *pattern* be *dateTimeFormat*.[[Pattern]].
- c. Let *patternParts* be [PartitionPattern\(](#page-31-1)*pattern*).
- d. Let *resultParts* be ? [FormatDateTimePattern](#page-51-2)(*dateTimeFormat*, *patternParts*, *x*, **undefined**).
- e. For each [Record](https://tc39.es/ecma262/#sec-list-and-record-specification-type) { [[Type]], [[Value]] } *r* in *resultParts*, do
	- i. Append a new [Record](https://tc39.es/ecma262/#sec-list-and-record-specification-type) { [[Type]]: *r*.[[Type]], [[Value]]: *r*.[[Value]], [[Source]]: **"shared"** } as the last element of *collapsedResult*.
- f. Return *collapsedResult*.
- 13. Let *rangeResult* be a new empty [List.](https://tc39.es/ecma262/#sec-list-and-record-specification-type)

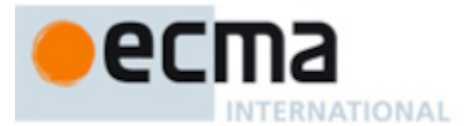

#### 14. If *selectedRangePattern* is **undefined**, then

a. Set *selectedRangePattern* to *rangePatterns*.[[Default]].

- 15. For each [Record](https://tc39.es/ecma262/#sec-list-and-record-specification-type) { [[Pattern]], [[Source]] } *rangePatternPart* in *selectedRangePattern*.[[PatternParts]], do
	- a. Let *pattern* be *rangePatternPart*.[[Pattern]].
	- b. Let *source* be *rangePatternPart*.[[Source]].
	- c. If *source* is **"startRange"** or **"shared"**, then
		- i. Let *z* be *x*.

d. Else,

- i. Let *z* be *y*.
- e. Let *patternParts* be [PartitionPattern\(](#page-31-1)*pattern*).
- f. Let *resultParts* be ? [FormatDateTimePattern](#page-51-2)(*dateTimeFormat*, *patternParts*, *z*, *selectedRangePattern*).
- g. For each [Record](https://tc39.es/ecma262/#sec-list-and-record-specification-type) { [[Type]], [[Value]] } *r* in *resultParts*, do
	- i. Append a new [Record](https://tc39.es/ecma262/#sec-list-and-record-specification-type) { [[Type]]: *r*.[[Type]], [[Value]]: *r*.[[Value]], [[Source]]: *source* } as the last element of *rangeResult*.
- 16. Return *rangeResult*.

# <span id="page-56-0"></span>**11.5.11 FormatDateTimeRange (** *dateTimeFormat***,** *x***,** *y* **)**

The FormatDateTimeRange abstract operation is called with arguments *dateTimeFormat* (which must be an object initialized as a DateTimeFormat), *x* (which must be a Number value) and *y* (which must be a Number value), and performs the following steps:

- 1. Let *parts* be ? [PartitionDateTimeRangePattern\(](#page-54-3)*dateTimeFormat*, *x*, *y*).
- 2. Let *result* be the empty String.
- 3. For each [Record](https://tc39.es/ecma262/#sec-list-and-record-specification-type) { [[Type]], [[Value]], [[Source]] } *part* in *parts*, do

a. Set *result* to the [string-concatenation](https://tc39.es/ecma262/#string-concatenation) of *result* and *part*.[[Value]].

4. Return *result*.

# <span id="page-56-1"></span>**11.5.12 FormatDateTimeRangeToParts (** *dateTimeFormat***,** *x***,** *y* **)**

The FormatDateTimeRangeToParts abstract operation is called with arguments *dateTimeFormat* (which must be an object initialized as a DateTimeFormat), *x* (which must be a Number value) and *y* (which must be a Number value), and performs the following steps:

- 1. Let *parts* be ? [PartitionDateTimeRangePattern\(](#page-54-3)*dateTimeFormat*, *x*, *y*).
- 2. Let *result* be ! [ArrayCreate](https://tc39.es/ecma262/#sec-arraycreate)(0).
- 3. Let *n* be 0.
- 4. For each [Record](https://tc39.es/ecma262/#sec-list-and-record-specification-type) { [[Type]], [[Value]], [[Source]] } *part* in *parts*, do
	- a. Let *O* be [OrdinaryObjectCreate\(](https://tc39.es/ecma262/#sec-ordinaryobjectcreate)[%Object.prototype%](https://tc39.es/ecma262/#sec-properties-of-the-object-prototype-object)).
	- b. Perform ! [CreateDataPropertyOrThrow](https://tc39.es/ecma262/#sec-createdatapropertyorthrow)(*O*, **"type"**, *part*.[[Type]]).
	- c. Perform ! [CreateDataPropertyOrThrow](https://tc39.es/ecma262/#sec-createdatapropertyorthrow)(*O*, **"value"**, *part*.[[Value]]).
	- d. Perform ! [CreateDataPropertyOrThrow](https://tc39.es/ecma262/#sec-createdatapropertyorthrow)(*O*, **"source"**, *part*.[[Source]]).
	- e. Perform ! [CreateDataProperty\(](https://tc39.es/ecma262/#sec-createdataproperty)*result*, ! [ToString](https://tc39.es/ecma262/#sec-tostring)(*n*), *O*).
	- f. Increment *n* by 1.
- <span id="page-56-2"></span>5. Return *result*.

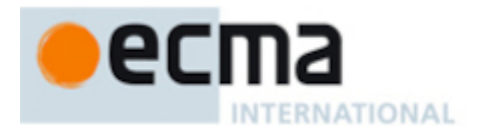

# **11.5.13 ToLocalTime (** *epochNs***,** *calendar***,** *timeZoneIdentifier* **)**

The [implementation-defined](https://tc39.es/ecma262/#implementation-defined) abstract operation ToLocalTime takes arguments *epochNs* (a BigInt), *calendar* (a String), and *timeZoneIdentifier* (a String). It performs the following steps when called:

- 1. Let *offsetNs* be [GetNamedTimeZoneOffsetNanoseconds](https://tc39.es/ecma262/#sec-getnamedtimezoneoffsetnanoseconds)(*timeZoneIdentifier*, *epochNs*).
- 2. Let *tz* be [ℝ](https://tc39.es/ecma262/#%E2%84%9D)(*epochNs*) + *offsetNs*.
- 3. If *calendar* is **"gregory"**, then
	- a. Return a record with fields calculated from *tz* according to [Table](#page-57-0) 8.
- 4. Else,
	- a. Return a record with the fields of Column 1 of [Table](#page-57-0) 8 calculated from *tz* for the given *calendar*. The calculations should use best available information about the specified *calendar*.

<span id="page-57-0"></span>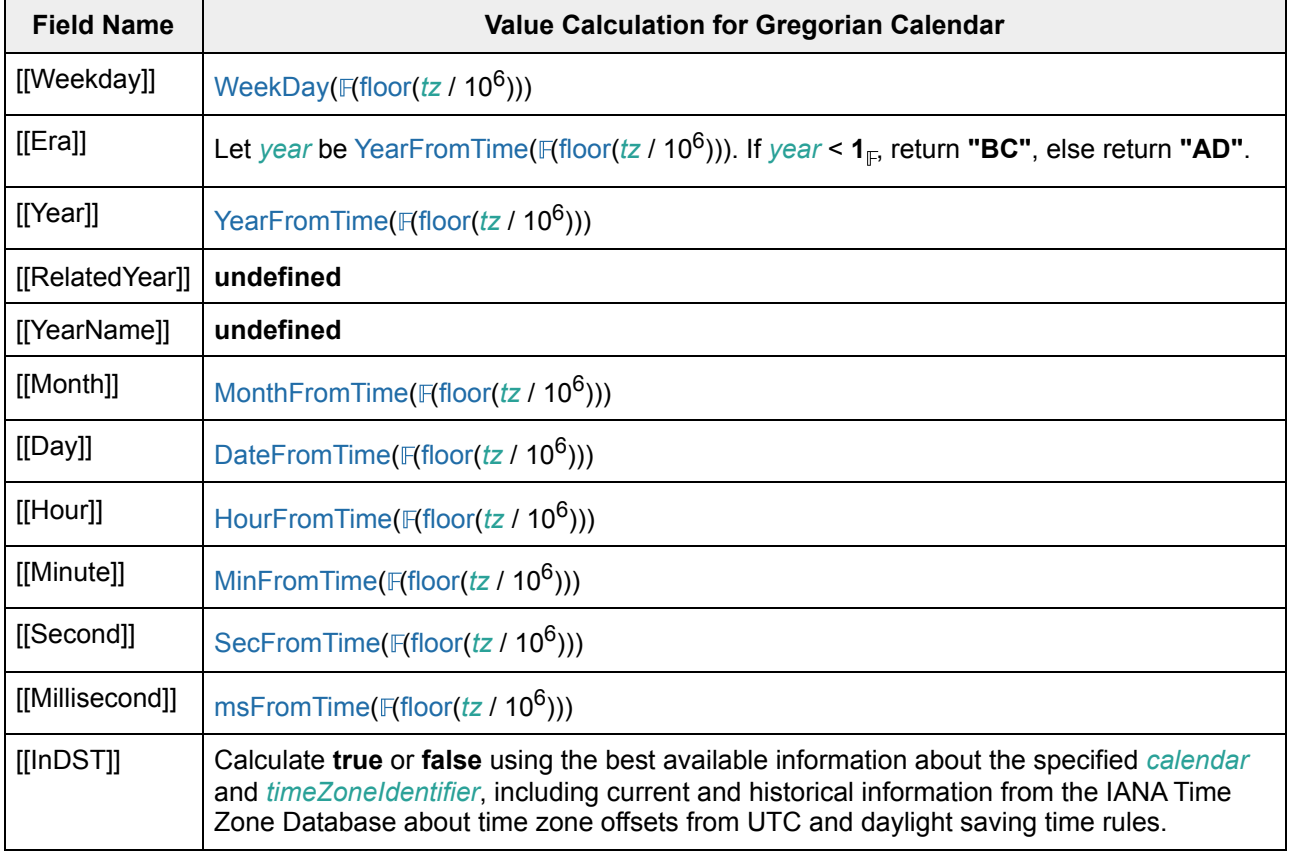

#### **Table 8: [Record](https://tc39.es/ecma262/#sec-list-and-record-specification-type) returned by [ToLocalTime](#page-56-2)**

NOTE A conforming implementation must recognize **"UTC"** and all Zone and Link names from the IANA Time Zone Database (and **only** such names), and use best available current and historical information about their offsets from UTC and their daylight saving time rules in calculations.

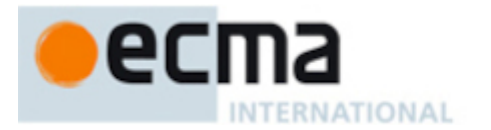

NORMATIVE OPTIONAL

# <span id="page-58-0"></span>**11.5.14 UnwrapDateTimeFormat (** *dtf* **)**

The UnwrapDateTimeFormat abstract operation returns the DateTimeFormat instance of its input object, which is either the value itself or a value associated with it by [%DateTimeFormat%](#page-38-2) according to the normative optional [constructor](https://tc39.es/ecma262/#constructor) mode of 4.3 [Note](#page-12-0) 1.

- 1. If [Type](https://tc39.es/ecma262/#sec-ecmascript-data-types-and-values)(*dtf*) is not Object, throw a **TypeError** exception.
- 2. If *dtf* does not have an [[InitializedDateTimeFormat]] internal slot and
	- ? [OrdinaryHasInstance\(](https://tc39.es/ecma262/#sec-ordinaryhasinstance)[%DateTimeFormat%](#page-38-2), *dtf*) is **true**, then
		- a. Return ? [Get\(](https://tc39.es/ecma262/#sec-get-o-p)*dtf*, [%Intl%.](#page-22-1)[[FallbackSymbol]]).
- 3. Return *dtf*.

# **12 DisplayNames Objects**

# <span id="page-58-1"></span>**12.1 The Intl.DisplayNames Constructor**

The DisplayNames [constructor](https://tc39.es/ecma262/#constructor) is the *%DisplayNames%* intrinsic object and a standard built-in property of the Intl object. Behaviour common to all service [constructor](#page-22-0) properties of the Intl object is specified in [9.1](#page-24-0).

# **12.1.1 Intl.DisplayNames (** *locales***,** *options* **)**

When the Intl.DisplayNames function is called with arguments *locales* and *options*, the following steps are taken:

- 1. If NewTarget is **undefined**, throw a **TypeError** exception.
- 2. Let *displayNames* be ? [OrdinaryCreateFromConstructor](https://tc39.es/ecma262/#sec-ordinarycreatefromconstructor)(NewTarget, **"%DisplayNames.prototype%"**, « [[InitializedDisplayNames]], [[Locale]], [[Style]], [[Type]], [[Fallback]], [[LanguageDisplay]], [[Fields]] »).
- 3. Let *requestedLocales* be ? [CanonicalizeLocaleList](#page-24-1)(*locales*).
- 4. If *options* is **undefined**, throw a **TypeError** exception.
- 5. Set *options* to ? [GetOptionsObject](#page-30-1)(*options*).
- 6. Let *opt* be a new [Record.](https://tc39.es/ecma262/#sec-list-and-record-specification-type)
- 7. Let *localeData* be [%DisplayNames%.](#page-58-1)[[LocaleData]].
- 8. Let *matcher* be ? [GetOption\(](#page-30-0)*options*, **"localeMatcher"**, string, « **"lookup"**, **"best fit"** », **"best fit"**).
- 9. Set *opt*.[[localeMatcher]] to *matcher*.
- 10. Let *r* be [ResolveLocale\(](#page-27-0)[%DisplayNames%](#page-58-1).[[AvailableLocales]], *requestedLocales*, *opt*, [%DisplayNames%.](#page-58-1)[[RelevantExtensionKeys]]).
- 11. Let *style* be ? [GetOption](#page-30-0)(*options*, **"style"**, string, « **"narrow"**, **"short"**, **"long"** », **"long"**).
- 12. Set *displayNames*.[[Style]] to *style*.
- 13. Let *type* be ? [GetOption\(](#page-30-0)*options*, **"type"**, string, « **"language"**, **"region"**, **"script"**, **"currency"**, **"calendar"**, **"dateTimeField"** », **undefined**).
- 14. If *type* is **undefined**, throw a **TypeError** exception.
- 15. Set *displayNames*.[[Type]] to *type*.
- 16. Let *fallback* be ? [GetOption\(](#page-30-0)*options*, **"fallback"**, string, « **"code"**, **"none"** », **"code"**).
- 17. Set *displayNames*.[[Fallback]] to *fallback*.
- 18. Set *displayNames*.[[Locale]] to *r*.[[locale]].

#### © Ecma International 2023 49

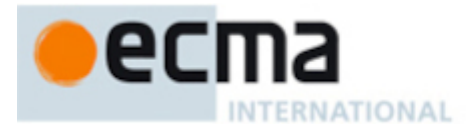

- 19. Let *dataLocale* be *r*.[[dataLocale]].
- 20. Let *dataLocaleData* be *localeData*.[[<*dataLocale*>]].
- 21. Let *types* be *dataLocaleData*.[[types]].
- 22. [Assert:](https://tc39.es/ecma262/#assert) *types* is a [Record](https://tc39.es/ecma262/#sec-list-and-record-specification-type) (see [12.2.3](#page-59-0)).
- 23. Let *languageDisplay* be ? [GetOption\(](#page-30-0)*options*, **"languageDisplay"**, string, « **"dialect"**, **"standard"** », **"dialect"**).
- 24. Let *typeFields* be *types*.[[<*type*>]].
- 25. [Assert:](https://tc39.es/ecma262/#assert) *typeFields* is a [Record](https://tc39.es/ecma262/#sec-list-and-record-specification-type) (see [12.2.3](#page-59-0)).
- 26. If *type* is **"language"**, then
	- a. Set *displayNames*.[[LanguageDisplay]] to *languageDisplay*.
	- b. Let *typeFields* be *typeFields*.[[<*languageDisplay*>]].
	- c. [Assert:](https://tc39.es/ecma262/#assert) *typeFields* is a [Record](https://tc39.es/ecma262/#sec-list-and-record-specification-type) (see [12.2.3](#page-59-0)).
- 27. Let *styleFields* be *typeFields*.[[<*style*>]].
- 28. [Assert:](https://tc39.es/ecma262/#assert) *styleFields* is a [Record](https://tc39.es/ecma262/#sec-list-and-record-specification-type) (see [12.2.3\)](#page-59-0).
- 29. Set *displayNames*.[[Fields]] to *styleFields*.
- 30. Return *displayNames*.

# **12.2 Properties of the Intl.DisplayNames Constructor**

The Intl.DisplayNames [constructor](https://tc39.es/ecma262/#constructor) has the following properties:

### **12.2.1 Intl.DisplayNames.prototype**

#### The value of Intl.DisplayNames.prototype is [%DisplayNames.prototype%.](#page-60-0)

This property has the attributes { [[Writable]]: **false**, [[Enumerable]]: **false**, [[Configurable]]: **false** }.

### **12.2.2 Intl.DisplayNames.supportedLocalesOf (** *locales* **[ ,** *options* **] )**

When the supportedLocalesOf method is called with arguments *locales* and *options*, the following steps are taken:

- 1. Let *availableLocales* be [%DisplayNames%.](#page-58-1)[[AvailableLocales]].
- 2. Let *requestedLocales* be ? [CanonicalizeLocaleList](#page-24-1)(*locales*).
- 3. Return ? [SupportedLocales](#page-29-0)(*availableLocales*, *requestedLocales*, *options*).

### <span id="page-59-0"></span>**12.2.3 Internal slots**

The value of the [[AvailableLocales]] internal slot is [implementation-defined](https://tc39.es/ecma262/#implementation-defined) within the constraints described in [9.1](#page-24-0).

The value of the [[RelevantExtensionKeys]] internal slot is « ».

The value of the [[LocaleData]] internal slot is [implementation-defined](https://tc39.es/ecma262/#implementation-defined) within the constraints described in [9.1](#page-24-0) and the following additional constraints:

- [[LocaleData]].[[<*locale*>]] must have a [[types]] field for all locale values *locale*. The value of this field must be a [Record,](https://tc39.es/ecma262/#sec-list-and-record-specification-type) which must have fields with the names of all display name types: **"language"**, **"region"**, **"script"**, **"currency"**, **"calendar"**, and **"dateTimeField"**.
- The value of the field **"language"** must be a [Record](https://tc39.es/ecma262/#sec-list-and-record-specification-type) which must have fields with the names of one of the valid language displays: **"dialect"** and **"standard"**.

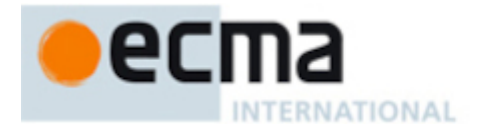

- The language display fields under display name type **"language"** should contain [Records](https://tc39.es/ecma262/#sec-list-and-record-specification-type) which must have fields with the names of one of the valid display name styles: **"narrow"**, **"short"**, and **"long"**.
- The value of the fields **"region"**, **"script"**, **"currency"**, **"calendar"**, and **"dateTimeField"** must be [Records,](https://tc39.es/ecma262/#sec-list-and-record-specification-type) which must have fields with the names of all display name styles: **"narrow"**, **"short"**, and **"long"**.
- The display name style fields under display name type **"language"** should contain [Records](https://tc39.es/ecma262/#sec-list-and-record-specification-type) with keys corresponding to language codes matching the **unicode** language id production. The value of these fields must be string values.
- The display name style fields under display name type **"region"** should contain [Records](https://tc39.es/ecma262/#sec-list-and-record-specification-type) with keys corresponding to region codes. The value of these fields must be string values.
- The display name style fields under display name type **"script"** should contain [Records](https://tc39.es/ecma262/#sec-list-and-record-specification-type) with keys corresponding to script codes. The value of these fields must be string values.
- The display name style fields under display name type **"currency"** should contain [Records](https://tc39.es/ecma262/#sec-list-and-record-specification-type) with keys corresponding to currency codes. The value of these fields must be string values.
- The display name style fields under display name type **"calendar"** should contain [Records](https://tc39.es/ecma262/#sec-list-and-record-specification-type) with keys corresponding to a String value with the type given in Unicode Technical Standard 35 for the calendar used for formatting. The value of these fields must be string values.
- The display name style fields under display name type **"dateTimeField"** should contain [Records](https://tc39.es/ecma262/#sec-list-and-record-specification-type) with keys corresponding to codes listed in [Table](#page-62-0) 10. The value of these fields must be string values.

```
NOTE It is recommended that implementations use the locale data provided by the Common Locale
Data Repository (available at https://cldr.unicode.org/).
```
# <span id="page-60-0"></span>**12.3 Properties of the Intl.DisplayNames Prototype Object**

The Intl.DisplayNames prototype object is itself an [ordinary](https://tc39.es/ecma262/#ordinary-object) object. *%DisplayNames.prototype%* is not an Intl.DisplayNames instance and does not have an [[InitializedDisplayNames]] internal slot or any of the other internal slots of Intl.DisplayNames instance objects.

### **12.3.1 Intl.DisplayNames.prototype.constructor**

The initial value of Intl.DisplayNames.prototype.constructor is [%DisplayNames%](#page-58-1).

### **12.3.2 Intl.DisplayNames.prototype[ @@toStringTag ]**

The initial value of the [@@toStringTag](https://tc39.es/ecma262/#sec-well-known-symbols) property is the String value **"Intl.DisplayNames"**.

This property has the attributes { [[Writable]]: **false**, [[Enumerable]]: **false**, [[Configurable]]: **true** }.

### **12.3.3 Intl.DisplayNames.prototype.of (** *code* **)**

When the Intl.DisplayNames.prototype.of is called with an argument *code*, the following steps are taken:

- 1. Let *displayNames* be **this** value.
- 2. Perform ? [RequireInternalSlot\(](https://tc39.es/ecma262/#sec-requireinternalslot)*displayNames*, [[InitializedDisplayNames]]).
- 3. Let *code* be ? [ToString\(](https://tc39.es/ecma262/#sec-tostring)*code*).
- 4. Let *code* be ? [CanonicalCodeForDisplayNames](#page-61-0)(*displayNames*.[[Type]], *code*).
- 5. Let *fields* be *displayNames*.[[Fields]].
- 6. If *fields* has a field [[<*code*>]], return *fields*.[[<*code*>]].
- 7. If *displayNames*.[[Fallback]] is **"code"**, return *code*.
- 8. Return **undefined**.

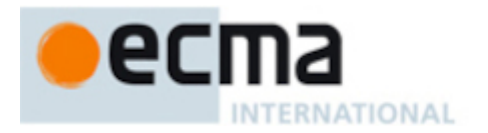

# **12.3.4 Intl.DisplayNames.prototype.resolvedOptions ( )**

This function provides access to the locale and options computed during initialization of the object.

- 1. Let *displayNames* be **this** value.
- 2. Perform ? [RequireInternalSlot\(](https://tc39.es/ecma262/#sec-requireinternalslot)*displayNames*, [[InitializedDisplayNames]]).
- 3. Let *options* be [OrdinaryObjectCreate\(](https://tc39.es/ecma262/#sec-ordinaryobjectcreate)[%Object.prototype%\)](https://tc39.es/ecma262/#sec-properties-of-the-object-prototype-object).
- 4. For each row of [Table](#page-61-1) 9, except the header row, in table order, do
	- a. Let *p* be the Property value of the current row.
	- b. Let *v* be the value of *displayNames*'s internal slot whose name is the Internal Slot value of the current row.
	- c. [Assert:](https://tc39.es/ecma262/#assert) *v* is not **undefined**.
	- d. Perform ! [CreateDataPropertyOrThrow](https://tc39.es/ecma262/#sec-createdatapropertyorthrow)(*options*, *p*, *v*).
- <span id="page-61-1"></span>5. Return *options*.

**Table 9: Resolved Options of DisplayNames Instances**

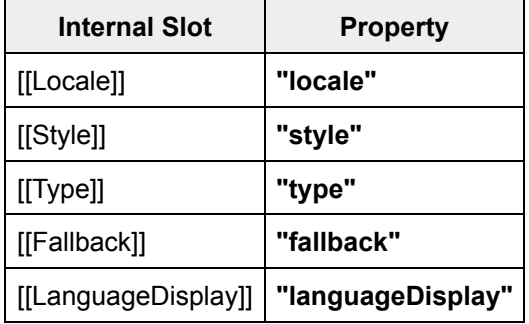

#### **12.4 Properties of Intl.DisplayNames Instances**

Intl.DisplayNames instances are [ordinary](https://tc39.es/ecma262/#ordinary-object) objects that inherit properties from [%DisplayNames.prototype%.](#page-60-0)

Intl.DisplayNames instances have an [[InitializedDisplayNames]] internal slot.

Intl.DisplayNames instances also have several internal slots that are computed by the [constructor:](https://tc39.es/ecma262/#constructor)

- [[Locale]] is a [String](https://tc39.es/ecma262/#sec-ecmascript-language-types-string-type) value with the language tag of the locale whose localization is used for formatting.
- [[Style]] is one of the String values **"narrow"**, **"short"**, or **"long"**, identifying the display name style used.
- [[Type]] is one of the String values **"language"**, **"region"**, **"script"**, **"currency"**, **"calendar"**, or **"dateTimeField"**, identifying the type of the display names requested.
- [[Fallback]] is one of the String values **"code"** or **"none"**, identifying the fallback return when the system does not have the requested display name.
- [[LanguageDisplay]] is one of the String values **"dialect"** or **"standard"**, identifying the language display kind. It is only used when [[Type]] has the value **"language"**.
- [[Fields]] is a [Record](https://tc39.es/ecma262/#sec-list-and-record-specification-type) (see [12.2.3\)](#page-59-0) which must have fields with keys corresponding to codes according to [[Style]], [[Type]], and [[LanguageDisplay]].

### **12.5 Abstract Operations for DisplayNames Objects**

### <span id="page-61-0"></span>**12.5.1 CanonicalCodeForDisplayNames (** *type***,** *code* **)**

The CanonicalCodeForDisplayNames abstract operation takes arguments *type* (a String) and *code* (a String). It verifies that the *code* argument represents a well-formed code according to the *type* argument and

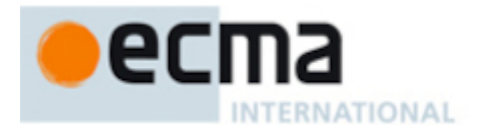

returns the [case-regularized](https://www.unicode.org/reports/tr35/#Identifiers) form of the *code*. The algorithm refers to UTS 35's Unicode Language and Locale Identifiers grammar. The following steps are taken:

- 1. If *type* is **"language"**, then
	- a. If *code* does not match the unicode\_language\_id production, throw a **RangeError** exception.
	- b. If ! [IsStructurallyValidLanguageTag\(](#page-15-0)*code*) is **false**, throw a **RangeError** exception.
	- c. Return ! [CanonicalizeUnicodeLocaleId](#page-16-0)(*code*).
- 2. If *type* is **"region"**, then
	- a. If *code* does not match the unicode\_region\_subtag production, throw a **RangeError** exception.
	- b. Return the [ASCII-uppercase](#page-14-0) of *code*.
- 3. If *type* is **"script"**, then
	- a. If *code* does not match the unicode\_script\_subtag production, throw a **RangeError** exception.
	- b. [Assert:](https://tc39.es/ecma262/#assert) The length of *code* is 4, and every code unit of *code* represents an ASCII letter (0x0041 through 0x005A and 0x0061 through 0x007A, both inclusive).
	- c. Let *first* be the [ASCII-uppercase](#page-14-0) of the [substring](https://tc39.es/ecma262/#substring) of *code* from 0 to 1.
	- d. Let *rest* be the [ASCII-lowercase](#page-14-0) of the [substring](https://tc39.es/ecma262/#substring) of *code* from 1.
	- e. Return the [string-concatenation](https://tc39.es/ecma262/#string-concatenation) of *first* and *rest*.
- 4. If *type* is **"calendar"**, then
	- a. If *code* does not match the Unicode Locale Identifier type nonterminal, throw a **RangeError** exception.
	- b. If *code* uses any of the backwards compatibility syntax described in Unicode Technical Standard #35 LDML § 3.3 BCP 47 [Conformance,](https://unicode.org/reports/tr35/#BCP_47_Conformance) throw a **RangeError** exception.
	- c. Return the [ASCII-lowercase](#page-14-0) of *code*.
- 5. If *type* is **"dateTimeField"**, then
	- a. If the result of [IsValidDateTimeFieldCode](#page-62-1)(*code*) is **false**, throw a **RangeError** exception.
	- b. Return *code*.
- 6. [Assert:](https://tc39.es/ecma262/#assert) *type* is **"currency"**.
- 7. If ! [IsWellFormedCurrencyCode](#page-17-2)(*code*) is **false**, throw a **RangeError** exception.
- 8. Return the [ASCII-uppercase](#page-14-0) of *code*.

### <span id="page-62-1"></span>**12.5.2 IsValidDateTimeFieldCode (** *field* **)**

The abstract operation IsValidDateTimeFieldCode takes argument *field* (a String). It verifies that the *field* argument represents a valid date time field code. It performs the following steps when called:

- 1. If *field* is listed in the Code column of [Table](#page-62-0) 10, return **true**.
- <span id="page-62-0"></span>2. Return **false**.

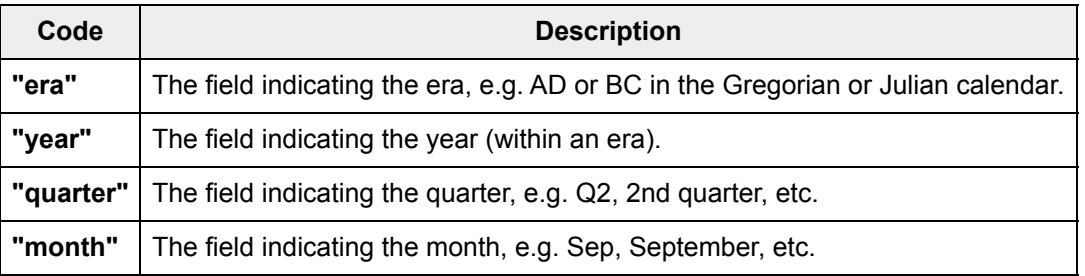

#### **Table 10: Codes For Date Time Field of DisplayNames**

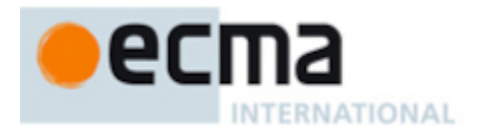

#### **Table 10** *(continued)*

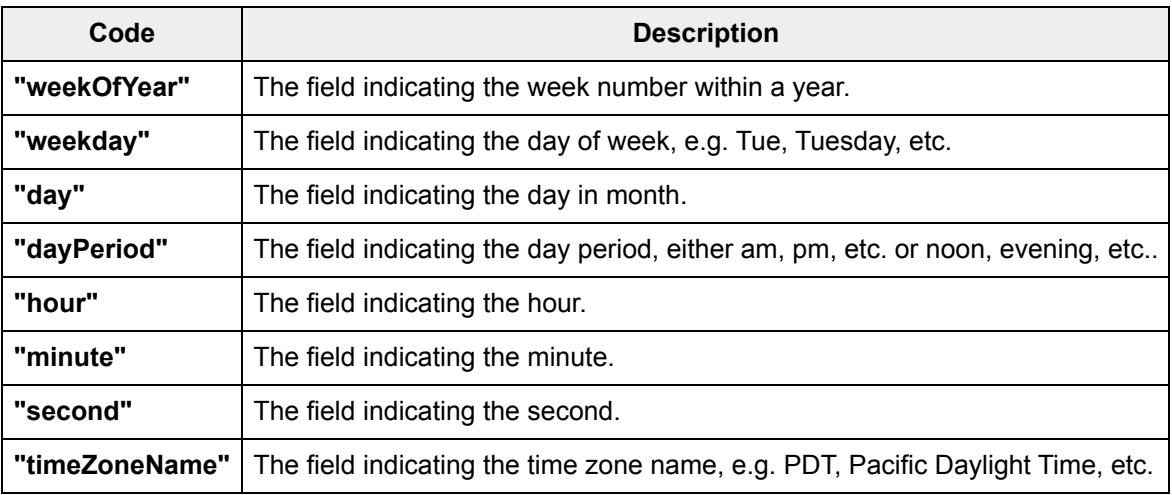

### **13 ListFormat Objects**

# <span id="page-63-0"></span>**13.1 The Intl.ListFormat Constructor**

The ListFormat [constructor](https://tc39.es/ecma262/#constructor) is the *%ListFormat%* intrinsic object and a standard built-in property of the Intl object. Behaviour common to all service [constructor](#page-22-0) properties of the Intl object is specified in [9.1.](#page-24-0)

# **13.1.1 Intl.ListFormat ( [** *locales* **[ ,** *options* **] ] )**

When the Intl.ListFormat function is called with optional arguments *locales* and *options*, the following steps are taken:

- 1. If NewTarget is **undefined**, throw a **TypeError** exception.
- 2. Let *listFormat* be ? [OrdinaryCreateFromConstructor](https://tc39.es/ecma262/#sec-ordinarycreatefromconstructor)(NewTarget, **"%ListFormat.prototype%"**, « [[InitializedListFormat]], [[Locale]], [[Type]], [[Style]], [[Templates]] »).
- 3. Let *requestedLocales* be ? [CanonicalizeLocaleList](#page-24-1)(*locales*).
- 4. Set *options* to ? [GetOptionsObject](#page-30-1)(*options*).
- 5. Let *opt* be a new [Record.](https://tc39.es/ecma262/#sec-list-and-record-specification-type)
- 6. Let *matcher* be ? [GetOption\(](#page-30-0)*options*, **"localeMatcher"**, string, « **"lookup"**, **"best fit"** », **"best fit"**).
- 7. Set *opt*.[[localeMatcher]] to *matcher*.
- 8. Let *localeData* be [%ListFormat%](#page-63-0).[[LocaleData]].
- 9. Let *r* be [ResolveLocale\(](#page-27-0)[%ListFormat%](#page-63-0).[[AvailableLocales]], *requestedLocales*, *opt*, [%ListFormat%](#page-63-0). [[RelevantExtensionKeys]], *localeData*).
- 10. Set *listFormat*.[[Locale]] to *r*.[[locale]].
- 11. Let *type* be ? [GetOption\(](#page-30-0)*options*, **"type"**, string, « **"conjunction"**, **"disjunction"**, **"unit"** », **"conjunction"**).
- 12. Set *listFormat*.[[Type]] to *type*.
- 13. Let *style* be ? [GetOption](#page-30-0)(*options*, **"style"**, string, « **"long"**, **"short"**, **"narrow"** », **"long"**).
- 14. Set *listFormat*.[[Style]] to *style*.
- 15. Let *dataLocale* be *r*.[[dataLocale]].
- 16. Let *dataLocaleData* be *localeData*.[[<*dataLocale*>]].
- 17. Let *dataLocaleTypes* be *dataLocaleData*.[[<*type*>]].
- 18. Set *listFormat*.[[Templates]] to *dataLocaleTypes*.[[<*style*>]].

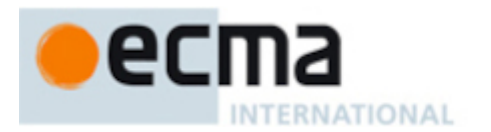

19. Return *listFormat*.

# **13.2 Properties of the Intl.ListFormat Constructor**

The Intl.ListFormat [constructor](https://tc39.es/ecma262/#constructor) has the following properties:

# **13.2.1 Intl.ListFormat.prototype**

The value of Intl.ListFormat.prototype is [%ListFormat.prototype%.](#page-65-0)

This property has the attributes { [[Writable]]: **false**, [[Enumerable]]: **false**, [[Configurable]]: **false** }.

# **13.2.2 Intl.ListFormat.supportedLocalesOf (** *locales* **[ ,** *options* **] )**

When the supportedLocalesOf method is called with arguments *locales* and *options*, the following steps are taken:

- 1. Let *availableLocales* be [%ListFormat%.](#page-63-0)[[AvailableLocales]].
- 2. Let *requestedLocales* be ? [CanonicalizeLocaleList](#page-24-1)(*locales*).
- 3. Return ? [SupportedLocales](#page-29-0)(*availableLocales*, *requestedLocales*, *options*).

# <span id="page-64-0"></span>**13.2.3 Internal slots**

The value of the [[AvailableLocales]] internal slot is [implementation-defined](https://tc39.es/ecma262/#implementation-defined) within the constraints described in [9.1](#page-24-0).

The value of the [[RelevantExtensionKeys]] internal slot is « ».

NOTE 1 Intl.ListFormat does not have any relevant extension keys.

The value of the [[LocaleData]] internal slot is [implementation-defined](https://tc39.es/ecma262/#implementation-defined) within the constraints described in [9.1](#page-24-0) and the following additional constraints, for each locale value *locale* in [%ListFormat%](#page-63-0).[[AvailableLocales]]:

- [[LocaleData]].[[<*locale*>]] is a [Record](https://tc39.es/ecma262/#sec-list-and-record-specification-type) which has three fields [[conjunction]], [[disjunction]], and [[unit]]. Each of these is a [Record](https://tc39.es/ecma262/#sec-list-and-record-specification-type) which must have fields with the names of three formatting styles: [[long]], [[short]], and [[narrow]].
- Each of those fields is considered a *ListFormat template set*, which must be a [List](https://tc39.es/ecma262/#sec-list-and-record-specification-type) of [Records](https://tc39.es/ecma262/#sec-list-and-record-specification-type) with fields named: [[Pair]], [[Start]], [[Middle]], and [[End]]. Each of those fields must be a template string as specified in LDML [List](https://tc39.es/ecma262/#sec-list-and-record-specification-type) Format Rules. Each template string must contain the substrings **"{0}"** and **"{1}"** exactly once. The [substring](https://tc39.es/ecma262/#substring) **"{0}"** should occur before the [substring](https://tc39.es/ecma262/#substring) **"{1}"**.
- NOTE 2 It is recommended that implementations use the locale data provided by the Common Locale Data Repository (available at <https://cldr.unicode.org/>). In LDML's [listPattern](https://unicode.org/reports/tr35/tr35-general.html#ListPatterns), conjunction corresponds to "standard", disjunction corresponds to "or", and unit corresponds to "unit".
- NOTE 3 Among the list types, conjunction stands for "and"-based lists (e.g., "A, B, and C"), disjunction stands for "or"-based lists (e.g., "A, B, or C"), and unit stands for lists of values with units (e.g., "5 pounds, 12 ounces").

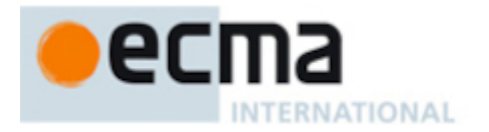

# <span id="page-65-0"></span>**13.3 Properties of the Intl.ListFormat Prototype Object**

The Intl.ListFormat prototype object is itself an [ordinary](https://tc39.es/ecma262/#ordinary-object) object. *%ListFormat.prototype%* is not an Intl.ListFormat instance and does not have an [[InitializedListFormat]] internal slot or any of the other internal slots of Intl.ListFormat instance objects.

# **13.3.1 Intl.ListFormat.prototype.constructor**

The initial value of Intl.ListFormat.prototype.constructor is [%ListFormat%](#page-63-0).

# **13.3.2 Intl.ListFormat.prototype [ @@toStringTag ]**

The initial value of the [@@toStringTag](https://tc39.es/ecma262/#sec-well-known-symbols) property is the String value **"Intl.ListFormat"**.

This property has the attributes { [[Writable]]: **false**, [[Enumerable]]: **false**, [[Configurable]]: **true** }.

# **13.3.3 Intl.ListFormat.prototype.format (** *list* **)**

When the format method is called with an argument *list*, the following steps are taken:

- 1. Let *lf* be the **this** value.
- 2. Perform ? [RequireInternalSlot\(](https://tc39.es/ecma262/#sec-requireinternalslot)*lf*, [[InitializedListFormat]]).
- 3. Let *stringList* be ? [StringListFromIterable\(](#page-68-0)*list*).
- 4. Return ! [FormatList](#page-68-1)(*lf*, *stringList*).

### **13.3.4 Intl.ListFormat.prototype.formatToParts (** *list* **)**

When the formatToParts method is called with an argument *list*, the following steps are taken:

- 1. Let *lf* be the **this** value.
- 2. Perform ? [RequireInternalSlot\(](https://tc39.es/ecma262/#sec-requireinternalslot)*lf*, [[InitializedListFormat]]).
- 3. Let *stringList* be ? [StringListFromIterable\(](#page-68-0)*list*).
- 4. Return ! [FormatListToParts\(](#page-68-2)*lf*, *stringList*).

### **13.3.5 Intl.ListFormat.prototype.resolvedOptions ( )**

This function provides access to the locale and options computed during initialization of the object.

- 1. Let *lf* be the **this** value.
- 2. Perform ? [RequireInternalSlot\(](https://tc39.es/ecma262/#sec-requireinternalslot)*lf*, [[InitializedListFormat]]).
- 3. Let *options* be [OrdinaryObjectCreate\(](https://tc39.es/ecma262/#sec-ordinaryobjectcreate)[%Object.prototype%\)](https://tc39.es/ecma262/#sec-properties-of-the-object-prototype-object).
- 4. For each row of [Table](#page-66-0) 11, except the header row, in table order, do
	- a. Let *p* be the Property value of the current row.
	- b. Let *v* be the value of *lf*'s internal slot whose name is the Internal Slot value of the current row.
	- c. [Assert:](https://tc39.es/ecma262/#assert) *v* is not **undefined**.
	- d. Perform ! [CreateDataPropertyOrThrow](https://tc39.es/ecma262/#sec-createdatapropertyorthrow)(*options*, *p*, *v*).
- 5. Return *options*.

<span id="page-66-0"></span>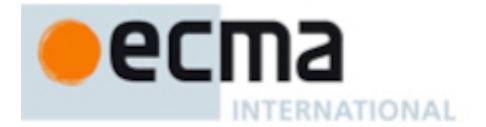

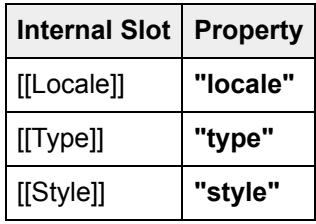

#### **Table 11: Resolved Options of ListFormat Instances**

#### **13.4 Properties of Intl.ListFormat Instances**

Intl.ListFormat instances inherit properties from [%ListFormat.prototype%.](#page-65-0)

Intl.ListFormat instances have an [[InitializedListFormat]] internal slot.

Intl.ListFormat instances also have several internal slots that are computed by the [constructor:](https://tc39.es/ecma262/#constructor)

- [[Locale]] is a [String](https://tc39.es/ecma262/#sec-ecmascript-language-types-string-type) value with the language tag of the locale whose localization is used by the list format styles.
- [[Type]] is one of the String values **"conjunction"**, **"disjunction"**, or **"unit"**, identifying the list of types used.
- [[Style]] is one of the String values **"long"**, **"short"**, or **"narrow"**, identifying the list formatting style used.
- [[Templates]] is a [ListFormat](#page-64-0) template set.

### **13.5 Abstract Operations for ListFormat Objects**

#### <span id="page-66-1"></span>**13.5.1 DeconstructPattern (** *pattern***,** *placeables* **)**

The DeconstructPattern abstract operation is called with arguments *pattern* (which must be a String) and *placeables* (which must be a [Record](https://tc39.es/ecma262/#sec-list-and-record-specification-type)), and deconstructs the pattern string into a list of parts.

The placeables record is a record whose keys are placeables tokens used in the pattern string, and values are parts records which will be used in the result [List](https://tc39.es/ecma262/#sec-list-and-record-specification-type) to represent the token part. Example:

```
NOTE Example:
    Input:
      DeconstructPattern("AA{xx}BB{yy}CC", {
        [[xx]]: {[[Type]]: "hour", [[Value]]: "15"},
        [[yy]]: {[[Type]]: "minute", [[Value]]: "06"}
      })
    Output (List of parts records):
      «
        {[[Type]]: "literal", [[Value]]: "AA"},
        {[[Type]]: "hour", [[Value]]: "15"},
        {[[Type]]: "literal", [[Value]]: "BB"},
        {[[Type]]: "minute", [[Value]]: "06"},
        {[[Type]]: "literal", [[Value]]: "CC"}
      »
```
- 1. Let *patternParts* be ! [PartitionPattern\(](#page-31-1)*pattern*).
- 2. Let *result* be a new empty [List.](https://tc39.es/ecma262/#sec-list-and-record-specification-type)

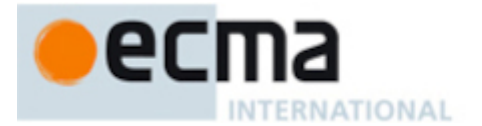

- <span id="page-67-0"></span>3. For each [Record](https://tc39.es/ecma262/#sec-list-and-record-specification-type) { [[Type]], [[Value]] } *patternPart* of *patternParts*, do
	- a. Let *part* be *patternPart*.[[Type]].
	- b. If *part* is **"literal"**, then
		- i. Append [Record](https://tc39.es/ecma262/#sec-list-and-record-specification-type) { [[Type]]: **"literal"**, [[Value]]: *patternPart*.[[Value]] } to *result*.

c. Else,

- i. [Assert:](https://tc39.es/ecma262/#assert) *placeables* has a field [[<*part*>]].
- ii. Let *subst* be *placeables*.[[<*part*>]].
- iii. If [Type](https://tc39.es/ecma262/#sec-ecmascript-data-types-and-values)(*subst*) is [List](https://tc39.es/ecma262/#sec-list-and-record-specification-type), then
	- 1. For each element *s* of *subst*, do
		- a. Append *s* to *result*.

iv. Else,

- 1. Append *subst* to *result*.
- 4. Return *result*.

# **13.5.2 CreatePartsFromList (** *listFormat***,** *list* **)**

The CreatePartsFromList abstract operation is called with arguments *listFormat* (which must be an object initialized as a ListFormat) and *list* (which must be a [List](https://tc39.es/ecma262/#sec-list-and-record-specification-type) of String values), and creates the corresponding list of parts according to the effective locale and the formatting options of *listFormat*. Each part is a [Record](https://tc39.es/ecma262/#sec-list-and-record-specification-type) with two fields: [[Type]], which must be a string with values "element" or "literal", and [[Value]] which must be a string or a number. The following steps are taken:

- 1. Let *size* be the number of elements of *list*.
- 2. If *size* is 0, then
	- a. Return a new empty [List](https://tc39.es/ecma262/#sec-list-and-record-specification-type).
- 3. If *size* is 2, then
	- a. Let *n* be an index into *listFormat*.[[Templates]] based on *listFormat*.[[Locale]], *list*[0], and *list*[1].
	- b. Let *pattern* be *listFormat*.[[Templates]][ *n* ].[[Pair]].
	- c. Let *first* be a new [Record](https://tc39.es/ecma262/#sec-list-and-record-specification-type) { [[Type]]: **"element"**, [[Value]]: *list*[0] }.
	- d. Let *second* be a new [Record](https://tc39.es/ecma262/#sec-list-and-record-specification-type) { [[Type]]: **"element"**, [[Value]]: *list*[1] }.
	- e. Let *placeables* be a new [Record](https://tc39.es/ecma262/#sec-list-and-record-specification-type) { [[0]]: *first*, [[1]]: *second* }.
	- f. Return ! [DeconstructPattern\(](#page-66-1)*pattern*, *placeables*).
- 4. Let *last* be a new [Record](https://tc39.es/ecma262/#sec-list-and-record-specification-type) { [[Type]]: **"element"**, [[Value]]: *list*[*size* 1] }.
- 5. Let *parts* be « *last* ».
- 6. Let *i* be *size* 2.
- 7. Repeat, while  $i \geq 0$ ,
	- a. Let *head* be a new [Record](https://tc39.es/ecma262/#sec-list-and-record-specification-type) { [[Type]]: **"element"**, [[Value]]: *list*[ *i* ] }.
	- b. Let *n* be an [implementation-defined](https://tc39.es/ecma262/#implementation-defined) index into *listFormat*.[[Templates]] based on *listFormat*. [[Locale]], *head*, and *parts*.
	- c. If *i* is 0, then
		- i. Let *pattern* be *listFormat*.[[Templates]][ *n* ].[[Start]].
	- d. Else if *i* is less than *size* 2, then
		- i. Let *pattern* be *listFormat*.[[Templates]][ *n* ].[[Middle]].
	- e. Else,
		- i. Let *pattern* be *listFormat*.[[Templates]][< var>n ].[[End]].
	- f. Let *placeables* be a new [Record](https://tc39.es/ecma262/#sec-list-and-record-specification-type) { [[0]]: *head*, [[1]]: *parts* }.
	- g. Set *parts* to ! [DeconstructPattern\(](#page-66-1)*pattern*, *placeables*).
	- h. Decrement *i* by 1.
- 8. Return *parts*.

NOTE The index *n* to select across multiple templates permits the conjunction to be dependent on the context, as in Spanish, where either "y" or "e" may be selected, depending on the

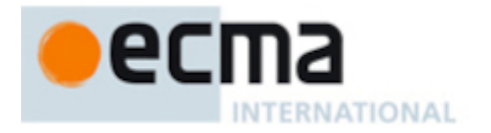

# <span id="page-68-1"></span>**13.5.3 FormatList (** *listFormat***,** *list* **)**

The FormatList abstract operation is called with arguments *listFormat* (which must be an object initialized as a ListFormat) and *list* (which must be a [List](https://tc39.es/ecma262/#sec-list-and-record-specification-type) of String values), and performs the following steps:

- 1. Let *parts* be ! [CreatePartsFromList\(](#page-67-0)*listFormat*, *list*).
- 2. Let *result* be an empty String.
- 3. For each [Record](https://tc39.es/ecma262/#sec-list-and-record-specification-type) { [[Type]], [[Value]] } *part* in *parts*, do
	- a. Set *result* to the [string-concatenation](https://tc39.es/ecma262/#string-concatenation) of *result* and *part*.[[Value]].
- 4. Return *result*.

# <span id="page-68-2"></span>**13.5.4 FormatListToParts (** *listFormat***,** *list* **)**

The FormatListToParts abstract operation is called with arguments *listFormat* (which must be an object initialized as a ListFormat) and *list* (which must be a [List](https://tc39.es/ecma262/#sec-list-and-record-specification-type) of String values), and performs the following steps:

- 1. Let *parts* be ! [CreatePartsFromList\(](#page-67-0)*listFormat*, *list*).
- 2. Let *result* be ! [ArrayCreate](https://tc39.es/ecma262/#sec-arraycreate)(0).
- 3. Let *n* be 0.
- 4. For each [Record](https://tc39.es/ecma262/#sec-list-and-record-specification-type) { [[Type]], [[Value]] } *part* in *parts*, do
	- a. Let *O* be [OrdinaryObjectCreate\(](https://tc39.es/ecma262/#sec-ordinaryobjectcreate)[%Object.prototype%](https://tc39.es/ecma262/#sec-properties-of-the-object-prototype-object)).
	- b. Perform ! [CreateDataPropertyOrThrow](https://tc39.es/ecma262/#sec-createdatapropertyorthrow)(*O*, **"type"**, *part*.[[Type]]).
	- c. Perform ! [CreateDataPropertyOrThrow](https://tc39.es/ecma262/#sec-createdatapropertyorthrow)(*O*, **"value"**, *part*.[[Value]]).
	- d. Perform ! [CreateDataPropertyOrThrow](https://tc39.es/ecma262/#sec-createdatapropertyorthrow)(*result*, ! [ToString](https://tc39.es/ecma262/#sec-tostring)(*n*), *O*).
	- e. Increment *n* by 1.
- 5. Return *result*.

### <span id="page-68-0"></span>**13.5.5 StringListFromIterable (** *iterable* **)**

The abstract operation StringListFromIterable performs the following steps:

- 1. If *iterable* is **undefined**, then
	- a. Return a new empty [List](https://tc39.es/ecma262/#sec-list-and-record-specification-type).
- 2. Let *iteratorRecord* be ? [GetIterator](https://tc39.es/ecma262/#sec-getiterator)(*iterable*, sync).
- 3. Let *list* be a new empty [List](https://tc39.es/ecma262/#sec-list-and-record-specification-type).
- 4. Let *next* be **true**.
- 5. Repeat, while *next* is not **false**,
	- a. Set *next* to ? [IteratorStep\(](https://tc39.es/ecma262/#sec-iteratorstep)*iteratorRecord*).
	- b. If *next* is not **false**, then
		- i. Let *nextValue* be ? [IteratorValue\(](https://tc39.es/ecma262/#sec-iteratorvalue)*next*).
		- ii. If [Type](https://tc39.es/ecma262/#sec-ecmascript-data-types-and-values)(*nextValue*) is not String, then
			- 1. Let *error* be [ThrowCompletion](https://tc39.es/ecma262/#sec-throwcompletion)(a newly created **TypeError** object).
			- 2. Return ? [IteratorClose\(](https://tc39.es/ecma262/#sec-iteratorclose)*iteratorRecord*, *error*).
		- iii. Append *nextValue* to the end of the [List](https://tc39.es/ecma262/#sec-list-and-record-specification-type) *list*.
- 6. Return *list*.
- NOTE This algorithm raises exceptions when it encounters values that are not Strings, because there is no obvious locale-aware coercion for arbitrary values.

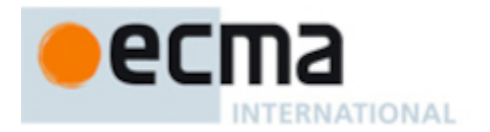

# **14 Locale Objects**

# <span id="page-69-0"></span>**14.1 The Intl.Locale Constructor**

The Locale [constructor](https://tc39.es/ecma262/#constructor) is the *%Locale%* intrinsic object and a standard built-in property of the Intl object.

# **14.1.1 Intl.Locale (** *tag* **[ ,** *options* **] )**

The following algorithm refers to the type nonterminal from UTS 35's Unicode Locale Identifier [grammar](https://www.unicode.org/reports/tr35/#Unicode_locale_identifier). When the Intl.Locale function is called with an argument *tag* and an optional argument *options*, the following steps are taken:

- 1. If NewTarget is **undefined**, throw a **TypeError** exception.
- 2. Let *relevantExtensionKeys* be [%Locale%.](#page-69-0)[[RelevantExtensionKeys]].
- 3. Let *internalSlotsList* be « [[InitializedLocale]], [[Locale]], [[Calendar]], [[Collation]], [[HourCycle]], [[NumberingSystem]] ».
- 4. If *relevantExtensionKeys* contains **"kf"**, then
	- a. Append [[CaseFirst]] as the last element of *internalSlotsList*.
- 5. If *relevantExtensionKeys* contains **"kn"**, then
	- a. Append [[Numeric]] as the last element of *internalSlotsList*.
- 6. Let *locale* be ? [OrdinaryCreateFromConstructor](https://tc39.es/ecma262/#sec-ordinarycreatefromconstructor)(NewTarget, **"%Locale.prototype%"**, *internalSlotsList*).
- 7. If [Type](https://tc39.es/ecma262/#sec-ecmascript-data-types-and-values)(*tag*) is not String or Object, throw a **TypeError** exception.
- 8. If [Type](https://tc39.es/ecma262/#sec-ecmascript-data-types-and-values)(*tag*) is Object and *tag* has an [[InitializedLocale]] internal slot, then a. Let *tag* be *tag*.[[Locale]].
- 9. Else,

a. Let *tag* be ? [ToString](https://tc39.es/ecma262/#sec-tostring)(*tag*).

- 10. Set *options* to ? [CoerceOptionsToObject\(](#page-30-2)*options*).
- 11. Set *tag* to ? [ApplyOptionsToTag](#page-70-0)(*tag*, *options*).
- 12. Let *opt* be a new [Record.](https://tc39.es/ecma262/#sec-list-and-record-specification-type)
- 13. Let *calendar* be ? [GetOption](#page-30-0)(*options*, **"calendar"**, string, empty, **undefined**).
- 14. If *calendar* is not **undefined**, then

a. If *calendar* does not match the Unicode Locale Identifier type nonterminal, throw a **RangeError** exception.

- 15. Set *opt*.[[ca]] to *calendar*.
- 16. Let *collation* be ? [GetOption\(](#page-30-0)*options*, **"collation"**, string, empty, **undefined**).
- 17. If *collation* is not **undefined**, then
	- a. If *collation* does not match the Unicode Locale Identifier type nonterminal, throw a **RangeError** exception.
- 18. Set *opt*.[[co]] to *collation*.
- 19. Let *hc* be ? [GetOption](#page-30-0)(*options*, **"hourCycle"**, string, « **"h11"**, **"h12"**, **"h23"**, **"h24"** », **undefined**).
- 20. Set *opt*.[[hc]] to *hc*.
- 21. Let *kf* be ? [GetOption](#page-30-0)(*options*, **"caseFirst"**, string, « **"upper"**, **"lower"**, **"false"** », **undefined**).
- 22. Set *opt*.[[kf]] to *kf*.
- 23. Let *kn* be ? [GetOption](#page-30-0)(*options*, **"numeric"**, boolean, empty, **undefined**).
- 24. If *kn* is not **undefined**, set *kn* to ! [ToString\(](https://tc39.es/ecma262/#sec-tostring)*kn*).
- 25. Set *opt*.[[kn]] to *kn*.
- 26. Let *numberingSystem* be ? [GetOption](#page-30-0)(*options*, **"numberingSystem"**, string, empty, **undefined**).

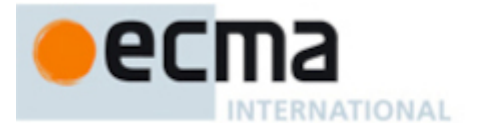

#### 27. If *numberingSystem* is not **undefined**, then

a. If *numberingSystem* does not match the Unicode Locale Identifier type nonterminal, throw a

#### **RangeError** exception.

- 28. Set *opt*.[[nu]] to *numberingSystem*.
- 29. Let *r* be ! [ApplyUnicodeExtensionToTag\(](#page-71-0)*tag*, *opt*, *relevantExtensionKeys*).
- 30. Set *locale*.[[Locale]] to *r*.[[locale]].
- 31. Set *locale*.[[Calendar]] to *r*.[[ca]].
- 32. Set *locale*.[[Collation]] to *r*.[[co]].
- 33. Set *locale*.[[HourCycle]] to *r*.[[hc]].
- 34. If *relevantExtensionKeys* contains **"kf"**, then
	- a. Set *locale*.[[CaseFirst]] to *r*.[[kf]].
- 35. If *relevantExtensionKeys* contains **"kn"**, then
	- a. If [SameValue\(](https://tc39.es/ecma262/#sec-samevalue)*r*.[[kn]], **"true"**) is **true** or *r*.[[kn]] is the empty String, then
		- i. Set *locale*.[[Numeric]] to **true**.
	- b. Else,
		- i. Set *locale*.[[Numeric]] to **false**.
- 36. Set *locale*.[[NumberingSystem]] to *r*.[[nu]].
- 37. Return *locale*.

# <span id="page-70-0"></span>**14.1.2 ApplyOptionsToTag (** *tag***,** *options* **)**

The following algorithm refers to UTS 35's Unicode [Language](https://www.unicode.org/reports/tr35/#Identifiers) and Locale Identifiers grammar.

- 1. [Assert:](https://tc39.es/ecma262/#assert) [Type\(](https://tc39.es/ecma262/#sec-ecmascript-data-types-and-values)*tag*) is String.
- 2. [Assert:](https://tc39.es/ecma262/#assert) [Type\(](https://tc39.es/ecma262/#sec-ecmascript-data-types-and-values)*options*) is Object.
- 3. If ! [IsStructurallyValidLanguageTag\(](#page-15-0)*tag*) is **false**, throw a **RangeError** exception.
- 4. Let *language* be ? [GetOption\(](#page-30-0)*options*, **"language"**, string, empty, **undefined**).
- 5. If *language* is not **undefined**, then
	- a. If *language* does not match the unicode\_language\_subtag production, throw a **RangeError** exception.
- 6. Let *script* be ? [GetOption\(](#page-30-0)*options*, **"script"**, string, empty, **undefined**).
- 7. If *script* is not **undefined**, then
	- a. If *script* does not match the unicode\_script\_subtag production, throw a **RangeError** exception.
- 8. Let *region* be ? [GetOption\(](#page-30-0)*options*, **"region"**, string, empty, **undefined**).
- 9. If *region* is not **undefined**, then
	- a. If *region* does not match the unicode\_region\_subtag production, throw a **RangeError** exception.
- 10. Set *tag* to ! [CanonicalizeUnicodeLocaleId](#page-16-0)(*tag*).
- 11. [Assert:](https://tc39.es/ecma262/#assert) *tag* matches the unicode\_locale\_id production.
- 12. Let *languageId* be the [substring](https://tc39.es/ecma262/#substring) of *tag* corresponding to the unicode\_language\_id production.
- 13. If *language* is not **undefined**, then
	- a. Set *languageId* to *languageId* with the [substring](https://tc39.es/ecma262/#substring) corresponding to the

#### unicode\_language\_subtag production replaced by the string *language*.

- 14. If *script* is not **undefined**, then
	- a. If *languageId* does not contain a unicode\_script\_subtag production, then
		- i. Set *languageId* to the [string-concatenation](https://tc39.es/ecma262/#string-concatenation) of the unicode\_language\_subtag production of *languageId*, **"-"**, *script*, and the rest of *languageId*.
	- b. Else,

i. Set *languageId* to *languageId* with the [substring](https://tc39.es/ecma262/#substring) corresponding to the unicode\_script\_subtag production replaced by the string *script*.

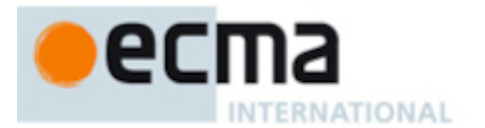

#### 15. If *region* is not **undefined**, then

- a. If *languageId* does not contain a unicode\_region\_subtag production, then
	- i. Set *languageId* to the [string-concatenation](https://tc39.es/ecma262/#string-concatenation) of the **unicode\_language\_subtag** production of *languageId*, the [substring](https://tc39.es/ecma262/#substring) corresponding to **"-"` and the `unicode\_script\_subtag` production if present, `"-"**, *region*, and the rest of *languageId*.
- b. Else,
	- i. Set *languageId* to *languageId* with the [substring](https://tc39.es/ecma262/#substring) corresponding to the
		- unicode\_region\_subtag production replaced by the string *region*.
- 16. Set *tag* to *tag* with the [substring](https://tc39.es/ecma262/#substring) corresponding to the unicode\_language\_id production replaced by the string *languageId*.
- 17. Return ! [CanonicalizeUnicodeLocaleId](#page-16-0)(*tag*).

# <span id="page-71-0"></span>**14.1.3 ApplyUnicodeExtensionToTag (** *tag***,** *options***,** *relevantExtensionKeys* **)**

The following algorithm refers to UTS 35's Unicode [Language](https://www.unicode.org/reports/tr35/#Identifiers) and Locale Identifiers grammar.

- 1. [Assert:](https://tc39.es/ecma262/#assert) [Type\(](https://tc39.es/ecma262/#sec-ecmascript-data-types-and-values)*tag*) is String.
- 2. [Assert:](https://tc39.es/ecma262/#assert) *tag* matches the unicode\_locale\_id production.
- 3. If *tag* contains a [substring](https://tc39.es/ecma262/#substring) that is a Unicode locale extension [sequence](#page-15-1), then
	- a. Let *extension* be the String value [consisting](#page-15-1) of the [substring](https://tc39.es/ecma262/#substring) of the Unicode locale extension sequence within *tag*.
	- b. Let *components* be ! [UnicodeExtensionComponents](#page-26-0)(*extension*).
	- c. Let *attributes* be *components*.[[Attributes]].
	- d. Let *keywords* be *components*.[[Keywords]].
- 4. Else,
	- a. Let *attributes* be a new empty [List.](https://tc39.es/ecma262/#sec-list-and-record-specification-type)
	- b. Let *keywords* be a new empty [List](https://tc39.es/ecma262/#sec-list-and-record-specification-type).
- 5. Let *result* be a new [Record](https://tc39.es/ecma262/#sec-list-and-record-specification-type).
- 6. For each element *key* of *relevantExtensionKeys*, do
	- a. Let *value* be **undefined**.
	- b. If *keywords* contains an element whose [[Key]] is the same as *key*, then
		- i. Let *entry* be the element of *keywords* whose [[Key]] is the same as *key*.
		- ii. Let *value* be *entry*.[[Value]].
	- c. Else,
		- i. Let *entry* be empty.
	- d. [Assert:](https://tc39.es/ecma262/#assert) *options* has a field [[<*key*>]].
	- e. Let *optionsValue* be *options*.[[<*key*>]].
	- f. If *optionsValue* is not **undefined**, then
		- i. [Assert:](https://tc39.es/ecma262/#assert) [Type\(](https://tc39.es/ecma262/#sec-ecmascript-data-types-and-values)*optionsValue*) is String.
		- ii. Let *value* be *optionsValue*.
		- iii. If *entry* is not empty, then
			- 1. Set *entry*.[[Value]] to *value*.
		- iv. Else,
			- 1. Append the [Record](https://tc39.es/ecma262/#sec-list-and-record-specification-type) { [[Key]]: *key*, [[Value]]: *value* } to *keywords*.
	- g. Set *result*.[[<*key*>]] to *value*.
- 7. Let *locale* be the String value that is *tag* with any Unicode locale extension sequences removed.
- 8. Let *newExtension* be a Unicode BCP 47 U Extension based on *attributes* and *keywords*.
- 9. If *newExtension* is not the empty String, then

a. Let *locale* be ! [InsertUnicodeExtensionAndCanonicalize](#page-27-1)(*locale*, *newExtension*).

10. Set *result*.[[locale]] to *locale*.
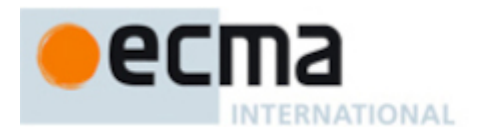

11. Return *result*.

## **14.2 Properties of the Intl.Locale Constructor**

The Intl.Locale [constructor](https://tc39.es/ecma262/#constructor) has the following properties:

## **14.2.1 Intl.Locale.prototype**

The value of Intl.Locale.prototype is [%Locale.prototype%.](#page-72-0)

This property has the attributes { [[Writable]]: **false**, [[Enumerable]]: **false**, [[Configurable]]: **false** }.

## **14.2.2 Internal slots**

The value of the [[RelevantExtensionKeys]] internal slot is « **"ca"**, **"co"**, **"hc"**, **"kf"**, **"kn"**, **"nu"** ». If [%Collator%.](#page-32-0)[[RelevantExtensionKeys]] does not contain **"kf"**, then remove **"kf"** from [%Locale%](#page-69-0). [[RelevantExtensionKeys]]. If [%Collator%.](#page-32-0)[[RelevantExtensionKeys]] does not contain **"kn"**, then remove **"kn"** from [%Locale%.](#page-69-0)[[RelevantExtensionKeys]].

## <span id="page-72-0"></span>**14.3 Properties of the Intl.Locale Prototype Object**

The Intl.Locale prototype object is itself an [ordinary](https://tc39.es/ecma262/#ordinary-object) object. *%Locale.prototype%* is not an Intl.Locale instance and does not have an [[InitializedLocale]] internal slot or any of the other internal slots of Intl.Locale instance objects.

#### **14.3.1 Intl.Locale.prototype.constructor**

The initial value of Intl.Locale.prototype.constructor is [%Locale%.](#page-69-0)

## **14.3.2 Intl.Locale.prototype[ @@toStringTag ]**

The initial value of the [@@toStringTag](https://tc39.es/ecma262/#sec-well-known-symbols) property is the String value **"Intl.Locale"**.

This property has the attributes { [[Writable]]: **false**, [[Enumerable]]: **false**, [[Configurable]]: **true** }.

#### **14.3.3 Intl.Locale.prototype.maximize ( )**

- 1. Let *loc* be the **this** value.
- 2. Perform ? [RequireInternalSlot\(](https://tc39.es/ecma262/#sec-requireinternalslot)*loc*, [[InitializedLocale]]).
- 3. Let *maximal* be the result of the Add Likely [Subtags](https://unicode.org/reports/tr35/#Likely_Subtags) algorithm applied to *loc*.[[Locale]]. If an error is signaled, set *maximal* to *loc*.[[Locale]].
- 4. Return ! [Construct\(](https://tc39.es/ecma262/#sec-construct)[%Locale%](#page-69-0), *maximal*).

#### **14.3.4 Intl.Locale.prototype.minimize ( )**

- 1. Let *loc* be the **this** value.
- 2. Perform ? [RequireInternalSlot\(](https://tc39.es/ecma262/#sec-requireinternalslot)*loc*, [[InitializedLocale]]).
- 3. Let *minimal* be the result of the [Remove](https://unicode.org/reports/tr35/#Likely_Subtags) Likely Subtags algorithm applied to *loc*.[[Locale]]. If an error is signaled, set *minimal* to *loc*.[[Locale]].

#### © Ecma International 2023 63

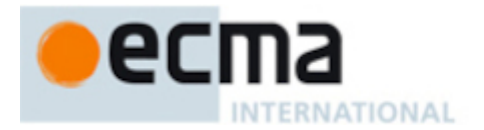

4. Return ! [Construct\(](https://tc39.es/ecma262/#sec-construct)[%Locale%](#page-69-0), *minimal*).

## **14.3.5 Intl.Locale.prototype.toString ( )**

- 1. Let *loc* be the **this** value.
- 2. Perform ? [RequireInternalSlot\(](https://tc39.es/ecma262/#sec-requireinternalslot)*loc*, [[InitializedLocale]]).
- 3. Return *loc*.[[Locale]].

#### **14.3.6 get Intl.Locale.prototype.baseName**

Intl.Locale.prototype.baseName is an [accessor](https://tc39.es/ecma262/#sec-object-type) property whose set accessor function is **undefined**. The following algorithm refers to UTS 35's Unicode [Language](https://www.unicode.org/reports/tr35/#Identifiers) and Locale Identifiers grammar. Its get accessor function performs the following steps:

- 1. Let *loc* be the **this** value.
- 2. Perform ? [RequireInternalSlot\(](https://tc39.es/ecma262/#sec-requireinternalslot)*loc*, [[InitializedLocale]]).
- 3. Let *locale* be *loc*.[[Locale]].
- 4. Return the [substring](https://tc39.es/ecma262/#substring) of *locale* corresponding to the unicode\_language\_id production.

#### **14.3.7 get Intl.Locale.prototype.calendar**

Intl.Locale.prototype.calendar is an [accessor](https://tc39.es/ecma262/#sec-object-type) property whose set accessor function is **undefined**. Its get accessor function performs the following steps:

- 1. Let *loc* be the **this** value.
- 2. Perform ? [RequireInternalSlot\(](https://tc39.es/ecma262/#sec-requireinternalslot)*loc*, [[InitializedLocale]]).
- 3. Return *loc*.[[Calendar]].

#### **14.3.8 get Intl.Locale.prototype.caseFirst**

This property only exists if [%Locale%](#page-69-0).[[RelevantExtensionKeys]] contains **"kf"**.

Intl.Locale.prototype.caseFirst is an [accessor](https://tc39.es/ecma262/#sec-object-type) property whose set accessor function is **undefined**. Its get accessor function performs the following steps:

- 1. Let *loc* be the **this** value.
- 2. Perform ? [RequireInternalSlot\(](https://tc39.es/ecma262/#sec-requireinternalslot)*loc*, [[InitializedLocale]]).
- 3. Return *loc*.[[CaseFirst]].

## **14.3.9 get Intl.Locale.prototype.collation**

Intl.Locale.prototype.collation is an [accessor](https://tc39.es/ecma262/#sec-object-type) property whose set accessor function is **undefined**. Its get accessor function performs the following steps:

- 1. Let *loc* be the **this** value.
- 2. Perform ? [RequireInternalSlot\(](https://tc39.es/ecma262/#sec-requireinternalslot)*loc*, [[InitializedLocale]]).
- 3. Return *loc*.[[Collation]].

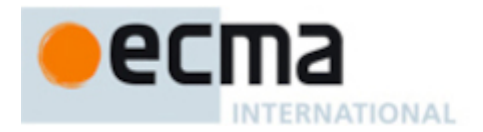

## **14.3.10 get Intl.Locale.prototype.hourCycle**

Intl.Locale.prototype.hourCycle is an [accessor](https://tc39.es/ecma262/#sec-object-type) property whose set accessor function is **undefined**. Its get accessor function performs the following steps:

- 1. Let *loc* be the **this** value.
- 2. Perform ? [RequireInternalSlot\(](https://tc39.es/ecma262/#sec-requireinternalslot)*loc*, [[InitializedLocale]]).
- 3. Return *loc*.[[HourCycle]].

#### **14.3.11 get Intl.Locale.prototype.numeric**

This property only exists if [%Locale%](#page-69-0).[[RelevantExtensionKeys]] contains **"kn"**.

Intl.Locale.prototype.numeric is an [accessor](https://tc39.es/ecma262/#sec-object-type) property whose set accessor function is **undefined**. Its get accessor function performs the following steps:

- 1. Let *loc* be the **this** value.
- 2. Perform ? [RequireInternalSlot\(](https://tc39.es/ecma262/#sec-requireinternalslot)*loc*, [[InitializedLocale]]).
- 3. Return *loc*.[[Numeric]].

#### **14.3.12 get Intl.Locale.prototype.numberingSystem**

Intl.Locale.prototype.numberingSystem is an [accessor](https://tc39.es/ecma262/#sec-object-type) property whose set accessor function is **undefined**. Its get accessor function performs the following steps:

- 1. Let *loc* be the **this** value.
- 2. Perform ? [RequireInternalSlot\(](https://tc39.es/ecma262/#sec-requireinternalslot)*loc*, [[InitializedLocale]]).
- 3. Return *loc*.[[NumberingSystem]].

#### **14.3.13 get Intl.Locale.prototype.language**

Intl.Locale.prototype.language is an [accessor](https://tc39.es/ecma262/#sec-object-type) property whose set accessor function is **undefined**. The following algorithm refers to UTS 35's Unicode [Language](https://www.unicode.org/reports/tr35/#Identifiers) and Locale Identifiers grammar. Its get accessor function performs the following steps:

- 1. Let *loc* be the **this** value.
- 2. Perform ? [RequireInternalSlot\(](https://tc39.es/ecma262/#sec-requireinternalslot)*loc*, [[InitializedLocale]]).
- 3. Let *locale* be *loc*.[[Locale]].
- 4. [Assert:](https://tc39.es/ecma262/#assert) *locale* matches the unicode\_locale\_id production.
- 5. Return the [substring](https://tc39.es/ecma262/#substring) of *locale* corresponding to the unicode\_language\_subtag production of the unicode\_language\_id.

#### **14.3.14 get Intl.Locale.prototype.script**

Intl.Locale.prototype.script is an [accessor](https://tc39.es/ecma262/#sec-object-type) property whose set accessor function is **undefined**. The following algorithm refers to UTS 35's Unicode [Language](https://www.unicode.org/reports/tr35/#Identifiers) and Locale Identifiers grammar. Its get accessor function performs the following steps:

- 1. Let *loc* be the **this** value.
- 2. Perform ? [RequireInternalSlot\(](https://tc39.es/ecma262/#sec-requireinternalslot)*loc*, [[InitializedLocale]]).
- 3. Let *locale* be *loc*.[[Locale]].
- 4. [Assert:](https://tc39.es/ecma262/#assert) *locale* matches the unicode\_locale\_id production.

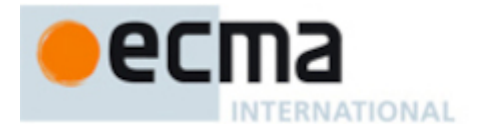

- 5. If the unicode\_language\_id production of *locale* does not contain the ["-" unicode\_script\_subtag] sequence, return **undefined**.
- 6. Return the [substring](https://tc39.es/ecma262/#substring) of *locale* corresponding to the unicode\_script\_subtag production of the unicode\_language\_id.

## **14.3.15 get Intl.Locale.prototype.region**

Intl.Locale.prototype.region is an [accessor](https://tc39.es/ecma262/#sec-object-type) property whose set accessor function is **undefined**. The following algorithm refers to UTS 35's Unicode [Language](https://www.unicode.org/reports/tr35/#Identifiers) and Locale Identifiers grammar. Its get accessor function performs the following steps:

- 1. Let *loc* be the **this** value.
- 2. Perform ? [RequireInternalSlot\(](https://tc39.es/ecma262/#sec-requireinternalslot)*loc*, [[InitializedLocale]]).
- 3. Let *locale* be *loc*.[[Locale]].
- 4. [Assert:](https://tc39.es/ecma262/#assert) *locale* matches the unicode\_locale\_id production.
- 5. If the unicode\_language\_id production of *locale* does not contain the

["-" unicode\_region\_subtag] sequence, return **undefined**.

6. Return the [substring](https://tc39.es/ecma262/#substring) of *locale* corresponding to the unicode\_region\_subtag production of the unicode\_language\_id.

#### **15 NumberFormat Objects**

#### <span id="page-75-0"></span>**15.1 The Intl.NumberFormat Constructor**

The NumberFormat [constructor](https://tc39.es/ecma262/#constructor) is the *%NumberFormat%* intrinsic object and a standard built-in property of the Intl object. Behaviour common to all service [constructor](#page-22-0) properties of the Intl object is specified in [9.1](#page-24-0).

## **15.1.1 Intl.NumberFormat ( [** *locales* **[ ,** *options* **] ] )**

When the Intl.NumberFormat function is called with optional arguments *locales* and *options*, the following steps are taken:

- 1. If NewTarget is **undefined**, let *newTarget* be the active [function](https://tc39.es/ecma262/#active-function-object) object, else let *newTarget* be NewTarget.
- 2. Let *numberFormat* be ? [OrdinaryCreateFromConstructor](https://tc39.es/ecma262/#sec-ordinarycreatefromconstructor)(*newTarget*,

**"%NumberFormat.prototype%"**, « [[InitializedNumberFormat]], [[Locale]], [[DataLocale]], [[NumberingSystem]], [[Style]], [[Unit]], [[UnitDisplay]], [[Currency]], [[CurrencyDisplay]], [[CurrencySign]], [[MinimumIntegerDigits]], [[MinimumFractionDigits]], [[MaximumFractionDigits]], [[MinimumSignificantDigits]], [[MaximumSignificantDigits]], [[RoundingType]], [[Notation]], [[CompactDisplay]], [[UseGrouping]], [[SignDisplay]], [[RoundingMode]], [[RoundingIncrement]], [[TrailingZeroDisplay]], [[BoundFormat]] »).

- 3. Perform ? [InitializeNumberFormat\(](#page-76-0)*numberFormat*, *locales*, *options*).
- 4. If the implementation supports the normative optional [constructor](https://tc39.es/ecma262/#constructor) mode of 4.3 [Note](#page-12-0) 1, then
	- a. Let *this* be the **this** value.
	- b. Return ? [ChainNumberFormat\(](#page-76-1)*numberFormat*, NewTarget, *this*).
- 5. Return *numberFormat*.

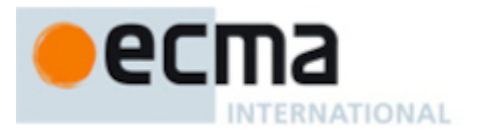

NORMATIVE OPTIONAL

## <span id="page-76-1"></span>**15.1.1.1 ChainNumberFormat (** *numberFormat***,** *newTarget***,** *this* **)**

- 1. If *newTarget* is **undefined** and ? [OrdinaryHasInstance](https://tc39.es/ecma262/#sec-ordinaryhasinstance)[\(%NumberFormat%](#page-75-0), *this*) is **true**, then
	- a. Perform ? [DefinePropertyOrThrow](https://tc39.es/ecma262/#sec-definepropertyorthrow)(*this*, [%Intl%.](#page-22-1)[[FallbackSymbol]], PropertyDescriptor{ [[Value]]: *numberFormat*, [[Writable]]: **false**, [[Enumerable]]: **false**, [[Configurable]]: **false** }).
	- b. Return *this*.
- 2. Return *numberFormat*.

## <span id="page-76-0"></span>**15.1.2 InitializeNumberFormat (** *numberFormat***,** *locales***,** *options* **)**

The abstract operation InitializeNumberFormat accepts the arguments *numberFormat* (which must be an object), *locales*, and *options*. It initializes *numberFormat* as a NumberFormat object. The following steps are taken:

The following algorithm refers to the type nonterminal from UTS 35's Unicode Locale Identifier [grammar.](https://www.unicode.org/reports/tr35/#Unicode_locale_identifier)

- 1. Let *requestedLocales* be ? [CanonicalizeLocaleList](#page-24-1)(*locales*).
- 2. Set *options* to ? [CoerceOptionsToObject\(](#page-30-0)*options*).
- 3. Let *opt* be a new [Record.](https://tc39.es/ecma262/#sec-list-and-record-specification-type)
- 4. Let *matcher* be ? [GetOption\(](#page-30-1)*options*, **"localeMatcher"**, string, « **"lookup"**, **"best fit"** », **"best fit"**).
- 5. Set *opt*.[[localeMatcher]] to *matcher*.
- 6. Let *numberingSystem* be ? [GetOption](#page-30-1)(*options*, **"numberingSystem"**, string, empty, **undefined**).
- 7. If *numberingSystem* is not **undefined**, then
	- a. If *numberingSystem* does not match the Unicode Locale Identifier type nonterminal, throw a **RangeError** exception.
- 8. Set *opt*.[[nu]] to *numberingSystem*.
- 9. Let *localeData* be [%NumberFormat%](#page-75-0).[[LocaleData]].
- 10. Let *r* be [ResolveLocale\(](#page-27-0)[%NumberFormat%](#page-75-0).[[AvailableLocales]], *requestedLocales*, *opt*, [%NumberFormat%.](#page-75-0)[[RelevantExtensionKeys]], *localeData*).
- 11. Set *numberFormat*.[[Locale]] to *r*.[[locale]].
- 12. Set *numberFormat*.[[DataLocale]] to *r*.[[dataLocale]].
- 13. Set *numberFormat*.[[NumberingSystem]] to *r*.[[nu]].
- 14. Perform ? [SetNumberFormatUnitOptions\(](#page-78-0)*numberFormat*, *options*).
- 15. Let *style* be *numberFormat*.[[Style]].
- 16. If *style* is **"currency"**, then
	- a. Let *currency* be *numberFormat*.[[Currency]].
	- b. Let *cDigits* be [CurrencyDigits](#page-85-0)(*currency*).
	- c. Let *mnfdDefault* be *cDigits*.
	- d. Let *mxfdDefault* be *cDigits*.
- 17. Else,
	- a. Let *mnfdDefault* be 0.
	- b. If *style* is **"percent"**, then
		- i. Let *mxfdDefault* be 0.

c. Else,

- i. Let *mxfdDefault* be 3.
- 18. Let *notation* be ? [GetOption](#page-30-1)(*options*, **"notation"**, string, « **"standard"**, **"scientific"**, **"engineering"**, **"compact"** », **"standard"**).
- 19. Set *numberFormat*.[[Notation]] to *notation*.

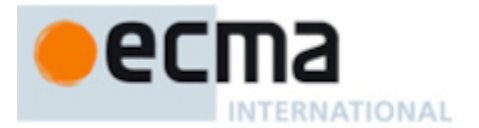

- 20. Perform ? [SetNumberFormatDigitOptions\(](#page-77-0)*numberFormat*, *options*, *mnfdDefault*, *mxfdDefault*, *notation*).
- 21. Let *compactDisplay* be ? [GetOption](#page-30-1)(*options*, **"compactDisplay"**, string, « **"short"**, **"long"** », **"short"**).
- 22. Let *defaultUseGrouping* be **"auto"**.
- 23. If *notation* is **"compact"**, then
	- a. Set *numberFormat*.[[CompactDisplay]] to *compactDisplay*.
	- b. Set *defaultUseGrouping* to **"min2"**.
- 24. NOTE: For historical reasons, the strings **"true"** and **"false"** are accepted and replaced with the default value.
- 25. Let *useGrouping* be ? [GetBooleanOrStringNumberFormatOption](#page-31-0)(*options*, **"useGrouping"**, « **"min2"**, **"auto"**, **"always"**, **"true"**, **"false"** », *defaultUseGrouping*).
- 26. If *useGrouping* is **"true"** or *useGrouping* is **"false"**, set *useGrouping* to *defaultUseGrouping*.
- 27. If *useGrouping* is **true**, set *useGrouping* to **"always"**.
- 28. Set *numberFormat*.[[UseGrouping]] to *useGrouping*.
- 29. Let *signDisplay* be ? [GetOption\(](#page-30-1)*options*, **"signDisplay"**, string, « **"auto"**, **"never"**, **"always"**, **"exceptZero"**, **"negative"** », **"auto"**).
- 30. Set *numberFormat*.[[SignDisplay]] to *signDisplay*.
- 31. Return *numberFormat*.

### <span id="page-77-0"></span>**15.1.3 SetNumberFormatDigitOptions (** *intlObj***,** *options***,** *mnfdDefault***,** *mxfdDefault***,** *notation* **)**

The abstract operation SetNumberFormatDigitOptions takes arguments *intlObj* (an Object), *options* (an Object), *mnfdDefault* (a Number), *mxfdDefault* (a Number), and *notation* (a String). It populates the internal slots of *intlObj* that affect locale-independent number rounding (see [15.5.3](#page-85-1)). It performs the following steps when called:

- 1. Let *mnid* be ? [GetNumberOption\(](#page-31-1)*options*, **"minimumIntegerDigits,"**, 1, 21, 1).
- 2. Let *mnfd* be ? [Get](https://tc39.es/ecma262/#sec-get-o-p)(*options*, **"minimumFractionDigits"**).
- 3. Let *mxfd* be ? [Get](https://tc39.es/ecma262/#sec-get-o-p)(*options*, **"maximumFractionDigits"**).
- 4. Let *mnsd* be ? [Get\(](https://tc39.es/ecma262/#sec-get-o-p)*options*, **"minimumSignificantDigits"**).
- 5. Let *mxsd* be ? [Get\(](https://tc39.es/ecma262/#sec-get-o-p)*options*, **"maximumSignificantDigits"**).
- 6. Set *intlObj*.[[MinimumIntegerDigits]] to *mnid*.
- 7. Let *roundingPriority* be ? [GetOption\(](#page-30-1)*options*, **"roundingPriority"**, string, « **"auto"**, **"morePrecision"**, **"lessPrecision"** », **"auto"**).
- 8. Let *roundingIncrement* be ? [GetNumberOption\(](#page-31-1)*options*, **"roundingIncrement"**, 1, 5000, 1).
- 9. If *roundingIncrement* is not in « 1, 2, 5, 10, 20, 25, 50, 100, 200, 250, 500, 1000, 2000, 2500, 5000 », throw a **RangeError** exception.
- 10. Let *roundingMode* be ? [GetOption\(](#page-30-1)*options*, **"roundingMode"**, string, « **"ceil"**, **"floor"**, **"expand"**, **"trunc"**, **"halfCeil"**, **"halfFloor"**, **"halfExpand"**, **"halfTrunc"**, **"halfEven"** », **"halfExpand"**).
- 11. Let *trailingZeroDisplay* be ? [GetOption](#page-30-1)(*options*, **"trailingZeroDisplay"**, string, « **"auto"**, **"stripIfInteger"** », **"auto"**).
- 12. NOTE: All fields required by [SetNumberFormatDigitOptions](#page-77-0) have now been read from *options*. The remainder of this AO interprets the options and may throw exceptions.
- 13. If *roundingIncrement* is not 1, set *mxfdDefault* to *mnfdDefault*.
- 14. Set *intlObj*.[[RoundingIncrement]] to *roundingIncrement*.
- 15. Set *intlObj*.[[RoundingMode]] to *roundingMode*.
- 16. Set *intlObj*.[[TrailingZeroDisplay]] to *trailingZeroDisplay*.
- 17. If *mnsd* is not **undefined** or *mxsd* is not **undefined**, then
	- a. Let *hasSd* be **true**.

18. Else,

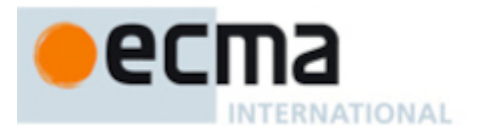

#### a. Let *hasSd* be **false**.

- 19. If *mnfd* is not **undefined** or *mxfd* is not **undefined**, then
- a. Let *hasFd* be **true**.
- 20. Else,

a. Let *hasFd* be **false**.

- 21. Let *needSd* be **true**.
- 22. Let *needFd* be **true**.
- 23. If *roundingPriority* is **"auto"**, then
	- a. Set *needSd* to *hasSd*.
	- b. If *needSd* is **true**, or *hasFd* is **false** and *notation* is **"compact"**, then
		- i. Set *needFd* to **false**.
- 24. If *needSd* is **true**, then
	- a. If *hasSd* is **true**, then
		- i. Set *intlObj*.[[MinimumSignificantDigits]] to ? [DefaultNumberOption\(](#page-31-2)*mnsd*, 1, 21, 1).
		- ii. Set *intlObj*.[[MaximumSignificantDigits]] to ? [DefaultNumberOption\(](#page-31-2)*mxsd*, *intlObj*. [[MinimumSignificantDigits]], 21, 21).
	- b. Else,
		- i. Set *intlObj*.[[MinimumSignificantDigits]] to 1.
		- ii. Set *intlObj*.[[MaximumSignificantDigits]] to 21.
- 25. If *needFd* is **true**, then
	- a. If *hasFd* is **true**, then
		- i. Set *mnfd* to ? [DefaultNumberOption\(](#page-31-2)*mnfd*, 0, 20, **undefined**).
		- ii. Set *mxfd* to ? [DefaultNumberOption\(](#page-31-2)*mxfd*, 0, 20, **undefined**).
		- iii. If *mnfd* is **undefined**, set *mnfd* to [min\(](https://tc39.es/ecma262/#eqn-min)*mnfdDefault*, *mxfd*).
		- iv. Else if *mxfd* is **undefined**, set *mxfd* to [max\(](https://tc39.es/ecma262/#eqn-max)*mxfdDefault*, *mnfd*).
		- v. Else if *mnfd* is greater than *mxfd*, throw a **RangeError** exception.
		- vi. Set *intlObj*.[[MinimumFractionDigits]] to *mnfd*.
		- vii. Set *intlObj*.[[MaximumFractionDigits]] to *mxfd*.
	- b. Else,
		- i. Set *intlObj*.[[MinimumFractionDigits]] to *mnfdDefault*.
		- ii. Set *intlObj*.[[MaximumFractionDigits]] to *mxfdDefault*.
- 26. If *needSd* is **false** and *needFd* is **false**, then
	- a. Set *intlObj*.[[MinimumFractionDigits]] to 0.
	- b. Set *intlObj*.[[MaximumFractionDigits]] to 0.
	- c. Set *intlObj*.[[MinimumSignificantDigits]] to 1.
	- d. Set *intlObj*.[[MaximumSignificantDigits]] to 2.
	- e. Set *intlObj*.[[RoundingType]] to morePrecision.
- 27. Else if *roundingPriority* is **"morePrecision"**, then
	- a. Set *intlObj*.[[RoundingType]] to morePrecision.
- 28. Else if *roundingPriority* is **"lessPrecision"**, then
	- a. Set *intlObj*.[[RoundingType]] to lessPrecision.
- 29. Else if *hasSd* is **true**, then
	- a. Set *intlObj*.[[RoundingType]] to significantDigits.
- 30. Else,
	- a. Set *intlObj*.[[RoundingType]] to fractionDigits.
- <span id="page-78-0"></span>31. If *roundingIncrement* is not 1, then
	- a. If *intlObj*.[[RoundingType]] is not fractionDigits, throw a **TypeError** exception.
	- b. If *intlObj*.[[MaximumFractionDigits]] is not equal to *intlObj*.[[MinimumFractionDigits]], throw a **RangeError** exception.

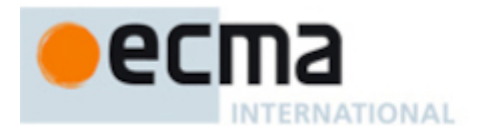

# **15.1.4 SetNumberFormatUnitOptions (** *intlObj***,** *options* **)**

The abstract operation SetNumberFormatUnitOptions resolves the user-specified options relating to units onto the intl object.

- 1. [Assert:](https://tc39.es/ecma262/#assert) [Type\(](https://tc39.es/ecma262/#sec-ecmascript-data-types-and-values)*intlObj*) is Object.
- 2. [Assert:](https://tc39.es/ecma262/#assert) [Type\(](https://tc39.es/ecma262/#sec-ecmascript-data-types-and-values)*options*) is Object.
- 3. Let *style* be ? [GetOption](#page-30-1)(*options*, **"style"**, string, « **"decimal"**, **"percent"**, **"currency"**, **"unit"** », **"decimal"**).
- 4. Set *intlObj*.[[Style]] to *style*.
- 5. Let *currency* be ? [GetOption](#page-30-1)(*options*, **"currency"**, string, empty, **undefined**).
- 6. If *currency* is **undefined**, then
	- a. If *style* is **"currency"**, throw a **TypeError** exception.
- 7. Else,

a. If [IsWellFormedCurrencyCode\(](#page-17-0)*currency*) is **false**, throw a **RangeError** exception.

- 8. Let *currencyDisplay* be ? [GetOption\(](#page-30-1)*options*, **"currencyDisplay"**, string, « **"code"**, **"symbol"**, **"narrowSymbol"**, **"name"** », **"symbol"**).
- 9. Let *currencySign* be ? [GetOption](#page-30-1)(*options*, **"currencySign"**, string, « **"standard"**, **"accounting"** », **"standard"**).
- 10. Let *unit* be ? [GetOption\(](#page-30-1)*options*, **"unit"**, string, empty, **undefined**).
- 11. If *unit* is **undefined**, then
	- a. If *style* is **"unit"**, throw a **TypeError** exception.
- 12. Else,

a. If ! [IsWellFormedUnitIdentifier\(](#page-18-0)*unit*) is **false**, throw a **RangeError** exception.

- 13. Let *unitDisplay* be ? [GetOption\(](#page-30-1)*options*, **"unitDisplay"**, string, « **"short"**, **"narrow"**, **"long"** », **"short"**).
- 14. If *style* is **"currency"**, then
	- a. Set *intlObj*.[[Currency]] to the [ASCII-uppercase](#page-14-0) of *currency*.
	- b. Set *intlObj*.[[CurrencyDisplay]] to *currencyDisplay*.
	- c. Set *intlObj*.[[CurrencySign]] to *currencySign*.
- 15. If *style* is **"unit"**, then
	- a. Set *intlObj*.[[Unit]] to *unit*.
	- b. Set *intlObj*.[[UnitDisplay]] to *unitDisplay*.

#### **15.2 Properties of the Intl.NumberFormat Constructor**

The Intl.NumberFormat [constructor](https://tc39.es/ecma262/#constructor) has the following properties:

#### **15.2.1 Intl.NumberFormat.prototype**

The value of Intl. NumberFormat.prototype is [%NumberFormat.prototype%](#page-81-0).

This property has the attributes { [[Writable]]: **false**, [[Enumerable]]: **false**, [[Configurable]]: **false** }.

## **15.2.2 Intl.NumberFormat.supportedLocalesOf (** *locales* **[ ,** *options* **] )**

When the supportedLocalesOf method is called with arguments *locales* and *options*, the following steps are taken:

1. Let *availableLocales* be [%NumberFormat%.](#page-75-0)[[AvailableLocales]].

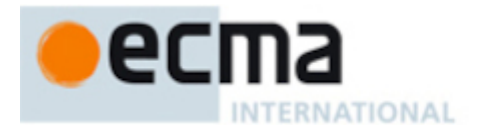

- 2. Let *requestedLocales* be ? [CanonicalizeLocaleList](#page-24-1)(*locales*).
- 3. Return ? [SupportedLocales](#page-29-0)(*availableLocales*, *requestedLocales*, *options*).

## <span id="page-80-0"></span>**15.2.3 Internal slots**

The value of the [[AvailableLocales]] internal slot is [implementation-defined](https://tc39.es/ecma262/#implementation-defined) within the constraints described in [9.1](#page-24-0).

The value of the [[RelevantExtensionKeys]] internal slot is « **"nu"** ».

NOTE 1 Unicode Technical Standard #35 describes three locale extension keys that are relevant to number formatting: **"cu"** for currency, **"cf"** for currency format style, and **"nu"** for numbering system. Intl.NumberFormat, however, requires that the currency of a currency format is specified through the currency property in the options objects, and the currency format style of a currency format is specified through the currencySign property in the options objects.

The value of the [[LocaleData]] internal slot is [implementation-defined](https://tc39.es/ecma262/#implementation-defined) within the constraints described in [9.1](#page-24-0) and the following additional constraints:

- The list that is the value of the **"nu"** field of any locale field of [[LocaleData]] must not include the values **"native"**, **"traditio"**, or **"finance"**.
- [[LocaleData]].[[<*locale*>]] must have a [[patterns]] field for all locale values *locale*. The value of this field must be a [Record,](https://tc39.es/ecma262/#sec-list-and-record-specification-type) which must have fields with the names of the four number format styles: **"decimal"**, **"percent"**, **"currency"**, and **"unit"**.
- The two fields **"currency"** and **"unit"** noted above must be [Records](https://tc39.es/ecma262/#sec-list-and-record-specification-type) with at least one field, **"fallback"**. The **"currency"** may have additional fields with keys corresponding to currency codes according to [6.3.](#page-16-0) Each field of **"currency"** must be a [Record](https://tc39.es/ecma262/#sec-list-and-record-specification-type) with fields corresponding to the possible currencyDisplay values: **"code"**, **"symbol"**, **"narrowSymbol"**, and **"name"**. Each of those fields must contain a [Record](https://tc39.es/ecma262/#sec-list-and-record-specification-type) with fields corresponding to the possible currencySign values: **"standard"** or **"accounting"**. The **"unit"** field (of [[LocaleData]].[[<*locale*>]]) may have additional fields beyond the required field **"fallback"** with keys corresponding to core measurement unit identifiers corresponding to [6.6.](#page-18-1) Each field of **"unit"** must be a [Record](https://tc39.es/ecma262/#sec-list-and-record-specification-type) with fields corresponding to the possible unitDisplay values: **"narrow"**, **"short"**, and **"long"**.
- All of the leaf fields so far described for the patterns tree (**"decimal"**, **"percent"**, great-grandchildren of **"currency"**, and grandchildren of **"unit"**) must be [Records](https://tc39.es/ecma262/#sec-list-and-record-specification-type) with the keys **"positivePattern"**, **"zeroPattern"**, and **"negativePattern"**.
- The value of the aforementioned fields (the sign-dependent pattern fields) must be string values that must contain the [substring](https://tc39.es/ecma262/#substring) **"{number}"**. **"positivePattern"** must contain the [substring](https://tc39.es/ecma262/#substring) **"{plusSign}"** but not **"{minusSign}"**; **"negativePattern"** must contain the [substring](https://tc39.es/ecma262/#substring) **"{minusSign}"** but not **"{plusSign}"**; and **"zeroPattern"** must not contain either **"{plusSign}"** or **"{minusSign}"**. Additionally, the values within the **"percent"** field must also contain the [substring](https://tc39.es/ecma262/#substring) **"{percentSign}"**; the values within the **"currency"** field must also contain one or more of the following substrings: **"{currencyCode}"**, **"{currencyPrefix}"**, or **"{currencySuffix}"**; and the values within the **"unit"** field must also contain one or more of the following substrings: **"{unitPrefix}"** or **"{unitSuffix}"**. The pattern strings, when interpreted as a sequence of UTF-16 encoded code points as described in es2023, [6.1.4](https://tc39.es/ecma262/#sec-ecmascript-language-types-string-type), must not contain any code points in the General Category "Number, decimal digit" as specified by the Unicode Standard.
- [[LocaleData]].[[<*locale*>]] must also have a [[notationSubPatterns]] field for all locale values *locale*. The value of this field must be a [Record,](https://tc39.es/ecma262/#sec-list-and-record-specification-type) which must have two fields: [[scientific]] and [[compact]]. The [[scientific]] field must be a string value containing the substrings **"{number}"**, **"{scientificSeparator}"**, and **"{scientificExponent}"**. The [[compact]] field must be a [Record](https://tc39.es/ecma262/#sec-list-and-record-specification-type) with two fields: **"short"** and **"long"**. Each of these fields must be a [Record](https://tc39.es/ecma262/#sec-list-and-record-specification-type) with [integer](https://tc39.es/ecma262/#integer) keys corresponding to all discrete magnitudes the implementation supports for compact notation. Each of these fields must be a string value which may contain the [substring](https://tc39.es/ecma262/#substring) **"{number}"**. Strings descended from **"short"** must contain the [substring](https://tc39.es/ecma262/#substring) **"{compactSymbol}"**, and strings descended from **"long"** must contain the [substring](https://tc39.es/ecma262/#substring) **"{compactName}"**.

NOTE 2 It is recommended that implementations use the locale data provided by the Common Locale Data Repository (available at [https://cldr.unicode.org/\)](https://cldr.unicode.org/).

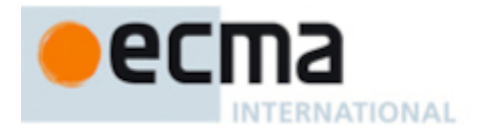

## <span id="page-81-0"></span>**15.3 Properties of the Intl.NumberFormat Prototype Object**

The Intl.NumberFormat prototype object is itself an [ordinary](https://tc39.es/ecma262/#ordinary-object) object. *%NumberFormat.prototype%* is not an Intl.NumberFormat instance and does not have an [[InitializedNumberFormat]] internal slot or any of the other internal slots of Intl.NumberFormat instance objects.

#### **15.3.1 Intl.NumberFormat.prototype.constructor**

The initial value of Intl.NumberFormat.prototype.constructor is [%NumberFormat%](#page-75-0).

## **15.3.2 Intl.NumberFormat.prototype [ @@toStringTag ]**

The initial value of the [@@toStringTag](https://tc39.es/ecma262/#sec-well-known-symbols) property is the String value **"Intl.NumberFormat"**.

This property has the attributes { [[Writable]]: **false**, [[Enumerable]]: **false**, [[Configurable]]: **true** }.

#### <span id="page-81-1"></span>**15.3.3 get Intl.NumberFormat.prototype.format**

Intl.NumberFormat.prototype.format is an [accessor](https://tc39.es/ecma262/#sec-object-type) property whose set accessor function is **undefined**. Its get accessor function performs the following steps:

- 1. Let *nf* be the **this** value.
- 2. If the implementation supports the normative optional [constructor](https://tc39.es/ecma262/#constructor) mode of 4.3 [Note](#page-12-0) 1, then a. Set *nf* to ? [UnwrapNumberFormat\(](#page-95-0)*nf*).
- 3. Perform ? [RequireInternalSlot\(](https://tc39.es/ecma262/#sec-requireinternalslot)*nf*, [[InitializedNumberFormat]]).
- 4. If *nf*.[[BoundFormat]] is **undefined**, then
	- a. Let *F* be a new built-in [function](https://tc39.es/ecma262/#function-object) object as defined in Number Format Functions [\(15.5.2](#page-85-2)).
	- b. Set *F*.[[NumberFormat]] to *nf*.
	- c. Set *nf*.[[BoundFormat]] to *F*.
- 5. Return *nf*.[[BoundFormat]].

NOTE The returned function is bound to *nf* so that it can be passed directly to Array.prototype.map or other functions. This is considered a historical artefact, as part of a convention which is no longer followed for new features, but is preserved to maintain compatibility with existing programs.

#### **15.3.4 Intl.NumberFormat.prototype.formatToParts (** *value* **)**

When the formatToParts method is called with an optional argument *value*, the following steps are taken:

- 1. Let *nf* be the **this** value.
- 2. Perform ? [RequireInternalSlot\(](https://tc39.es/ecma262/#sec-requireinternalslot)*nf*, [[InitializedNumberFormat]]).
- 3. Let *x* be ? [ToIntlMathematicalValue](#page-99-0)(*value*).
- 4. Return ? [FormatNumericToParts](#page-93-0)(*nf*, *x*).

#### <span id="page-81-2"></span>**15.3.5 Intl.NumberFormat.prototype.formatRange (** *start***,** *end* **)**

When the formatRange method is called with arguments *start* and *end*, the following steps are taken:

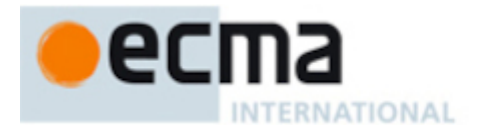

- 1. Let *nf* be the **this** value.
- 2. Perform ? [RequireInternalSlot\(](https://tc39.es/ecma262/#sec-requireinternalslot)*nf*, [[InitializedNumberFormat]]).
- 3. If *start* is **undefined** or *end* is **undefined**, throw a **TypeError** exception.
- 4. Let *x* be ? [ToIntlMathematicalValue](#page-99-0)(*start*).
- 5. Let *y* be ? [ToIntlMathematicalValue](#page-99-0)(*end*).
- 6. Return ? [FormatNumericRange\(](#page-102-0)*nf*, *x*, *y*).

## **15.3.6 Intl.NumberFormat.prototype.formatRangeToParts (** *start***,** *end* **)**

When the formatRangeToParts method is called with arguments *start* and *end*, the following steps are taken:

- 1. Let *nf* be the **this** value.
- 2. Perform ? [RequireInternalSlot\(](https://tc39.es/ecma262/#sec-requireinternalslot)*nf*, [[InitializedNumberFormat]]).
- 3. If *start* is **undefined** or *end* is **undefined**, throw a **TypeError** exception.
- 4. Let *x* be ? [ToIntlMathematicalValue](#page-99-0)(*start*).
- 5. Let *y* be ? [ToIntlMathematicalValue](#page-99-0)(*end*).
- 6. Return ? [FormatNumericRangeToParts\(](#page-103-0)*nf*, *x*, *y*).

## <span id="page-82-1"></span>**15.3.7 Intl.NumberFormat.prototype.resolvedOptions ( )**

This function provides access to the locale and options computed during initialization of the object.

- 1. Let *nf* be the **this** value.
- 2. If the implementation supports the normative optional [constructor](https://tc39.es/ecma262/#constructor) mode of 4.3 [Note](#page-12-0) 1, then a. Set *nf* to ? [UnwrapNumberFormat\(](#page-95-0)*nf*).
- 3. Perform ? [RequireInternalSlot\(](https://tc39.es/ecma262/#sec-requireinternalslot)*nf*, [[InitializedNumberFormat]]).
- 4. Let *options* be [OrdinaryObjectCreate\(](https://tc39.es/ecma262/#sec-ordinaryobjectcreate)[%Object.prototype%\)](https://tc39.es/ecma262/#sec-properties-of-the-object-prototype-object).
- 5. For each row of [Table](#page-82-0) 12, except the header row, in table order, do
	- a. Let *p* be the Property value of the current row.
	- b. Let *v* be the value of *nf*'s internal slot whose name is the Internal Slot value of the current row.
	- c. If *v* is not **undefined**, then
		- i. Perform ! [CreateDataPropertyOrThrow](https://tc39.es/ecma262/#sec-createdatapropertyorthrow)(*options*, *p*, *v*).
- 6. If *nf*.[[RoundingType]] is morePrecision, then
	- a. Perform ! [CreateDataPropertyOrThrow](https://tc39.es/ecma262/#sec-createdatapropertyorthrow)(*options*, **"roundingPriority"**, **"morePrecision"**).
- 7. Else if *nf*.[[RoundingType]] is lessPrecision, then
- a. Perform ! [CreateDataPropertyOrThrow](https://tc39.es/ecma262/#sec-createdatapropertyorthrow)(*options*, **"roundingPriority"**, **"lessPrecision"**). 8. Else,
- - a. Perform ! [CreateDataPropertyOrThrow](https://tc39.es/ecma262/#sec-createdatapropertyorthrow)(*options*, **"roundingPriority"**, **"auto"**).
- <span id="page-82-0"></span>9. Return *options*.

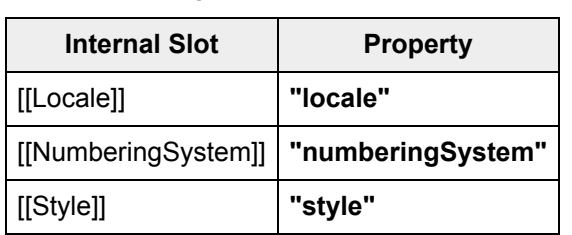

**Table 12: Resolved Options of NumberFormat Instances**

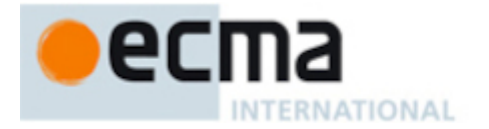

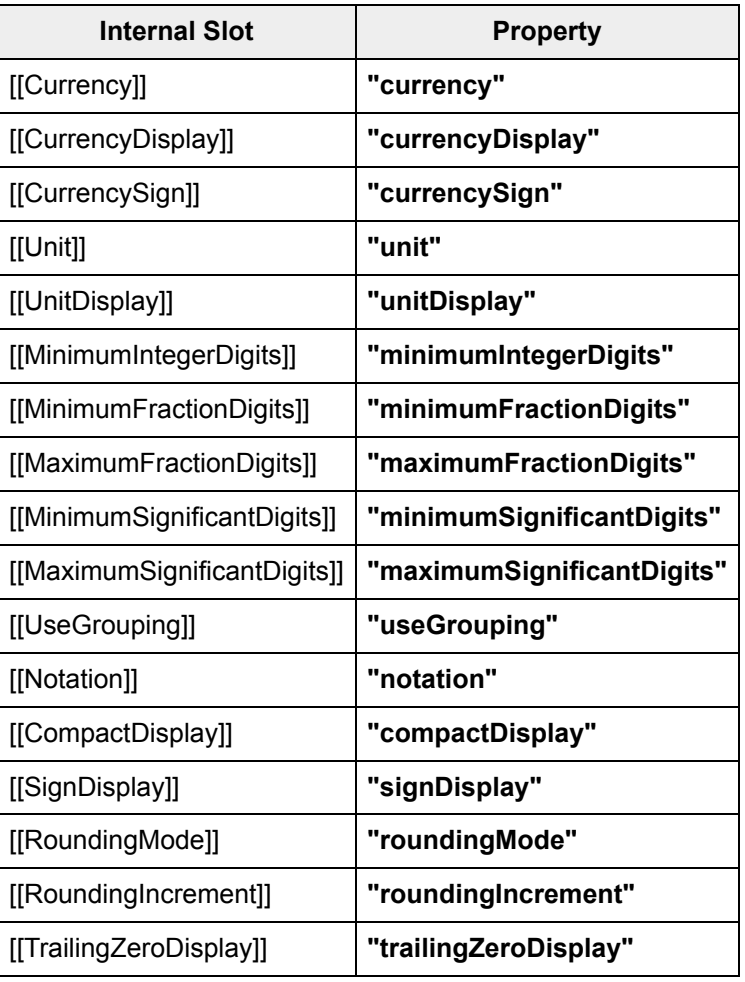

**Table 12** *(continued)*

#### <span id="page-83-0"></span>**15.4 Properties of Intl.NumberFormat Instances**

Intl.NumberFormat instances are [ordinary](https://tc39.es/ecma262/#ordinary-object) objects that inherit properties from [%NumberFormat.prototype%.](#page-81-0)

Intl.NumberFormat instances have an [[InitializedNumberFormat]] internal slot.

Intl.NumberFormat instances also have several internal slots that are computed by the [constructor:](https://tc39.es/ecma262/#constructor)

- [[Locale]] is a [String](https://tc39.es/ecma262/#sec-ecmascript-language-types-string-type) value with the language tag of the locale whose localization is used for formatting.
- [[DataLocale]] is a [String](https://tc39.es/ecma262/#sec-ecmascript-language-types-string-type) value with the language tag of the nearest locale for which the implementation has data to perform the formatting operation. It will be a parent locale of [[Locale]].
- [[NumberingSystem]] is a [String](https://tc39.es/ecma262/#sec-ecmascript-language-types-string-type) value with the "type" given in Unicode Technical Standard #35 for the numbering system used for formatting.
- [[Style]] is one of the String values **"decimal"**, **"currency"**, **"percent"**, or **"unit"**, identifying the type of quantity being measured.
- [[Currency]] is a [String](https://tc39.es/ecma262/#sec-ecmascript-language-types-string-type) value with the currency code identifying the currency to be used if formatting with the **"currency"** unit type. It is only used when [[Style]] has the value **"currency"**.
- [[CurrencyDisplay]] is one of the String values **"code"**, **"symbol"**, **"narrowSymbol"**, or **"name"**, specifying whether to display the currency as an ISO 4217 alphabetic currency code, a localized currency symbol, or a localized currency name if formatting with the **"currency"** style. It is only used when [[Style]] has the value **"currency"**.
- [[CurrencySign]] is one of the String values **"standard"** or **"accounting"**, specifying whether to render negative numbers in accounting format, often signified by parenthesis. It is only used when [[Style]] has the value **"currency"** and when [[SignDisplay]] is not **"never"**.

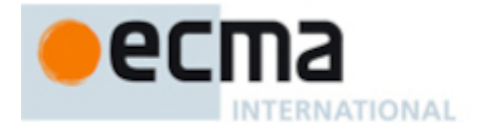

- [[Unit]] is a core unit [identifier.](#page-18-1) It is only used when [[Style]] has the value **"unit"**.
- [[UnitDisplay]] is one of the String values **"short"**, **"narrow"**, or **"long"**, specifying whether to display the unit as a symbol, narrow symbol, or localized long name if formatting with the **"unit"** style. It is only used when [[Style]] has the value **"unit"**.
- [[MinimumIntegerDigits]] is a non-negative [integer](https://tc39.es/ecma262/#integer) Number value indicating the minimum [integer](https://tc39.es/ecma262/#integer) digits to be used. Numbers will be padded with leading zeroes if necessary.
- [[MinimumFractionDigits]] and [[MaximumFractionDigits]] are non-negative [integer](https://tc39.es/ecma262/#integer) Number values indicating the minimum and maximum fraction digits to be used. Numbers will be rounded or padded with trailing zeroes if necessary. These properties are only used when [[RoundingType]] is fractionDigits, morePrecision, or lessPrecision.
- [[MinimumSignificantDigits]] and [[MaximumSignificantDigits]] are positive [integer](https://tc39.es/ecma262/#integer) Number values indicating the minimum and maximum fraction digits to be shown. If present, the formatter uses however many fraction digits are required to display the specified number of significant digits. These properties are only used when [[RoundingType]] is significantDigits, morePrecision, or lessPrecision.
- [[UseGrouping]] is a [Boolean](https://tc39.es/ecma262/#sec-ecmascript-language-types-boolean-type) or String value indicating the conditions under which a grouping separator should be used. The positions of grouping separators, and whether to display grouping separators for a given number, is [implementation-defined.](https://tc39.es/ecma262/#implementation-defined) A value **"always"** hints the implementation to display grouping separators if possible; **"min2"**, if there are at least 2 digits in a group; **"auto"**, if the locale prefers to use grouping separators for the number. A value **false** disables grouping separators.
- [[RoundingType]] is one of the values fractionDigits, significantDigits, morePrecision, or lessPrecision, indicating which rounding strategy to use. If fractionDigits, the number is rounded according to [[MinimumFractionDigits]] and [[MaximumFractionDigits]], as described above. If significantDigits, the number is rounded according to [[MinimumSignificantDigits]] and [[MaximumSignificantDigits]] as described above. If morePrecision or lessPrecision, all four of those settings are used, with specific rules for disambiguating when to use one set versus the other. [[RoundingType]] is derived from the **"roundingPriority"** option and is converted back to **"roundingPriority"** in [15.3.7](#page-82-1).
- [[Notation]] is one of the String values **"standard"**, **"scientific"**, **"engineering"**, or **"compact"**, specifying  $\bullet$ whether the number should be displayed without scaling, scaled to the units place with the power of ten in scientific notation, scaled to the nearest thousand with the power of ten in scientific notation, or scaled to the nearest locale-dependent compact decimal notation power of ten with the corresponding compact decimal notation affix.
- [[CompactDisplay]] is one of the String values **"short"** or **"long"**, specifying whether to display compact notation affixes in short form ("5K") or long form ("5 thousand") if formatting with the **"compact"** notation. It is only used when [[Notation]] has the value **"compact"**.
- [[SignDisplay]] is one of the String values **"auto"**, **"always"**, **"never"**, **"exceptZero"**, or **"negative"**, specifying when to include a sign (with non-**"auto"** options respectively corresponding with inclusion always, never, only for non-zero numbers, or only for non-zero negative numbers). In scientific notation, this slot affects the sign display of the mantissa but not the exponent.
- [[RoundingMode]] is one of the String values in the Identifier column of [Table](#page-84-0) 13, specifying which rounding mode to use.
- [[RoundingIncrement]] is an [integer](https://tc39.es/ecma262/#integer)-valued Number that evenly divides 10, 100, 1000, or 10000 into tenths, fifths, quarters, or halves. It indicates the increment at which rounding should take place relative to the calculated rounding magnitude. For example, if [[MaximumFractionDigits]] is 2 and [[RoundingIncrement]] is 5, then the number is rounded to the nearest 0.05 ("nickel rounding").
- <span id="page-84-0"></span>[[TrailingZeroDisplay]] is one of the String values **"auto"** or **"stripIfInteger"**, indicating whether to strip trailing zeros if the formatted number is an [integer](https://tc39.es/ecma262/#integer) (i.e., has no non-zero fraction digit).

| <b>Identifier</b> | <b>Description</b>                                                                                        | <b>Examples: Round to 0 fraction digits</b> |     |     |     |     |
|-------------------|----------------------------------------------------------------------------------------------------|---------------------------------------------|-----|-----|-----|-----|
|                   |                                                                                                    | $-1.5$                                      | 0.4 | 0.5 | 0.6 | 1.5 |
| "ceil"            | Toward positive infinity $\boxed{0}$ [-1] $\boxed{0}$ [1] $\boxed{0}$ [1] $\boxed{0}$ [1] $\boxed{0}$ [2] |                                             |     |     |     |     |
| "floor"           | Toward negative infinity $\boxed{0}$ [-2] $\boxed{0}$ [0] $\boxed{0}$ [0] $\boxed{0}$ [0] $\boxed{0}$ [1] |                                             |     |     |     |     |
| "expand"          | Away from zero                                                                                            |                                             |     |     |     |     |

**Table 13: Rounding modes in Intl.NumberFormat**

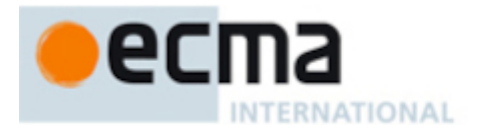

#### **Table 13** *(continued)*

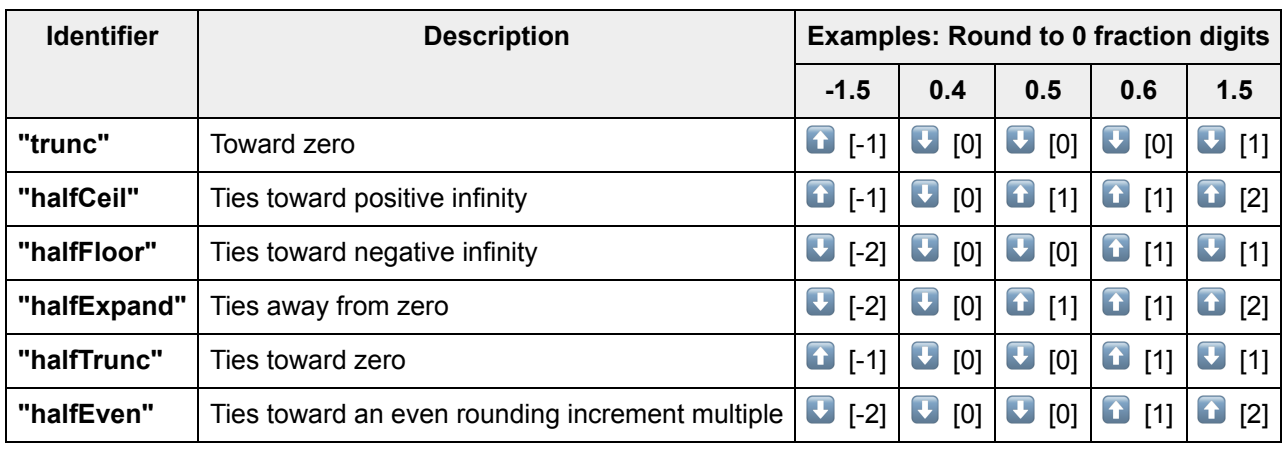

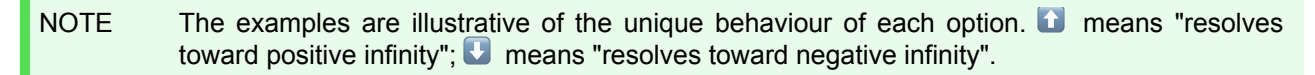

Finally, Intl.NumberFormat instances have a [[BoundFormat]] internal slot that caches the function returned by the format accessor ([15.3.3\)](#page-81-1).

#### **15.5 Abstract Operations for NumberFormat Objects**

#### <span id="page-85-0"></span>**15.5.1 CurrencyDigits (** *currency* **)**

When the CurrencyDigits abstract operation is called with an argument *currency* (which must be an uppercase String value), the following steps are taken:

1. If the ISO 4217 currency and funds code list contains *currency* as an alphabetic code, return the minor unit value corresponding to the *currency* from the list; otherwise, return 2.

#### <span id="page-85-2"></span>**15.5.2 Number Format Functions**

A Number format function is an anonymous built-in function that has a [[NumberFormat]] internal slot.

When a Number format function *F* is called with optional argument *value*, the following steps are taken:

- 1. Let *nf* be *F*.[[NumberFormat]].
- 2. [Assert:](https://tc39.es/ecma262/#assert) [Type\(](https://tc39.es/ecma262/#sec-ecmascript-data-types-and-values)*nf*) is Object and *nf* has an [[InitializedNumberFormat]] internal slot.
- 3. If *value* is not provided, let *value* be **undefined**.
- 4. Let *x* be ? [ToIntlMathematicalValue](#page-99-0)(*value*).
- 5. Return ? [FormatNumeric](#page-93-1)(*nf*, *x*).

The **"length"** property of a Number format function is 1.

#### <span id="page-85-1"></span>**15.5.3 FormatNumericToString (** *intlObject***,** *x* **)**

The FormatNumericToString abstract operation is called with arguments *intlObject* (which must be an object with [[RoundingMode]], [[RoundingType]], [[MinimumSignificantDigits]], [[MaximumSignificantDigits]], [[MinimumIntegerDigits]], [[MinimumFractionDigits]], [[MaximumFractionDigits]], [[RoundingIncrement]], and

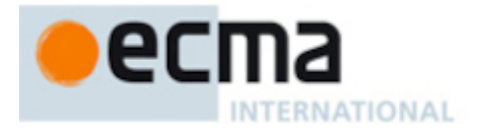

[[TrailingZeroDisplay]] internal slots), and *x* (which must be a [mathematical](https://tc39.es/ecma262/#mathematical-value) value or negative-zero). It rounds *x* to an Intl [mathematical](#page-99-1) value according to the internal slots of *intlObject* and returns a [Record](https://tc39.es/ecma262/#sec-list-and-record-specification-type) with a [[RoundedNumber]] field containing containing that result and a [[FormattedString]] field containing a String value representation of that result formatted according to the internal slots of *intlObject*.

- 1. If *x* is negative-zero, then
	- a. Let *isNegative* be **true**.
	- b. Set *x* to 0.
- 2. Else,
	- a. [Assert:](https://tc39.es/ecma262/#assert) *x* is a [mathematical](https://tc39.es/ecma262/#mathematical-value) value.
	- b. If *x* < 0, let *isNegative* be **true**; else let *isNegative* be **false**.
	- c. If *isNegative* is **true**, then
		- i. Set *x* to -*x*.
- 3. Let *unsignedRoundingMode* be [GetUnsignedRoundingMode](#page-100-0)(*intlObject*.[[RoundingMode]], *isNegative*).
- 4. If *intlObject*.[[RoundingType]] is significantDigits, then
	- a. Let *result* be [ToRawPrecision\(](#page-93-2)*x*, *intlObject*.[[MinimumSignificantDigits]], *intlObject*. [[MaximumSignificantDigits]], *unsignedRoundingMode*).
- 5. Else if *intlObject*.[[RoundingType]] is fractionDigits, then
	- a. Let *result* be [ToRawFixed](#page-94-0)(*x*, *intlObject*.[[MinimumFractionDigits]], *intlObject*.
		- [[MaximumFractionDigits]], *intlObject*.[[RoundingIncrement]], *unsignedRoundingMode*).
- 6. Else,
	- a. Let *sResult* be [ToRawPrecision\(](#page-93-2)*x*, *intlObject*.[[MinimumSignificantDigits]], *intlObject*. [[MaximumSignificantDigits]], *unsignedRoundingMode*).
	- b. Let *fResult* be [ToRawFixed\(](#page-94-0)*x*, *intlObject*.[[MinimumFractionDigits]], *intlObject*. [[MaximumFractionDigits]], *intlObject*.[[RoundingIncrement]], *unsignedRoundingMode*).
	- c. If *intlObject*.[[RoundingType]] is morePrecision, then
		- i. If *sResult*.[[RoundingMagnitude]] ≤ *fResult*.[[RoundingMagnitude]], then
			- 1. Let *result* be *sResult*.
		- ii. Else,
			- 1. Let *result* be *fResult*.
	- d. Else,
		- i. [Assert:](https://tc39.es/ecma262/#assert) *intlObject*.[[RoundingType]] is lessPrecision.
		- ii. If *sResult*.[[RoundingMagnitude]] ≤ *fResult*.[[RoundingMagnitude]], then
			- 1. Let *result* be *fResult*.
		- iii. Else,

#### 1. Let *result* be *sResult*.

- 7. Set *x* to *result*.[[RoundedNumber]].
- 8. Let *string* be *result*.[[FormattedString]].
- 9. If *intlObject*.[[TrailingZeroDisplay]] is **"stripIfInteger"** and *x* [modulo](https://tc39.es/ecma262/#eqn-modulo) 1 = 0, then
	- a. Let *i* be [StringIndexOf\(](https://tc39.es/ecma262/#sec-stringindexof)*string*, **"."**, 0).
	- b. If *i* ≠ -1, set *string* to the [substring](https://tc39.es/ecma262/#substring) of *string* from 0 to *i*.
- 10. Let *int* be *result*.[[IntegerDigitsCount]].
- 11. Let *minInteger* be *intlObject*.[[MinimumIntegerDigits]].
- 12. If *int* < *minInteger*, then
	- a. Let *forwardZeros* be the String consisting of *minInteger int* occurrences of the code unit 0x0030 (DIGIT ZERO).
	- b. Set *string* to the [string-concatenation](https://tc39.es/ecma262/#string-concatenation) of *forwardZeros* and *string*.
- 13. If *isNegative* is **true**, then
	- a. If *x* is 0, set *x* to negative-zero. Otherwise, set *x* to -*x*.
- 14. Return the [Record](https://tc39.es/ecma262/#sec-list-and-record-specification-type) { [[RoundedNumber]]: *x*, [[FormattedString]]: *string* }.

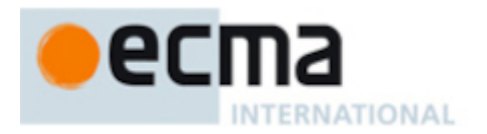

# <span id="page-87-0"></span>**15.5.4 PartitionNumberPattern (** *numberFormat***,** *x* **)**

The abstract operation PartitionNumberPattern takes arguments *numberFormat* (an object initialized as a [NumberFormat\)](https://tc39.es/ecma262/#mathematical-value-of) and *x* (an Intl [mathematical](#page-99-1) value). It creates the parts representing the mathematical value of *x* according to the effective locale and the formatting options of *numberFormat*. It performs the following steps when called:

- 1. Let *exponent* be 0.
- 2. If *x* is not-a-number, then
	- a. Let *n* be an implementation- and locale-dependent (ILD) String value indicating the **NaN** value.
- 3. Else if *x* is positive-infinity, then
	- a. Let *n* be an ILD String value indicating positive infinity.
- 4. Else if *x* is negative-infinity, then
	- a. Let *n* be an ILD String value indicating negative infinity.
- 5. Else,
	- a. If *x* is not negative-zero, then
		- i. [Assert:](https://tc39.es/ecma262/#assert) *x* is a [mathematical](https://tc39.es/ecma262/#mathematical-value) value.
		- ii. If *numberFormat*.[[Style]] is **"percent"**, set *x* be 100 × *x*.
		- iii. Let *exponent* be [ComputeExponent](#page-97-0)(*numberFormat*, *x*).
		- iv. Set *x* to *x* × 10 -*exponent* .
		- b. Let *formatNumberResult* be [FormatNumericToString\(](#page-85-1)*numberFormat*, *x*).
		- c. Let *n* be *formatNumberResult*.[[FormattedString]].
	- d. Set *x* to *formatNumberResult*.[[RoundedNumber]].
- 6. Let *pattern* be [GetNumberFormatPattern\(](#page-96-0)*numberFormat*, *x*).
- 7. Let *result* be a new empty [List.](https://tc39.es/ecma262/#sec-list-and-record-specification-type)
- 8. Let *patternParts* be [PartitionPattern\(](#page-31-3)*pattern*).
- 9. For each [Record](https://tc39.es/ecma262/#sec-list-and-record-specification-type) { [[Type]], [[Value]] } *patternPart* of *patternParts*, do
	- a. Let *p* be *patternPart*.[[Type]].
	- b. If *p* is **"literal"**, then
		- i. Append a new [Record](https://tc39.es/ecma262/#sec-list-and-record-specification-type) { [[Type]]: **"literal"**, [[Value]]: *patternPart*.[[Value]] } as the last element of *result*.
	- c. Else if *p* is equal to **"number"**, then
		- i. Let *notationSubParts* be [PartitionNotationSubPattern\(](#page-88-0)*numberFormat*, *x*, *n*, *exponent*).
		- ii. Append all elements of *notationSubParts* to *result*.
	- d. Else if *p* is equal to **"plusSign"**, then
		- i. Let *plusSignSymbol* be the ILND String representing the plus sign.
		- ii. Append a new [Record](https://tc39.es/ecma262/#sec-list-and-record-specification-type) { [[Type]]: **"plusSign"**, [[Value]]: *plusSignSymbol* } as the last element of *result*.
	- e. Else if *p* is equal to **"minusSign"**, then
		- i. Let *minusSignSymbol* be the ILND String representing the minus sign.
		- ii. Append a new [Record](https://tc39.es/ecma262/#sec-list-and-record-specification-type) { [[Type]]: **"minusSign"**, [[Value]]: *minusSignSymbol* } as the last element of *result*.
	- f. Else if *p* is equal to **"percentSign"** and *numberFormat*.[[Style]] is **"percent"**, then
		- i. Let *percentSignSymbol* be the ILND String representing the percent sign.
		- ii. Append a new [Record](https://tc39.es/ecma262/#sec-list-and-record-specification-type) { [[Type]]: **"percentSign"**, [[Value]]: *percentSignSymbol* } as the last element of *result*.
	- g. Else if *p* is equal to **"unitPrefix"** and *numberFormat*.[[Style]] is **"unit"**, then
		- i. Let *unit* be *numberFormat*.[[Unit]].
		- ii. Let *unitDisplay* be *numberFormat*.[[UnitDisplay]].
		- iii. Let *mu* be an ILD String value representing *unit* before *x* in *unitDisplay* form, which may depend on *x* in languages having different plural forms.

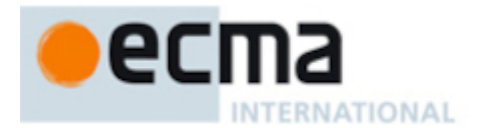

- iv. Append a new [Record](https://tc39.es/ecma262/#sec-list-and-record-specification-type) { [[Type]]: **"unit"**, [[Value]]: *mu* } as the last element of *result*. h. Else if *p* is equal to **"unitSuffix"** and *numberFormat*.[[Style]] is **"unit"**, then
	- i. Let *unit* be *numberFormat*.[[Unit]].
	- ii. Let *unitDisplay* be *numberFormat*.[[UnitDisplay]].
	- iii. Let *mu* be an ILD String value representing *unit* after *x* in *unitDisplay* form, which may depend on *x* in languages having different plural forms.
	- iv. Append a new [Record](https://tc39.es/ecma262/#sec-list-and-record-specification-type) { [[Type]]: **"unit"**, [[Value]]: *mu* } as the last element of *result*.
- i. Else if *p* is equal to **"currencyCode"** and *numberFormat*.[[Style]] is **"currency"**, then
	- i. Let *currency* be *numberFormat*.[[Currency]].
	- ii. Let *cd* be *currency*.
	- iii. Append a new [Record](https://tc39.es/ecma262/#sec-list-and-record-specification-type) { [[Type]]: **"currency"**, [[Value]]: *cd* } as the last element of *result*.
- j. Else if *p* is equal to **"currencyPrefix"** and *numberFormat*.[[Style]] is **"currency"**, then
	- i. Let *currency* be *numberFormat*.[[Currency]].
	- ii. Let *currencyDisplay* be *numberFormat*.[[CurrencyDisplay]].
	- iii. Let *cd* be an ILD String value representing *currency* before *x* in *currencyDisplay* form, which may depend on x in languages having different plural forms.
	- iv. Append a new [Record](https://tc39.es/ecma262/#sec-list-and-record-specification-type) { [[Type]]: **"currency"**, [[Value]]: *cd* } as the last element of *result*.
- k. Else if *p* is equal to **"currencySuffix"** and *numberFormat*.[[Style]] is **"currency"**, then
	- i. Let *currency* be *numberFormat*.[[Currency]].
	- ii. Let *currencyDisplay* be *numberFormat*.[[CurrencyDisplay]].
	- iii. Let *cd* be an ILD String value representing *currency* after *x* in *currencyDisplay* form, which may depend on  $x$  in languages having different plural forms. If the implementation does not have such a representation of *currency*, use *currency* itself.
	- iv. Append a new [Record](https://tc39.es/ecma262/#sec-list-and-record-specification-type) { [[Type]]: **"currency"**, [[Value]]: *cd* } as the last element of *result*.
- l. Else,
	- i. Let *unknown* be an ILND String based on *x* and *p*.
	- ii. Append a new [Record](https://tc39.es/ecma262/#sec-list-and-record-specification-type) { [[Type]]: **"unknown"**, [[Value]]: *unknown* } as the last element of *result*.
- 10. Return *result*.

#### <span id="page-88-0"></span>**15.5.5 PartitionNotationSubPattern (** *numberFormat***,** *x***,** *n***,** *exponent* **)**

The PartitionNotationSubPattern abstract operation is called with arguments *numberFormat* (which must be an object initialized as a NumberFormat), *x* (which is an Intl [mathematical](#page-99-1) value after rounding is applied), *n* (which is an intermediate formatted string), and *exponent* (an [integer\)](https://tc39.es/ecma262/#integer), and creates the corresponding parts for the number and notation according to the effective locale and the formatting options of *numberFormat*. The following steps are taken:

- 1. Let *result* be a new empty [List.](https://tc39.es/ecma262/#sec-list-and-record-specification-type)
- 2. If *x* is not-a-number, then
	- a. Append a new [Record](https://tc39.es/ecma262/#sec-list-and-record-specification-type) { [[Type]]: **"nan"**, [[Value]]: *n* } as the last element of *result*.
- 3. Else if *x* is positive-infinity or negative-infinity, then
	- a. Append a new [Record](https://tc39.es/ecma262/#sec-list-and-record-specification-type) { [[Type]]: **"infinity"**, [[Value]]: *n* } as the last element of *result*.
- 4. Else,
	- a. Let *notationSubPattern* be [GetNotationSubPattern\(](#page-97-1)*numberFormat*, *exponent*).
	- b. Let *patternParts* be [PartitionPattern\(](#page-31-3)*notationSubPattern*).
	- c. For each [Record](https://tc39.es/ecma262/#sec-list-and-record-specification-type) { [[Type]], [[Value]] } *patternPart* of *patternParts*, do
		- i. Let *p* be *patternPart*.[[Type]].
		- ii. If *p* is **"literal"**, then
			- 1. Append a new [Record](https://tc39.es/ecma262/#sec-list-and-record-specification-type) { [[Type]]: **"literal"**, [[Value]]: *patternPart*.[[Value]] } as the last element of *result*.
		- iii. Else if *p* is equal to **"number"**, then

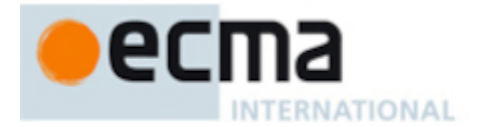

- 1. If the *numberFormat*.[[NumberingSystem]] matches one of the values in the Numbering System column of [Table](#page-90-0) 14 below, then
	- a. Let *digits* be a [List](https://tc39.es/ecma262/#sec-list-and-record-specification-type) whose elements are the code points specified in the Digits column of the matching row in [Table](#page-90-0) 14.
	- b. [Assert:](https://tc39.es/ecma262/#assert) The length of *digits* is 10.
	- c. Let *transliterated* be the empty String.
	- d. Let *len* be the length of *n*.
	- e. Let *position* be 0.
	- f. Repeat, while *position* < *len*,
		- i. Let *c* be the code unit at index *position* within *n*.
		- ii. If 0x0030 ≤ *c* ≤ 0x0039, then
			- i. NOTE: *c* is an ASCII digit.
			- ii. Let *i* be *c* 0x0030.
			- iii. Set *c* to [CodePointsToString](https://tc39.es/ecma262/#sec-codepointstostring)(« *digits*[ *i* ] »).
		- iii. Set *transliterated* to the [string-concatenation](https://tc39.es/ecma262/#string-concatenation) of *transliterated* and *c*.
		- iv. Set *position* to *position* + 1.
	- g. Set *n* to *transliterated*.
- 2. Else use an implementation dependent algorithm to map *n* to the appropriate representation of *n* in the given numbering system.
- 3. Let *decimalSepIndex* be [StringIndexOf\(](https://tc39.es/ecma262/#sec-stringindexof)*n*, **"."**, 0).
- 4. If *decimalSepIndex* > 0, then
	- a. Let *integer* be the [substring](https://tc39.es/ecma262/#substring) of *n* from position 0, inclusive, to position *decimalSepIndex*, exclusive.
	- b. Let *fraction* be the [substring](https://tc39.es/ecma262/#substring) of *n* from position *decimalSepIndex*, exclusive, to the end of *n*.
- 5. Else,
	- a. Let *integer* be *n*.
	- b. Let *fraction* be **undefined**.
- 6. If the *numberFormat*.[[UseGrouping]] is **false**, then
	- a. Append a new [Record](https://tc39.es/ecma262/#sec-list-and-record-specification-type) { [[Type]]: **"integer"**, [[Value]]: *integer* } as the last element of *result*.
- 7. Else,
	- a. Let *groupSepSymbol* be the implementation-, locale-, and numbering system-dependent (ILND) String representing the grouping separator.
	- b. Let *groups* be a [List](https://tc39.es/ecma262/#sec-list-and-record-specification-type) whose elements are, in left to right order, the substrings defined by ILND set of locations within the *integer*, which may depend on the value of *numberFormat*.[[UseGrouping]].
	- c. [Assert:](https://tc39.es/ecma262/#assert) The number of elements in *groups* [List](https://tc39.es/ecma262/#sec-list-and-record-specification-type) is greater than 0.
	- d. Repeat, while *groups* [List](https://tc39.es/ecma262/#sec-list-and-record-specification-type) is not empty,
		- i. Remove the first element from *groups* and let *integerGroup* be the value of that element.
		- ii. Append a new [Record](https://tc39.es/ecma262/#sec-list-and-record-specification-type) { [[Type]]: **"integer"**, [[Value]]: *integerGroup* } as the last element of *result*.
		- iii. If *groups* [List](https://tc39.es/ecma262/#sec-list-and-record-specification-type) is not empty, then
			- i. Append a new [Record](https://tc39.es/ecma262/#sec-list-and-record-specification-type) { [[Type]]: **"group"**, [[Value]]:
			- *groupSepSymbol* } as the last element of *result*.
- 8. If *fraction* is not **undefined**, then
	- a. Let *decimalSepSymbol* be the ILND String representing the decimal separator.
	- b. Append a new [Record](https://tc39.es/ecma262/#sec-list-and-record-specification-type) { [[Type]]: **"decimal"**, [[Value]]: *decimalSepSymbol* } as the last element of *result*.

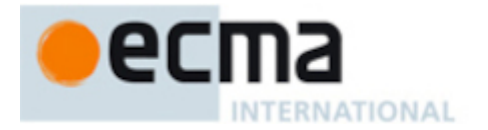

- c. Append a new [Record](https://tc39.es/ecma262/#sec-list-and-record-specification-type) { [[Type]]: **"fraction"**, [[Value]]: *fraction* } as the last element of *result*.
- iv. Else if *p* is equal to **"compactSymbol"**, then
	- 1. Let *compactSymbol* be an ILD string representing *exponent* in short form, which may depend on *x* in languages having different plural forms. The implementation must be able to provide this string, or else the pattern would not have a **"{compactSymbol}"** placeholder.
	- 2. Append a new [Record](https://tc39.es/ecma262/#sec-list-and-record-specification-type) { [[Type]]: **"compact"**, [[Value]]: *compactSymbol* } as the last element of *result*.
- v. Else if *p* is equal to **"compactName"**, then
	- 1. Let *compactName* be an ILD string representing *exponent* in long form, which may depend on *x* in languages having different plural forms. The implementation must be able to provide this string, or else the pattern would not have a **"{compactName}"** placeholder.
	- 2. Append a new [Record](https://tc39.es/ecma262/#sec-list-and-record-specification-type) { [[Type]]: **"compact"**, [[Value]]: *compactName* } as the last element of *result*.
- vi. Else if *p* is equal to **"scientificSeparator"**, then
	- 1. Let *scientificSeparator* be the ILND String representing the exponent separator.
	- 2. Append a new [Record](https://tc39.es/ecma262/#sec-list-and-record-specification-type) { [[Type]]: **"exponentSeparator"**, [[Value]]:
		- *scientificSeparator* } as the last element of *result*.
- vii. Else if *p* is equal to **"scientificExponent"**, then
	- 1. If *exponent* < 0, then
		- a. Let *minusSignSymbol* be the ILND String representing the minus sign.
		- b. Append a new [Record](https://tc39.es/ecma262/#sec-list-and-record-specification-type) { [[Type]]: **"exponentMinusSign"**, [[Value]]: *minusSignSymbol* } as the last element of *result*.
		- c. Let *exponent* be -*exponent*.
	- 2. Let *exponentResult* be [ToRawFixed](#page-94-0)(*exponent*, 0, 0, 1, **undefined**).
	- 3. Append a new [Record](https://tc39.es/ecma262/#sec-list-and-record-specification-type) { [[Type]]: **"exponentInteger"**, [[Value]]: *exponentResult*. [[FormattedString]] } as the last element of *result*.

#### viii. Else,

- 1. Let *unknown* be an ILND String based on *x* and *p*.
- 2. Append a new [Record](https://tc39.es/ecma262/#sec-list-and-record-specification-type) { [[Type]]: **"unknown"**, [[Value]]: *unknown* } as the last element of *result*.

#### <span id="page-90-0"></span>5. Return *result*.

**Table 14: Numbering systems with simple digit mappings**

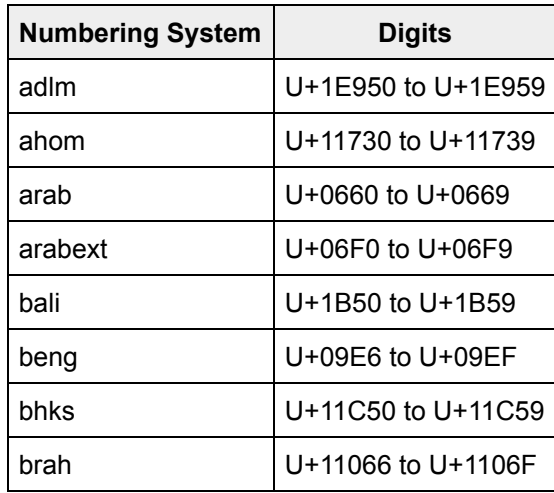

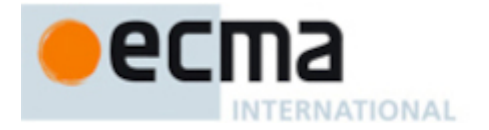

## **Table 14** *(continued)*

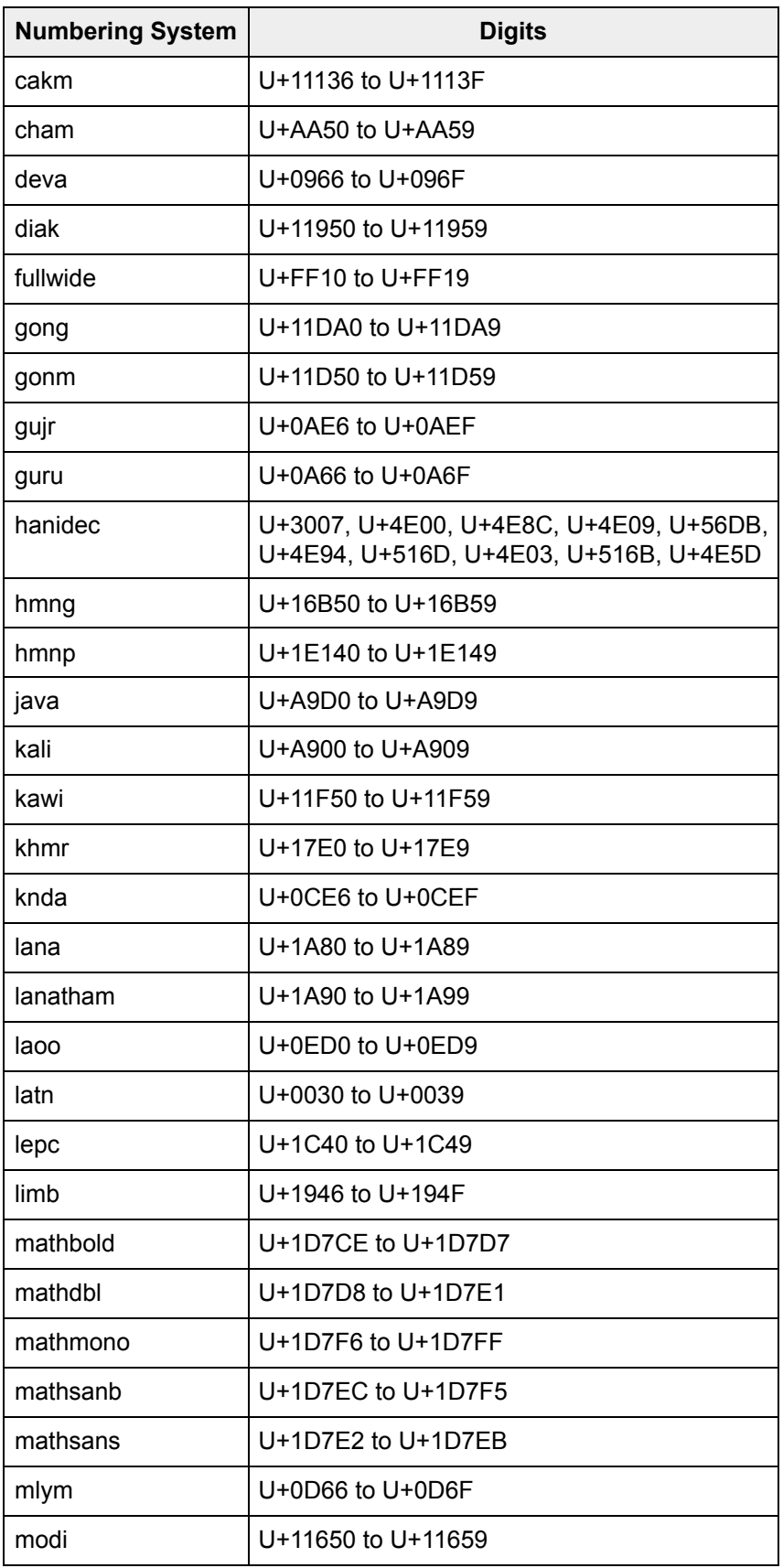

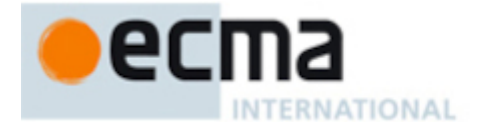

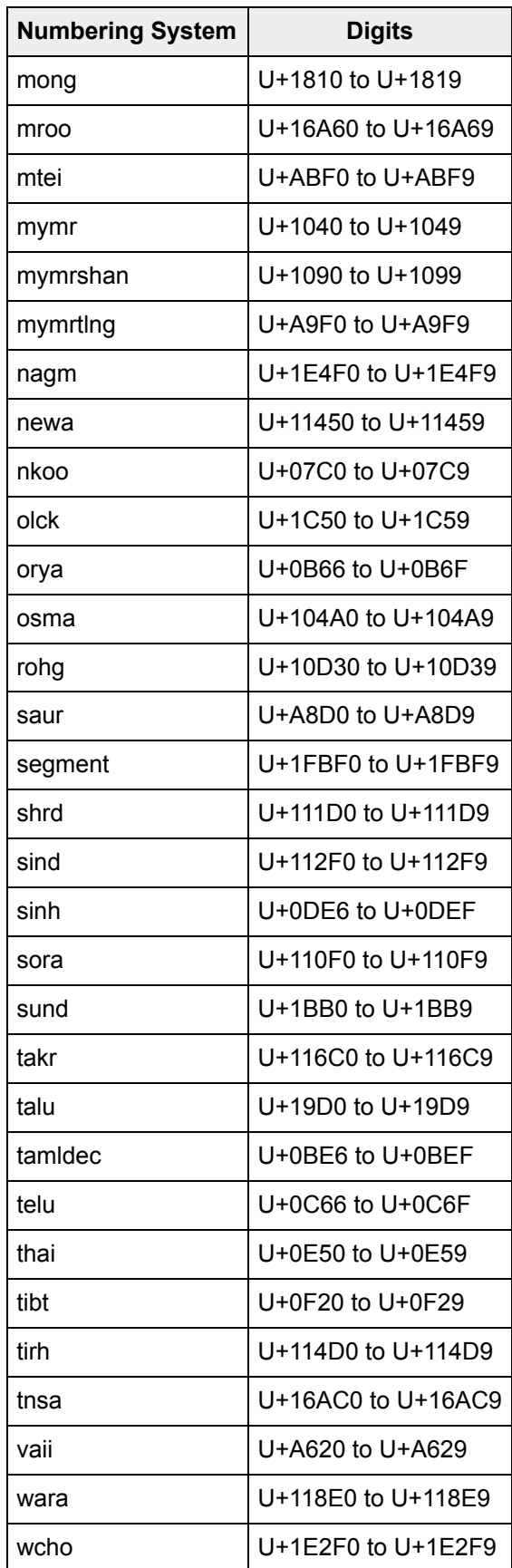

**Table 14** *(continued)*

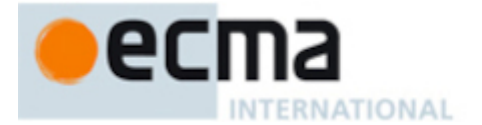

- NOTE 1 The computations rely on String values and locations within numeric strings that are dependent upon the implementation and the effective locale of *numberFormat* ("ILD") or upon the implementation, the effective locale, and the numbering system of *numberFormat* ("ILND"). The ILD and ILND Strings mentioned, other than those for currency names, must not contain any code points in the General Category "Number, decimal digit" as specified by the Unicode Standard.
- NOTE 2 It is recommended that implementations use the locale provided by the Common Locale Data Repository (available at <https://cldr.unicode.org/>).

## <span id="page-93-1"></span>**15.5.6 FormatNumeric (** *numberFormat***,** *x* **)**

The FormatNumeric abstract operation is called with arguments *numberFormat* (which must be an object initialized as a NumberFormat) and *x* (which must be an Intl [mathematical](#page-99-1) value), and performs the following steps:

- 1. Let *parts* be ? [PartitionNumberPattern\(](#page-87-0)*numberFormat*, *x*).
- 2. Let *result* be the empty String.
- 3. For each [Record](https://tc39.es/ecma262/#sec-list-and-record-specification-type) { [[Type]], [[Value]] } *part* in *parts*, do
	- a. Set *result* to the [string-concatenation](https://tc39.es/ecma262/#string-concatenation) of *result* and *part*.[[Value]].
- 4. Return *result*.

## <span id="page-93-0"></span>**15.5.7 FormatNumericToParts (** *numberFormat***,** *x* **)**

The FormatNumericToParts abstract operation is called with arguments *numberFormat* (which must be an object initialized as a NumberFormat) and *x* (which must be an Intl [mathematical](#page-99-1) value), and performs the following steps:

- 1. Let *parts* be ? [PartitionNumberPattern\(](#page-87-0)*numberFormat*, *x*).
- 2. Let *result* be ! [ArrayCreate](https://tc39.es/ecma262/#sec-arraycreate)(0).
- 3. Let *n* be 0.
- 4. For each [Record](https://tc39.es/ecma262/#sec-list-and-record-specification-type) { [[Type]], [[Value]] } *part* in *parts*, do
	- a. Let *O* be [OrdinaryObjectCreate\(](https://tc39.es/ecma262/#sec-ordinaryobjectcreate)[%Object.prototype%](https://tc39.es/ecma262/#sec-properties-of-the-object-prototype-object)).
	- b. Perform ! [CreateDataPropertyOrThrow](https://tc39.es/ecma262/#sec-createdatapropertyorthrow)(*O*, **"type"**, *part*.[[Type]]).
	- c. Perform ! [CreateDataPropertyOrThrow](https://tc39.es/ecma262/#sec-createdatapropertyorthrow)(*O*, **"value"**, *part*.[[Value]]).
	- d. Perform ! [CreateDataPropertyOrThrow](https://tc39.es/ecma262/#sec-createdatapropertyorthrow)(*result*, ! [ToString](https://tc39.es/ecma262/#sec-tostring)(*n*), *O*).
	- e. Increment *n* by 1.
- 5. Return *result*.

#### <span id="page-93-2"></span>**15.5.8 ToRawPrecision (** *x***,** *minPrecision***,** *maxPrecision***,** *unsignedRoundingMode* **)**

ToRawPrecision is an abstract operation that involves solving the following equation, which returns a valid [mathematical](https://tc39.es/ecma262/#mathematical-value) value given [integer](https://tc39.es/ecma262/#integer) inputs:

<span id="page-93-3"></span>ToRawPrecisionFn $(n, e, p)$  =  $n \times 10^{e-p+1}$ where  $10^{p-1} \le n \le 10^p$ 

When the ToRawPrecision abstract operation is called with arguments *x* (which must be a [finite](https://tc39.es/ecma262/#finite) non-negative [mathematical](https://tc39.es/ecma262/#mathematical-value) value), *minPrecision*, *maxPrecision* (both must be [integers](https://tc39.es/ecma262/#integer) between 1 and 21), and *unsignedRoundingMode* (a specification type from the **Unsigned Rounding Mode** column of [Table](#page-100-1) 15 or **undefined**), the following steps are taken:

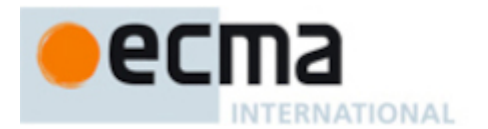

- 1. Let *p* be *maxPrecision*.
- 2. If *x* = 0, then
	- a. Let *m* be the String consisting of *p* occurrences of the code unit 0x0030 (DIGIT ZERO).
	- b. Let *e* be 0.
	- c. Let *xFinal* be 0.

3. Else,

- a. Let *n1* and *e1* each be an [integer](https://tc39.es/ecma262/#integer) and *r1* a [mathematical](https://tc39.es/ecma262/#mathematical-value) value, with *r1* = [ToRawPrecisionFn\(](#page-93-3)*n1*, *e1*, *p*), such that *r1* ≤ *x* and *r1* is maximized.
- b. Let *n2* and *e2* each be an [integer](https://tc39.es/ecma262/#integer) and *r2* a [mathematical](https://tc39.es/ecma262/#mathematical-value) value, with *r2* = [ToRawPrecisionFn\(](#page-93-3) $n2$ ,  $e2$ ,  $p$ ), such that  $r2 \ge x$  and  $r2$  is minimized.
- c. Let *r* be [ApplyUnsignedRoundingMode\(](#page-101-0)*x*, *r1*, *r2*, *unsignedRoundingMode*).
- d. If *r* is *r1*, then
	- i. Let *n* be *n1*.
	- ii. Let *e* be *e1*.
	- iii. Let *xFinal* be *r1*.
- e. Else,
	- i. Let *n* be *n2*.
	- ii. Let *e* be *e2*.
	- iii. Let *xFinal* be *r2*.
- f. Let *m* be the String consisting of the digits of the decimal representation of *n* (in order, with no leading zeroes).
- 4. If *e* ≥ (*p* 1), then
	- a. Set *m* to the [string-concatenation](https://tc39.es/ecma262/#string-concatenation) of *m* and *e p* + 1 occurrences of the code unit 0x0030 (DIGIT ZERO).
	- b. Let *int* be *e* + 1.
- 5. Else if *e* ≥ 0, then
	- a. Set *m* to the [string-concatenation](https://tc39.es/ecma262/#string-concatenation) of the first *e* + 1 code units of *m*, the code unit 0x002E (FULL STOP), and the remaining *p* - (*e* + 1) code units of *m*.
	- b. Let *int* be *e* + 1.
- 6. Else,
	- a. [Assert:](https://tc39.es/ecma262/#assert) *e* < 0.
	- b. Set *m* to the [string-concatenation](https://tc39.es/ecma262/#string-concatenation) of **"0."**, -(*e* + 1) occurrences of the code unit 0x0030 (DIGIT ZERO), and *m*.
	- c. Let *int* be 1.
- 7. If *m* contains the code unit 0x002E (FULL STOP) and *maxPrecision* > *minPrecision*, then
	- a. Let *cut* be *maxPrecision minPrecision*.
	- b. Repeat, while *cut* > 0 and the last code unit of *m* is 0x0030 (DIGIT ZERO),
		- i. Remove the last code unit from *m*.
		- ii. Decrease *cut* by 1.
	- c. If the last code unit of *m* is 0x002E (FULL STOP), then
		- i. Remove the last code unit from *m*.
- 8. Return the [Record](https://tc39.es/ecma262/#sec-list-and-record-specification-type) { [[FormattedString]]: *m*, [[RoundedNumber]]: *xFinal*, [[IntegerDigitsCount]]: *int*, [[RoundingMagnitude]]: *e*–*p*+1 }.

#### <span id="page-94-0"></span>**15.5.9 ToRawFixed (** *x***,** *minFraction***,** *maxFraction***,** *roundingIncrement***,** *unsignedRoundingMode* **)**

ToRawFixed is an abstract operation that involves solving the following equation, which returns a valid [mathematical](https://tc39.es/ecma262/#mathematical-value) value given [integer](https://tc39.es/ecma262/#integer) inputs:

<span id="page-94-1"></span>ToRawFixedFn(*n*, *f*) = *n* × 10 –*f*

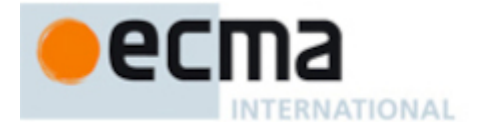

When the ToRawFixed abstract operation is called with arguments *x* (which must be a [finite](https://tc39.es/ecma262/#finite) non-negative [mathematical](https://tc39.es/ecma262/#mathematical-value) value), *minFraction*, *maxFraction* (which must be [integers](https://tc39.es/ecma262/#integer) between 0 and 20), *roundingIncrement* (an [integer\)](https://tc39.es/ecma262/#integer), and *unsignedRoundingMode* (a specification type from the **Unsigned Rounding Mode** column of [Table](#page-100-1) 15 or **undefined**), the following steps are taken:

- 1. Let *f* be *maxFraction*.
- 2. Let *n1* be an [integer](https://tc39.es/ecma262/#integer) and *r1* a [mathematical](https://tc39.es/ecma262/#mathematical-value) value, with *r1* = [ToRawFixedFn\(](#page-94-1)*n1*, *f*), such that *n1* [modulo](https://tc39.es/ecma262/#eqn-modulo) *roundingIncrement* = 0,  $r1 \le x$ , and  $r1$  is maximized.
- 3. Let *n2* be an [integer](https://tc39.es/ecma262/#integer) and *r2* a [mathematical](https://tc39.es/ecma262/#mathematical-value) value, with *r2* = [ToRawFixedFn\(](#page-94-1)*n2*, *f*), such that *n2* [modulo](https://tc39.es/ecma262/#eqn-modulo) *roundingIncrement* = 0,  $r2 \ge x$ , and  $r2$  is minimized.
- 4. Let *r* be [ApplyUnsignedRoundingMode\(](#page-101-0)*x*, *r1*, *r2*, *unsignedRoundingMode*).
- 5. If *r* is *r1*, then
	- a. Let *n* be *n1*.
	- b. Let *xFinal* be *r1*.
- 6. Else,
	- a. Let *n* be *n2*.
	- b. Let *xFinal* be *r2*.
- 7. If *n* = 0, let *m* be **"0"**. Otherwise, let *m* be the String consisting of the digits of the decimal representation of *n* (in order, with no leading zeroes).
- 8. If *f* ≠ 0, then
	- a. Let *k* be the length of *m*.
	- b. If  $k$  ≤  $f$ , then
		- i. Let *z* be the String value consisting of *f* + 1 *k* occurrences of the code unit 0x0030 (DIGIT ZERO).
		- ii. Set *m* to the [string-concatenation](https://tc39.es/ecma262/#string-concatenation) of *z* and *m*.
		- iii. Set *k* to *f* + 1.
	- c. Let *a* be the first *k f* code units of *m*, and let *b* be the remaining *f* code units of *m*.
	- d. Set *m* to the [string-concatenation](https://tc39.es/ecma262/#string-concatenation) of *a*, **"."**, and *b*.
	- e. Let *int* be the length of *a*.
- 9. Else, let *int* be the length of *m*.
- 10. Let *cut* be *maxFraction minFraction*.
- 11. Repeat, while *cut* > 0 and the last code unit of *m* is 0x0030 (DIGIT ZERO),
	- a. Remove the last code unit from *m*.
	- b. Decrease *cut* by 1.
- 12. If the last code unit of *m* is 0x002E (FULL STOP), then
	- a. Remove the last code unit from *m*.
- 13. Return the [Record](https://tc39.es/ecma262/#sec-list-and-record-specification-type) { [[FormattedString]]: *m*, [[RoundedNumber]]: *xFinal*, [[IntegerDigitsCount]]: *int*, [[RoundingMagnitude]]: –*f* }.

NORMATIVE OPTIONAL

#### <span id="page-95-0"></span>**15.5.10 UnwrapNumberFormat (** *nf* **)**

The UnwrapNumberFormat abstract operation returns the NumberFormat instance of its input object, which is either the value itself or a value associated with it by [%NumberFormat%](#page-75-0) according to the normative optional [constructor](https://tc39.es/ecma262/#constructor) mode of 4.3 [Note](#page-12-0) 1.

- 1. If [Type](https://tc39.es/ecma262/#sec-ecmascript-data-types-and-values)(*nf*) is not Object, throw a **TypeError** exception.
- 2. If *nf* does not have an [[InitializedNumberFormat]] internal slot and ? [OrdinaryHasInstance\(](https://tc39.es/ecma262/#sec-ordinaryhasinstance)[%NumberFormat%,](#page-75-0) *nf*) is **true**, then
	- a. Return ? [Get\(](https://tc39.es/ecma262/#sec-get-o-p)*nf*, [%Intl%.](#page-22-1)[[FallbackSymbol]]).
- 3. Return *nf*.

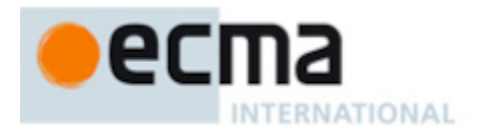

# <span id="page-96-0"></span>**15.5.11 GetNumberFormatPattern (** *numberFormat***,** *x* **)**

The abstract operation GetNumberFormatPattern considers the resolved unit-related options in the number format object along with the final scaled and rounded number being formatted (an Intl [mathematical](#page-99-1) value) and returns a pattern, a String value as described in [15.2.3](#page-80-0).

- 1. Let *localeData* be [%NumberFormat%](#page-75-0).[[LocaleData]].
- 2. Let *dataLocale* be *numberFormat*.[[DataLocale]].
- 3. Let *dataLocaleData* be *localeData*.[[<*dataLocale*>]].
- 4. Let *patterns* be *dataLocaleData*.[[patterns]].
- 5. [Assert:](https://tc39.es/ecma262/#assert) *patterns* is a [Record](https://tc39.es/ecma262/#sec-list-and-record-specification-type) (see [15.2.3\)](#page-80-0).
- 6. Let *style* be *numberFormat*.[[Style]].
- 7. If *style* is **"percent"**, then
	- a. Let *patterns* be *patterns*.[[percent]].
- 8. Else if *style* is **"unit"**, then
	- a. Let *unit* be *numberFormat*.[[Unit]].
	- b. Let *unitDisplay* be *numberFormat*.[[UnitDisplay]].
	- c. Let *patterns* be *patterns*.[[unit]].
	- d. If *patterns* doesn't have a field [[<*unit*>]], then i. Let *unit* be **"fallback"**.
	- e. Let *patterns* be *patterns*.[[<*unit*>]].
	- f. Let *patterns* be *patterns*.[[<*unitDisplay*>]].
- 9. Else if *style* is **"currency"**, then
	- a. Let *currency* be *numberFormat*.[[Currency]].
	- b. Let *currencyDisplay* be *numberFormat*.[[CurrencyDisplay]].
	- c. Let *currencySign* be *numberFormat*.[[CurrencySign]].
	- d. Let *patterns* be *patterns*.[[currency]].
	- e. If *patterns* doesn't have a field [[<*currency*>]], then i. Let *currency* be **"fallback"**.
	- f. Let *patterns* be *patterns*.[[<*currency*>]].
	- g. Let *patterns* be *patterns*.[[<*currencyDisplay*>]].
	- h. Let *patterns* be *patterns*.[[<*currencySign*>]].
- 10. Else,
	- a. [Assert:](https://tc39.es/ecma262/#assert) *style* is **"decimal"**.
	- b. Let *patterns* be *patterns*.[[decimal]].
- 11. If *x* is negative-infinity, then
	- a. Let *category* be negative-non-zero.
- 12. Else if *x* is negative-zero, then
	- a. Let *category* be negative-zero.
- 13. Else if *x* is not-a-number, then
	- a. Let *category* be positive-zero.
- 14. Else if *x* is positive-infinity, then
	- a. Let *category* be positive-non-zero.
- 15. Else,
	- a. [Assert:](https://tc39.es/ecma262/#assert) *x* is a [mathematical](https://tc39.es/ecma262/#mathematical-value) value.
	- b. If *x* < 0, then
		- i. Let *category* be negative-non-zero.
	- c. Else if *x* > 0, then
		- i. Let *category* be positive-non-zero.
	- d. Else,
		- i. Let *category* be positive-zero.

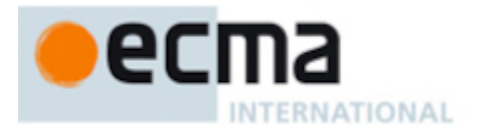

- 16. Let *signDisplay* be *numberFormat*.[[SignDisplay]].
- 17. If *signDisplay* is **"never"**, then
	- a. Let *pattern* be *patterns*.[[zeroPattern]].
- 18. Else if *signDisplay* is **"auto"**, then
	- a. If *category* is positive-non-zero or positive-zero, then i. Let *pattern* be *patterns*.[[zeroPattern]].
	- b. Else,
		- i. Let *pattern* be *patterns*.[[negativePattern]].
- 19. Else if *signDisplay* is **"always"**, then
	- a. If *category* is positive-non-zero or positive-zero, then
		- i. Let *pattern* be *patterns*.[[positivePattern]].
	- b. Else,
		- i. Let *pattern* be *patterns*.[[negativePattern]].
- 20. Else if *signDisplay* is **"exceptZero"**, then
	- a. If *category* is positive-zero or negative-zero, then i. Let *pattern* be *patterns*.[[zeroPattern]].
	- b. Else if *category* is positive-non-zero, then
		- i. Let *pattern* be *patterns*.[[positivePattern]].
	- c. Else,
		- i. Let *pattern* be *patterns*.[[negativePattern]].
- 21. Else,
	- a. [Assert:](https://tc39.es/ecma262/#assert) *signDisplay* is **"negative"**.
	- b. If *category* is negative-non-zero, then
		- i. Let *pattern* be *patterns*.[[negativePattern]].
	- c. Else,
		- i. Let *pattern* be *patterns*.[[zeroPattern]].
- 22. Return *pattern*.

#### <span id="page-97-1"></span>**15.5.12 GetNotationSubPattern (** *numberFormat***,** *exponent* **)**

The abstract operation GetNotationSubPattern considers the resolved notation and *exponent*, and returns a String value for the notation sub pattern as described in [15.2.3](#page-80-0).

- 1. Let *localeData* be [%NumberFormat%](#page-75-0).[[LocaleData]].
- 2. Let *dataLocale* be *numberFormat*.[[DataLocale]].
- 3. Let *dataLocaleData* be *localeData*.[[<*dataLocale*>]].
- 4. Let *notationSubPatterns* be *dataLocaleData*.[[notationSubPatterns]].
- 5. [Assert:](https://tc39.es/ecma262/#assert) *notationSubPatterns* is a [Record](https://tc39.es/ecma262/#sec-list-and-record-specification-type) (see [15.2.3](#page-80-0)).
- 6. Let *notation* be *numberFormat*.[[Notation]].
- 7. If *notation* is **"scientific"** or *notation* is **"engineering"**, then
	- a. Return *notationSubPatterns*.[[scientific]].
- 8. Else if *exponent* is not 0, then
	- a. [Assert:](https://tc39.es/ecma262/#assert) *notation* is **"compact"**.
	- b. Let *compactDisplay* be *numberFormat*.[[CompactDisplay]].
	- c. Let *compactPatterns* be *notationSubPatterns*.[[compact]].[[<*compactDisplay*>]].
	- d. Return *compactPatterns*.[[<*exponent*>]].
- <span id="page-97-0"></span>9. Else,
	- a. Return **"{number}"**.

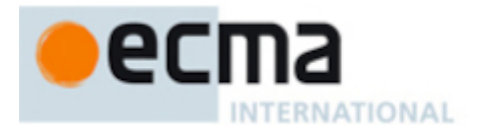

# **15.5.13 ComputeExponent (** *numberFormat***,** *x* **)**

The abstract operation ComputeExponent computes an exponent (power of ten) by which to scale *x* according to the number formatting settings. It handles cases such as 999 rounding up to 1000, requiring a different exponent.

1. If *x* = 0, then

a. Return 0.

2. If *x* < 0, then

a. Let *x* = -*x*.

- 3. Let *magnitude* be the base 10 logarithm of *x* rounded down to the nearest [integer](https://tc39.es/ecma262/#integer).
- 4. Let *exponent* be [ComputeExponentForMagnitude\(](#page-98-0)*numberFormat*, *magnitude*).
- 5. Let *x* be *x* × 10 -*exponent* .
- 6. Let *formatNumberResult* be [FormatNumericToString\(](#page-85-1)*numberFormat*, *x*).
- 7. If *formatNumberResult*.[[RoundedNumber]] = 0, then
	- a. Return *exponent*.
- 8. Let *newMagnitude* be the base 10 logarithm of *formatNumberResult*.[[RoundedNumber]] rounded down to the nearest [integer](https://tc39.es/ecma262/#integer).
- 9. If *newMagnitude* is *magnitude exponent*, then
	- a. Return *exponent*.
- 10. Return [ComputeExponentForMagnitude\(](#page-98-0)*numberFormat*, *magnitude* + 1).

## <span id="page-98-0"></span>**15.5.14 ComputeExponentForMagnitude (** *numberFormat***,** *magnitude* **)**

The abstract operation ComputeExponentForMagnitude computes an exponent by which to scale a number of the given magnitude (power of ten of the most significant digit) according to the locale and the desired notation (scientific, engineering, or compact).

- 1. Let *notation* be *numberFormat*.[[Notation]].
- 2. If *notation* is **"standard"**, then
	- a. Return 0.
- 3. Else if *notation* is **"scientific"**, then
	- a. Return *magnitude*.
- 4. Else if *notation* is **"engineering"**, then
	- a. Let *thousands* be the greatest [integer](https://tc39.es/ecma262/#integer) that is not greater than *magnitude* / 3.
	- b. Return *thousands* × 3.
- 5. Else,
	- a. [Assert:](https://tc39.es/ecma262/#assert) *notation* is **"compact"**.
	- b. Let *exponent* be an implementation- and locale-dependent (ILD) [integer](https://tc39.es/ecma262/#integer) by which to scale a number of the given magnitude in compact notation for the current locale.
	- c. Return *exponent*.

## <span id="page-98-1"></span>**15.5.15 Runtime Semantics: StringIntlMV**

The [syntax-directed](https://tc39.es/ecma262/#sec-algorithm-conventions-syntax-directed-operations) operation StringIntlMV takes no arguments.

NOTE The conversion of a *[StringNumericLiteral](https://tc39.es/ecma262/#prod-StringNumericLiteral)* to a Number value is similar overall to the determination of the [NumericValue](https://tc39.es/ecma262/#sec-numericvalue) of a *[NumericLiteral](https://tc39.es/ecma262/#prod-NumericLiteral)* (see [12.9.3\)](https://tc39.es/ecma262/#sec-literals-numeric-literals), but some of the details are different.

It is defined piecewise over the following productions:

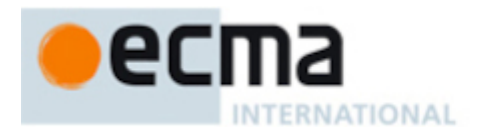

*[StringNumericLiteral](https://tc39.es/ecma262/#prod-StringNumericLiteral)* ::: [StrWhiteSpace](https://tc39.es/ecma262/#prod-StrWhiteSpace)<sub>opt</sub>

1. Return 0.

*[StringNumericLiteral](https://tc39.es/ecma262/#prod-StringNumericLiteral)* **:::** *[StrWhiteSpace](https://tc39.es/ecma262/#prod-StrWhiteSpace)*<sub>opt</sub> *[StrNumericLiteral](https://tc39.es/ecma262/#prod-StrNumericLiteral) StrWhiteSpace*<sub>opt</sub>

1. Return [StringIntlMV](#page-98-1) of *[StrNumericLiteral](https://tc39.es/ecma262/#prod-StrNumericLiteral)*.

*[StrNumericLiteral](https://tc39.es/ecma262/#prod-StrNumericLiteral)* **:::** *[NonDecimalIntegerLiteral](https://tc39.es/ecma262/#prod-NonDecimalIntegerLiteral)*

1. Return MV of *[NonDecimalIntegerLiteral](https://tc39.es/ecma262/#prod-NonDecimalIntegerLiteral)*.

*[StrDecimalLiteral](https://tc39.es/ecma262/#prod-StrDecimalLiteral)* **::: -** *[StrUnsignedDecimalLiteral](https://tc39.es/ecma262/#prod-StrUnsignedDecimalLiteral)*

- 1. Let *a* be [StringIntlMV](#page-98-1) of *[StrUnsignedDecimalLiteral](https://tc39.es/ecma262/#prod-StrUnsignedDecimalLiteral)*.
- 2. If *a* is 0, return negative-zero.
- 3. If *a* is positive-infinity, return negative-infinity.
- 4. Return -*a*.

*[StrUnsignedDecimalLiteral](https://tc39.es/ecma262/#prod-StrUnsignedDecimalLiteral)* **::: Infinity**

1. Return positive-infinity.

*[StrUnsignedDecimalLiteral](https://tc39.es/ecma262/#prod-StrUnsignedDecimalLiteral)* **:::** *[DecimalDigits](https://tc39.es/ecma262/#prod-DecimalDigits)* **.** *DecimalDigits*<sub>opt</sub> *[ExponentPart](https://tc39.es/ecma262/#prod-ExponentPart)*<sub>opt</sub>

- 1. Let *a* be MV of the first *[DecimalDigits](https://tc39.es/ecma262/#prod-DecimalDigits)*.
- 2. If the second *[DecimalDigits](https://tc39.es/ecma262/#prod-DecimalDigits)* is present, then
	- a. Let *b* be MV of the second *[DecimalDigits](https://tc39.es/ecma262/#prod-DecimalDigits)*.
	- b. Let *n* be the number of code points in the second *[DecimalDigits](https://tc39.es/ecma262/#prod-DecimalDigits)*.
- 3. Else,
	- a. Let *b* be 0.

b. Let *n* be 0.

- 4. If *[ExponentPart](https://tc39.es/ecma262/#prod-ExponentPart)* is present, let *e* be MV of *[ExponentPart](https://tc39.es/ecma262/#prod-ExponentPart)*. Otherwise, let *e* be 0.
- 5. Return  $(a + (b \times 10^{-n})) \times 10^{e}$ .

*[StrUnsignedDecimalLiteral](https://tc39.es/ecma262/#prod-StrUnsignedDecimalLiteral)* ::: . *[DecimalDigits](https://tc39.es/ecma262/#prod-DecimalDigits) [ExponentPart](https://tc39.es/ecma262/#prod-ExponentPart)*<sub>opt</sub>

- 1. Let *b* be MV of *[DecimalDigits](https://tc39.es/ecma262/#prod-DecimalDigits)*.
- 2. If *[ExponentPart](https://tc39.es/ecma262/#prod-ExponentPart)* is present, let *e* be MV of *[ExponentPart](https://tc39.es/ecma262/#prod-ExponentPart)*. Otherwise, let *e* be 0.
- 3. Let *n* be the number of code points in *[DecimalDigits](https://tc39.es/ecma262/#prod-DecimalDigits)*.
- 4. Return *b* × 10 *e n* .

*[StrUnsignedDecimalLiteral](https://tc39.es/ecma262/#prod-StrUnsignedDecimalLiteral)* **:::** *[DecimalDigits](https://tc39.es/ecma262/#prod-DecimalDigits) [ExponentPart](https://tc39.es/ecma262/#prod-ExponentPart)*<sub>opt</sub>

- 1. Let *a* be MV of *[DecimalDigits](https://tc39.es/ecma262/#prod-DecimalDigits)*.
- 2. If *[ExponentPart](https://tc39.es/ecma262/#prod-ExponentPart)* is present, let *e* be MV of *[ExponentPart](https://tc39.es/ecma262/#prod-ExponentPart)*. Otherwise, let *e* be 0.
- 3. Return *a* × 10 *e* .

#### <span id="page-99-0"></span>**15.5.16 ToIntlMathematicalValue (** *value* **)**

<span id="page-99-1"></span>The abstract operation ToIntlMathematicalValue takes argument *value*. It returns *value* converted to an *Intl mathematical value*, which is a [mathematical](https://tc39.es/ecma262/#mathematical-value) value together with positive-infinity, negative-infinity, not-anumber, and negative-zero. This abstract operation is similar to [7.1.3,](https://tc39.es/ecma262/#sec-tonumeric) but a [mathematical](https://tc39.es/ecma262/#mathematical-value) value can be returned instead of a Number or BigInt, so that exact decimal values can be represented. The following steps are taken:

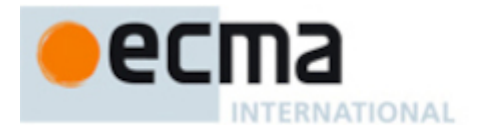

- 1. Let *primValue* be ? [ToPrimitive\(](https://tc39.es/ecma262/#sec-toprimitive)*value*, number).
- 2. If [Type](https://tc39.es/ecma262/#sec-ecmascript-data-types-and-values)(*primValue*) is BigInt, return [ℝ](https://tc39.es/ecma262/#%E2%84%9D)(*primValue*).
- 3. If [Type](https://tc39.es/ecma262/#sec-ecmascript-data-types-and-values)(*primValue*) is String, then
	- a. Let *str* be *primValue*.
- 4. Else,
	- a. Let *x* be ? [ToNumber](https://tc39.es/ecma262/#sec-tonumber)(*primValue*).
	- b. If *x* is **-0** , return negative-zero.
	- c. Let *str* be [Number::toString\(](https://tc39.es/ecma262/#sec-numeric-types-number-tostring)*x*, 10).
- 5. Let *text* be [StringToCodePoints](https://tc39.es/ecma262/#sec-stringtocodepoints)(*str*).
- 6. Let *literal* be [ParseText](https://tc39.es/ecma262/#sec-parsetext)(*text*, *[StringNumericLiteral](https://tc39.es/ecma262/#prod-StringNumericLiteral)*).
- 7. If *literal* is a [List](https://tc39.es/ecma262/#sec-list-and-record-specification-type) of errors, return not-a-number.
- 8. Let *intlMV* be the [StringIntlMV](#page-98-1) of *literal*.
- 9. If *intlMV* is a [mathematical](https://tc39.es/ecma262/#mathematical-value) value, then
	- a. Let *rounded* be [RoundMVResult](https://tc39.es/ecma262/#sec-roundmvresult)[\(abs\(](https://tc39.es/ecma262/#eqn-abs)*intlMV*)).
	- b. If *rounded* is  $+\infty_F$  and *intIMV* < 0, return negative-infinity.
	- c. If *rounded* is **+∞** , return positive-infinity.
	- d. If *rounded* is  $+0$  and *intlMV* < 0, return negative-zero.
	- e. If *rounded* is **+0** , return 0.
- 10. Return *intlMV*.

#### <span id="page-100-0"></span>**15.5.17 GetUnsignedRoundingMode (** *roundingMode***,** *isNegative* **)**

The abstract operation GetUnsignedRoundingMode returns the rounding mode that should be applied to the absolute value of a number to produce the same result as if *roundingMode*, one of the String values in the **Identifier** column of [Table](#page-84-0) 13, were applied to the signed value of the number (negative if the boolean *isNegative* is **true**, or positive otherwise). The following steps are taken:

- 1. If *isNegative* is **true**, return the specification type in the third column of [Table](#page-100-1) 15 where the first column is *roundingMode* and the second column is "negative".
- <span id="page-100-1"></span>2. Else, return the specification type in the third column of [Table](#page-100-1) 15 where the first column is *roundingMode* and the second column is "positive".

**Table 15: Conversion from rounding mode to unsigned rounding mode**

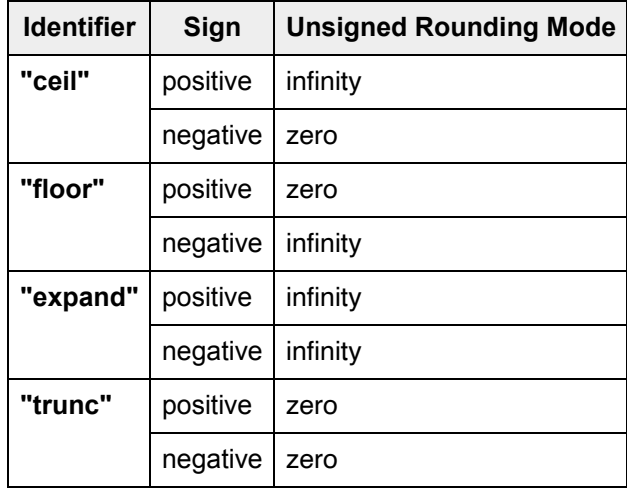

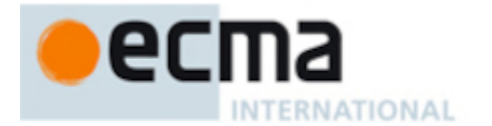

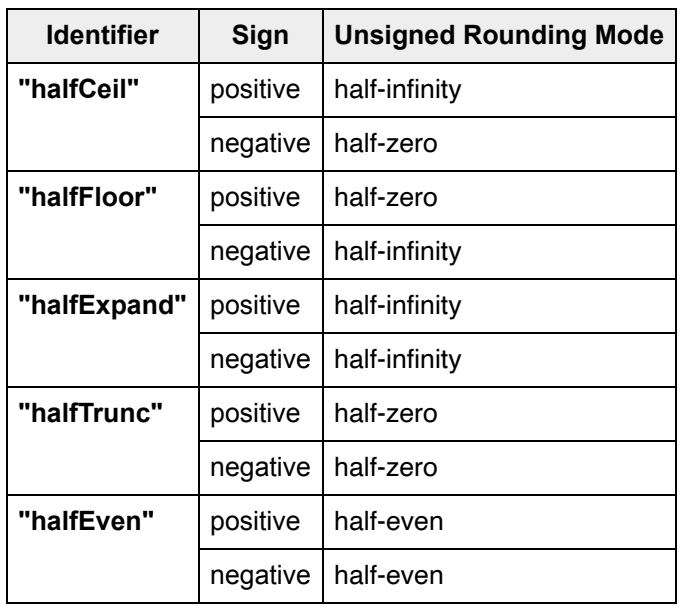

**Table 15** *(continued)*

## <span id="page-101-0"></span>**15.5.18 ApplyUnsignedRoundingMode (** *x***,** *r1***,** *r2***,** *unsignedRoundingMode* **)**

The abstract operation ApplyUnsignedRoundingMode considers *x* (a [mathematical](https://tc39.es/ecma262/#mathematical-value) value), bracketed below by *r1* (a [mathematical](https://tc39.es/ecma262/#mathematical-value) value) and above by *r2* (a [mathematical](https://tc39.es/ecma262/#mathematical-value) value), and returns either *r1* or *r2* according to *unsignedRoundingMode* (a specification type from the **Unsigned Rounding Mode** column of [Table](#page-100-1) 15 or **undefined**). The following steps are taken:

- 1. If *x* is equal to *r1*, return *r1*.
- 2. [Assert:](https://tc39.es/ecma262/#assert) *r1* < *x* < *r2*.
- 3. [Assert:](https://tc39.es/ecma262/#assert) *unsignedRoundingMode* is not **undefined**.
- 4. If *unsignedRoundingMode* is zero, return *r1*.
- 5. If *unsignedRoundingMode* is infinity, return *r2*.
- 6. Let *d1* be *x r1*.
- 7. Let *d2* be *r2 x*.
- 8. If *d1* < *d2*, return *r1*.
- 9. If *d2* < *d1*, return *r2*.
- 10. [Assert:](https://tc39.es/ecma262/#assert) *d1* is equal to *d2*.
- 11. If *unsignedRoundingMode* is half-zero, return *r1*.
- 12. If *unsignedRoundingMode* is half-infinity, return *r2*.
- 13. [Assert:](https://tc39.es/ecma262/#assert) *unsignedRoundingMode* is half-even.
- 14. Let *cardinality* be (*r1* / (*r2 r1*)) [modulo](https://tc39.es/ecma262/#eqn-modulo) 2.
- 15. If *cardinality* is 0, return *r1*.
- 16. Return *r2*.

## <span id="page-101-1"></span>**15.5.19 PartitionNumberRangePattern (** *numberFormat***,** *x***,** *y* **)**

The abstract operation PartitionNumberRangePattern creates the parts for a localized number range according to *x* (which must be an Intl [mathematical](#page-99-1) value), *y* (which must be an Intl [mathematical](#page-99-1) value), and the formatting options of *numberFormat* (which must be an object initialized as NumberFormat). The following steps are taken:

- 1. If *x* is not-a-number or *y* is not-a-number, throw a **RangeError** exception.
- 2. Let *result* be a new empty [List.](https://tc39.es/ecma262/#sec-list-and-record-specification-type)

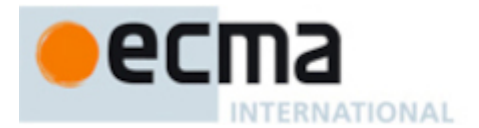

- 3. Let *xResult* be ? [PartitionNumberPattern\(](#page-87-0)*numberFormat*, *x*).
- 4. Let *yResult* be ? [PartitionNumberPattern\(](#page-87-0)*numberFormat*, *y*).
- 5. If ! [FormatNumeric](#page-93-1)(*numberFormat*, *x*) is equal to ! [FormatNumeric\(](#page-93-1)*numberFormat*, *y*), then a. Let *appxResult* be ? [FormatApproximately](#page-102-1)(*numberFormat*, *xResult*).
	- b. For each element *r* in *appxResult*, do
		- i. Set *r*.[[Source]] to **"shared"**.
	- c. Return *appxResult*.
- 6. For each element *r* in *xResult*, do
	- a. Append a new [Record](https://tc39.es/ecma262/#sec-list-and-record-specification-type) { [[Type]]: *r*.[[Type]], [[Value]]: *r*.[[Value]], [[Source]]: **"startRange"** } as the last element of *result*.
- 7. Let *rangeSeparator* be an ILND String value used to separate two numbers.
- 8. Append a new [Record](https://tc39.es/ecma262/#sec-list-and-record-specification-type) { [[Type]]: **"literal"**, [[Value]]: *rangeSeparator*, [[Source]]: **"shared"** } element to *result*.
- 9. For each element *r* in *yResult*, do
	- a. Append a new [Record](https://tc39.es/ecma262/#sec-list-and-record-specification-type) { [[Type]]: *r*.[[Type]], [[Value]]: *r*.[[Value]], [[Source]]: **"endRange"** } as the last element of *result*.
- 10. Return ! [CollapseNumberRange\(](#page-102-2)*result*).

## <span id="page-102-1"></span>**15.5.20 FormatApproximately (** *numberFormat***,** *result* **)**

The FormatApproximately abstract operation modifies *result*, which must be a [List](https://tc39.es/ecma262/#sec-list-and-record-specification-type) of [Record](https://tc39.es/ecma262/#sec-list-and-record-specification-type) values as described in [PartitionNumberPattern,](#page-87-0) by adding a new [Record](https://tc39.es/ecma262/#sec-list-and-record-specification-type) for the approximately sign, which may depend on *numberFormat* (which must be an object initialized as NumberFormat). The following steps are taken:

- 1. Let *approximatelySign* be an ILND String value used to signify that a number is approximate.
- 2. If *approximatelySign* is not empty, insert a new [Record](https://tc39.es/ecma262/#sec-list-and-record-specification-type) { [[Type]]: **"approximatelySign"**, [[Value]]: *approximatelySign* } at an ILND index in *result*. For example, if *numberFormat* has [[Locale]] **"en-US"** and [[NumberingSystem]] **"latn"** and [[Style]] **"decimal"**, the new [Record](https://tc39.es/ecma262/#sec-list-and-record-specification-type) might be inserted before the first element of *result*.
- 3. Return *result*.

## <span id="page-102-2"></span>**15.5.21 CollapseNumberRange (** *result* **)**

The CollapseNumberRange abstract operation modifies *result* (which must be a [List](https://tc39.es/ecma262/#sec-list-and-record-specification-type) of { [[Type]], [[Value]], [[Source]] } [Records](https://tc39.es/ecma262/#sec-list-and-record-specification-type) as constructed within [PartitionNumberRangePattern\)](#page-101-1) by removing redundant information and resolving internal inconsistency, and returns the resulting [List.](https://tc39.es/ecma262/#sec-list-and-record-specification-type) The algorithm is implementation dependent, but must not introduce ambiguity that would cause the result of [Intl.NumberFormat.prototype.formatRange](#page-81-2) ( *start*, *end* ) with arguments [List](https://tc39.es/ecma262/#sec-list-and-record-specification-type) « *start1*, *end1* » to equal the result with arguments [List](https://tc39.es/ecma262/#sec-list-and-record-specification-type) « *start2*, *end2* » if the results for those same arguments [Lists](https://tc39.es/ecma262/#sec-list-and-record-specification-type) would not be equal with a trivial implementation of CollapseNumberRange that always returns *result* unmodified.

For example, an implementation may remove the [Record](https://tc39.es/ecma262/#sec-list-and-record-specification-type) representing a currency symbol after a range separator to convert a *results* [List](https://tc39.es/ecma262/#sec-list-and-record-specification-type) representing **"\$3–\$5"** into one representing **"\$3–5"**.

An implementation may also modify [Record](https://tc39.es/ecma262/#sec-list-and-record-specification-type) [[Value]] fields for grammatical correctness; for example, converting a *results* [List](https://tc39.es/ecma262/#sec-list-and-record-specification-type) representing **"0.5 miles–1 mile"** into one representing **"0.5–1 miles"**.

Returning *result* unmodified is guaranteed to be a correct implementation of CollapseNumberRange.

#### <span id="page-102-0"></span>**15.5.22 FormatNumericRange (** *numberFormat***,** *x***,** *y* **)**

The FormatNumericRange abstract operation is called with arguments *numberFormat* (which must be an object initialized as a NumberFormat), *x* (which must be an Intl [mathematical](#page-99-1) value), and *y* (which must be an Intl [mathematical](#page-99-1) value greater than or equal to *x*), and performs the following steps:

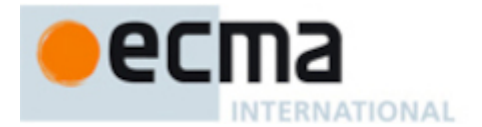

- 1. Let *parts* be ? [PartitionNumberRangePattern](#page-101-1)(*numberFormat*, *x*, *y*).
- 2. Let *result* be the empty String.
- 3. For each element *part* in *parts*, do
	- a. Set *result* to the [string-concatenation](https://tc39.es/ecma262/#string-concatenation) of *result* and *part*.[[Value]].
- 4. Return *result*.

## <span id="page-103-0"></span>**15.5.23 FormatNumericRangeToParts (** *numberFormat***,** *x***,** *y* **)**

The FormatNumericRangeToParts abstract operation is called with arguments *numberFormat* (which must be an object initialized as a NumberFormat), *x* (which must be an Intl [mathematical](#page-99-1) value), and *y* (which must be an Intl [mathematical](#page-99-1) value greater than or equal to *x*), and performs the following steps:

- 1. Let *parts* be ? [PartitionNumberRangePattern](#page-101-1)(*numberFormat*, *x*, *y*).
- 2. Let *result* be ! [ArrayCreate](https://tc39.es/ecma262/#sec-arraycreate)(0).
- 3. Let *n* be 0.
- 4. For each element *part* in *parts*, do
	- a. Let *O* be [OrdinaryObjectCreate\(](https://tc39.es/ecma262/#sec-ordinaryobjectcreate)[%Object.prototype%](https://tc39.es/ecma262/#sec-properties-of-the-object-prototype-object)).
	- b. Perform ! [CreateDataPropertyOrThrow](https://tc39.es/ecma262/#sec-createdatapropertyorthrow)(*O*, **"type"**, *part*.[[Type]]).
	- c. Perform ! [CreateDataPropertyOrThrow](https://tc39.es/ecma262/#sec-createdatapropertyorthrow)(*O*, **"value"**, *part*.[[Value]]).
	- d. Perform ! [CreateDataPropertyOrThrow](https://tc39.es/ecma262/#sec-createdatapropertyorthrow)(*O*, **"source"**, *part*.[[Source]]).
	- e. Perform ! [CreateDataPropertyOrThrow](https://tc39.es/ecma262/#sec-createdatapropertyorthrow)(*result*, ! [ToString](https://tc39.es/ecma262/#sec-tostring)(*n*), *O*).
	- f. Increment *n* by 1.
- 5. Return *result*.

## **16 PluralRules Objects**

#### <span id="page-103-2"></span>**16.1 The Intl.PluralRules Constructor**

The PluralRules [constructor](https://tc39.es/ecma262/#constructor) is the *%PluralRules%* intrinsic object and a standard built-in property of the Intl object. Behaviour common to all service [constructor](#page-22-0) properties of the Intl object is specified in [9.1.](#page-24-0)

# **16.1.1 Intl.PluralRules ( [** *locales* **[ ,** *options* **] ] )**

When the Intl.PluralRules function is called with optional arguments *locales* and *options*, the following steps are taken:

- 1. If NewTarget is **undefined**, throw a **TypeError** exception.
- 2. Let *pluralRules* be ? [OrdinaryCreateFromConstructor](https://tc39.es/ecma262/#sec-ordinarycreatefromconstructor)(NewTarget, **"%PluralRules.prototype%"**, « [[InitializedPluralRules]], [[Locale]], [[Type]], [[MinimumIntegerDigits]], [[MinimumFractionDigits]], [[MaximumFractionDigits]], [[MinimumSignificantDigits]], [[MaximumSignificantDigits]], [[RoundingType]], [[RoundingMode]], [[RoundingIncrement]], [[TrailingZeroDisplay]] »).
- 3. Return ? [InitializePluralRules\(](#page-103-1)*pluralRules*, *locales*, *options*).

## <span id="page-103-1"></span>**16.1.2 InitializePluralRules (** *pluralRules***,** *locales***,** *options* **)**

The abstract operation InitializePluralRules accepts the arguments *pluralRules* (which must be an object), *locales*, and *options*. It initializes *pluralRules* as a PluralRules object. The following steps are taken:

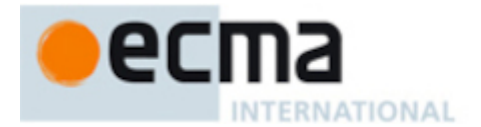

- 1. Let *requestedLocales* be ? [CanonicalizeLocaleList](#page-24-1)(*locales*).
- 2. Set *options* to ? [CoerceOptionsToObject\(](#page-30-0)*options*).
- 3. Let *opt* be a new [Record.](https://tc39.es/ecma262/#sec-list-and-record-specification-type)
- 4. Let *matcher* be ? [GetOption\(](#page-30-1)*options*, **"localeMatcher"**, string, « **"lookup"**, **"best fit"** », **"best fit"**).
- 5. Set *opt*.[[localeMatcher]] to *matcher*.
- 6. Let *t* be ? [GetOption\(](#page-30-1)*options*, **"type"**, string, « **"cardinal"**, **"ordinal"** », **"cardinal"**).
- 7. Set *pluralRules*.[[Type]] to *t*.
- 8. Perform ? [SetNumberFormatDigitOptions\(](#page-77-0)*pluralRules*, *options*, **+0** , **3** , **"standard"**).
- 9. Let *localeData* be [%PluralRules%.](#page-103-2)[[LocaleData]].
- 10. Let *r* be [ResolveLocale\(](#page-27-0)[%PluralRules%.](#page-103-2)[[AvailableLocales]], *requestedLocales*, *opt*, [%PluralRules%.](#page-103-2) [[RelevantExtensionKeys]], *localeData*).
- 11. Set *pluralRules*.[[Locale]] to *r*.[[locale]].
- 12. Return *pluralRules*.

## **16.2 Properties of the Intl.PluralRules Constructor**

The Intl.PluralRules [constructor](https://tc39.es/ecma262/#constructor) has the following properties:

#### **16.2.1 Intl.PluralRules.prototype**

The value of Intl.PluralRules.prototype is [%PluralRules.prototype%](#page-105-0).

This property has the attributes { [[Writable]]: **false**, [[Enumerable]]: **false**, [[Configurable]]: **false** }.

## **16.2.2 Intl.PluralRules.supportedLocalesOf (** *locales* **[ ,** *options* **] )**

When the supportedLocalesOf method is called with arguments *locales* and *options*, the following steps are taken:

- 1. Let *availableLocales* be [%PluralRules%](#page-103-2).[[AvailableLocales]].
- 2. Let *requestedLocales* be ? [CanonicalizeLocaleList](#page-24-1)(*locales*).
- 3. Return ? [SupportedLocales](#page-29-0)(*availableLocales*, *requestedLocales*, *options*).

#### **16.2.3 Internal slots**

The value of the [[AvailableLocales]] internal slot is [implementation-defined](https://tc39.es/ecma262/#implementation-defined) within the constraints described in [9.1](#page-24-0).

The value of the [[RelevantExtensionKeys]] internal slot is « ».

NOTE 1 Unicode Technical Standard #35 describes no locale extension keys that are relevant to the pluralization process.

The value of the [[LocaleData]] internal slot is [implementation-defined](https://tc39.es/ecma262/#implementation-defined) within the constraints described in [9.1.](#page-24-0)

NOTE 2 It is recommended that implementations use the locale data provided by the Common Locale Data Repository (available at [https://cldr.unicode.org/\)](https://cldr.unicode.org/).

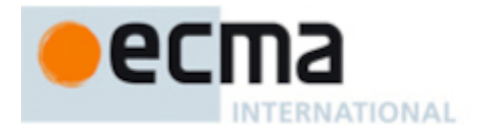

## <span id="page-105-0"></span>**16.3 Properties of the Intl.PluralRules Prototype Object**

The Intl.PluralRules prototype object is itself an [ordinary](https://tc39.es/ecma262/#ordinary-object) object. *%PluralRules.prototype%* is not an Intl.PluralRules instance and does not have an [[InitializedPluralRules]] internal slot or any of the other internal slots of Intl.PluralRules instance objects.

#### **16.3.1 Intl.PluralRules.prototype.constructor**

The initial value of Intl.PluralRules.prototype.constructor is [%PluralRules%.](#page-103-2)

## **16.3.2 Intl.PluralRules.prototype [ @@toStringTag ]**

The initial value of the [@@toStringTag](https://tc39.es/ecma262/#sec-well-known-symbols) property is the String value **"Intl.PluralRules"**.

This property has the attributes { [[Writable]]: **false**, [[Enumerable]]: **false**, [[Configurable]]: **true** }.

#### **16.3.3 Intl.PluralRules.prototype.select (** *value* **)**

When the select method is called with an argument *value*, the following steps are taken:

- 1. Let *pr* be the **this** value.
- 2. Perform ? [RequireInternalSlot\(](https://tc39.es/ecma262/#sec-requireinternalslot)*pr*, [[InitializedPluralRules]]).
- 3. Let *n* be ? [ToNumber\(](https://tc39.es/ecma262/#sec-tonumber)*value*).
- 4. Return ! [ResolvePlural\(](#page-108-0)*pr*, *n*).[[PluralCategory]].

#### **16.3.4 Intl.PluralRules.prototype.selectRange (** *start***,** *end* **)**

When the selectRange method is called with arguments *start* and *end*, the following steps are taken:

- 1. Let *pr* be the **this** value.
- 2. Perform ? [RequireInternalSlot\(](https://tc39.es/ecma262/#sec-requireinternalslot)*pr*, [[InitializedPluralRules]]).
- 3. If *start* is **undefined** or *end* is **undefined**, throw a **TypeError** exception.
- 4. Let *x* be ? [ToNumber](https://tc39.es/ecma262/#sec-tonumber)(*start*).
- 5. Let *y* be ? [ToNumber](https://tc39.es/ecma262/#sec-tonumber)(*end*).
- 6. Return ? [ResolvePluralRange\(](#page-108-1)*pr*, *x*, *y*).

#### **16.3.5 Intl.PluralRules.prototype.resolvedOptions ( )**

This function provides access to the locale and options computed during initialization of the object.

- 1. Let *pr* be the **this** value.
- 2. Perform ? [RequireInternalSlot\(](https://tc39.es/ecma262/#sec-requireinternalslot)*pr*, [[InitializedPluralRules]]).
- 3. Let *options* be [OrdinaryObjectCreate\(](https://tc39.es/ecma262/#sec-ordinaryobjectcreate)[%Object.prototype%\)](https://tc39.es/ecma262/#sec-properties-of-the-object-prototype-object).
- 4. For each row of [Table](#page-106-0) 16, except the header row, in table order, do
	- a. Let *p* be the Property value of the current row.
	- b. Let *v* be the value of *pr*'s internal slot whose name is the Internal Slot value of the current row.
	- c. If *v* is not **undefined**, then
		- i. Perform ! [CreateDataPropertyOrThrow](https://tc39.es/ecma262/#sec-createdatapropertyorthrow)(*options*, *p*, *v*).

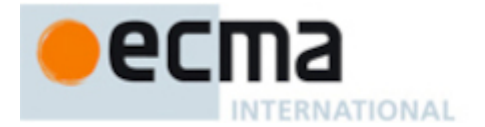

- 5. Let *pluralCategories* be a [List](https://tc39.es/ecma262/#sec-list-and-record-specification-type) of Strings containing all possible results of [PluralRuleSelect](#page-108-2) for the selected locale *pr*.[[Locale]].
- 6. Perform ! [CreateDataProperty\(](https://tc39.es/ecma262/#sec-createdataproperty)*options*, **"pluralCategories"**, [CreateArrayFromList\(](https://tc39.es/ecma262/#sec-createarrayfromlist)*pluralCategories*)).
- 7. If *pr*.[[RoundingType]] is morePrecision, then
	- a. Perform ! [CreateDataPropertyOrThrow](https://tc39.es/ecma262/#sec-createdatapropertyorthrow)(*options*, **"roundingPriority"**, **"morePrecision"**).
- 8. Else if *pr*.[[RoundingType]] is lessPrecision, then
- a. Perform ! [CreateDataPropertyOrThrow](https://tc39.es/ecma262/#sec-createdatapropertyorthrow)(*options*, **"roundingPriority"**, **"lessPrecision"**). 9. Else,

<span id="page-106-0"></span>a. Perform ! [CreateDataPropertyOrThrow](https://tc39.es/ecma262/#sec-createdatapropertyorthrow)(*options*, **"roundingPriority"**, **"auto"**). 10. Return *options*.

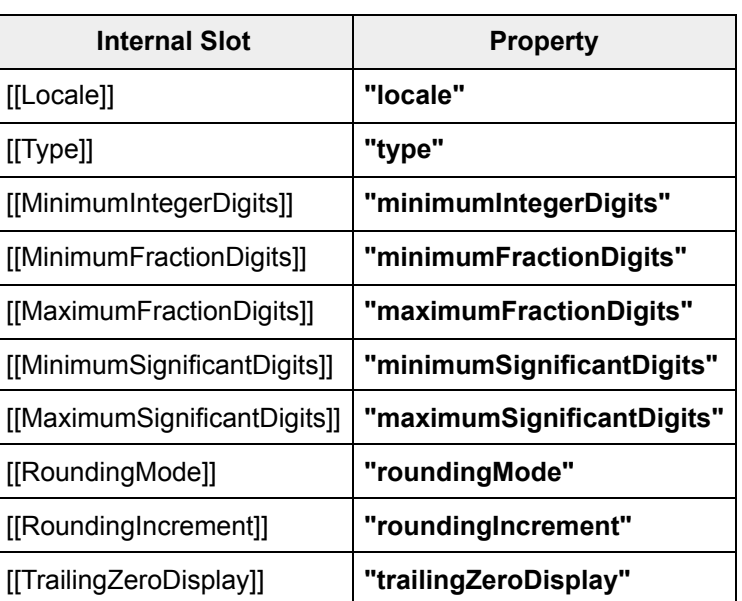

**Table 16: Resolved Options of PluralRules Instances**

#### **16.4 Properties of Intl.PluralRules Instances**

Intl.PluralRules instances are [ordinary](https://tc39.es/ecma262/#ordinary-object) objects that inherit properties from [%PluralRules.prototype%.](#page-105-0)

Intl.PluralRules instances have an [[InitializedPluralRules]] internal slot.

Intl.PluralRules instances also have several internal slots that are computed by the [constructor:](https://tc39.es/ecma262/#constructor)

- [[Locale]] is a [String](https://tc39.es/ecma262/#sec-ecmascript-language-types-string-type) value with the language tag of the locale whose localization is used by the plural rules.
- [[Type]] is one of the String values **"cardinal"** or **"ordinal"**, identifying the plural rules used.
- [[MinimumIntegerDigits]] is a non-negative [integer](https://tc39.es/ecma262/#integer) Number value indicating the minimum [integer](https://tc39.es/ecma262/#integer) digits to be used.
- [[MinimumFractionDigits]] and [[MaximumFractionDigits]] are non-negative [integer](https://tc39.es/ecma262/#integer) Number values indicating the minimum and maximum fraction digits to be used. Numbers will be rounded or padded with trailing zeroes if necessary.
- [[MinimumSignificantDigits]] and [[MaximumSignificantDigits]] are positive [integer](https://tc39.es/ecma262/#integer) Number values indicating the minimum and maximum fraction digits to be used. Either none or both of these properties are present; if they are, they override minimum and maximum [integer](https://tc39.es/ecma262/#integer) and fraction digits.
- [[RoundingType]] is one of the values fractionDigits, significantDigits, morePrecision, or lessPrecision, indicating which rounding strategy to use, as discussed in [15.4](#page-83-0).
- [[RoundingMode]] is one of the String values in the Identifier column of [Table](#page-84-0) 13, specifying which rounding mode to use.

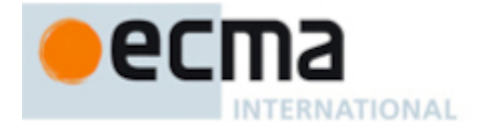

- [[RoundingIncrement]] is an [integer](https://tc39.es/ecma262/#integer)-valued Number that evenly divides 10, 100, 1000, or 10000 into tenths, fifths, quarters, or halves. It indicates the increment at which rounding should take place relative to the calculated rounding magnitude. For example, if [[MaximumFractionDigits]] is 2 and [[RoundingIncrement]] is 5, then the number is rounded to the nearest 0.05 ("nickel rounding").
- [[TrailingZeroDisplay]] is one of the String values **"auto"** or **"stripIfInteger"**, indicating whether to strip trailing zeros if the formatted number is an [integer](https://tc39.es/ecma262/#integer) (i.e., has no non-zero fraction digit).

## **16.5 Abstract Operations for PluralRules Objects**

## **16.5.1 GetOperands (** *s* **)**

The abstract operation GetOperands takes argument *s* (a decimal String). It extracts numeric features from *s* that [correspond](https://unicode.org/reports/tr35/tr35-numbers.html#Operands) with the operands of Unicode Technical Standard #35 Part 3 Numbers, Section 5.1.1 Operands. It performs the following steps when called:

- 1. Let *n* be ! [ToNumber\(](https://tc39.es/ecma262/#sec-tonumber)*s*).
- 2. [Assert:](https://tc39.es/ecma262/#assert) *n* is [finite.](https://tc39.es/ecma262/#finite)
- 3. Let *dp* be [StringIndexOf](https://tc39.es/ecma262/#sec-stringindexof)(*s*, **"."**, 0).
- 4. If *dp* = -1, then
	- a. Let *intPart* be *n*.
	- b. Let *fracSlice* be **""**.
- 5. Else,
	- a. Let *intPart* be the [substring](https://tc39.es/ecma262/#substring) of *s* from 0 to *dp*.
	- b. Let *fracSlice* be the [substring](https://tc39.es/ecma262/#substring) of *s* from *dp* + 1.
- 6. Let *i* be [abs\(](https://tc39.es/ecma262/#eqn-abs)! [ToNumber](https://tc39.es/ecma262/#sec-tonumber)(*intPart*)).
- 7. Let *fracDigitCount* be the length of *fracSlice*.
- 8. Let *f* be ! [ToNumber](https://tc39.es/ecma262/#sec-tonumber)(*fracSlice*).
- 9. Let *significantFracSlice* be the value of *fracSlice* stripped of trailing **"0"**.
- 10. Let *significantFracDigitCount* be the length of *significantFracSlice*.
- 11. Let *significantFrac* be ! [ToNumber\(](https://tc39.es/ecma262/#sec-tonumber)*significantFracSlice*).
- 12. Return a new [Record](https://tc39.es/ecma262/#sec-list-and-record-specification-type) { [[Number]]: [abs\(](https://tc39.es/ecma262/#eqn-abs)*n*), [[IntegerDigits]]: *i*, [[FractionDigits]]: *f*, [[NumberOfFractionDigits]]: *fracDigitCount*, [[FractionDigitsWithoutTrailing]]: *significantFrac*, [[NumberOfFractionDigitsWithoutTrailing]]: *significantFracDigitCount* }.

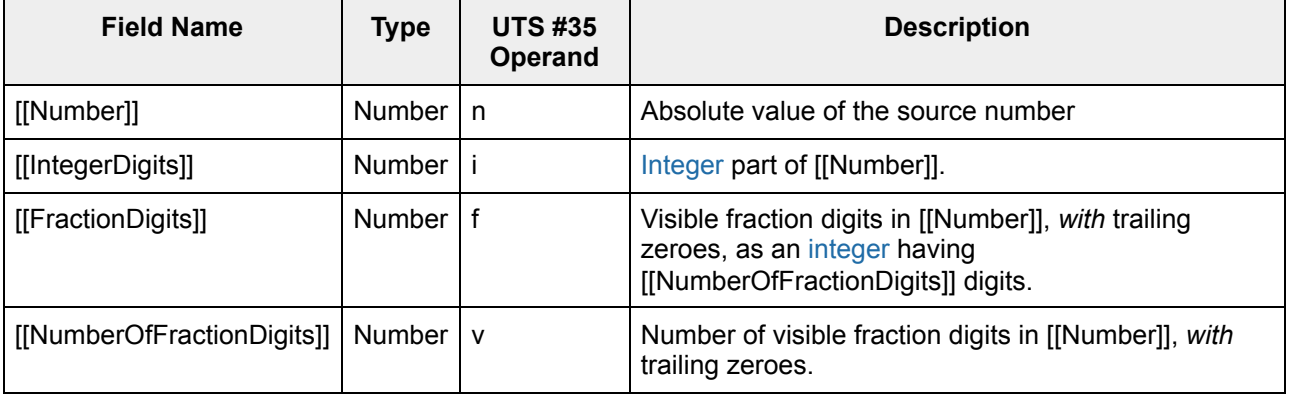

#### **Table 17: Plural Rules Operands [Record](https://tc39.es/ecma262/#sec-list-and-record-specification-type) Fields**
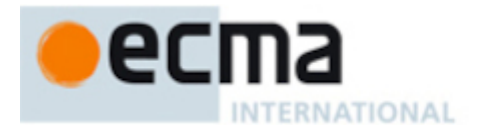

#### **Table 17** *(continued)*

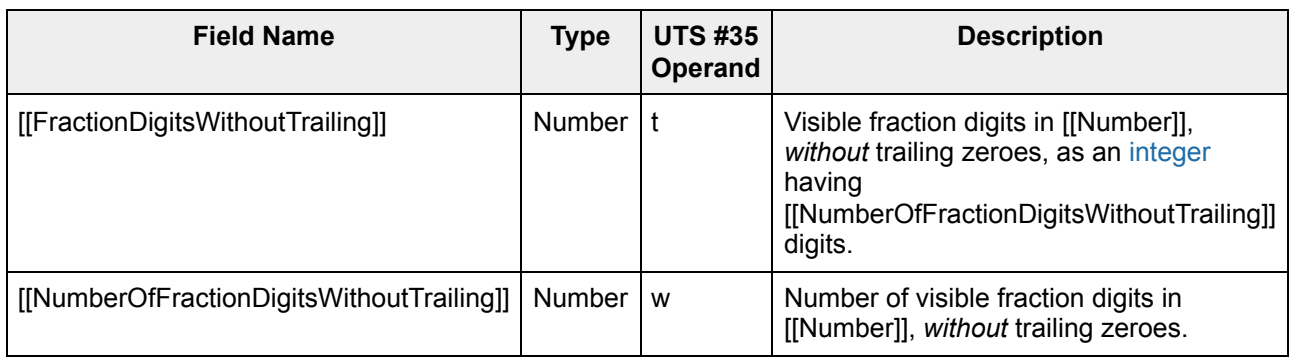

## <span id="page-108-0"></span>**16.5.2 PluralRuleSelect (** *locale***,** *type***,** *n***,** *operands* **)**

The [implementation-defined](https://tc39.es/ecma262/#implementation-defined) abstract operation PluralRuleSelect takes arguments *locale* (a String), *type* (a String), *n* (a [finite](https://tc39.es/ecma262/#finite) Number), and *operands* (a Plural Rules Operands [Record](https://tc39.es/ecma262/#sec-list-and-record-specification-type) derived from formatting *n*). It returns the String from « **"zero"**, **"one"**, **"two"**, **"few"**, **"many"**, **"other"** » that best categorizes the *operands* representation of *n* according to the rules for *locale* and *type*.

# <span id="page-108-1"></span>**16.5.3 ResolvePlural (** *pluralRules***,** *n* **)**

When the ResolvePlural abstract operation is called with arguments *pluralRules* (which must be an object initialized as a PluralRules) and *n* (which must be a Number value), it returns a [Record](https://tc39.es/ecma262/#sec-list-and-record-specification-type) with two string-valued fields describing *n* according to the effective locale and the options of *pluralRules*: [[PluralCategory]] characterizing its plural [category,](#page-108-0) and [[FormattedString]] containing its formatted representation. The following steps are taken:

- 1. [Assert:](https://tc39.es/ecma262/#assert) [Type\(](https://tc39.es/ecma262/#sec-ecmascript-data-types-and-values)*pluralRules*) is Object.
- 2. [Assert:](https://tc39.es/ecma262/#assert) *pluralRules* has an [[InitializedPluralRules]] internal slot.
- 3. [Assert:](https://tc39.es/ecma262/#assert) [Type\(](https://tc39.es/ecma262/#sec-ecmascript-data-types-and-values)*n*) is Number.
- 4. If *n* is not a [finite](https://tc39.es/ecma262/#finite) Number, then

#### a. Return **"other"**.

- 5. Let *locale* be *pluralRules*.[[Locale]].
- 6. Let *type* be *pluralRules*.[[Type]].
- 7. Let *res* be ! [FormatNumericToString\(](#page-85-0)*pluralRules*, *n*).
- 8. Let *s* be *res*.[[FormattedString]].
- 9. Let *operands* be ! [GetOperands](#page-107-0)(*s*).
- 10. Let *p* be ! [PluralRuleSelect\(](#page-108-0)*locale*, *type*, *n*, *operands*).
- 11. Return the [Record](https://tc39.es/ecma262/#sec-list-and-record-specification-type) { [[PluralCategory]]: *p*, [[FormattedString]]: *s* }.

### <span id="page-108-2"></span>**16.5.4 PluralRuleSelectRange (** *locale***,** *type***,** *xp***,** *yp* **)**

When the PluralRuleSelectRange abstract operation is called with four arguments, it performs an implementation-dependent algorithm to map the plural [category](#page-108-0) String values *xp* and *yp*, respectively characterizing the start and end of a range, to a resolved String value for the plural form of the range as a whole denoted by *type* (which must be **"cardinal"** or **"ordinal"**) for the corresponding *locale*, or the String value **"other"**.

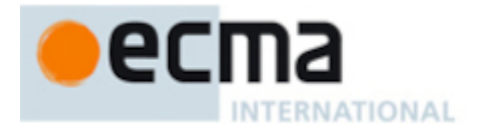

# **16.5.5 ResolvePluralRange (** *pluralRules***,** *x***,** *y* **)**

When the ResolvePluralRange abstract operation is called with arguments *pluralRules* (which must be an object initialized as a PluralRules),  $x$  (which must be a Number value), and  $y$  (which must be a Number value), it returns a String value representing the plural form of the range starting from *x* and ending at *y* according to the effective locale and the options of *pluralRules*. The following steps are taken:

- 1. [Assert:](https://tc39.es/ecma262/#assert) [Type\(](https://tc39.es/ecma262/#sec-ecmascript-data-types-and-values)*pluralRules*) is Object.
- 2. [Assert:](https://tc39.es/ecma262/#assert) *pluralRules* has an [[InitializedPluralRules]] internal slot.
- 3. [Assert:](https://tc39.es/ecma262/#assert) [Type\(](https://tc39.es/ecma262/#sec-ecmascript-data-types-and-values)*x*) is Number.
- 4. [Assert:](https://tc39.es/ecma262/#assert) [Type\(](https://tc39.es/ecma262/#sec-ecmascript-data-types-and-values)*y*) is Number.
- 5. If *x* is **NaN** or *y* is **NaN**, throw a **RangeError** exception.
- 6. Let *xp* be ! [ResolvePlural\(](#page-108-1)*pluralRules*, *x*).
- 7. Let *yp* be ! [ResolvePlural\(](#page-108-1)*pluralRules*, *y*).
- 8. If *xp*.[[FormattedString]] is *yp*.[[FormattedString]], then
	- a. Return *xp*.[[PluralCategory]].
- 9. Let *locale* be *pluralRules*.[[Locale]].
- 10. Let *type* be *pluralRules*.[[Type]].
- 11. Return ! [PluralRuleSelectRange\(](#page-108-2)*locale*, *type*, *xp*.[[PluralCategory]], *yp*.[[PluralCategory]]).

## **17 RelativeTimeFormat Objects**

### <span id="page-109-1"></span>**17.1 The Intl.RelativeTimeFormat Constructor**

The RelativeTimeFormat [constructor](https://tc39.es/ecma262/#constructor) is the *%RelativeTimeFormat%* intrinsic object and a standard built-in property of the Intl object. Behaviour common to all service [constructor](#page-22-0) properties of the Intl object is specified in [9.1.](#page-24-0)

# **17.1.1 Intl.RelativeTimeFormat ( [** *locales* **[ ,** *options* **] ] )**

When the Intl.RelativeTimeFormat function is called with optional arguments *locales* and *options*, the following steps are taken:

- 1. If NewTarget is **undefined**, throw a **TypeError** exception.
- 2. Let *relativeTimeFormat* be ? [OrdinaryCreateFromConstructor](https://tc39.es/ecma262/#sec-ordinarycreatefromconstructor)(NewTarget,

**"%RelativeTimeFormat.prototype%"**, « [[InitializedRelativeTimeFormat]], [[Locale]], [[DataLocale]], [[Style]], [[Numeric]], [[NumberFormat]], [[NumberingSystem]], [[PluralRules]] »).

3. Return ? [InitializeRelativeTimeFormat](#page-109-0)(*relativeTimeFormat*, *locales*, *options*).

# <span id="page-109-0"></span>**17.1.2 InitializeRelativeTimeFormat (** *relativeTimeFormat***,** *locales***,** *options* **)**

The abstract operation InitializeRelativeTimeFormat accepts the arguments *relativeTimeFormat* (which must be an object), *locales*, and *options*. It initializes *relativeTimeFormat* as a RelativeTimeFormat object.

The following algorithm refers to the type nonterminal from UTS 35's Unicode Locale Identifier [grammar](https://www.unicode.org/reports/tr35/#Unicode_locale_identifier). The following steps are taken:

- 1. Let *requestedLocales* be ? [CanonicalizeLocaleList](#page-24-1)(*locales*).
- 2. Set *options* to ? [CoerceOptionsToObject\(](#page-30-0)*options*).
- 3. Let *opt* be a new [Record.](https://tc39.es/ecma262/#sec-list-and-record-specification-type)

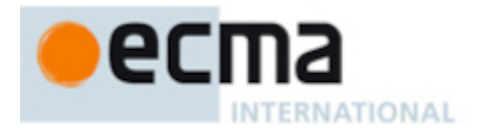

- 4. Let *matcher* be ? [GetOption\(](#page-30-1)*options*, **"localeMatcher"**, string, « **"lookup"**, **"best fit"** », **"best fit"**).
- 5. Set *opt*.[[LocaleMatcher]] to *matcher*.
- 6. Let *numberingSystem* be ? [GetOption](#page-30-1)(*options*, **"numberingSystem"**, string, empty, **undefined**).
- 7. If *numberingSystem* is not **undefined**, then
	- a. If *numberingSystem* does not match the Unicode Locale Identifier type nonterminal, throw a **RangeError** exception.
- 8. Set *opt*.[[nu]] to *numberingSystem*.
- 9. Let *localeData* be [%RelativeTimeFormat%](#page-109-1).[[LocaleData]].
- 10. Let *r* be [ResolveLocale\(](#page-27-0)[%RelativeTimeFormat%.](#page-109-1)[[AvailableLocales]], *requestedLocales*, *opt*, [%RelativeTimeFormat%.](#page-109-1)[[RelevantExtensionKeys]], *localeData*).
- 11. Let *locale* be *r*.[[locale]].
- 12. Set *relativeTimeFormat*.[[Locale]] to *locale*.
- 13. Set *relativeTimeFormat*.[[DataLocale]] to *r*.[[dataLocale]].
- 14. Set *relativeTimeFormat*.[[NumberingSystem]] to *r*.[[nu]].
- 15. Let *style* be ? [GetOption](#page-30-1)(*options*, **"style"**, string, « **"long"**, **"short"**, **"narrow"** », **"long"**).
- 16. Set *relativeTimeFormat*.[[Style]] to *style*.
- 17. Let *numeric* be ? [GetOption](#page-30-1)(*options*, **"numeric"**, string, « **"always"**, **"auto"** », **"always"**).
- 18. Set *relativeTimeFormat*.[[Numeric]] to *numeric*.
- 19. Let *relativeTimeFormat*.[[NumberFormat]] be ! [Construct](https://tc39.es/ecma262/#sec-construct)([%NumberFormat%](#page-75-0), « *locale* »).
- 20. Let *relativeTimeFormat*.[[PluralRules]] be ! [Construct](https://tc39.es/ecma262/#sec-construct)[\(%PluralRules%](#page-103-0), « *locale* »).
- 21. Return *relativeTimeFormat*.

### **17.2 Properties of the Intl.RelativeTimeFormat Constructor**

The Intl.RelativeTimeFormat [constructor](https://tc39.es/ecma262/#constructor) has the following properties:

### **17.2.1 Intl.RelativeTimeFormat.prototype**

The value of Intl.RelativeTimeFormat.prototype is [%RelativeTimeFormat.prototype%.](#page-111-0)

This property has the attributes { [[Writable]]: **false**, [[Enumerable]]: **false**, [[Configurable]]: **false** }.

### **17.2.2 Intl.RelativeTimeFormat.supportedLocalesOf (** *locales* **[ ,** *options* **] )**

When the supportedLocalesOf method is called with arguments *locales* and *options*, the following steps are taken:

- 1. Let *availableLocales* be [%RelativeTimeFormat%](#page-109-1).[[AvailableLocales]].
- 2. Let *requestedLocales* be ? [CanonicalizeLocaleList](#page-24-1)(*locales*).
- 3. Return ? [SupportedLocales](#page-29-0)(*availableLocales*, *requestedLocales*, *options*).

### <span id="page-110-0"></span>**17.2.3 Internal slots**

The value of the [[AvailableLocales]] internal slot is [implementation-defined](https://tc39.es/ecma262/#implementation-defined) within the constraints described in [9.1](#page-24-0).

The value of the [[RelevantExtensionKeys]] internal slot is « **"nu"** ».

NOTE 1 Unicode Technical Standard #35 describes one locale extension key that is relevant to relative time formatting: **"nu"** for numbering system (of formatted numbers).

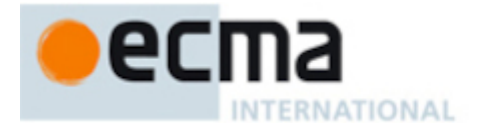

The value of the [[LocaleData]] internal slot is [implementation-defined](https://tc39.es/ecma262/#implementation-defined) within the constraints described in [9.1](#page-24-0) and the following additional constraints, for all locale values *locale*:

- [[LocaleData]].[[<*locale*>]] has fields **"second"**, **"minute"**, **"hour"**, **"day"**, **"week"**, **"month"**, **"quarter"**, and **"year"**. Additional fields may exist with the previous names concatenated with the strings **"-narrow"** or **"-short"**. The values corresponding to these fields are [Records](https://tc39.es/ecma262/#sec-list-and-record-specification-type) which contain these two categories of fields:
	- **"future"** and **"past"** fields, which are [Records](https://tc39.es/ecma262/#sec-list-and-record-specification-type) with a field for each of the plural categories relevant for *locale*. The value corresponding to those fields is a pattern which may contain **"{0}"** to be replaced by a formatted number.
	- Optionally, additional fields whose key is the result of [ToString](https://tc39.es/ecma262/#sec-tostring) of a Number, and whose values are literal Strings which are not treated as templates.
- The list that is the value of the **"nu"** field of any locale field of [[LocaleData]] must not include the values **"native"**, **"traditio"**, or **"finance"**.

## <span id="page-111-0"></span>**17.3 Properties of the Intl.RelativeTimeFormat Prototype Object**

The Intl.RelativeTimeFormat prototype object is itself an [ordinary](https://tc39.es/ecma262/#ordinary-object) object. *%RelativeTimeFormat.prototype%* is not an Intl.RelativeTimeFormat instance and does not have an [[InitializedRelativeTimeFormat]] internal slot or any of the other internal slots of Intl.RelativeTimeFormat instance objects.

### **17.3.1 Intl.RelativeTimeFormat.prototype.constructor**

The initial value of Intl.RelativeTimeFormat.prototype.constructor is [%RelativeTimeFormat%.](#page-109-1)

# **17.3.2 Intl.RelativeTimeFormat.prototype[ @@toStringTag ]**

The initial value of the [@@toStringTag](https://tc39.es/ecma262/#sec-well-known-symbols) property is the String value **"Intl.RelativeTimeFormat"**.

This property has the attributes { [[Writable]]: **false**, [[Enumerable]]: **false**, [[Configurable]]: **true** }.

### **17.3.3 Intl.RelativeTimeFormat.prototype.format (** *value***,** *unit* **)**

When the format method is called with arguments *value* and *unit*, the following steps are taken:

- 1. Let *relativeTimeFormat* be the **this** value.
- 2. Perform ? [RequireInternalSlot\(](https://tc39.es/ecma262/#sec-requireinternalslot)*relativeTimeFormat*, [[InitializedRelativeTimeFormat]]).
- 3. Let *value* be ? [ToNumber](https://tc39.es/ecma262/#sec-tonumber)(*value*).
- 4. Let *unit* be ? [ToString\(](https://tc39.es/ecma262/#sec-tostring)*unit*).
- 5. Return ? [FormatRelativeTime](#page-114-0)(*relativeTimeFormat*, *value*, *unit*).

### **17.3.4 Intl.RelativeTimeFormat.prototype.formatToParts (** *value***,** *unit* **)**

When the formatToParts method is called with arguments *value* and *unit*, the following steps are taken:

- 1. Let *relativeTimeFormat* be the **this** value.
- 2. Perform ? [RequireInternalSlot\(](https://tc39.es/ecma262/#sec-requireinternalslot)*relativeTimeFormat*, [[InitializedRelativeTimeFormat]]).
- 3. Let *value* be ? [ToNumber](https://tc39.es/ecma262/#sec-tonumber)(*value*).

NOTE 2 It is recommended that implementations use the locale data provided by the Common Locale Data Repository (available at [https://cldr.unicode.org/\)](https://cldr.unicode.org/).

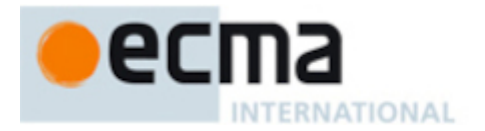

- 4. Let *unit* be ? [ToString\(](https://tc39.es/ecma262/#sec-tostring)*unit*).
- 5. Return ? [FormatRelativeTimeToParts](#page-114-1)(*relativeTimeFormat*, *value*, *unit*).

# **17.3.5 Intl.RelativeTimeFormat.prototype.resolvedOptions ( )**

This function provides access to the locale and options computed during initialization of the object.

- 1. Let *relativeTimeFormat* be the **this** value.
- 2. Perform ? [RequireInternalSlot\(](https://tc39.es/ecma262/#sec-requireinternalslot)*relativeTimeFormat*, [[InitializedRelativeTimeFormat]]).
- 3. Let *options* be [OrdinaryObjectCreate\(](https://tc39.es/ecma262/#sec-ordinaryobjectcreate)[%Object.prototype%\)](https://tc39.es/ecma262/#sec-properties-of-the-object-prototype-object).
- 4. For each row of [Table](#page-112-0) 18, except the header row, in table order, do
	- a. Let *p* be the Property value of the current row.
	- b. Let *v* be the value of *relativeTimeFormat*'s internal slot whose name is the Internal Slot value of the current row.
	- c. [Assert:](https://tc39.es/ecma262/#assert) *v* is not **undefined**.
	- d. Perform ! [CreateDataPropertyOrThrow](https://tc39.es/ecma262/#sec-createdatapropertyorthrow)(*options*, *p*, *v*).
- <span id="page-112-0"></span>5. Return *options*.

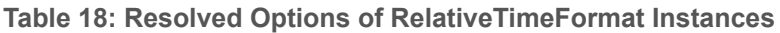

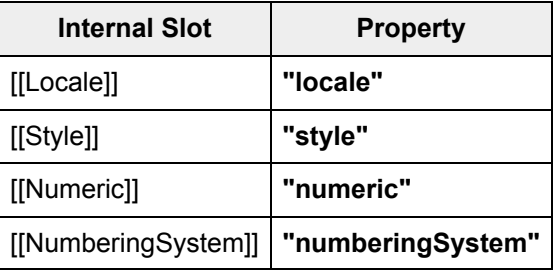

### **17.4 Properties of Intl.RelativeTimeFormat Instances**

Intl.RelativeTimeFormat instances are [ordinary](https://tc39.es/ecma262/#ordinary-object) objects that inherit properties from [%RelativeTimeFormat.prototype%](#page-111-0).

Intl.RelativeTimeFormat instances have an [[InitializedRelativeTimeFormat]] internal slot.

Intl.RelativeTimeFormat instances also have several internal slots that are computed by the [constructor](https://tc39.es/ecma262/#constructor):

- [[Locale]] is a [String](https://tc39.es/ecma262/#sec-ecmascript-language-types-string-type) value with the language tag of the locale whose localization is used for formatting.
- [[DataLocale]] is a [String](https://tc39.es/ecma262/#sec-ecmascript-language-types-string-type) value with the language tag of the nearest locale for which the implementation has data to perform the formatting operation. It will be a parent locale of [[Locale]].
- [[Style]] is one of the String values **"long"**, **"short"**, or **"narrow"**, identifying the relative time format style used.
- [[Numeric]] is one of the String values **"always"** or **"auto"**, identifying whether numerical descriptions are always used, or used only when no more specific version is available (e.g., "1 day ago" vs "yesterday"). [[NumberFormat]] is an Intl.NumberFormat object used for formatting.
- [[NumberingSystem]] is a [String](https://tc39.es/ecma262/#sec-ecmascript-language-types-string-type) value with the **"type"** given in Unicode Technical Standard #35 for the numbering system used for formatting.
- [[PluralRules]] is an Intl.PluralRules object used for formatting.

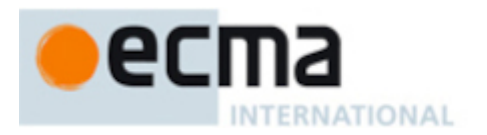

# **17.5 Abstract Operations for RelativeTimeFormat Objects**

## <span id="page-113-0"></span>**17.5.1 SingularRelativeTimeUnit (** *unit* **)**

- 1. [Assert:](https://tc39.es/ecma262/#assert) [Type\(](https://tc39.es/ecma262/#sec-ecmascript-data-types-and-values)*unit*) is String.
- 2. If *unit* is **"seconds"**, return **"second"**.
- 3. If *unit* is **"minutes"**, return **"minute"**.
- 4. If *unit* is **"hours"**, return **"hour"**.
- 5. If *unit* is **"days"**, return **"day"**.
- 6. If *unit* is **"weeks"**, return **"week"**.
- 7. If *unit* is **"months"**, return **"month"**.
- 8. If *unit* is **"quarters"**, return **"quarter"**.
- 9. If *unit* is **"years"**, return **"year"**.
- 10. If *unit* is not one of **"second"**, **"minute"**, **"hour"**, **"day"**, **"week"**, **"month"**, **"quarter"**, or **"year"**, throw a **RangeError** exception.
- 11. Return *unit*.

## <span id="page-113-1"></span>**17.5.2 PartitionRelativeTimePattern (** *relativeTimeFormat***,** *value***,** *unit* **)**

When the PartitionRelativeTimePattern abstract operation is called with arguments *relativeTimeFormat*, *value*, and *unit* it returns a String value representing *value* (which must be a Number value) according to the effective locale and the formatting options of *relativeTimeFormat*.

- 1. [Assert:](https://tc39.es/ecma262/#assert) *relativeTimeFormat* has an [[InitializedRelativeTimeFormat]] internal slot.
- 2. [Assert:](https://tc39.es/ecma262/#assert) [Type\(](https://tc39.es/ecma262/#sec-ecmascript-data-types-and-values)*value*) is Number.
- 3. [Assert:](https://tc39.es/ecma262/#assert) [Type\(](https://tc39.es/ecma262/#sec-ecmascript-data-types-and-values)*unit*) is String.
- 4. If *value* is **NaN**, **+∞** , or **-∞** , throw a **RangeError** exception.
- 5. Let *unit* be ? [SingularRelativeTimeUnit\(](#page-113-0)*unit*).
- 6. Let *localeData* be [%RelativeTimeFormat%](#page-109-1).[[LocaleData]].
- 7. Let *dataLocale* be *relativeTimeFormat*.[[DataLocale]].
- 8. Let *fields* be *localeData*.[[<*dataLocale*>]].
- 9. Let *style* be *relativeTimeFormat*.[[Style]].
- 10. If *style* is equal to **"short"**, then
	- a. Let *entry* be the [string-concatenation](https://tc39.es/ecma262/#string-concatenation) of *unit* and **"-short"**.
- 11. Else if *style* is equal to **"narrow"**, then
	- a. Let *entry* be the [string-concatenation](https://tc39.es/ecma262/#string-concatenation) of *unit* and **"-narrow"**.
- 12. Else,
	- a. Let *entry* be *unit*.
- 13. If *fields* doesn't have a field [[<*entry*>]], then
	- a. Let *entry* be *unit*.
- 14. Let *patterns* be *fields*.[[<*entry*>]].
- 15. Let *numeric* be *relativeTimeFormat*.[[Numeric]].
- 16. If *numeric* is equal to **"auto"**, then
	- a. Let *valueString* be ! [ToString\(](https://tc39.es/ecma262/#sec-tostring)*value*).
	- b. If *patterns* has a field [[<*valueString*>]], then
		- i. Let *result* be *patterns*.[[<*valueString*>]].
		- ii. Return a [List](https://tc39.es/ecma262/#sec-list-and-record-specification-type) containing the [Record](https://tc39.es/ecma262/#sec-list-and-record-specification-type) { [[Type]]: **"literal"**, [[Value]]: *result* }.
- 17. If *value* is  $-\mathbf{0}$ <sub>F</sub> or if *value* is less than 0, then
	- a. Let *tl* be **"past"**.

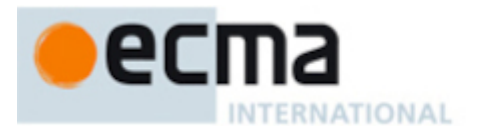

18. Else,

a. Let *tl* be **"future"**.

19. Let *po* be *patterns*.[[<*tl*>]].

- 20. Let *fv* be ! [PartitionNumberPattern\(](#page-87-0)*relativeTimeFormat*.[[NumberFormat]], *value*).
- 21. Let *pr* be ! [ResolvePlural](#page-108-1)(*relativeTimeFormat*.[[PluralRules]], *value*).[[PluralCategory]].
- 22. Let *pattern* be *po*.[[<*pr*>]].
- 23. Return ! [MakePartsList](#page-114-2)(*pattern*, *unit*, *fv*).

### <span id="page-114-2"></span>**17.5.3 MakePartsList (** *pattern***,** *unit***,** *parts* **)**

The MakePartsList abstract operation is called with arguments *pattern*, a pattern String, *unit*, a String, and *parts*, a [List](https://tc39.es/ecma262/#sec-list-and-record-specification-type) of [Records](https://tc39.es/ecma262/#sec-list-and-record-specification-type) representing a formatted Number.

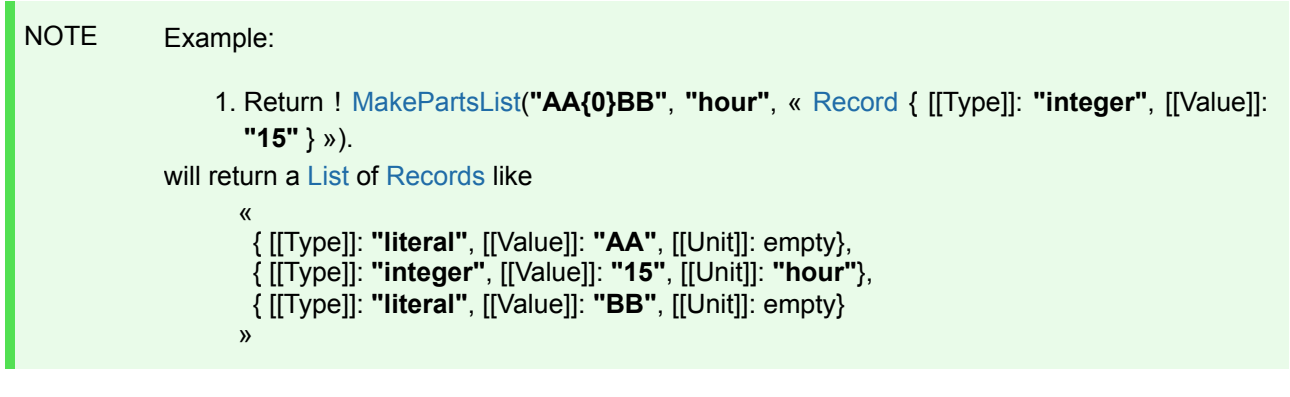

- 1. Let *patternParts* be [PartitionPattern\(](#page-31-0)*pattern*).
- 2. Let *result* be a new empty [List.](https://tc39.es/ecma262/#sec-list-and-record-specification-type)
- 3. For each [Record](https://tc39.es/ecma262/#sec-list-and-record-specification-type) { [[Type]], [[Value]] } *patternPart* in *patternParts*, do
	- a. If *patternPart*.[[Type]] is **"literal"**, then

i. Append [Record](https://tc39.es/ecma262/#sec-list-and-record-specification-type) { [[Type]]: **"literal"**, [[Value]]: *patternPart*.[[Value]], [[Unit]]: empty } to *result*.

b. Else,

- i. [Assert:](https://tc39.es/ecma262/#assert) *patternPart*.[[Type]] is **"0"**.
- ii. For each [Record](https://tc39.es/ecma262/#sec-list-and-record-specification-type) { [[Type]], [[Value]] } *part* in *parts*, do
	- 1. Append [Record](https://tc39.es/ecma262/#sec-list-and-record-specification-type) { [[Type]]: *part*.[[Type]], [[Value]]: *part*.[[Value]], [[Unit]]: *unit* } to *result*.
- 4. Return *result*.

### <span id="page-114-0"></span>**17.5.4 FormatRelativeTime (** *relativeTimeFormat***,** *value***,** *unit* **)**

The FormatRelativeTime abstract operation is called with arguments *relativeTimeFormat* (which must be an object initialized as a RelativeTimeFormat), *value* (which must be a Number value), and *unit* (which must be a String denoting the value unit) and performs the following steps:

- 1. Let *parts* be ? [PartitionRelativeTimePattern](#page-113-1)(*relativeTimeFormat*, *value*, *unit*).
- 2. Let *result* be an empty String.
- 3. For each [Record](https://tc39.es/ecma262/#sec-list-and-record-specification-type) { [[Type]], [[Value]], [[Unit]] } *part* in *parts*, do
	- a. Set *result* to the [string-concatenation](https://tc39.es/ecma262/#string-concatenation) of *result* and *part*.[[Value]].
- 4. Return *result*.

# <span id="page-114-1"></span>**17.5.5 FormatRelativeTimeToParts (** *relativeTimeFormat***,** *value***,** *unit* **)**

The FormatRelativeTimeToParts abstract operation is called with arguments *relativeTimeFormat* (which must be an object initialized as a RelativeTimeFormat), *value* (which must be a Number value), and *unit* (which

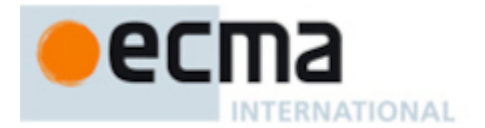

must be a String denoting the value unit) and performs the following steps:

- 1. Let *parts* be ? [PartitionRelativeTimePattern](#page-113-1)(*relativeTimeFormat*, *value*, *unit*).
- 2. Let *result* be ! [ArrayCreate](https://tc39.es/ecma262/#sec-arraycreate)(0).
- 3. Let *n* be 0.
- 4. For each [Record](https://tc39.es/ecma262/#sec-list-and-record-specification-type) { [[Type]], [[Value]], [[Unit]] } *part* in *parts*, do
	- a. Let *O* be [OrdinaryObjectCreate\(](https://tc39.es/ecma262/#sec-ordinaryobjectcreate)[%Object.prototype%](https://tc39.es/ecma262/#sec-properties-of-the-object-prototype-object)).
	- b. Perform ! [CreateDataPropertyOrThrow](https://tc39.es/ecma262/#sec-createdatapropertyorthrow)(*O*, **"type"**, *part*.[[Type]]).
	- c. Perform ! [CreateDataPropertyOrThrow](https://tc39.es/ecma262/#sec-createdatapropertyorthrow)(*O*, **"value"**, *part*.[[Value]]).
	- d. If *part*.[[Unit]] is not empty, then
		- i. Perform ! [CreateDataPropertyOrThrow](https://tc39.es/ecma262/#sec-createdatapropertyorthrow)(*O*, **"unit"**, *part*.[[Unit]]).
	- e. Perform ! [CreateDataPropertyOrThrow](https://tc39.es/ecma262/#sec-createdatapropertyorthrow)(*result*, ! [ToString](https://tc39.es/ecma262/#sec-tostring)(*n*), *O*).
	- f. Increment *n* by 1.
- 5. Return *result*.

# **18 Segmenter Objects**

#### <span id="page-115-0"></span>**18.1 The Intl.Segmenter Constructor**

The Segmenter [constructor](https://tc39.es/ecma262/#constructor) is the *%Segmenter%* intrinsic object and a standard built-in property of the Intl object. Behaviour common to all service [constructor](#page-22-0) properties of the Intl object is specified in [9.1.](#page-24-0)

# **18.1.1 Intl.Segmenter ( [** *locales* **[ ,** *options* **] ] )**

When the Intl.Segmenter function is called with optional arguments *locales* and *options*, the following steps are taken:

- 1. If NewTarget is **undefined**, throw a **TypeError** exception.
- 2. Let *internalSlotsList* be « [[InitializedSegmenter]], [[Locale]], [[SegmenterGranularity]] ».
- 3. Let *segmenter* be ? [OrdinaryCreateFromConstructor](https://tc39.es/ecma262/#sec-ordinarycreatefromconstructor)(NewTarget, **"%Segmenter.prototype%"**, *internalSlotsList*).
- 4. Let *requestedLocales* be ? [CanonicalizeLocaleList](#page-24-1)(*locales*).
- 5. Set *options* to ? [GetOptionsObject](#page-30-2)(*options*).
- 6. Let *opt* be a new [Record.](https://tc39.es/ecma262/#sec-list-and-record-specification-type)
- 7. Let *matcher* be ? [GetOption\(](#page-30-1)*options*, **"localeMatcher"**, string, « **"lookup"**, **"best fit"** », **"best fit"**).
- 8. Set *opt*.[[localeMatcher]] to *matcher*.
- 9. Let *localeData* be [%Segmenter%.](#page-115-0)[[LocaleData]].
- 10. Let *r* be [ResolveLocale\(](#page-27-0)[%Segmenter%.](#page-115-0)[[AvailableLocales]], *requestedLocales*, *opt*, [%Segmenter%.](#page-115-0) [[RelevantExtensionKeys]], *localeData*).
- 11. Set *segmenter*.[[Locale]] to *r*.[[locale]].
- 12. Let *granularity* be ? [GetOption](#page-30-1)(*options*, **"granularity"**, string, « **"grapheme"**, **"word"**, **"sentence"** », **"grapheme"**).
- 13. Set *segmenter*.[[SegmenterGranularity]] to *granularity*.
- 14. Return *segmenter*.

### **18.2 Properties of the Intl.Segmenter Constructor**

The Intl.Segmenter [constructor](https://tc39.es/ecma262/#constructor) has the following properties:

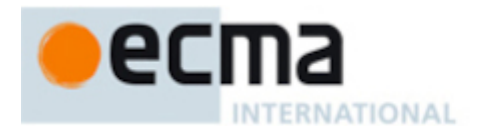

## **18.2.1 Intl.Segmenter.prototype**

The value of Intl. Segmenter.prototype is [%Segmenter.prototype%](#page-116-0).

This property has the attributes { [[Writable]]: **false**, [[Enumerable]]: **false**, [[Configurable]]: **false** }.

### **18.2.2 Intl.Segmenter.supportedLocalesOf (** *locales* **[ ,** *options* **] )**

When the supportedLocalesOf method is called with arguments *locales* and *options*, the following steps are taken:

- 1. Let *availableLocales* be [%Segmenter%.](#page-115-0)[[AvailableLocales]].
- 2. Let *requestedLocales* be ? [CanonicalizeLocaleList](#page-24-1)(*locales*).
- 3. Return ? [SupportedLocales](#page-29-0)(*availableLocales*, *requestedLocales*, *options*).

### **18.2.3 Internal slots**

The value of the [[AvailableLocales]] internal slot is [implementation-defined](https://tc39.es/ecma262/#implementation-defined) within the constraints described in [9.1](#page-24-0).

The value of the [[RelevantExtensionKeys]] internal slot is « ».

NOTE Intl.Segmenter does not have any relevant extension keys.

The value of the [[LocaleData]] internal slot is [implementation-defined](https://tc39.es/ecma262/#implementation-defined) within the constraints described in [9.1.](#page-24-0)

### <span id="page-116-0"></span>**18.3 Properties of the Intl.Segmenter Prototype Object**

The Intl.Segmenter prototype object is itself an [ordinary](https://tc39.es/ecma262/#ordinary-object) object. *%Segmenter.prototype%* is not an Intl.Segmenter instance and does not have an [[InitializedSegmenter]] internal slot or any of the other internal slots of Intl.Segmenter instance objects.

#### **18.3.1 Intl.Segmenter.prototype.constructor**

The initial value of Intl. Segmenter.prototype.constructor is [%Segmenter%](#page-115-0).

# **18.3.2 Intl.Segmenter.prototype [ @@toStringTag ]**

The initial value of the [@@toStringTag](https://tc39.es/ecma262/#sec-well-known-symbols) property is the String value **"Intl.Segmenter"**.

This property has the attributes { [[Writable]]: **false**, [[Enumerable]]: **false**, [[Configurable]]: **true** }.

#### **18.3.3 Intl.Segmenter.prototype.segment (** *string* **)**

The Intl.Segmenter.prototype.segment method is called on an Intl.Segmenter instance with argument *string* to create a Segments instance for the string using the locale and options of the Intl. Segmenter instance. The following steps are taken:

1. Let *segmenter* be the **this** value.

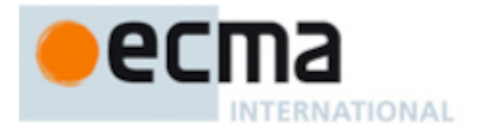

- 2. Perform ? [RequireInternalSlot\(](https://tc39.es/ecma262/#sec-requireinternalslot)*segmenter*, [[InitializedSegmenter]]).
- 3. Let *string* be ? [ToString](https://tc39.es/ecma262/#sec-tostring)(*string*).
- 4. Return ! [CreateSegmentsObject\(](#page-117-0)*segmenter*, *string*).

### **18.3.4 Intl.Segmenter.prototype.resolvedOptions ( )**

This function provides access to the locale and options computed during initialization of the object.

- 1. Let *segmenter* be the **this** value.
- 2. Perform ? [RequireInternalSlot\(](https://tc39.es/ecma262/#sec-requireinternalslot)*segmenter*, [[InitializedSegmenter]]).
- 3. Let *options* be [OrdinaryObjectCreate\(](https://tc39.es/ecma262/#sec-ordinaryobjectcreate)[%Object.prototype%\)](https://tc39.es/ecma262/#sec-properties-of-the-object-prototype-object).
- 4. For each row of [Table](#page-117-1) 19, except the header row, in table order, do
	- a. Let *p* be the Property value of the current row.
	- b. Let *v* be the value of *segmenter*'s internal slot whose name is the Internal Slot value of the current row.
	- c. [Assert:](https://tc39.es/ecma262/#assert) *v* is not **undefined**.
	- d. Perform ! [CreateDataPropertyOrThrow](https://tc39.es/ecma262/#sec-createdatapropertyorthrow)(*options*, *p*, *v*).
- <span id="page-117-1"></span>5. Return *options*.

**Table 19: Resolved Options of Segmenter Instances**

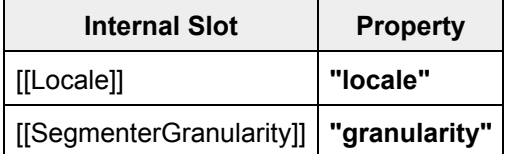

#### **18.4 Properties of Intl.Segmenter Instances**

Intl.Segmenter instances are [ordinary](https://tc39.es/ecma262/#ordinary-object) objects that inherit properties from [%Segmenter.prototype%.](#page-116-0)

Intl.Segmenter instances have an [[InitializedSegmenter]] internal slot.

Intl.Segmenter instances also have internal slots that are computed by the [constructor](https://tc39.es/ecma262/#constructor):

- [[Locale]] is a [String](https://tc39.es/ecma262/#sec-ecmascript-language-types-string-type) value with the language tag of the locale whose localization is used for segmentation.
- [[SegmenterGranularity]] is one of the String values **"grapheme"**, **"word"**, or **"sentence"**, identifying the kind of text element to segment.

#### **18.5 Segments Objects**

A Segments instance is an object that represents the segments of a specific string, subject to the locale and options of its constructing Intl.Segmenter instance.

#### <span id="page-117-0"></span>**18.5.1 CreateSegmentsObject (** *segmenter***,** *string* **)**

The CreateSegmentsObject abstract operation is called with arguments Intl.Segmenter instance *segmenter* and String value *string* to create a Segments instance referencing both. The following steps are taken:

- 1. Let *internalSlotsList* be « [[SegmentsSegmenter]], [[SegmentsString]] ».
- 2. Let *segments* be [OrdinaryObjectCreate\(](https://tc39.es/ecma262/#sec-ordinaryobjectcreate)[%SegmentsPrototype%](#page-118-0), *internalSlotsList*).
- 3. Set *segments*.[[SegmentsSegmenter]] to *segmenter*.
- 4. Set *segments*.[[SegmentsString]] to *string*.

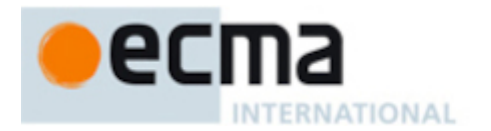

5. Return *segments*.

# <span id="page-118-0"></span>**18.5.2 The %SegmentsPrototype% Object**

The *%SegmentsPrototype%* object:

- is the prototype of all Segments objects.
- is an [ordinary](https://tc39.es/ecma262/#ordinary-object) object.
- has the following properties:

## **18.5.2.1 %SegmentsPrototype%.containing (** *index* **)**

The containing method is called on a Segments instance with argument *index* to return a Segment Data object describing the segment in the string including the code unit at the specified index according to the locale and options of the Segments intance's constructing Intl.Segmenter instance. The following steps are taken:

- 1. Let *segments* be the **this** value.
- 2. Perform ? [RequireInternalSlot\(](https://tc39.es/ecma262/#sec-requireinternalslot)*segments*, [[SegmentsSegmenter]]).
- 3. Let *segmenter* be *segments*.[[SegmentsSegmenter]].
- 4. Let *string* be *segments*.[[SegmentsString]].
- 5. Let *len* be the length of *string*.
- 6. Let *n* be ? [ToIntegerOrInfinity](https://tc39.es/ecma262/#sec-tointegerorinfinity)(*index*).
- 7. If  $n < 0$  or  $n \geq len$ , return **undefined**.
- 8. Let *startIndex* be ! [FindBoundary\(](#page-120-0)*segmenter*, *string*, *n*, before).
- 9. Let *endIndex* be ! [FindBoundary\(](#page-120-0)*segmenter*, *string*, *n*, after).
- 10. Return ! [CreateSegmentDataObject\(](#page-120-1)*segmenter*, *string*, *startIndex*, *endIndex*).

# **18.5.2.2 %SegmentsPrototype% [ @@iterator ] ( )**

The **@@iterator** method is called on a Segments instance to create a Segment Iterator over its string using the locale and options of its constructing Intl.Segmenter instance. The following steps are taken:

- 1. Let *segments* be the **this** value.
- 2. Perform ? [RequireInternalSlot\(](https://tc39.es/ecma262/#sec-requireinternalslot)*segments*, [[SegmentsSegmenter]]).
- 3. Let *segmenter* be *segments*.[[SegmentsSegmenter]].
- 4. Let *string* be *segments*.[[SegmentsString]].
- 5. Return ! [CreateSegmentIterator](#page-119-0)(*segmenter*, *string*).

### **18.5.3 Properties of Segments Instances**

Segments instances are [ordinary](https://tc39.es/ecma262/#ordinary-object) objects that inherit properties from [%SegmentsPrototype%.](#page-118-0)

Segments instances have a [[SegmentsSegmenter]] internal slot that references the constructing Intl.Segmenter instance.

Segments instances have a [[SegmentsString]] internal slot that references the String value whose segments they expose.

### **18.6 Segment Iterator Objects**

A Segment Iterator is an object that represents a particular iteration over the segments of a specific string.

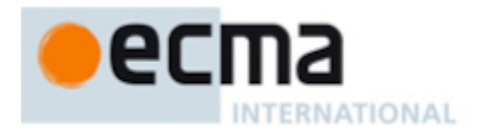

# <span id="page-119-0"></span>**18.6.1 CreateSegmentIterator (** *segmenter***,** *string* **)**

The CreateSegmentIterator abstract operation is called with arguments Intl.Segmenter instance *segmenter* and String value *string* to create a Segment Iterator over *string* using the locale and options of *segmenter*. The following steps are taken:

- 1. Let *internalSlotsList* be « [[IteratingSegmenter]], [[IteratedString]], [[IteratedStringNextSegmentCodeUnitIndex]] ».
- 2. Let *iterator* be [OrdinaryObjectCreate](https://tc39.es/ecma262/#sec-ordinaryobjectcreate)([%SegmentIteratorPrototype%,](#page-119-1) *internalSlotsList*).
- 3. Set *iterator*.[[IteratingSegmenter]] to *segmenter*.
- 4. Set *iterator*.[[IteratedString]] to *string*.
- 5. Set *iterator*.[[IteratedStringNextSegmentCodeUnitIndex]] to 0.
- 6. Return *iterator*.

# <span id="page-119-1"></span>**18.6.2 The %SegmentIteratorPrototype% Object**

The *%SegmentIteratorPrototype%* object:

- is the prototype of all Segment Iterator objects.
- is an [ordinary](https://tc39.es/ecma262/#ordinary-object) object.
- has a [[Prototype]] internal slot whose value is the intrinsic object %Iterator.prototype%.
- has the following properties:

# **18.6.2.1 %SegmentIteratorPrototype%.next ( )**

The next method is called on a Segment Iterator instance to advance it forward one segment and return an *IteratorResult* object either describing the new segment or declaring iteration done. The following steps are taken:

- 1. Let *iterator* be the **this** value.
- 2. Perform ? [RequireInternalSlot\(](https://tc39.es/ecma262/#sec-requireinternalslot)*iterator*, [[IteratingSegmenter]]).
- 3. Let *segmenter* be *iterator*.[[IteratingSegmenter]].
- 4. Let *string* be *iterator*.[[IteratedString]].
- 5. Let *startIndex* be *iterator*.[[IteratedStringNextSegmentCodeUnitIndex]].
- 6. Let *endIndex* be ! [FindBoundary\(](#page-120-0)*segmenter*, *string*, *startIndex*, after).
- 7. If *endIndex* is not [finite,](https://tc39.es/ecma262/#finite) then
	- a. Return [CreateIterResultObject\(](https://tc39.es/ecma262/#sec-createiterresultobject)**undefined**, **true**).
- 8. Set *iterator*.[[IteratedStringNextSegmentCodeUnitIndex]] to *endIndex*.
- 9. Let *segmentData* be ! [CreateSegmentDataObject\(](#page-120-1)*segmenter*, *string*, *startIndex*, *endIndex*).
- 10. Return [CreateIterResultObject\(](https://tc39.es/ecma262/#sec-createiterresultobject)*segmentData*, **false**).

### **18.6.2.2 %SegmentIteratorPrototype% [ @@toStringTag ]**

The initial value of the [@@toStringTag](https://tc39.es/ecma262/#sec-well-known-symbols) property is the String value **"Segmenter String Iterator"**.

This property has the attributes { [[Writable]]: **false**, [[Enumerable]]: **false**, [[Configurable]]: **true** }.

#### **18.6.3 Properties of Segment Iterator Instances**

Segment Iterator instances are [ordinary](https://tc39.es/ecma262/#ordinary-object) objects that inherit properties from [%SegmentIteratorPrototype%](#page-119-1). Segment Iterator instances are initially created with the internal slots described in [Table](#page-120-2) 20.

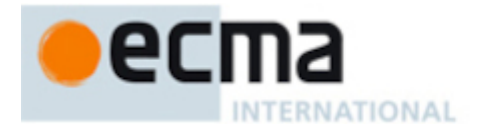

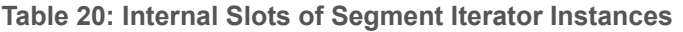

<span id="page-120-2"></span>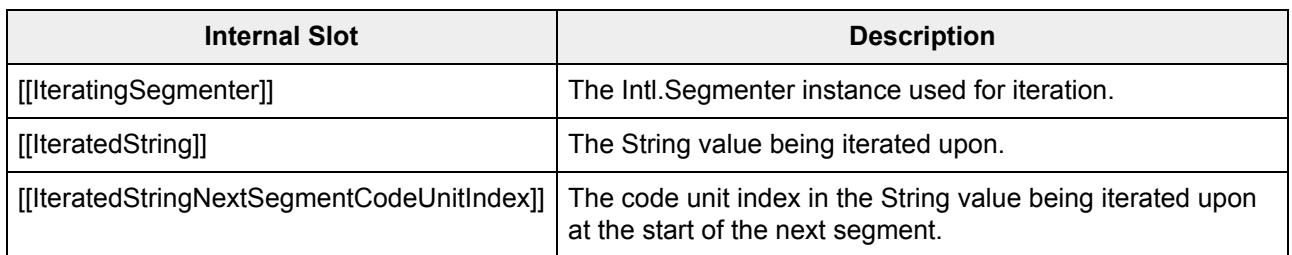

## **18.7 Segment Data Objects**

A Segment Data object is an object that represents a particular segment from a string.

# <span id="page-120-1"></span>**18.7.1 CreateSegmentDataObject (** *segmenter***,** *string***,** *startIndex***,** *endIndex* **)**

The CreateSegmentDataObject abstract operation is called with arguments Intl.Segmenter instance *segmenter*, String value *string*, and indices *startIndex* and *endIndex* within *string* to create a Segment Data object describing the segment within *string* from *segmenter* that is bounded by the indices. The following steps are taken:

- 1. Let *len* be the length of *string*.
- 2. [Assert:](https://tc39.es/ecma262/#assert) *startIndex* ≥ 0.
- 3. [Assert:](https://tc39.es/ecma262/#assert) *endIndex* ≤ *len*.
- 4. [Assert:](https://tc39.es/ecma262/#assert) *startIndex* < *endIndex*.
- 5. Let *result* be [OrdinaryObjectCreate](https://tc39.es/ecma262/#sec-ordinaryobjectcreate)([%Object.prototype%\)](https://tc39.es/ecma262/#sec-properties-of-the-object-prototype-object).
- 6. Let *segment* be the [substring](https://tc39.es/ecma262/#substring) of *string* from *startIndex* to *endIndex*.
- 7. Perform ! [CreateDataPropertyOrThrow](https://tc39.es/ecma262/#sec-createdatapropertyorthrow)(*result*, **"segment"**, *segment*).
- 8. Perform ! [CreateDataPropertyOrThrow](https://tc39.es/ecma262/#sec-createdatapropertyorthrow)(result, "index",  $F$ (startIndex)).
- 9. Perform ! [CreateDataPropertyOrThrow](https://tc39.es/ecma262/#sec-createdatapropertyorthrow)(*result*, **"input"**, *string*).
- 10. Let *granularity* be *segmenter*.[[SegmenterGranularity]].
- 11. If *granularity* is "word", then
	- a. Let *isWordLike* be a Boolean value indicating whether the *segment* in *string* is "word-like" according to locale *segmenter*.[[Locale]].
	- b. Perform ! [CreateDataPropertyOrThrow](https://tc39.es/ecma262/#sec-createdatapropertyorthrow)(*result*, **"isWordLike"**, *isWordLike*).
- 12. Return *result*.
- NOTE Whether a segment is "word-like" is implementation-dependent, and implementations are recommended to use locale-sensitive tailorings. In general, segments consisting solely of spaces and/or punctuation (such as those terminated with "WORD\_NONE" boundaries by ICU [International Components for Unicode, documented at [https://unicode-org.github.io/icu](https://unicode-org.github.io/icu-docs/)docs/]) are not considered to be "word-like".

### **18.8 Abstract Operations for Segmenter Objects**

#### <span id="page-120-0"></span>**18.8.1 FindBoundary (** *segmenter***,** *string***,** *startIndex***,** *direction* **)**

The FindBoundary abstract operation is called with arguments Intl.Segmenter instance *segmenter*, String *string*, [integer](https://tc39.es/ecma262/#integer) *startIndex*, and *direction* (which must be before or after) to find a segmentation boundary between two code units in *string* in the specified *direction* from the code unit at index *startIndex* according to

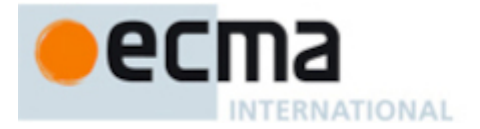

the locale and options of *segmenter* and return the immediately following code unit index (which will be infinite if no such boundary exists). The following steps are taken:

- NOTE Boundary determination is implementation-dependent, but general default algorithms are specified in Unicode [Standard](https://unicode.org/reports/tr29/) Annex #29. It is recommended that implementations use locale-sensitive tailorings such as those provided by the Common Locale Data Repository (available at [https://cldr.unicode.org\)](https://cldr.unicode.org/).
	- 1. Let *locale* be *segmenter*.[[Locale]].
	- 2. Let *granularity* be *segmenter*.[[SegmenterGranularity]].
	- 3. Let *len* be the length of *string*.
	- 4. If *direction* is before, then
		- a. [Assert:](https://tc39.es/ecma262/#assert) *startIndex* ≥ 0.
		- b. [Assert:](https://tc39.es/ecma262/#assert) *startIndex* < *len*.
		- c. Search *string* for the last segmentation boundary that is preceded by at most *startIndex* code units from the beginning, using locale *locale* and text element granularity *granularity*.
		- d. If a boundary is found, return the count of code units in *string* preceding it.
		- e. Return 0.
	- 5. [Assert:](https://tc39.es/ecma262/#assert) *direction* is after.
	- 6. If *len* is 0 or *startIndex* ≥ *len*, return +∞.
	- 7. Search *string* for the first segmentation boundary that follows the code unit at index *startIndex*, using locale *locale* and text element granularity *granularity*.
	- 8. If a boundary is found, return the count of code units in *string* preceding it.
	- 9. Return *len*.

### **19 Locale Sensitive Functions of the ECMAScript Language Specification**

The ECMAScript Language Specification, edition 10 or successor, describes several locale-sensitive functions. An ECMAScript implementation that implements this Internationalization API Specification shall implement these functions as described here.

NOTE The Collator, NumberFormat, or DateTimeFormat objects created in the algorithms in this clause are only used within these algorithms. They are never directly accessed by ECMAScript code and need not actually exist within an implementation.

### **19.1 Properties of the String Prototype Object**

### **19.1.1 String.prototype.localeCompare (** *that* **[ ,** *locales* **[ ,** *options* **] ] )**

This definition supersedes the definition provided in es2023, [22.1.3.11.](https://tc39.es/ecma262/#sec-string.prototype.localecompare)

When the localeCompare method is called with argument *that* and optional arguments *locales*, and *options*, the following steps are taken:

- 1. Let *O* be ? [RequireObjectCoercible](https://tc39.es/ecma262/#sec-requireobjectcoercible)(**this** value).
- 2. Let *S* be ? [ToString\(](https://tc39.es/ecma262/#sec-tostring)*O*).
- 3. Let *thatValue* be ? [ToString\(](https://tc39.es/ecma262/#sec-tostring)*that*).
- 4. Let *collator* be ? [Construct](https://tc39.es/ecma262/#sec-construct)([%Collator%,](#page-32-0) « *locales*, *options* »).
- 5. Return [CompareStrings\(](#page-35-0)*collator*, *S*, *thatValue*).

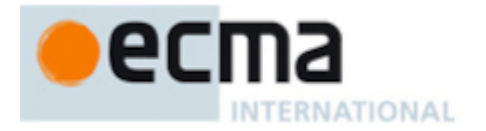

The value of the **"length"** property of the localeCompare method is 1.

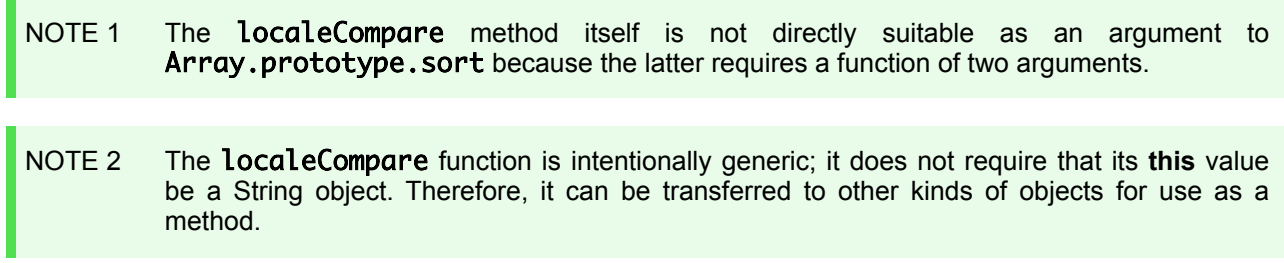

## **19.1.2 String.prototype.toLocaleLowerCase ( [** *locales* **] )**

This definition supersedes the definition provided in es2023, [22.1.3.25](https://tc39.es/ecma262/#sec-string.prototype.tolocalelowercase).

This function interprets a String value as a sequence of code points, as described in es2023, [6.1.4](https://tc39.es/ecma262/#sec-ecmascript-language-types-string-type). The following steps are taken:

- 1. Let *O* be ? [RequireObjectCoercible](https://tc39.es/ecma262/#sec-requireobjectcoercible)(**this** value).
- 2. Let *S* be ? [ToString\(](https://tc39.es/ecma262/#sec-tostring)*O*).
- 3. Return ? [TransformCase\(](#page-122-0)*S*, *locales*, lower).

### <span id="page-122-0"></span>**19.1.2.1 TransformCase (** *S***,** *locales***,** *targetCase* **)**

The abstract operation [TransformCase](https://tc39.es/ecma262/#sec-ecmascript-language-types) takes arguments *S* (a String), *locales* (an ECMAScript language value), and *targetCase* (lower or upper). It interprets *S* as a sequence of UTF-16 encoded code points, as described in es2023, [6.1.4,](https://tc39.es/ecma262/#sec-ecmascript-language-types-string-type) and returns the result of implementation- and locale-dependent (ILD) transformation into *targetCase* as a new String value. It performs the following steps when called:

- 1. Let *requestedLocales* be ? [CanonicalizeLocaleList](#page-24-1)(*locales*).
- 2. If *requestedLocales* is not an empty [List,](https://tc39.es/ecma262/#sec-list-and-record-specification-type) then
	- a. Let *requestedLocale* be *requestedLocales*[0].
- 3. Else,
	- a. Let *requestedLocale* be ! [DefaultLocale\(](#page-16-0)).
- 4. Let *noExtensionsLocale* be the String value that is *requestedLocale* with any Unicode locale extension sequences [\(6.2.1](#page-15-0)) removed.
- 5. Let *availableLocales* be a [List](https://tc39.es/ecma262/#sec-list-and-record-specification-type) with language tags that includes the languages for which the Unicode Character Database contains language sensitive case mappings. Implementations may add additional language tags if they support case mapping for additional locales.
- 6. Let *locale* be ! [BestAvailableLocale](#page-25-0)(*availableLocales*, *noExtensionsLocale*).
- 7. If *locale* is **undefined**, set *locale* to **"und"**.
- 8. Let *codePoints* be [StringToCodePoints\(](https://tc39.es/ecma262/#sec-stringtocodepoints)*S*).
- 9. If *targetCase* is lower, then
	- a. Let *newCodePoints* be a [List](https://tc39.es/ecma262/#sec-list-and-record-specification-type) whose elements are the result of a lowercase transformation of *codePoints* according to an implementation-derived algorithm using *locale* or the Unicode Default Case Conversion algorithm.
- 10. Else,
	- a. [Assert:](https://tc39.es/ecma262/#assert) *targetCase* is upper.

NOTE The toLocaleLowerCase function is intentionally generic; it does not require that its **this** value be a String object. Therefore, it can be transferred to other kinds of objects for use as a method.

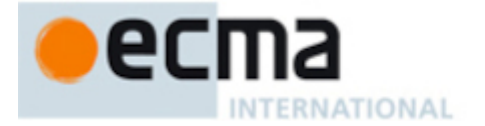

- b. Let *newCodePoints* be a [List](https://tc39.es/ecma262/#sec-list-and-record-specification-type) whose elements are the result of an uppercase transformation of *codePoints* according to an implementation-derived algorithm using *locale* or the Unicode Default Case Conversion algorithm.
- 11. Return [CodePointsToString\(](https://tc39.es/ecma262/#sec-codepointstostring)*newCodePoints*).

Code point mappings may be derived according to a tailored version of the Default Case Conversion Algorithms of the Unicode Standard. Implementations may use locale-sensitive tailoring defined in the file Special Casing, txt of the Unicode Character Database and/or CLDR and/or any other custom tailoring. Regardless of tailoring, a conforming implementation's case transformation algorithm must always yield the same result given the same input code points, locale, and target case.

NOTE The case mapping of some code points may produce multiple code points, and therefore the result may not be the same length as the input. Because both **toLocaleUpperCase** and toLocaleLowerCase have context-sensitive behaviour, the functions are not symmetrical. In other words, s.toLocaleUpperCase().toLocaleLowerCase() is not necessarily equal to s.toLocaleLowerCase() and s.toLocaleLowerCase().toLocaleUpperCase() is not necessarily equal to s.toLocaleUpperCase().

### **19.1.3 String.prototype.toLocaleUpperCase ( [** *locales* **] )**

This definition supersedes the definition provided in es2023, [22.1.3.26](https://tc39.es/ecma262/#sec-string.prototype.tolocaleuppercase).

This function interprets a String value as a sequence of code points, as described in es2023, [6.1.4](https://tc39.es/ecma262/#sec-ecmascript-language-types-string-type). The following steps are taken:

- 1. Let *O* be ? [RequireObjectCoercible](https://tc39.es/ecma262/#sec-requireobjectcoercible)(**this** value).
- 2. Let *S* be ? [ToString\(](https://tc39.es/ecma262/#sec-tostring)*O*).
- 3. Return ? [TransformCase\(](#page-122-0)*S*, *locales*, upper).
- NOTE The toLocaleUpperCase function is intentionally generic; it does not require that its **this** value be a String object. Therefore, it can be transferred to other kinds of objects for use as a method.

### **19.2 Properties of the Number Prototype Object**

The following definition(s) refer to the abstract operation [thisNumberValue](https://tc39.es/ecma262/#thisnumbervalue) as defined in es2023, [21.1.3.](https://tc39.es/ecma262/#sec-properties-of-the-number-prototype-object)

#### **19.2.1 Number.prototype.toLocaleString ( [** *locales* **[ ,** *options* **] ] )**

This definition supersedes the definition provided in es2023, [21.1.3.4.](https://tc39.es/ecma262/#sec-number.prototype.tolocalestring)

When the toLocaleString method is called with optional arguments *locales* and *options*, the following steps are taken:

- 1. Let *x* be ? [thisNumberValue](https://tc39.es/ecma262/#thisnumbervalue)(**this** value).
- 2. Let *numberFormat* be ? [Construct\(](https://tc39.es/ecma262/#sec-construct)[%NumberFormat%](#page-75-0), « *locales*, *options* »).
- 3. Return ? [FormatNumeric](#page-93-0)(*numberFormat*, *x*).

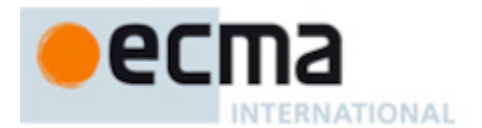

# **19.3 Properties of the BigInt Prototype Object**

The following definition(s) refer to the abstract operation [thisBigIntValue](https://tc39.es/ecma262/#thisbigintvalue) as defined in es2023, [21.2.3.](https://tc39.es/ecma262/#sec-properties-of-the-bigint-prototype-object)

# **19.3.1 BigInt.prototype.toLocaleString ( [** *locales* **[ ,** *options* **] ] )**

This definition supersedes the definition provided in es2023, [21.2.3.2.](https://tc39.es/ecma262/#sec-bigint.prototype.tolocalestring)

When the toLocaleString method is called with optional arguments *locales* and *options*, the following steps are taken:

- 1. Let *x* be ? [thisBigIntValue](https://tc39.es/ecma262/#thisbigintvalue)(**this** value).
- 2. Let *numberFormat* be ? [Construct\(](https://tc39.es/ecma262/#sec-construct)[%NumberFormat%](#page-75-0), « *locales*, *options* »).
- 3. Return ? [FormatNumeric](#page-93-0)(*numberFormat*, *x*).

## **19.4 Properties of the Date Prototype Object**

The following definition(s) refer to the abstract operation [thisTimeValue](https://tc39.es/ecma262/#thistimevalue) as defined in es2023, [21.4.4](https://tc39.es/ecma262/#sec-properties-of-the-date-prototype-object).

# **19.4.1 Date.prototype.toLocaleString ( [** *locales* **[ ,** *options* **] ] )**

This definition supersedes the definition provided in es2023, [21.4.4.39](https://tc39.es/ecma262/#sec-date.prototype.tolocalestring).

When the toLocaleString method is called with optional arguments *locales* and *options*, the following steps are taken:

- 1. Let *x* be ? [thisTimeValue\(](https://tc39.es/ecma262/#thistimevalue)**this** value).
- 2. If *x* is **NaN**, return **"Invalid Date"**.
- 3. Let *options* be ? [ToDateTimeOptions](#page-48-0)(*options*, **"any"**, **"all"**).
- 4. Let *dateFormat* be ? [Construct](https://tc39.es/ecma262/#sec-construct)([%DateTimeFormat%,](#page-38-0) « *locales*, *options* »).
- 5. Return ? [FormatDateTime](#page-54-0)(*dateFormat*, *x*).

# **19.4.2 Date.prototype.toLocaleDateString ( [** *locales* **[ ,** *options* **] ] )**

This definition supersedes the definition provided in es2023, [21.4.4.38](https://tc39.es/ecma262/#sec-date.prototype.tolocaledatestring).

When the toLocaleDateString method is called with optional arguments *locales* and *options*, the following steps are taken:

- 1. Let *x* be ? [thisTimeValue\(](https://tc39.es/ecma262/#thistimevalue)**this** value).
- 2. If *x* is **NaN**, return **"Invalid Date"**.
- 3. Let *options* be ? [ToDateTimeOptions](#page-48-0)(*options*, **"date"**, **"date"**).
- 4. Let *dateFormat* be ? [Construct](https://tc39.es/ecma262/#sec-construct)([%DateTimeFormat%,](#page-38-0) « *locales*, *options* »).
- 5. Return ? [FormatDateTime](#page-54-0)(*dateFormat*, *x*).

### **19.4.3 Date.prototype.toLocaleTimeString ( [** *locales* **[ ,** *options* **] ] )**

This definition supersedes the definition provided in es2023, [21.4.4.40](https://tc39.es/ecma262/#sec-date.prototype.tolocaletimestring).

When the toLocaleTimeString method is called with optional arguments *locales* and *options*, the following steps are taken:

© Ecma International 2023 115

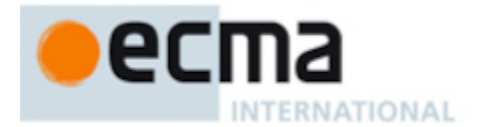

- 1. Let *x* be ? [thisTimeValue\(](https://tc39.es/ecma262/#thistimevalue)**this** value).
- 2. If *x* is **NaN**, return **"Invalid Date"**.
- 3. Let *options* be ? [ToDateTimeOptions](#page-48-0)(*options*, **"time"**, **"time"**).
- 4. Let *timeFormat* be ? [Construct\(](https://tc39.es/ecma262/#sec-construct)[%DateTimeFormat%](#page-38-0), « *locales*, *options* »).
- 5. Return ? [FormatDateTime](#page-54-0)(*timeFormat*, *x*).

## **19.5 Properties of the Array Prototype Object**

## **19.5.1 Array.prototype.toLocaleString ( [** *locales* **[ ,** *options* **] ] )**

This definition supersedes the definition provided in es2023, [23.1.3.32](https://tc39.es/ecma262/#sec-array.prototype.tolocalestring).

When the toLocaleString method is called with optional arguments *locales* and *options*, the following steps are taken:

- 1. Let *array* be ? [ToObject](https://tc39.es/ecma262/#sec-toobject)(**this** value).
- 2. Let *len* be ? [ToLength\(](https://tc39.es/ecma262/#sec-tolength)? [Get\(](https://tc39.es/ecma262/#sec-get-o-p)*array*, **"length"**)).
- 3. Let *separator* be the [i](https://tc39.es/ecma262/#host-environment)[mplementation-defined](https://tc39.es/ecma262/#implementation-defined) list-separator String value appropriate for the host environment's current locale (such as **", "**).
- 4. Let *R* be the empty String.
- 5. Let *k* be 0.
- 6. Repeat, while *k* < *len*,
	- a. If  $k > 0$ , then

i. Set *R* to the [string-concatenation](https://tc39.es/ecma262/#string-concatenation) of *R* and *separator*.

- b. Let *nextElement* be ? [Get\(](https://tc39.es/ecma262/#sec-get-o-p)*array*, ! [ToString](https://tc39.es/ecma262/#sec-tostring)(*k*)).
- c. If *nextElement* is not **undefined** or **null**, then
	- i. Let *S* be ? [ToString\(](https://tc39.es/ecma262/#sec-tostring)? [Invoke\(](https://tc39.es/ecma262/#sec-invoke)*nextElement*, **"toLocaleString"**, « *locales*, *options* »)).
	- ii. Set *R* to the [string-concatenation](https://tc39.es/ecma262/#string-concatenation) of *R* and *S*.
- d. Increase *k* by 1.
- 7. Return *R*.

NOTE 1 This algorithm's steps mirror the steps taken in es2023, [23.1.3.32,](https://tc39.es/ecma262/#sec-array.prototype.tolocalestring) with the exception that [Invoke](https://tc39.es/ecma262/#sec-invoke)(*nextElement*, **"toLocaleString"**) now takes *locales* and *options* as arguments.

- NOTE 2 The elements of the array are converted to Strings using their **toLocaleString** methods, and these Strings are then concatenated, separated by occurrences of an [implementation](https://tc39.es/ecma262/#implementation-defined)defined locale-sensitive separator String. This function is analogous to **toString** except that it is intended to yield a [locale-sensitive](https://tc39.es/ecma262/#host-environment) result corresponding with conventions of the host environment's current locale.
- NOTE 3 The toLocaleString function is intentionally generic; it does not require that its **this** value be an Array object. Therefore it can be transferred to other kinds of objects for use as a method.

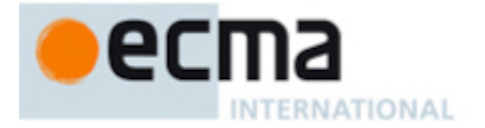

# **Annex A**

# (informative)

# **Implementation Dependent Behaviour**

The following aspects of the ECMAScript 2023 Internationalization API Specification are implementation dependent:

- In all functionality:
	- Additional values for some properties of *options* arguments [\(2\)](#page-10-0)
	- The default locale ([6.2.4\)](#page-16-0)
	- The default time zone  $(6.5.3)$  $(6.5.3)$  $(6.5.3)$
	- The set of available locales for each [constructor](https://tc39.es/ecma262/#constructor) [\(9.1](#page-24-0))
	- The [BestFitMatcher](#page-26-0) algorithm ([9.2.4\)](#page-26-0)
	- The [BestFitSupportedLocales](#page-29-1) algorithm [\(9.2.9\)](#page-29-1)
- In Collator:
	- Support for the Unicode extensions keys **"kf"**, **"kn"** and the parallel options properties **"caseFirst"**, **"numeric"** [\(10.1.2\)](#page-32-1)
	- The set of supported **"co"** key values (collations) per locale beyond a default collation [\(10.2.3](#page-34-0))
	- The set of supported **"kf"** key values (case order) per locale [\(10.2.3\)](#page-34-0)
	- The set of supported **"kn"** key values (numeric collation) per locale ([10.2.3\)](#page-34-0)
	- $\circ$  The default search sensitivity per locale ([10.2.3](#page-34-0))
	- The sort [order](https://tc39.es/ecma262/#sort-order) for each supported locale and options combination [\(10.3.3.1](#page-35-1))
- In DateTimeFormat:
	- The [BestFitFormatMatcher](#page-51-0) algorithm ([11.1.2\)](#page-38-1)
	- The set of supported **"ca"** key values (calendars) per locale ([11.2.3\)](#page-41-0)
	- The set of supported **"nu"** key values (numbering systems) per locale ([11.2.3\)](#page-41-0)
	- The default hourCycle setting per locale ([11.2.3\)](#page-41-0)
	- The set of supported date-time formats per locale beyond a core set, including the representations used for each component and the associated patterns ([11.2.3\)](#page-41-0)
	- Localized weekday names, era names, month names, day period names, am/pm indicators, and time zone names [\(11.5.8](#page-54-0))
	- The calendric calculations used for calendars other than **"gregory"**, and adjustments for local time zones and daylight saving time [\(11.5.8](#page-54-0))
	- The set of all known registered Zone and Link names of the IANA Time Zone Database and the information about their offsets from UTC and their daylight saving time rules ([6.5\)](#page-17-0)
- In DisplayNames:
	- The localized names [\(12.2.3](#page-59-0))
- In ListFormat:
- The patterns used for formatting values ([13.2.3\)](#page-64-0)
- In Locale:
	- Support for the Unicode extensions keys **"kf"**, **"kn"** and the parallel options properties **"caseFirst"**, **"numeric"** [\(14.1.1\)](#page-69-0)
- In NumberFormat:
	- The set of supported **"nu"** key values (numbering systems) per locale ([15.2.3\)](#page-80-0)
	- The patterns used for formatting values as decimal, percent, currency, or unit values per locale, with or without the sign, with or without accounting format for currencies, and in standard, compact, or scientific notation [\(15.5.6](#page-93-0))
	- Localized representations of **NaN** and **Infinity** [\(15.5.6](#page-93-0))
	- The implementation of numbering systems not listed in [Table](#page-90-0) 14 ([15.5.6](#page-93-0))
	- Localized decimal and grouping separators [\(15.5.6\)](#page-93-0)
	- Localized plus and minus signs ([15.5.6\)](#page-93-0)
	- Localized digit grouping schemata ([15.5.6](#page-93-0))
	- Localized magnitude thresholds for compact notation ([15.5.6](#page-93-0))

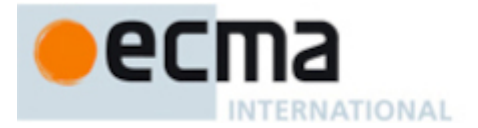

- Localized symbols for compact and scientific notation [\(15.5.6\)](#page-93-0)
- Localized narrow, short, and long currency symbols and names [\(15.5.6](#page-93-0))
- Localized narrow, short, and long unit symbols ([15.5.6](#page-93-0))
- In PluralRules:
	- [List](https://tc39.es/ecma262/#sec-list-and-record-specification-type) of Strings representing the possible results of plural selection and their corresponding order per locale. [\(16.1.2](#page-103-1))
- In RelativeTimeFormat:
	- The set of supported **"nu"** key values (numbering systems) per locale ([17.2.3\)](#page-110-0)
	- The patterns used for formatting values ([17.2.3\)](#page-110-0)
- In Segmenter:
	- $\circ$  Boundary determination algorithms [\(18.8.1\)](#page-120-0)
	- Classification of segments as "word-like" ([18.7.1\)](#page-120-1)

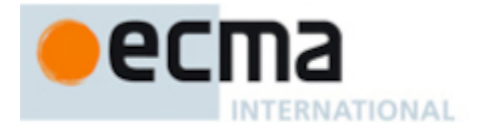

# **Annex B**

# (informative)

# **Additions and Changes That Introduce Incompatibilities with Prior Editions**

- [10.1](#page-32-0), [15.1](#page-75-0), [11.1](#page-38-0) In ECMA-402, 1<sup>st</sup> Edition, [constructors](https://tc39.es/ecma262/#constructor) could be used to create Intl objects from arbitrary objects. This is no longer possible in 2nd Edition.
- [11.3.3](#page-44-0) In ECMA-402, 1<sup>st</sup> Edition, the "length" property of the [function](https://tc39.es/ecma262/#function-object) object *F* was set to +0<sub>F</sub>. In 2nd Edition, **"length"** is set to **1** .
- [10.3.2](#page-35-2) In ECMA-402, 7th Edition, the [@@toStringTag](https://tc39.es/ecma262/#sec-well-known-symbols) property of Intl. Collator.prototype was set to **"Object"**. In 8 th Edition, [@@toStringTag](https://tc39.es/ecma262/#sec-well-known-symbols) is set to **"Intl.Collator"**.
- [11.3.2](#page-44-1) In ECMA-402, 7<sup>th</sup> Edition, the [@@toStringTag](https://tc39.es/ecma262/#sec-well-known-symbols) property of Intl. DateTimeFormat.prototype was set to **"Object"**. In 8 th Edition, [@@toStringTag](https://tc39.es/ecma262/#sec-well-known-symbols) is set to **"Intl.DateTimeFormat"**.
- [15.3.2](#page-81-0) In ECMA-402, 7<sup>th</sup> Edition, the [@@toStringTag](https://tc39.es/ecma262/#sec-well-known-symbols) property of Intl. NumberFormat.prototype was set to **"Object"**. In 8<sup>th</sup> Edition, [@@toStringTag](https://tc39.es/ecma262/#sec-well-known-symbols) is set to **"Intl.NumberFormat"**.
- [16.3.2](#page-105-0) In ECMA-402, 7<sup>th</sup> Edition, the [@@toStringTag](https://tc39.es/ecma262/#sec-well-known-symbols) property of Intl. PluralRules.prototype was set to **"Object"**. In 8 th Edition, [@@toStringTag](https://tc39.es/ecma262/#sec-well-known-symbols) is set to **"Intl.PluralRules"**.
- [8.1.1](#page-22-1) In ECMA-402, 7<sup>th</sup> Edition, the [@@toStringTag](https://tc39.es/ecma262/#sec-well-known-symbols) property of **Intl** was not defined. In 8<sup>th</sup> Edition, [@@toStringTag](https://tc39.es/ecma262/#sec-well-known-symbols) is set to **"Intl"**.
- [15.1](#page-75-0) In ECMA-402, 8<sup>th</sup> Edition, the NumberFormat [constructor](https://tc39.es/ecma262/#constructor) used to throw an error when style is **"currency"** and maximumFractionDigits was set to a value lower than the default fractional digits for that currency. This behaviour was corrected in the 9<sup>th</sup> edition, and it no longer throws an error.

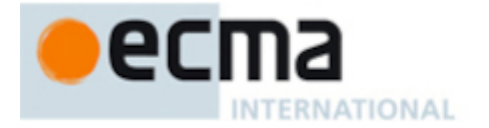

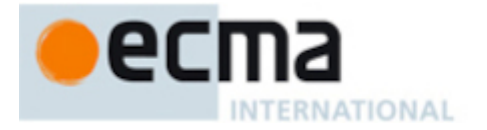

# **Software License**

All Software contained in this document ("Software") is protected by copyright and is being made available under the "BSD License", included below. This Software may be subject to third party rights (rights from parties other than Ecma International), including patent rights, and no licenses under such third party rights are granted under this license even if the third party concerned is a member of Ecma International. SEE THE ECMA CODE OF CONDUCT IN PATENT MATTERS AVAILABLE AT https://ecmainternational.org/memento/codeofconduct.htm FOR INFORMATION REGARDING THE LICENSING OF PATENT CLAIMS THAT ARE REQUIRED TO IMPLEMENT ECMA INTERNATIONAL STANDARDS.

Redistribution and use in source and binary forms, with or without modification, are permitted provided that the following conditions are met:

- 1. Redistributions of source code must retain the above copyright notice, this list of conditions and the following disclaimer.
- 2. Redistributions in binary form must reproduce the above copyright notice, this list of conditions and the following disclaimer in the documentation and/or other materials provided with the distribution.
- 3. Neither the name of the authors nor Ecma International may be used to endorse or promote products derived from this software without specific prior written permission.

THIS SOFTWARE IS PROVIDED BY THE ECMA INTERNATIONAL "AS IS" AND ANY EXPRESS OR IMPLIED WARRANTIES, INCLUDING, BUT NOT LIMITED TO, THE IMPLIED WARRANTIES OF MERCHANTABILITY AND FITNESS FOR A PARTICULAR PURPOSE ARE DISCLAIMED. IN NO EVENT SHALL ECMA INTERNATIONAL BE LIABLE FOR ANY DIRECT, INDIRECT, INCIDENTAL, SPECIAL, EXEMPLARY, OR CONSEQUENTIAL DAMAGES (INCLUDING, BUT NOT LIMITED TO, PROCUREMENT OF SUBSTITUTE GOODS OR SERVICES; LOSS OF USE, DATA, OR PROFITS; OR BUSINESS INTERRUPTION) HOWEVER CAUSED AND ON ANY THEORY OF LIABILITY, WHETHER IN CONTRACT, STRICT LIABILITY, OR TORT (INCLUDING NEGLIGENCE OR OTHERWISE) ARISING IN ANY WAY OUT OF THE USE OF THIS SOFTWARE, EVEN IF ADVISED OF THE POSSIBILITY OF SUCH DAMAGE.

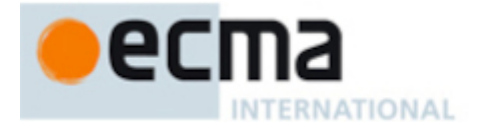

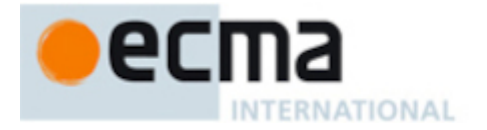

# **Colophon**

This specification is authored on [GitHub](https://github.com/tc39/ecma402) in a plaintext source format called [Ecmarkup](https://github.com/bterlson/ecmarkup). Ecmarkup is an HTML and Markdown dialect that provides a framework and toolset for authoring ECMAScript specifications in plaintext and processing the specification into a full-featured HTML rendering that follows the editorial conventions for this document. Ecmarkup builds on and integrates a number of other formats and technologies including [Grammarkdown](https://github.com/rbuckton/grammarkdown) for defining syntax and [Ecmarkdown](https://github.com/domenic/ecmarkdown) for authoring algorithm steps. Begining with the ninth edition, PDF renderings of this specification are produced by augmenting the generated HTML with additional attributes and CSS rules defined by the W3C *CSS Paged Media* and *CSS Generated Content for Paged Media* specifications. The augmented HTML is "printed" as a PDF document using a web browser and the Paged.js JavaScript polyfill library.

Prior editions of this specification were authored using Word—the Ecmarkup source text that formed the basis of this edition was produced by converting the ECMAScript 2015 Word document to Ecmarkup using an automated conversion tool.

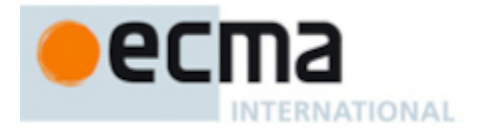